## **T.C. SAKARYA ÜNİVERSİTESİ SOSYAL BİLİMLER ENSTİTÜSÜ**

# **MODERN MALİYET MUHASEBESİNDE BULANIK MANTIK YAKLAŞIMI: BİR HASTANE UYGULAMASI**

**DOKTORA TEZİ**

**Tunay ASLAN**

**Enstitü Anabilim Dalı : İşletme Enstitü Bilim Dalı : Muhasebe ve Finansman**

**Tez Danışmanı: Yrd. Doç. Dr. Gökhan BARAL**

**ŞUBAT - 2017**

# T.C.<br>SAKARYA ÜNİVERSİTESİ SOSYAL BİLİMLER ENSTİTÜSÜ

# MODERN MALİYET MUHASEBESİNDE BULANIK **MANTIK YAKLAŞIMI: BİR HASTANE UYGULAMASI**

#### DOKTORA TEZİ

#### **Tunay ASLAN**

### Enstitü Anabilim Dalı : İşletme Enstitü Bilim Dalı : Muhasebe ve Finansman

"Bu tez 22/22/2014 tarihinde aşağıdaki jüri tarafından Oybirliği ile kabul edilmiştir."

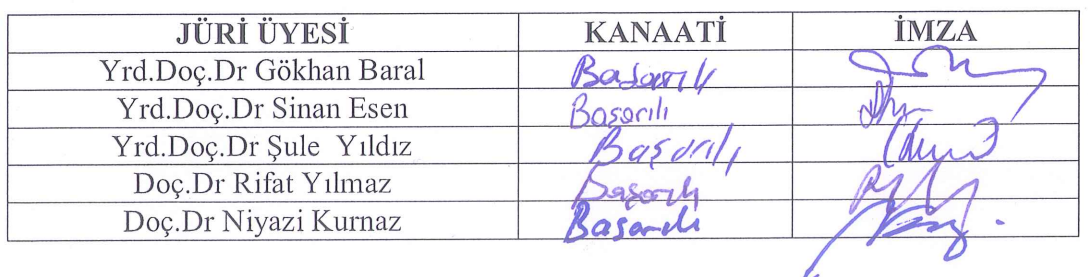

### **BEYAN**

Bu tezin yazılmasında bilimsel ahlak kurallarına uyulduğunu, başkalarının eserlerinden yararlanılması durumunda bilimsel normlara uygun olarak atıfta bulunulduğunu, kullanılan verilerde herhangi bir tahrifat yapılmadığını, tezin herhangi bir kısmının bu üniversite veya başka bir üniversitedeki başka bir tez çalışması olarak sunulmadığını beyan ederim.

**Tunay ASLAN** 

27.02.2017

# **ÖNSÖZ**

Doktora öğrenimim süresince vermiş olduğu rehberlik, yardım ve desteklerinden dolayı değerli hocam ve danışmanım Sayın Yrd. Doç. Dr. Gökhan Baral'a ve bulanık mantık analizlerinde desteklerini esirgemeyen Yrd. Doç. Dr. Sinan Esen'e şükranlarımı ve saygılarımı sunarım. Sizlerin katkıları olmadan bu çalışma amacına ulaşamazdı.

Akademik hayata başlamama vesile olan ve manevi desteğini hiçbir zaman esirgemeyen değerli dayım Muzaffer Erkuş'a teşekkürlerimi ve saygılarımı sunarım. Eğitim hayatımda ilkokuldan başlayarak doktora dönemine kadar hayatıma dokunmuş tüm hocalarıma saygı ve şükranlarımı sunarım

Hayatım boyunca her daim maddi ve manevi yardımlarını esirgemeyen sevgili annem Zeynep Aslan'a ve sen yeter ki oku ben ceketimi satar seni yine okuturum diyen sevgili babam Sevdekâr Aslan'a, şükranlarımı sunarım. Son olarak bugünlere gelmemde çok büyük emeği olan manevi annem Daphne Anne Webb'e, değerli eşim Naz Aslan'a da katkılarından dolayı şükranlarımı sunarım.

**Tunay ASLAN**

**27.02.2017**

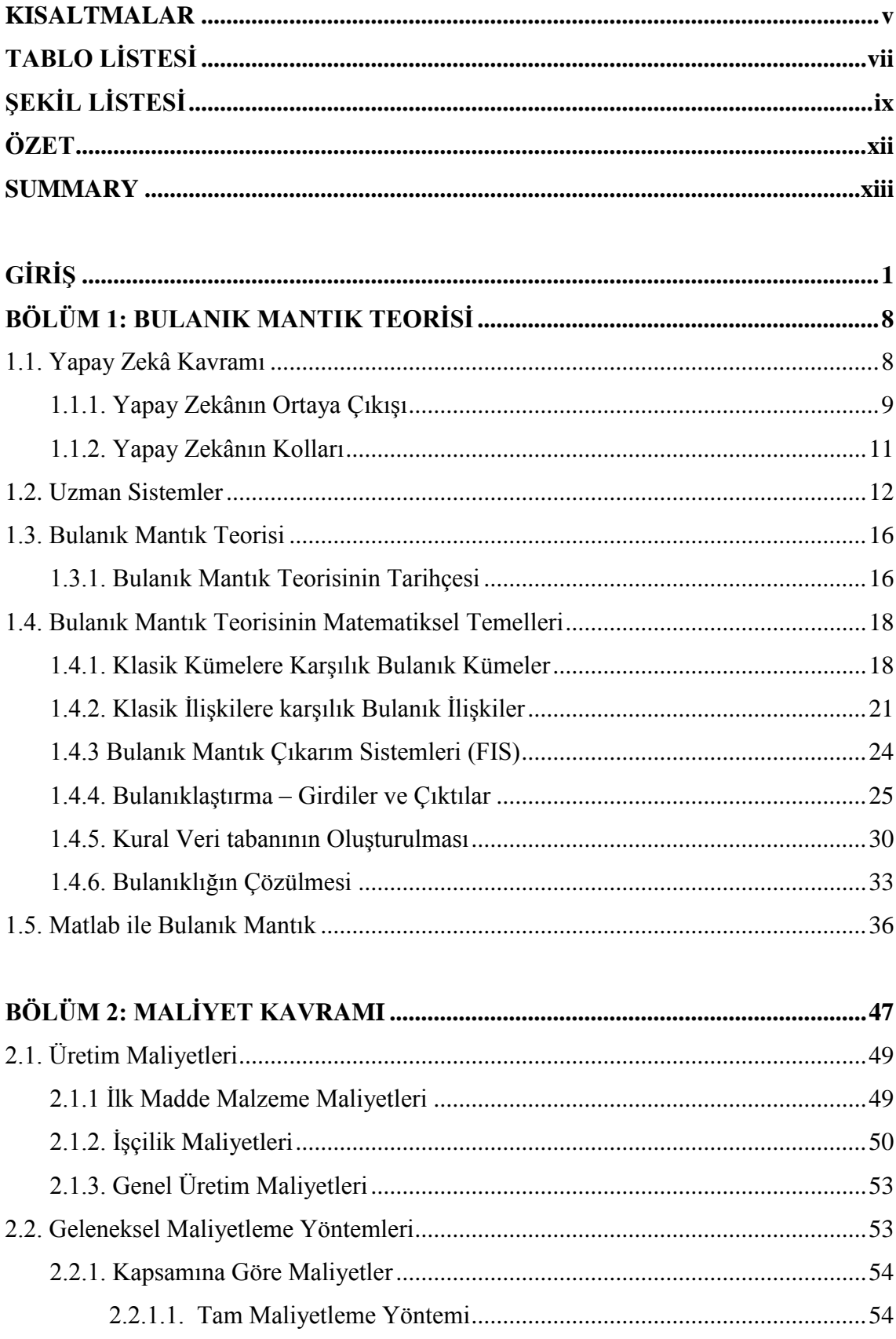

# **İÇİNDEKİLER**

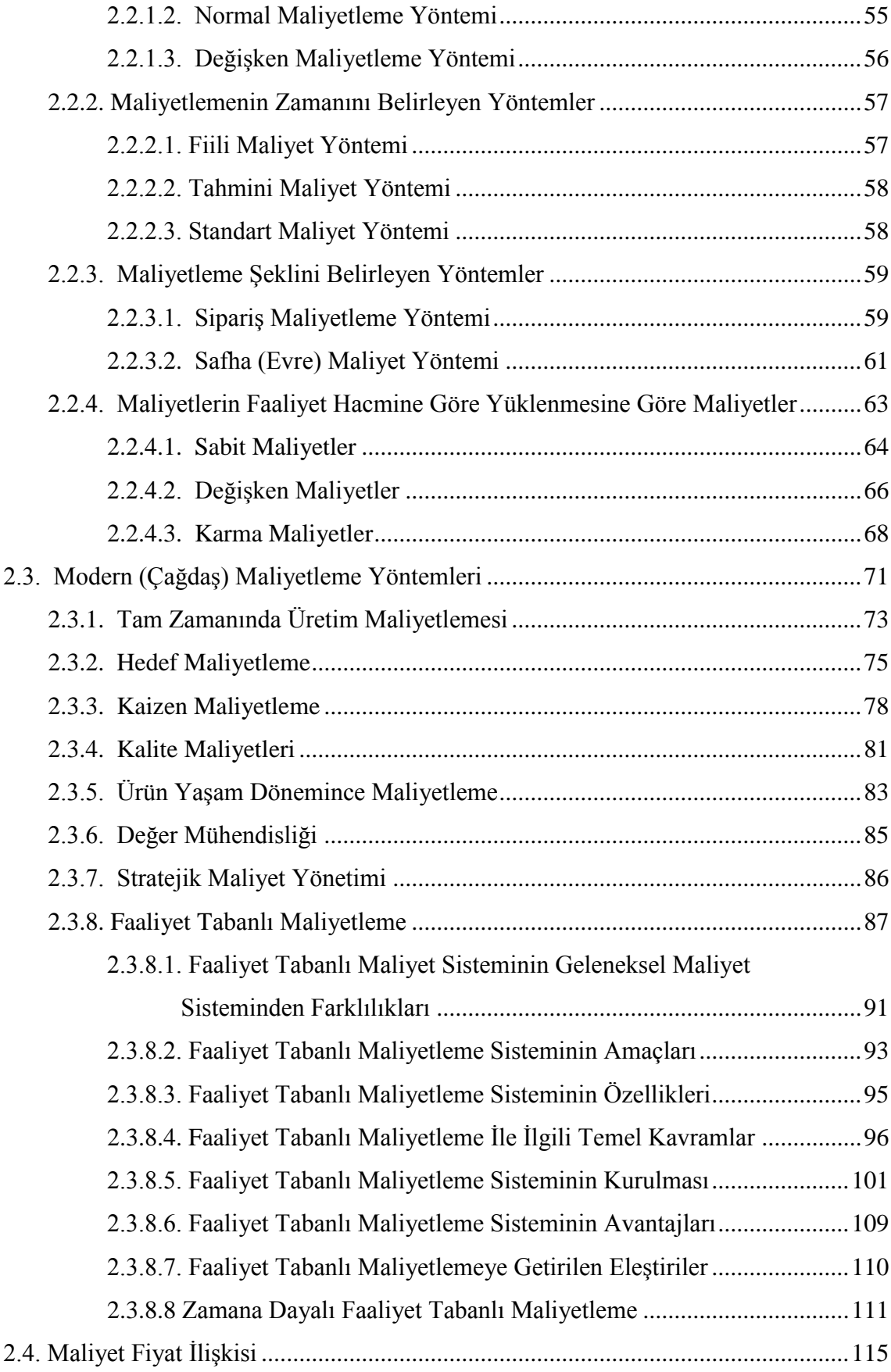

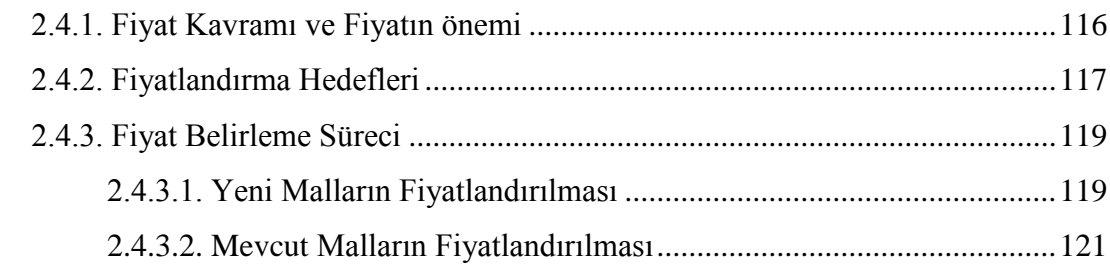

# **BÖLÜM 3: BULANIK MANIK YAKLAŞIMINA DAYALI HASTAHANE**

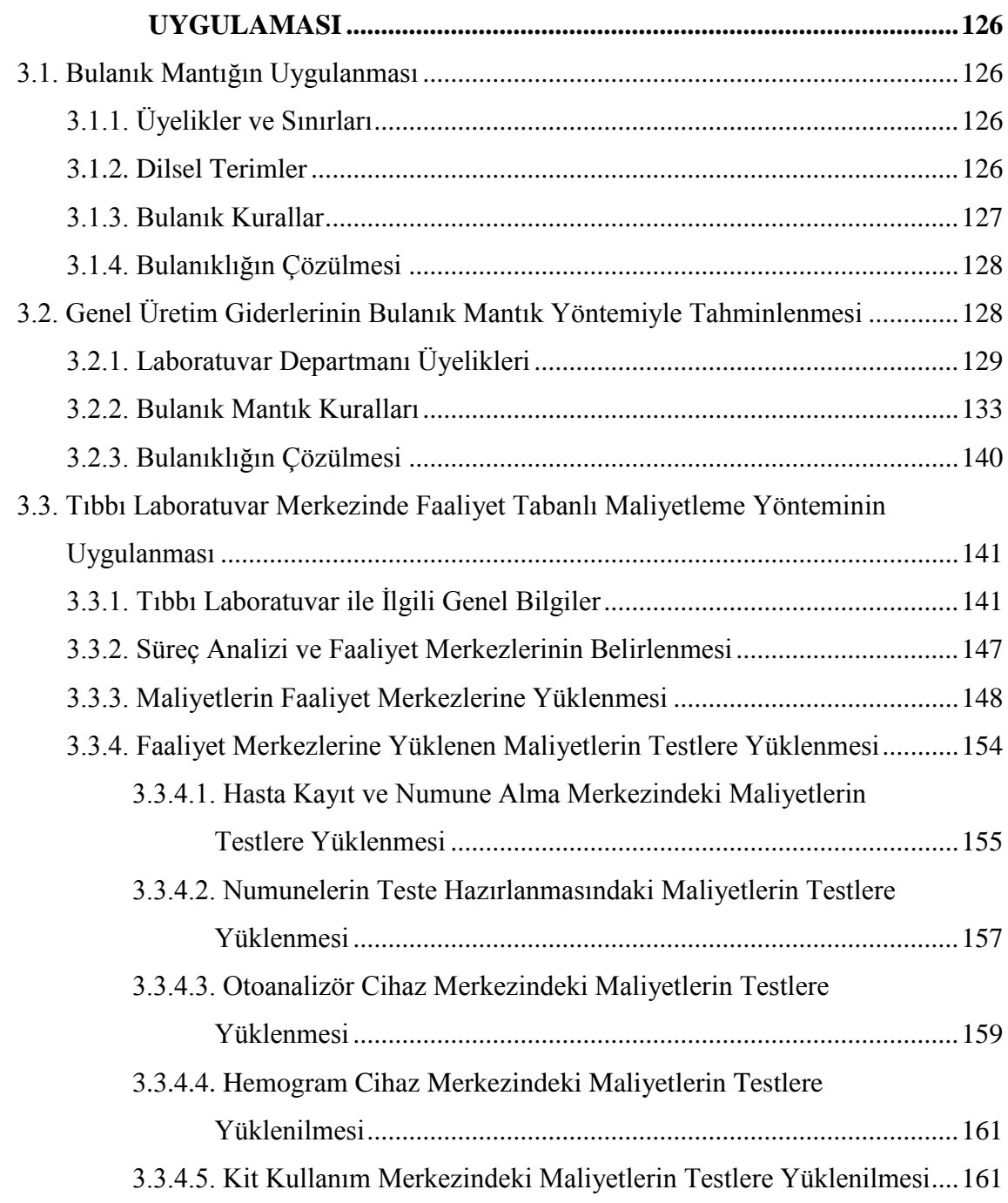

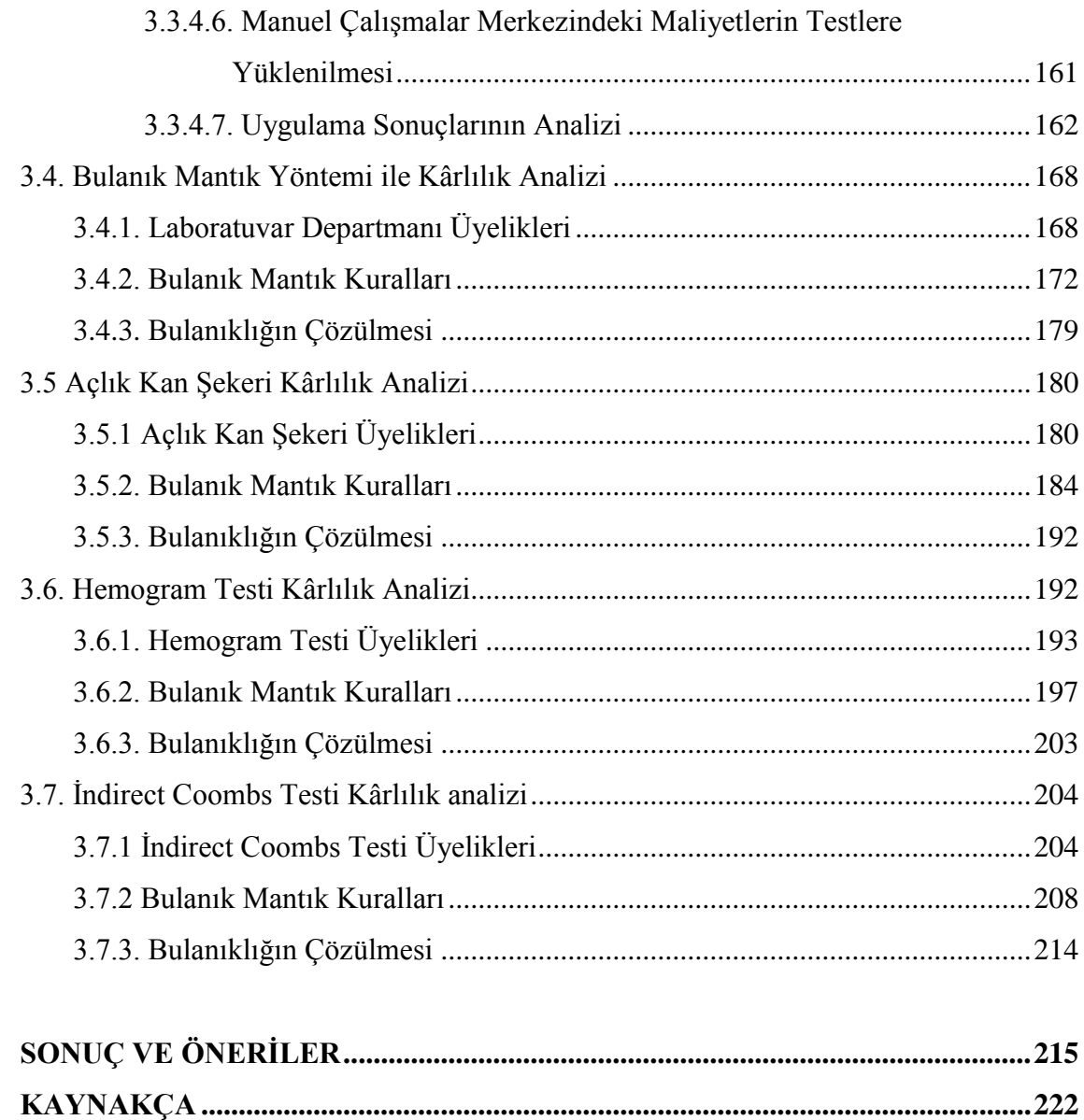

# **KISALTMALAR**

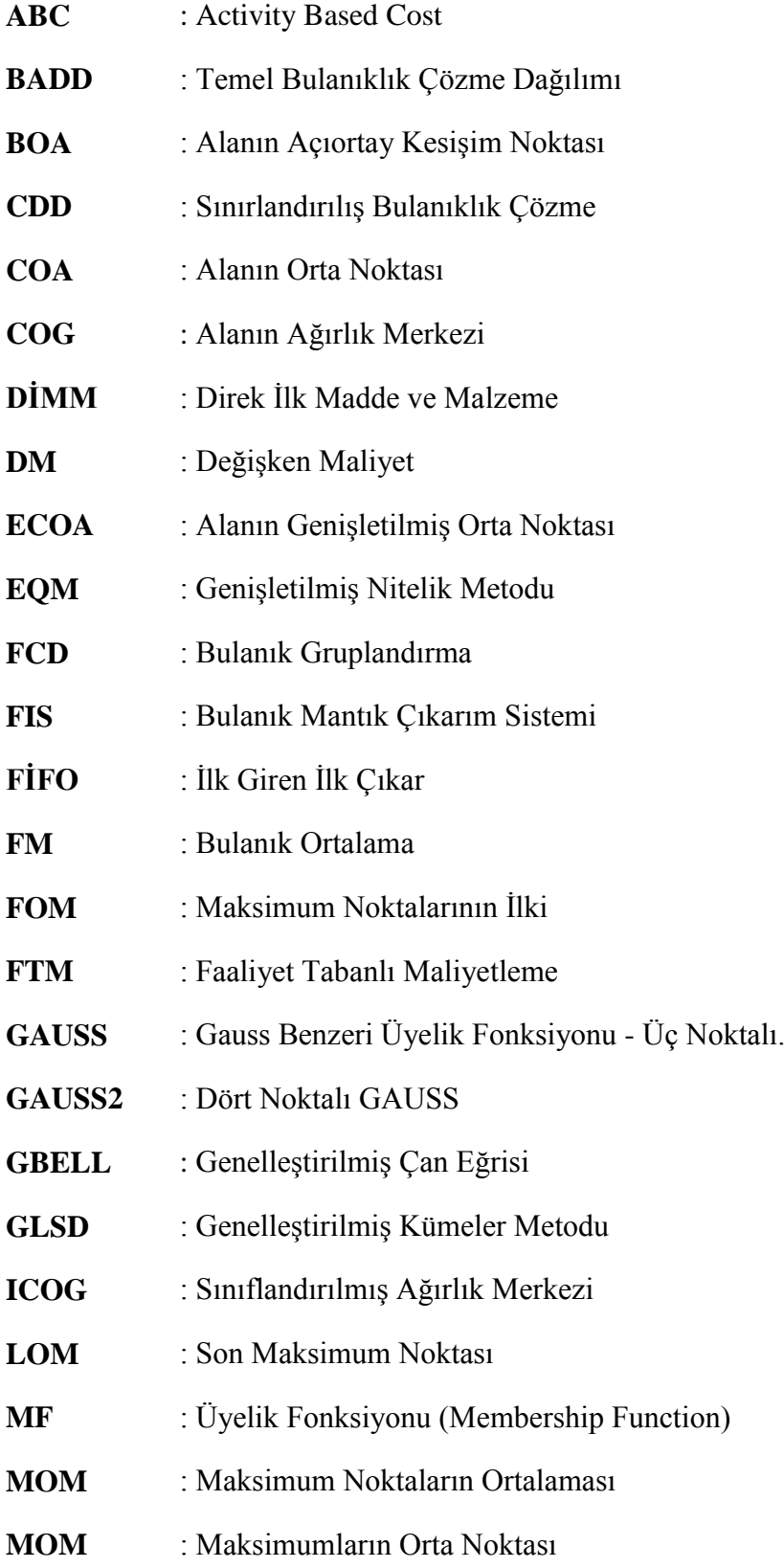

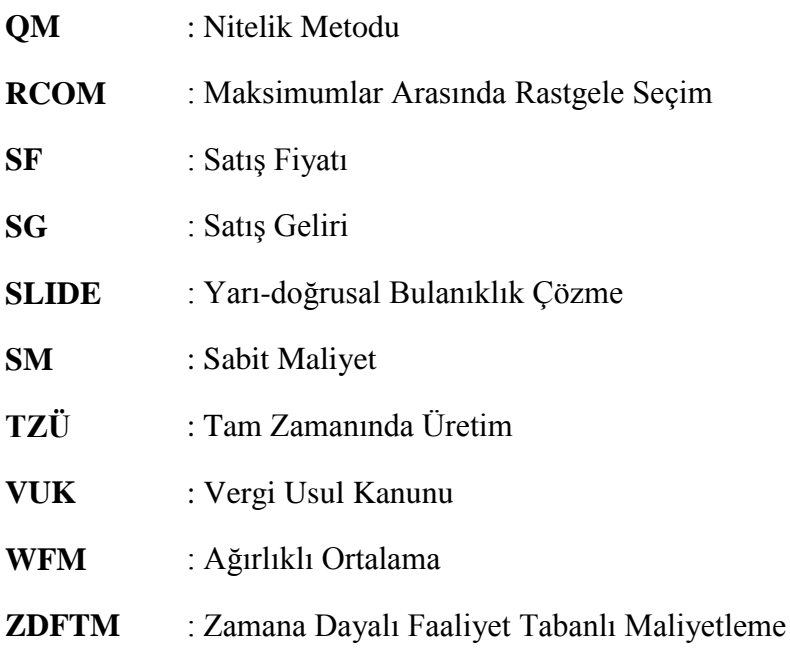

# **TABLO LİSTESİ**

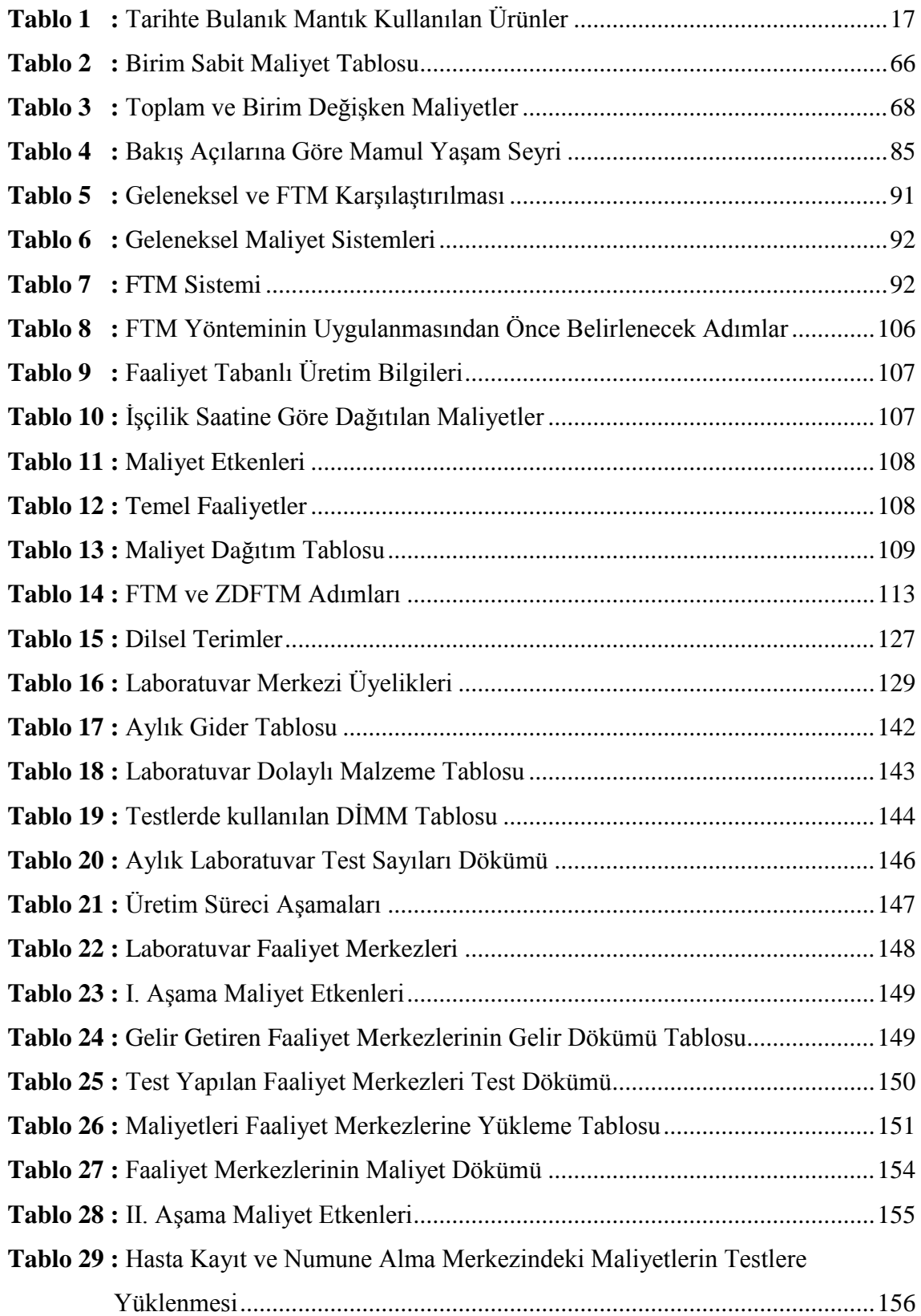

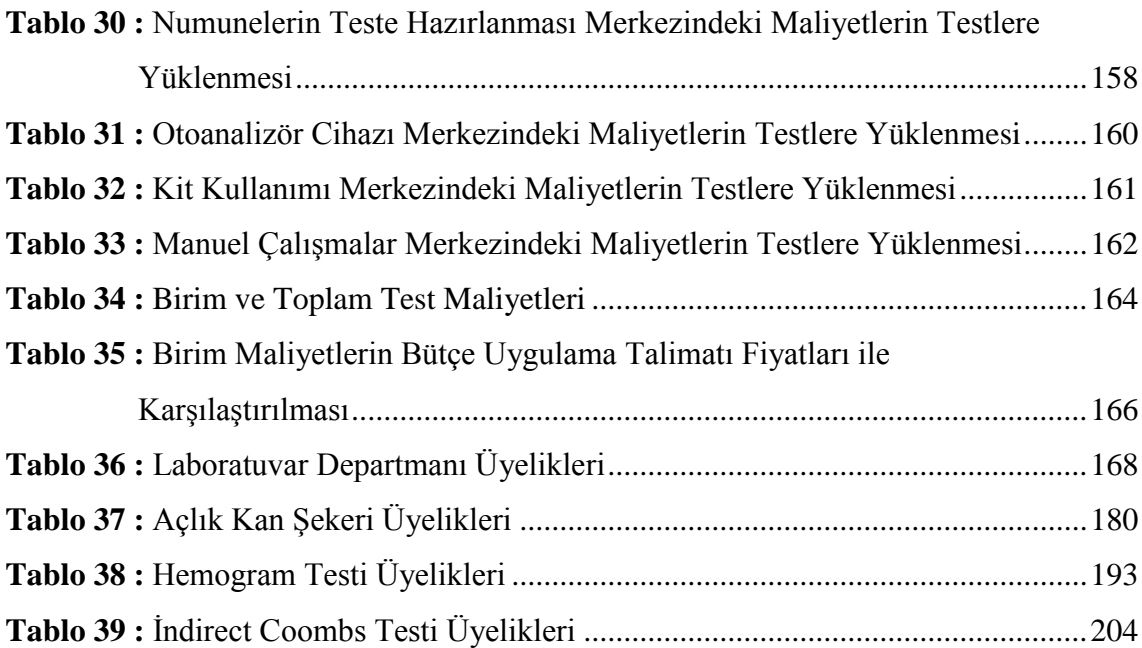

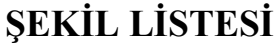

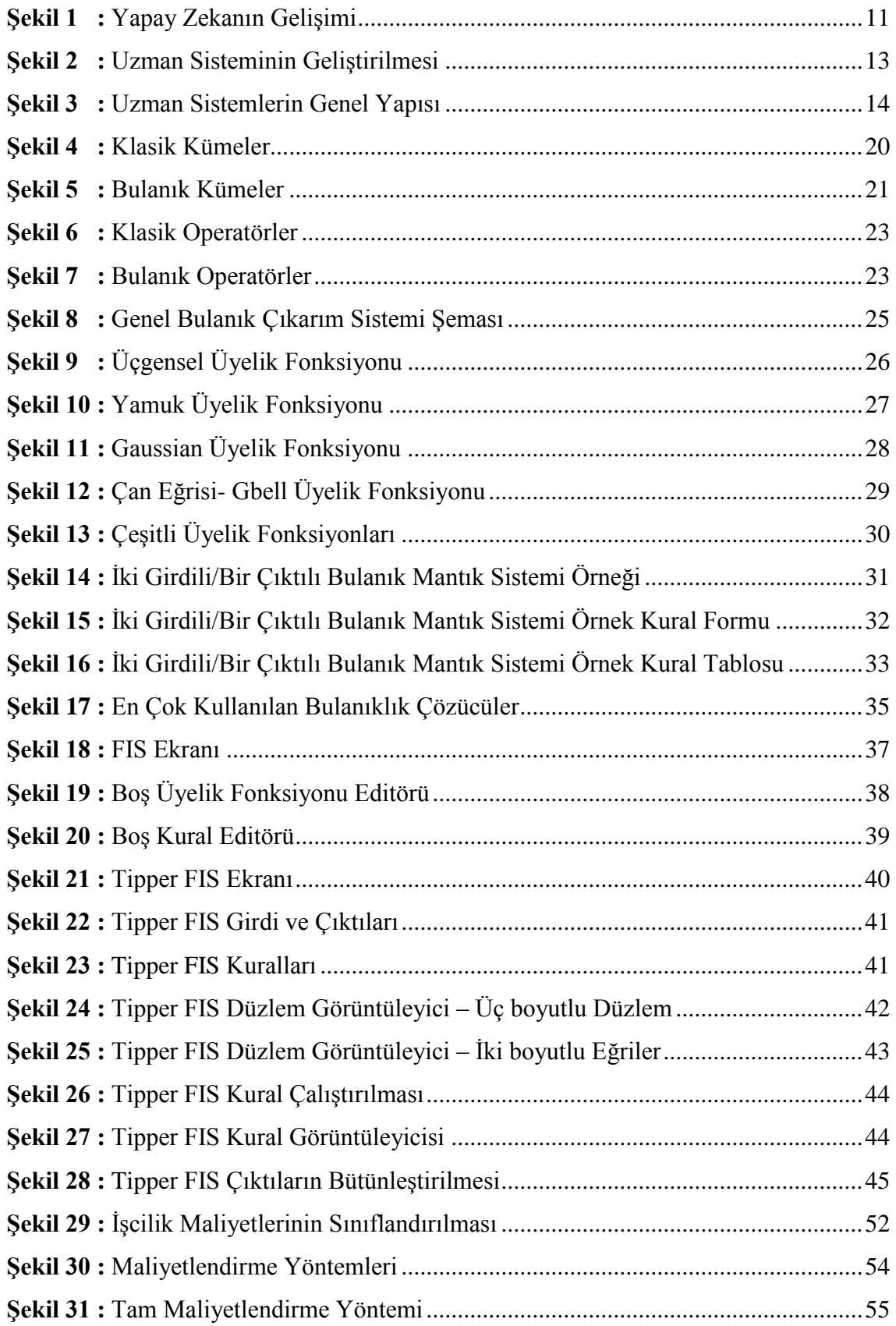

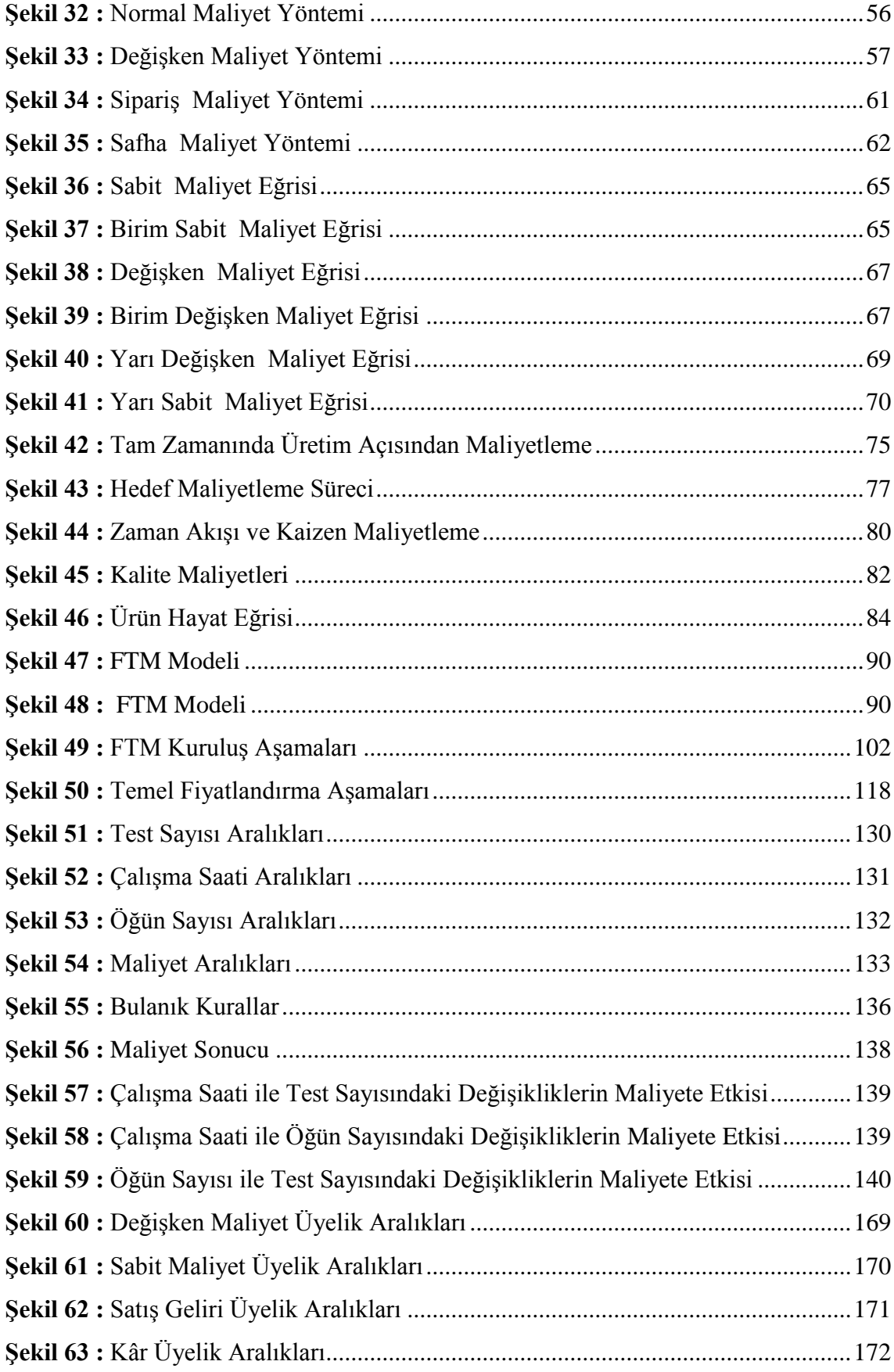

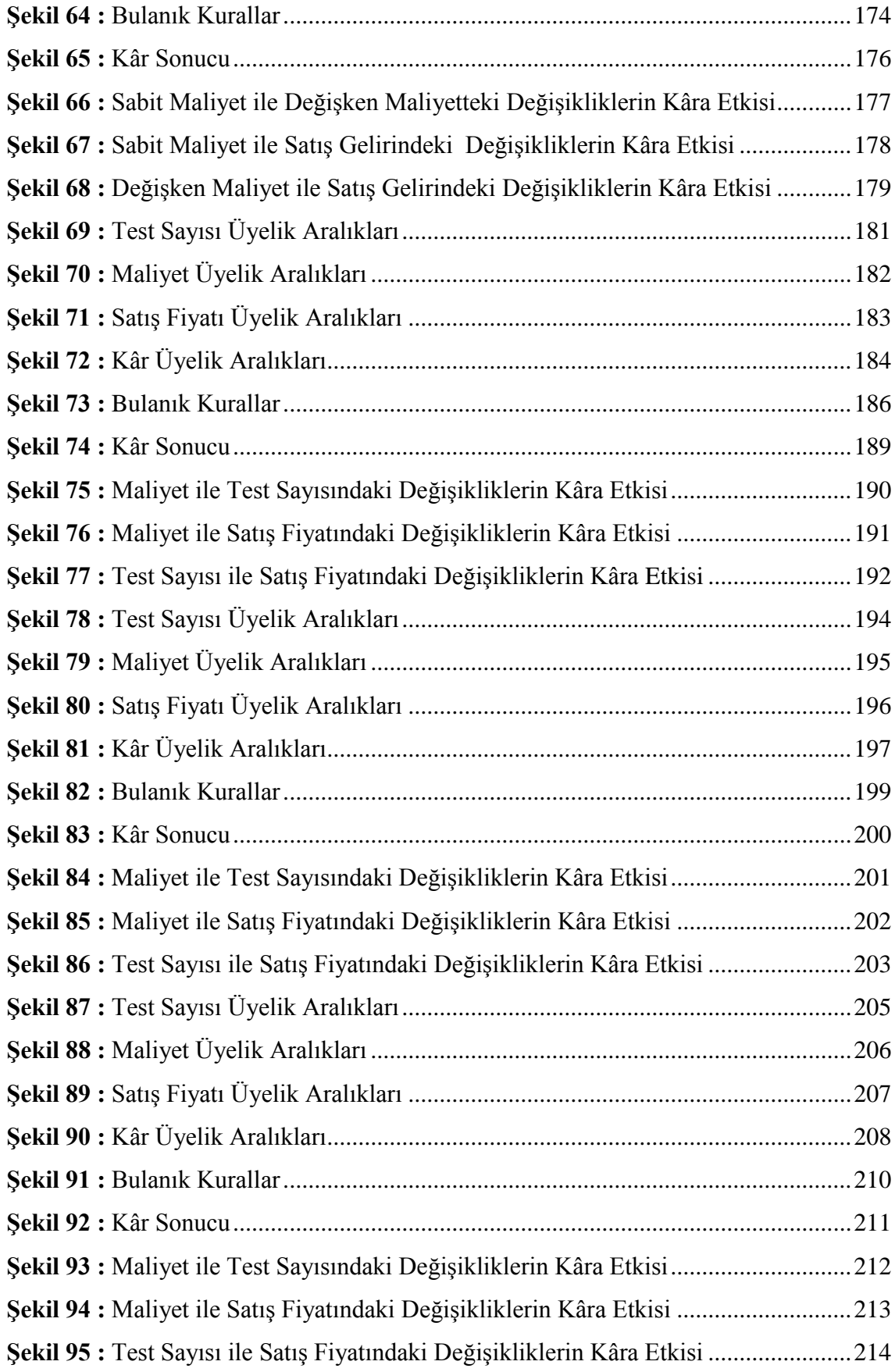

## **Anahtar Kelimeler:** FTM, Maliyet ve Kâr Tahminlemesi, Bulanık Mantık Kuramı

xii

### **SAÜ, Sosyal Bilimler Enstitüsü Doktora Tez Özeti**

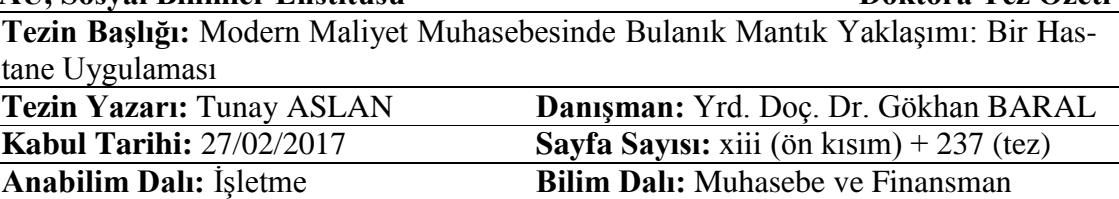

Global rekabet ortamında işletmelerin başarılı olabilmesi ve faaliyetlerini sürdürmesi etkin bir maliyet planlaması ve kontrolüne bağlıdır. İşletmeler için asıl amaç kâr olduğunda üretilen mal ve hizmetlerin doğru ve güvenilir maliyetlendirmesi önemlilik arz etmektedir.

Üretilen mal ve hizmetler için katlanılan bazı maliyetleri önceden kestirmek güç olmakla beraber işletmeler bu belirsiz şartlarda karar vermek zorunda kalmaktadır. Rekabet ortamında işletmeler varlıklarını sürdürmek için doğru ve güvenilir maliyet tahminlemesine ihtiyaç duymaktadır.

Çalışmamızda işletmelerin değişken yapıya sahip maliyet kalemleri belirsizlik şartlarında bilgisayar destekli programlar yardımı (bulanık mantık) ile yaklaşık olarak tahmin edilmiş doğru ve güvenilir maliyetlendirme sistemi olan FTM yöntemi kullanılarak yapılan hizmetlerin maliyetleri tahmini olarak hesaplanmıştır. Çalışmada ayrıca yine belirsizlik şartlarında işletmelerin kârlık analizleri için bulanık mantığa dayalı bir kuram geliştirilmiştir.

**Sakarya University Institute of Social Sciences Abstract of PhD Thesis**

**Title of the Thesis:** Fuzzy Logic Approach to Modern Cost Accounting: A Hospital Application **Author:** Tunay ASLAN **Supervisor:** Ass. Prof. Gökhan BARAL

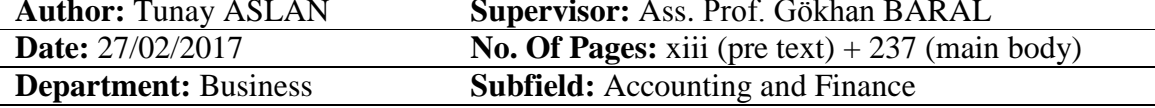

To be successful in business and to continue its activities in a global competitive environment, it depends on an efficient cost planning and control. When profit is the main objective, an accurate and reliable costing of goods and services produced is at most significant.

It is difficult to predict costs incurred on products and service for businesses that are forced to decide in these uncertain conditions. Businesses require accurate and reliable cost estimation in order to maintain their existence in a competitive environment.

In our study, businesses that have a variant structure with uncertain item costs, cost of service estimations were calculated by using the accurate and reliable FTM method with the aid of a computer program (Fuzzy Logic). The study also and again developed a theory based on fuzzy logic to analyze the profitability of the business in terms of uncertainty.

**Key Words:** ABC, Cost and Profit Prediction, Fuzzy Logic

# **GİRİŞ**

İşletmelerde maliyet sisteminin oluşturulabilmesi için öncelikle maliyetlerin ölçümlenmesinde seçilecek yöntemler işletmenin yapısına göre belirlenmesi gerekmektedir. Çeşitli amaç ve etkenlere bağlı olarak seçilecek yöntemlerin kombinasyonu farklı maliyet sistemlerini oluşturmaktadır.

Geleneksel maliyet yöntemlerine göre oluşturulan maliyet yöntemlerini kısaca ifade etmek gerekirse;

- Üretim sisteminin özelliklerine göre,
- Maliyetlerin kapsamına göre,
- Esas alınan rakamlara göre,

geleneksel anlamda üç gurupta toplanmıştır. Buna göre uygulanacak olan maliyet sisteminde her bir gruptan en az birinin seçilmesi maliyet sisteminin kurulması için gereklidir (Hacırüstemoğlu ve Şakrak, 2002:19).

Uygulanacak maliyet sistemlerinde geleneksel maliyet yöntemleri 1980'li yıllarına değin benimsenmiştir. Gelişen üretim teknolojisi, ürün yaşam seyrinin kısılması, rekabet ortamının sertleşmesi işletme yöneticilerin geleneksel üretim sistemini kullanarak yanlış kararlar vermesine sebep vermiş, mevcut maliyet sistemleri yeni gelişen teknolojilere, üretim ortamlarına cevap vermekte yetersiz kalmıştır (Titiz ve Çetin, 2000:126).

1980 yıllarında ortaya çıkan bu dönüşümler işletmelerin maliyet muhasebesi sistemlerini ciddi ölçüde etkilemiştir. Teknolojik gelişmelere bağlı olarak ortaya çıkan globalleşme akımı işletmelerin sorunlarını daha belirgin hale getirmiş sorunun çözümü iç dinamiklerinde aranmaya başlanmıştır. Mevcut olan sorunlara dünya kaynaklarının kıtlaşması, fiyatlarının yükselmesi, yükselen enflasyon, girdi faktörlerinin yükselmesi eklenebilmektedir. Bütün yaşanan bu gelişmeler işletmelerin karşı karşıya kaldığı sorun alanlarını ortaya koymaktadır. Mevcut sorunlarla işletmelerin başa çıkması ve pazarda varlığını sürdürmesi artık modern maliyet yöntemleri ile mümkün olmaktadır. Modern maliyet yöntemleri bu ihtiyaçlara cevap vermek amacıyla kullanılmaya başlanmıştır (Papatya,1997:199).

Günümüzde işletmeler piyasada oluşan fiyatı veri olarak kabul etmekte piyasa rekabet ortamında varlığını sürdürmesi ve karlılığı artırmasının tek yolu maliyetleri yönetmesinden geçmektedir. Bunu yapabilmek için doğru ve güvenilir maliyet bilgisine sahip olmak gerekmektedir. Doğru ve güvenilir maliyet bilgileri modern maliyet yöntemleri ile mevcut olup bu maliyet yöntemleri birbirine alternatif değil daha çok birbirini tamamlayan yöntemlerdir (Titiz ve Altunay, 2012:93).

Faaliyet tabanlı maliyet sistemi (FTM) bu modern maliyet yöntemlerinden birisi olup geleneksel maliyet yöntemlerine göre farklılık arz etmektedir. Geleneksel maliyet yöntemleri, genel üretim giderlerinin ürün maliyetlerine dağıtılmasında her mamul için aynı yükleme payını vermektedir. FTM yöntemi bu noktada geleneksel maliyetleme yönteminden ayrılarak genel üretim maliyetlerinin mamullere dağıtılmasında gider yerleri yaklaşımı yerine değişik mamullerin gerektirdiği faaliyet merkezlerini temel almaktadır. FTM sistemi geleneksel maliyetleme sisteminin uyguladığı ve hacim tabanlı anahtarların ortaya koyduğu yanlışları gidermek amacıyla üretilen maliyetleme sistemdir (Yılmaz ve Bektaş, 2015:156).

FTM ile ilgili literatürde değişik tanımlamalar görmek mümkündür. FTM stratejik amaçların gerçekleştirilmesi için her bir faaliyetle ilgili maliyet havuzlarının oluşturulması ve buralarda toplanan endirekt maliyetlerin saptanan maliyet dağıtım anahtarları ile mamullere yüklenmesi olarak tanımlanmıştır. Bir diğer tanıma göre ise FTM bir işletmeye ait faaliyetleri ve veri tabanını oluşturan, koruyan, işleyen sistemdir. FTM işletmenin gerçekleştirdiği faaliyetleri tanımlayarak bu faaliyetlerle ilgili maliyetleri izler, faaliyetlere ait maliyetleri en uygun dağıtım anahtarı kullanarak ürün maliyetlerine yükleyen modern maliyetleme sistemidir. Endirekt maliyetlerin ürün maliyetlerine yüklenmesinde ve ürün maliyetlerinin doğru hesaplanmasında geleneksel maliyetleme yöntemine göre üstünlük sağlamakta daha gerçekçi olarak maliyetleri yansıtmaktadır (Titiz ve Altunay, 2012:93).

FTM sistemi dört aşamada kurulan bir maliyetleme sistemidir. Birinci aşamada kaynaklar (giderler) belirlenir; ardından faaliyetler belirlenir ve giderler faaliyetlere paylaştırılır. Üçüncü aşamada faaliyetler faaliyet merkezlerine göre bölümlenir ve maliyet havuzları oluşturulur. Son olarak ta maliyet sürücüleri belirlenerek mal ya da hizmete dağıtım yapılır (Altuntaş, 2014:4).

Bulanık mantık teorisi Aristoteles'in iki değerli mantık önermesine alternatif olarak ortaya atılan çok değerli mantık yaklaşımıdır. İki değerli mantık yaklaşımın cevap veremediği durumlara bulanık mantık yaklaşımı alternatif olarak 1920 yıllarında Polonya asıllı bilim adamı Lukasiewicz tarafından ortaya atılmış ancak yeterli ilgiyi maalesef görememiştir. Azeri asıllı bilim adamı Lotfi Zadeh 1965 yılında yazdığı bulanık kümeler adlı makalesi bilim çevresi tarafından büyük ilgi görmüş sonraki çalışmaların yapılmasına olanak sağlamıştır.

Aristo mantığını ifade eden klasik kümelerde bir elaman ya kümeye ait ya da ait değildir. Bir diğer ifade ile elemanın kümeye aitlik derecesi ya 0 (ait değil) ya da 1 (ait) iken bulanık kümelerde herhangi elamanın kümeye aitlik derecesi 0 ile 1 arasında değer alabilmektedir. Üyelik değeri 1'e yaklaştıkça elamanın kümeye aitlik derecesi artmaktadır.

Üyelik dereceleri üyelik fonksiyonları ile ifade edilmektedir. Aynı zamanda üyelik fonksiyonlarını tanıtan bu küme yapıları çok çeşitlidir. En çok kullanılan bulanıklaştırma metotları üçgen, yamuk, gauss ve genel çan üyelik fonksiyonları ile yapılanlardır. Verinin dağılımına göre ya da modele göre en uygun üyelik fonksiyonlarının belirlenmesi önemlidir. Örneğin doğrusal modeller için; üçgen, yamuk doğrusal olmayan modeller için gaussian ya da gbell kullanılır. Bu bulanıklaştırma metotlarının hepsi 0 ile 1 arasında değer almaktadır (Lorestani, 2006:441).

Bulanık mantığın matematiksel temelleri referans alınarak, piyasada yazılan birçok program olsa da Matlab içinde hazır gelen Bulanık Mantık Araç Kutusu (FIS) ile birçok bulanık mantık sistemi kolayca kurulabilir. Ayrıca Simulink sayesinde simülasyonlar kurulabilir ve bu simülasyonlar sayesinde bir işlemin çok kere tekrarlanmasına gerek olmadan sonuca ulaşılabilir. Doğrusal, doğrusal olmayan, sürekli, süreksiz ve hibrid sistemler simulink ile modellenebilmektedir (Tahir ve Pareja, 2010). Matlab araç kutusundan yararlanılarak bulanıklaştırılan veriler çıkarım sisteminden yararlanılarak çıktılara dönüşmektedir. Bu çalışmada uygulama verilerinin tahminlenmesinde Matlab bulanık araç kutusundan yararlanılmıştır.

Üyelik derecelerinin atanması ve değişkenlerinin kümelere olan üyeliklerinin belirlenmesi bulanıklaştırma olarak ifade edilmektedir. Bulanıklaştırılan girdiler çıkarım sistemi sayesinden çıktılara dönüşmektedir. Bulanık çıkarım sistemi bulanık kurallar ile beraber

çalışarak çıktı vermektedir. Bulanık kuralların birbirleri arasında 've' ya da 'veya' bağlaçları kurulur. Bulanık çıkarım sistemlerinde diğer önemli husus ise durulaştırma metodudur. Durulaştırma, bulanıklaştırılan değişkenlerin, bulanık kurallara bağlı olarak değerlemeye tabi tutulması ve daha sonra elde edilen sonuçların bulanık olmayan değerin elde edilmesi için yapılan çalışmadır. Matlab bulanık çıkarım sisteminde 5 farklı durulaştırma aracı bulunmakta uzman kişinin tecrübesinde göre seçim yapılmaktadır. Çıkarım sisteminde yer alan durulaştırma yöntemleri; kitle merkezi, açıortay, en büyüklerin ortası, en büyüklerin en küçüğü, en büyüklerin en küçüğüdür (Esen, 2013:3).

Çalışmanın birinci bölümünde bulanık mantığın bilimsel altyapısı, tarihçesi, kullanım alanları klasik kümelere karşılık bulanık kümeler, bulanık küme üyelik fonksiyonları, yapay zekâ kavramı, uzman sistemler ve bulanık mantık durulaştırma yöntemleri, bulanık mantık problemlerinin çözümünde kullanılan matlab programı hakkında geniş bilgiler verilmiştir.

Çalışmanın ikinci bölümü maliyet kavramına ayırılmıştır. Bu bölümde üretim maliyetleri, klasik maliyet yöntemleri, kapsamına göre maliyetler, son olarak modern maliyet yöntemleri anlatılmıştır.

Son bölüm uygulamaya ayrılmış olup uygulamada sağlık kurumunun verileri esas alınarak modern maliyet yöntemlerinden FTM, bulanık mantık yöntemi ile birlikte kullanılmıştır. İşletmenin değişken yapıya sahip maliyet kalemleri bulanık mantık araç kutusunda yer alan Matlab programı yardımı ile tahmin edilmiş FTM sistemi için gerekli olan maliyet kalemleri yaklaşık değer ile öngörülmüştür. Çalışmanın uygulama bölümünde ayrıca Excel hesaplamaları ile belirlenebilen kan testlerinin kârlılıkları Matlab programı yardımı ile tahmin edilmiştir. FTM uygulamalarında yer alan maliyet rakamlarının hesaplanması karmaşık, zor ve uzun süren çalışmalar olmasına rağmen bulanık mantık uygulamaları yardımı ile bu karmaşıklık giderilmiş ve hızlı karar almaları için işletme yöneticilerine fırsatlar sunulmuştur.

### **Çalışmanın Konusu ve Önemi**

Bu çalışmanın konusu, bulanık mantık yaklaşımı ile FTM yönteminin birlikte kullanıldığı bir modelin geliştirilmesi ve uygulayıcılara belirsizlik koşullarında daha hızlı yaklaşık değerler ile karar vermelerine yardımcı olmaktır. Dolayısı ile öne sürülen model iki farklı disiplinin birleştirilmesinden elde edilmiştir.

Muhasebe biliminden hepimizin bildiği üzere işletmeler faaliyetlerine yerine getirmek, mal ve hizmet üretebilmek için bazı giderlere katlanmaktadır. İşletmenin katlanmış olduğu giderlerin bir kısmı değişken bir diğer ifade ile üretilen mal ve hizmet miktarına göre artış/azalış göstermekte iken bir kısım giderler ise üretim miktarına bağlı olmadan sabit yani değişmeyen niteliktedir. Örneğin; üretilen mal ve hizmet miktarı artarken kullanılacak hammadde artmakta ancak işletmenin ödemiş olduğu kira tutarı üretim hiç gerçekleşmese bile aynı tutarda ve düzenli olarak ödenmesi gerekmektedir.

İşletmenin katlanmış olduğu sabit nitelikteki giderler yukardaki açıklamalardan anlaşılacağı üzere önceden tutarlarını bilmek olası iken değişken yapıya sahip gider kalemlerinin tutarlarını önceden bilmek mümkün değildir. Değişken yapıya sahip bu gider kalemlerinin tutarlarının önceden bilinmemesi işletme açısından sorun taşımakta üretilen mal ve hizmetin fiyatlandırılmasını zorlaştırmaktadır. Doğru ve güvenilir olmayan maliyetler ürünlerin yanlış fiyatlandırmasına akabinde işletmenin zarar etmesine sebebiyet vermektedir.

Belirsizlik karsısında işletmeler tutarlı hesaplamalar yapmak zorunda ve mantıklı kararlara ihtiyaç duymaktadır. Karar vericilerin tarihsel verileri mevcut ise bu verilerde önemli değişikliklerin olmayacağına inanıyorsa gerçeğe yakın objektif karar vermeleri mümkündür. Ancak karar vericinin tarihsel verileri yok ise yâda var olan bu tarihsel verilerin güvenilirliğine inancı yok ise uzmanların kendi kişisel yargı ve sezgilerine dayanarak sübjektif kararlar verilebilmektedir. Karar vericilere bu tür yaklaşımların kesin bilgiler vereceği iddia edilmemekte ancak gerçeğe yakın sonuçlar verebilmektedir.

İşletmenin önceden tahmin etmesi güç olan değişken yapıya sahip gider kalemlerinin tutarları belirsizlik içermektedir. Bulanık mantık yaklaşımı belirsiz yapıya sahip gider kalemlerinin yaklaşık olarak tahmin edilmesinde uzman kişilerin kişisel yargı ve sezgilerine dayanarak çözmeye çalışan yöntemdir. Elde edilen yaklaşık değişken maliyet tutarları sabit maliyetler ile birlikte FTM sisteminde üretilen kan testlerinin maliyetlerinin hesaplanmasında uygun dağıtım anahtarları kullanılarak belirlenebilmektedir. İşletme böylece üretmiş olduğu mal yâda hizmetlerin maliyetlerini yaklaşık olarak saptayabilmekte ve de fiyatlandırabilmektedir. Çalışmada ayrıca kâr planlamasına yer verilmiştir. Buna göre işletmenin değişken yapıya sahip gider kalemleri bulanık mantık yöntemi ile tahmin edilmiş ve işletmenin yaklaşık olarak yapacağı faaliyetin sonuçları (kâr-zarar) önceden tahmin edilmiştir.

Günümüz yaşantısı belirsizlik içermekte her gün gerek insan olarak gerekse işletme olarak bu belirsizlik koşullarında karar vermek zorunda bulunmaktayız. İşletmelerin artan ve öldürücü rekabet koşullarında varlıklarını sürdürmesi için doğru ve güvenilir kararlar vermek zorundadır. Üretilen ürünlerin fiyatlandırılması bu kadar önemli olduğu rekabet ortamında doğru maliyet bilgileri işletme açısında oldukça önem taşımaktadır. Bulanık mantık modellemesi ile gerçeğe yakın maliyet tahmin edilmesi işletme açısında fiyatlandırmada büyük önem arz etmektedir. Kârlılığın önceden yine aynı model ile tahmin edilmesi de işletme açısında karar vermede büyük avantaj sağlamaktadır.

#### **Çalışmanın Amacı**

Bu çalışmanın amacı, bulanık mantık yaklaşımı ile FTM yönteminin birlikte kullanıldığı bir modelin geliştirilmesi ve uygulayıcılara belirsizlik koşullarında daha hızlı yaklaşık değerler ile karar vermelerine yardımcı olmaktır. Dolayısı ile öne sürülen model iki farklı disiplinin birleştirilmesinden elde edilmiştir. Bu amaca yönelik olarak sağlık kurumunun değişken maliyet kalemleri belirsizlik koşullarında bulanık mantık yöntemi ile tahmin edilmiş sabit maliyetler ile birlikte FTM sistemi kullanılarak kan testlerinin birim maliyetleri hesaplanmıştır. İşletmenin değişken maliyet kalemleri bulanık mantık yöntemi ile tahmin edilirken şirket yöneticilerin bilgi ve tecrübesinden yararlanılmıştır.

Üretilen mal ve hizmetlerin fiyatlandırılmasında maliyetlerinin yaklaşık olarak bilinmesi rekabet ortamında büyük önem arz etmektedir. İşletmelerin maliyetleri sabit ve değişken yapıya sahip olup sabit maliyet kalemlerinin önceden tahmin edilmesinde bir zorluk yaşanmamaktadır. Değişken maliyet kalemlerinin önceden belirlenebilmesi maalesef sabit maliyet kalemleri gibi kolay olmamaktadır. Malların ya da hizmetlerin maliyetleri bir bütün olarak değerlendirildiğinde değişken maliyetler yaklaşıkta olsa tahmin edilmesi gerekmektedir.

Çalışmanın amacına yönelik olarak etkin bir maliyet hesaplamasında kullanılan FTM sisteminde değişken maliyet kalemleri belirsizlik şartlarında bulanık mantık kuramı kullanılarak tahmin edilmiş sabit maliyetler ile birlikte uygun dağıtım anahtarları kullanılarak birim maliyetler hesaplanabilmiştir. Bu amaca yönelik olarak birim maliyetleri yaklaşık olarak hesaplanan kan testlerinin kâr zarar durumu da hesaplanabilmiştir. Modelde ayrıca değişken ve sabit maliyet kalemleri hesaplanan işletmenin yine belirsizlik koşullarında bulanık mantık yöntemi kullanılarak genel kârlılık durumlarının tahmin edilmesi amaçlanmıştır.

### **Çalışmanın Hipotezi**

Uzman kişilerin bilgi ve tecrübesinden yararlanılarak; belirsizlik şartlarına bulanık mantık kuramı dâhil edilerek FTM sisteminde ihtiyaç duyulan değişken maliyet kalemlerinin tahmin edilmesi ve üretilen kan testlerinin birim maliyetlerinin yaklaşık olarak belirlenmesidir. Hipotezde ayrıca yapılan kan testlerinin belirsizlik şartlarında kâr tutarlarının hesaplanabileceği öngörülmüştür.

### **Çalışmanın Metodolojisi**

Küresel rekabet ortamında işletmeler faaliyetlerini sürdürürken belirsizlik içeren şartlarda karar vermek zorunda kalmaktadır. Karar verme eylemi amaçlara ulaşmak için alternatifler kümesinden en doğru olanı seçme işlemidir. İşletmelerin karar verme eylemleri belirsizlik içermektedir.

Değişkenlerin belirsizliklerinin hesaplanmasında kullanılan ve olasılık modellemesi içeren birçok yöntem bulunmaktadır. Ayrıntılı istatiksel analizler ve aritmetik hesaplamalarda; değişken ve belirsiz yapıya sahip işlemlerde kullanılan karar verme teknikleridir. İşletme yöneticileri yüksek bilgi ve maliyet içeren bu istatiksel modellemeleri kullanmayı pek tercih etmemekte daha çok kullanımı basit, daha az maliyetli, sonuç odaklı karar vermede yardımcı olacak modellemeleri tercih etmektedir.

Belirsizlik içeren ve işletmelerin karşılaştığı belirsizlik durumlarıyla başa çıkabilmek için bulanık mantık (matlab araç kutusu) kullanılacaktır. Araştırmacı FTM modelini bulanık mantığa dayalı bir uzmanlık sistemi kurmak için şirket yöneticileri ile görüşecek uzman kişilerin tecrübelerinden, deneyimlerinden faydalanılacaktır. FTM sistemi analizlerinin; belirsizlik şartlarında ele alınması, doğru maliyet bilgilerinin gerekliliği bulanık mantık kuramı ile FTM yapılmasını gerekli kılmıştır.

# **BÖLÜM 1: BULANIK MANTIK TEORİSİ**

Bu bölüm bulanık mantık teorisine ayrılmakla beraber, bulanık mantık uzman sistemlerin ve uzman sistemler de yapay zekânın bir kolu olduğundan, öncelikle bu iki konu üzerinde durulmuştur. Bu konuları takiben, bulanık mantık teorisine giriş yapılmış ve tarihçesi hakkında bilgiler verilmiştir.

Bulanık mantık genel ikili mantığa alternatif olarak sunulmuş olduğundan, klasik kümelerle bulanık kümelerin, klasik ilişkilerle bulanık ilişkilerin farklarından bahsedilmiştir. Bulanık mantık teorisinin matematiksel temelleri sunulmuş, projede kullanılan bulanık mantık çıkarım sistemleri anlatılmıştır.

Bulanık mantık çıkarım sistemleri esas olarak üç parçadan oluşmaktadır. Bulanık üyelik fonksiyonları, bulanıklaştırma ve bulanıklığın çözülmesi. Bu konulara değinildikten sonra projede de kullanılan Matlab programına ağırlık verilmiş, bir bulanık mantık sisteminin nasıl kurulabileceği tarif edilmiştir.

### **1.1. Yapay Zekâ Kavramı**

Yapay zekâ kavramını açıklayabilmek için öncelikle etimolojik açıdan verilen anlamlara bakmak gerekir. Literatürde yapay zekâ tanımları çok çeşitli olmakla beraber aslında aynı bir bilim dalından bahsetmektedir. Bu tanımlamalar aşağıda verilmiştir.

- İnsanın zihinsel yeteneklerini bilgisayarda taklit etme bilimi (Hopgood, 2003:24).
- İnsanlar tarafından gerçekleştirilen zekâ gerektiren işler için işlemsel mekanizmalar yaratan bir bilgisayar kullanım alanı (Partridge, 1998:33).

Özetle tanımları 4 ana bölümde birleştirmek olasıdır (Russell ve Norvig, 1995:3).

İnsanca Düşünmek:

- Bilgisayarlara düşünme özelliği ekleyen etkileyici bir yenilik.
- Zeki makineler, kelimenin tam anlamıyla.
- Öğrenme, problem çözme ve karar verme gibi insan özelliklerini otomatik yapan makineler.

İnsanca Hareket Etmek:

- İnsanların kendi zekâlarıyla yapabildiği her hareketi makinaların da yapabilmesi.
- İnsanların şu anda daha iyi olduğu her şeyi makinalarında bir gün yapabilmesi.

Rasyonel Düşünmek:

- Hesaplamalı metotlar kullanarak, zihinsel özelliklerin çalışılması.
- Hesaplamalar yaparak, algılamak anlam çıkarmak ve harekete geçmek.

Rasyonel Hareket Etmek:

- Yapay zekâ insan yapımı makinaların akıllı davranması ile ilgilenir.
- Zeki faktörler tasarlayarak hesaplamalı bir zekâ yaratma çalışması.

Bu tanımlamalardan da görüleceği gibi özetle yapay zekâyı "insanlara yardımcı olmak amacıyla, insan ya da doğa özellikleri taklit edip, bilgisayarlara ya da makinelere adapte edilen sistemler" olarak düşünebiliriz. Peki, yapay zekâ insanlara nasıl yardımcı olmaktadır. Bu sorunun iki cevabı bulunmaktadır (Schank,1983:3).

Birinci cevap bilimsel olandır: Yapay zekâ insan zihnini yansıtan modern metodolojik bir araçtır. Bilim dünyası insanoğlunun zihin süreçlerini yıllardır çözmeye çalışmaktadır ve yapay zekâ buna yardım eder. İnsan düşünce sistemi bilgisayarlara aktarılarak bu algoritmaların tekrarı sağlanabilir. Aynı algoritmaların aynı şekilde tekrarı halinde ise insan düşünce ve işgücü ihtiyacı büyük ölçüde azalacak, ayrı rutin etrafında olan bütün işler bilgisayarlar tarafından yapılabilecektir. İkinci cevap teknolojik olandır. Yapay zekâ sayesinde bilgisayarlar kendi yapabilecekleri işlemlerin çok ötesine geçebilmektedir. Öğrenebilme bu konudaki en büyük adımdır. Ayrıca programlanabilme, hatırlama, tekrar edebilme gibi yetenekler sayesinde basit makinalar yerini robotlara bırakacaktır.

### **1.1.1. Yapay Zekânın Ortaya Çıkışı**

Yapay zekânın bilenen ortaya çıkışının Turing ile başladığı düşünülse de aslında çok daha eskilere gitmektedir (McCorduck vd,1977:951). İlk yapay zekâ ya da otomata aslında Yunan mitolojisine kadar dayanmakta olduğu düşünülmektedir. 20. yüzyılda yapay zekâ Asimov'un ünlü çalışmalarına 1950 yılında konu olurken (Asimov, 2004), sadece bir fanteziden ibarettir. Bu tip yazılarda gerçekten gelecek hakkında bir pesimisttik yapı görmek mümkündür. Günümüzde ditopik edebiyatta denilen bu yazı türleri içinde Asimov bir robotun hayatını konu aldığı eserinde ataerkil bir zeki robottan bahsetmektedir.

Aynı yıllarda çığır açan en büyük yenilik Alan Turing'den gelmiştir. 1936 yılında Turing Machine için bir öneri yapsa da pek bir ses getirmemiştir. Fakat aslında Turing'in sunduğu algoritmik hesaplana bilirlik konseptinin bir formasyonudur (Van Leeuwen ve Wiedermann, 2001:1).

Turing matematik olarak kusursuz ve bir insan bilgisayarının bütün çalışma prensiplerini içeren bir hesaplama modeli ortaya koymuştur (Turing, 1936:230). Model dijital bilgisayarların hayatımıza girmesinden çok önce sunulmuş olsa da çok basit emirlerle çalışmaktadır.

Turing modeline göre (Turing, 1950):

- İki insan ve bir bilgisayar "taklit oyunu" oynarlar,
- Sorgulayıcı iki oyuncuyla bir ara yüz vasıtasıyla konuşur,
- Bilgisayar sorgulayıcıyı kandırıp insan olduğunu sanmasına çalışır,
- İnsanlar ise sorgulayıcıya bilgisayarı bulmasında yardım etmeye çalışırlar.

Turing'in çalışmasının ardından McCarthy ve arkadaşları 1956 yılında Hanover Dartmouth Üniversitesince bir araştırma başlattılar (Maccarthy et. Al, 2006:13). Bu çalışmanın amacı makinelere her alanda öğrenme yeteneği sağlamak ve herhangi bir akıllı davranış sergileyip sergileyemeyeceklerini görmektir. İlk aşamada otomatik hesaplayıcı üzerinde çalıştılar. İkinci aşama bilgisayarlara bir dili işlemesini öğretmektir. Üçüncü aşama bugün de kullandığımız yapay sinir ağlarına çok benzeyen nöron ağlarıdır. Ayrıca bilgisayarların kendini geliştirebilmesi, rassal ve yaratıcı olması üzerinde çalıştılar.

Otomata ve mantık teoremleri bir taraftan gelişirken, ilerleyen yıllarda "öğrenme" "bulanık mantık" ve "yapay sinir ağları" gibi yapay zekâ kullanılan algoritmalar bulundu. Aşağıdaki şekilde yapay zekânın evrimi görülebilmektedir.

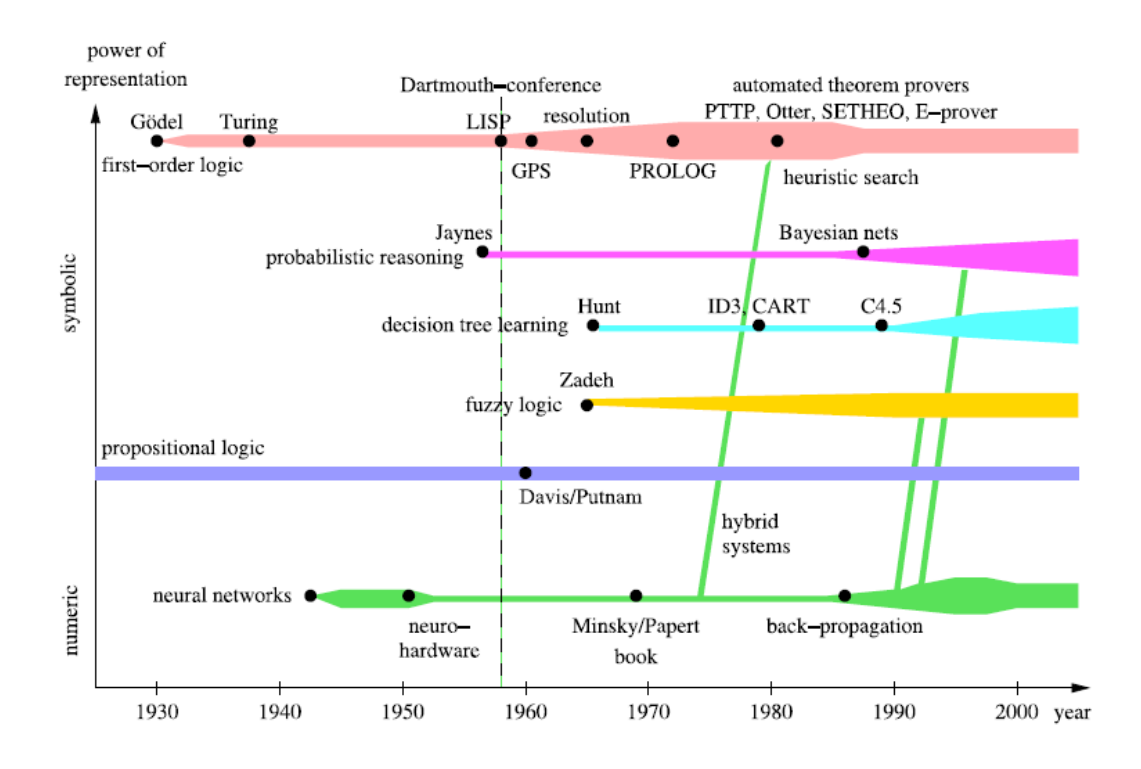

**Şekil 1:** Yapay Zekanın Gelişimi

**Kaynak**: (Black ve Ertel, 2011:6).

#### **1.1.2. Yapay Zekânın Kolları**

Değişik kaynaklarda çeşitli şekillerde gösterilse de aslında yapay zekânın çok belirli kolları bulunmaktadır. Bu kollar, robotik, görsel sistemler, doğal dil işleme, öğrenme sistemleri, yapay sinir ağları ve uzman sistemlerdir. Bazı kaynaklarda uzman sistemleri yapay zekanın dışında tutulduğunu da görmek mümkündür (Zahedi,1991:25). Fakat genel olarak yapay zekanın kollarında, kavramsal sistemler, zeki sistemler, zeki yardımcı sistemler ve bağlamsal zeki yardımcı sistemler ile birlikte uzman sistemler bulunmaktadır (Brézillon, 2011:19). Bilgi bazlı olan uzman sistemler bu çalışmada önemli bir bölümü oluşturmaktadır.

#### **1.2. Uzman Sistemler**

Uzman Sistemler, temelde insan bilgisini kullanarak yine insan ile ilgili sorunların çözümlenmesinde kullanılan bir araçtır. Burada "Uzman" kavramı bir konuda bilgisi ve deneyimi çok yüksek olan kişiyi temsil etmektedir ve herkesin çözemeyeceği sorunları bilgi birikimi ve tecrübesi ile çözebilen bir insanı temsil eder.

Bir uzman sistem, özel bilgi ve çıkarım gerektiren problemlerin çözümünde bir insan uzman gibi karar verebilecek sistemlerdir (Bolloju, 2012:939). Bu sistemler problemlerin çözümünde uzmanların düşünce sistemlerini taklit ederek karar verebilir, çıkarım yapabilir ve bu uzman kişinin yerini alabilir. Asıl amaç bir bilgisayar sisteminin bir uzman gibi ve hatta o uzmandan daha iyi karar verebilmesini sağlamaktır.

Uzman sistemler, yapay zekâ çalışmalarının sonucu olarak ortaya çıkmış ve insan beyninin bir bilgisayar sistemi ile benzetimini amaçlamaktadır. Bu sayede bilgisayar programcılığı konusunda deneyimsiz olan kullanıcılar daha önceden hazırlanmış olan uzman sistemler ile sorunları çözebilecektir (Ruiz-Mezcua,2011:597).

Uzman sistemler bilgi bazlıdır ve bu bilgiler uzmanların kendi kuralları ile oluşturduğu veri tabanlarında tutulur. Bu sayede veri tabanı geliştirilebilir, değiştirilebilir ve bütün uzman gereken durumlarda kullanılabilir (Dogantekin, 2010:1248). Fakat bu veri tabanının oluşturulmasında sadece uzman yetmemektedir. Uzmanla görüşen ve düşünce sistemini bilgisayara aktaracak bir bilgi mühendisi gerekmektedir. Bu mühendis, bilgi tabanını da kullanarak mutlak bilgiye erişecek uzman bilgileri ile birleştirecek ve bir uzman sistem yaratacaktır (Yavaş ve Civalek, 2005:47). Uzman sistemlerin geliştirilmesi aşağıdaki tabloda gösterilmiştir.

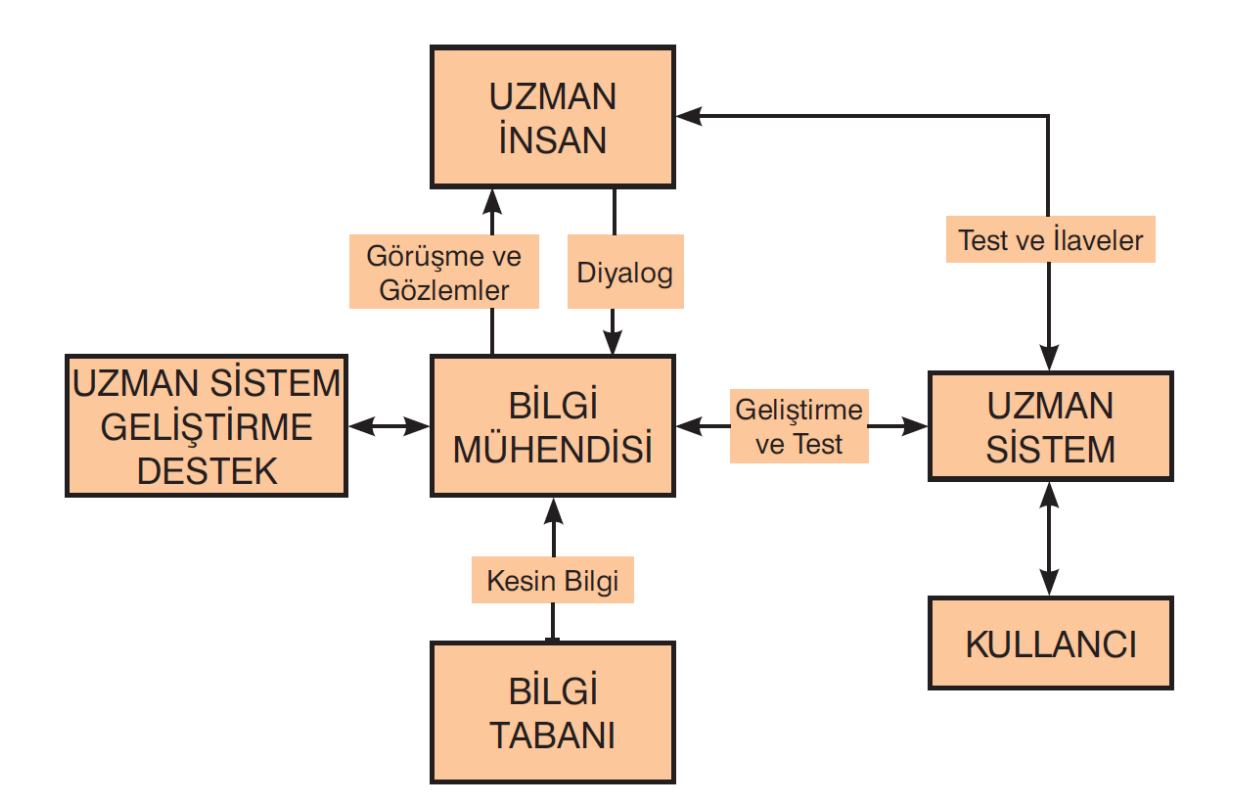

**Şekil 2:** Uzman Sisteminin Geliştirilmesi

**Kaynak**:(Yavaş ve Çivelek, a.g.e)

Bir uzman sistem bilgiyi elde edip, kodlayıp tekrardan kullanımını temsil eden sistemlerdir. Bir uzman sistemde en önemli öğe, özel bir konu hakkındaki bilgilerdir. Bu bilgiler aynı zamanda uzman sistemin doğruluğunu belirlemektedir. Fakat çıkarım sistemi bilgi tabanının dışındadır. Bir açıklama ünitesi tarafından kontrol edilen çıkarım mekanizması, bilgi tabanını kullanarak bilgiyi işlemektedir (Akram vd.,2014:24).

Yukarıda anlatılan ve genel olarak bütün uzman sistemlerde görülebilen yapı şekil 3' te görülebilmektedir.

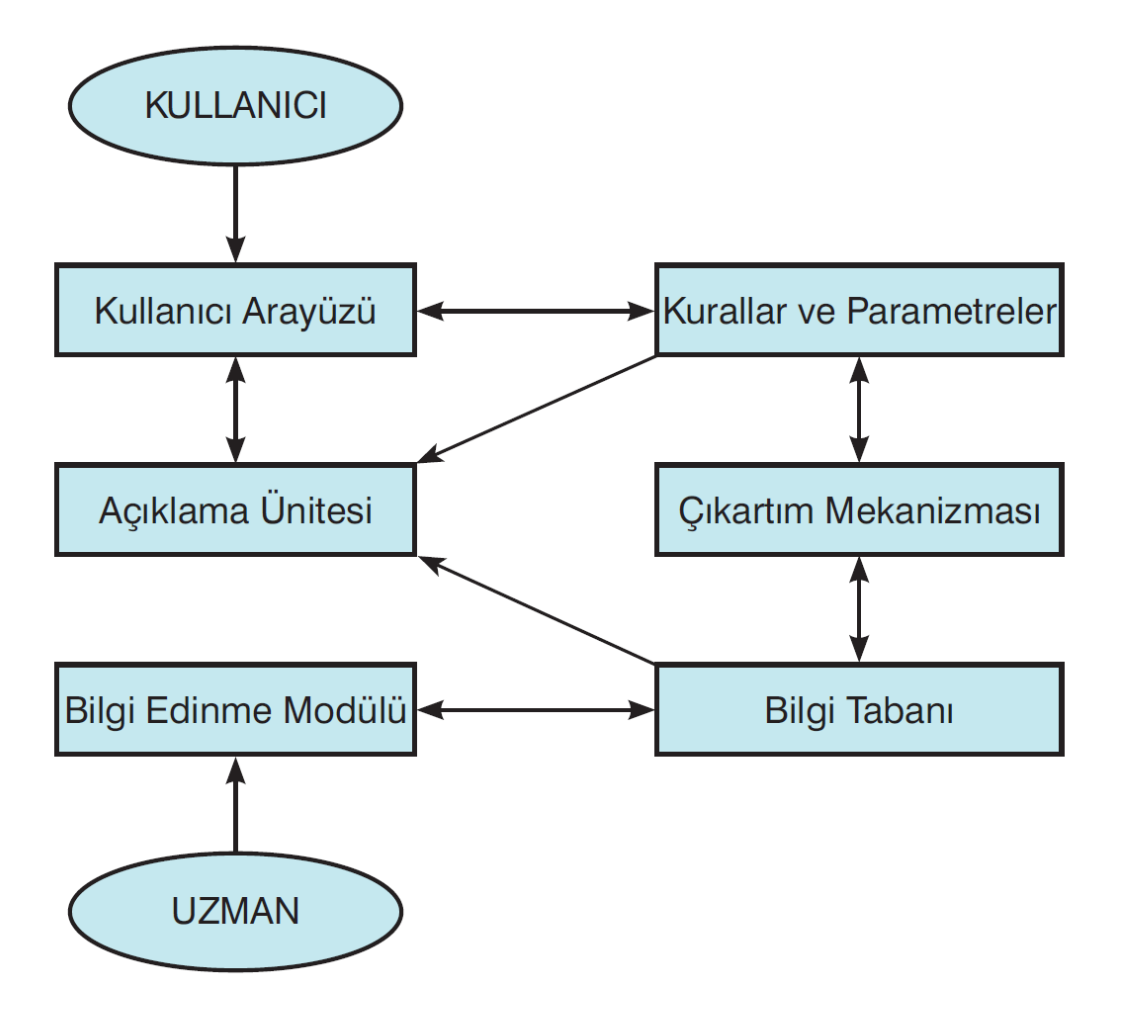

**Şekil 3:** Uzman Sistemlerin Genel Yapısı

**Kaynak**:(Yavaş ve Çivelek, a.g.e)

Uzman sistemlerin genel yapısındaki temel bileşenler şu şekilde sıralanabilir (Yavaş ve Civalek a.g.e).

**I.Bilgi Edinme Modülü:** Bilgi edinme modülü aynı zamanda uzman kişinin düşünce sistemini yansıtır. Fakat içinde bulunanlar sadece uzman kişilerin görüşleri değil, kitaplar, veri tabanları, özel araştırma raporları ve kullanıcının kendi deneyimleri olabilir.

**II. Bilgi Tabanı**: Bilgi edinme modülünden edinilen bütün bilgiler bilgi tabanına aktarılır. Buradaki bilgiler problemlerin anlaşılması, formülasyonu ve çözümü için gerekli olan her türlü gereksinimleri kapsar.

**III. Çıkartım Mekanizması:** Aynı zamanda çıkarım, anlam çıkarım gibi isimlere sahiptir. Bu modül uzman sistemin beyni olarak çalışır. Metodolojik bir yaklaşımla problemlere çözüm üretmek için girdileri çıktılara döndüren bir mekanizmadır.

**IV. Kurallar Parametreler:** Bir uzman sistemin içindeki kurallar ve parametreler uzman tarafından belirlenir. Çıkarım mekanizması hem bilgi tabanından hem de buradan bilgi alır ve bu bilgileri işler. Kurallar verilen modele uygun ve rasyonel olarak yazılır. Parametreler de model için en uygun değerleri içerir.

**V. Açıklama Ünitesi:** Uzman sistemin girdiler için yaratılan çıktıları buradan açıklanır. Sonuçlar burada toplanır ve kullanıcı ara yüzü ile iletişim halindedir.

**VI. Kullanıcı Ara Yüzü:** Uzman Sistemlerin kolay ve herkes tarafından anlaşılabilir olması gereken bir kullanıcı ara yüzü olmalıdır. Bu sayede herhangi bir kullanıcı uzman sistemleri kullanırken sisteme problemlerini rahatça anlatabilmelerini ve sistemin verdiği sonuçları da rahatça anlayabilmelerini sağlar.

Bu modüllerin yanında uzman sistemlerin asıl amaçlarından biri sistemin iyileştirilebilir olmasıdır. Nasıl bir uzmanın düşünce sistemi günden güne daha iyi hale gelirken, uzman sistemlerin aynı yerde durması düşünülemez. Bu yüzden kurallar zaman içinde iyileştirilmeli, modellere daha uygun hale getirilebilmelidir.

Diğer taraftan, sistem değişimlerinde değişkenler ve parametreler de gözden geçirilmelidir. İstenen sonuçlara ulaşılması halinde bile sistemler her zaman iyileştirilmeye açık olmalıdır. Genel olarak uzman sistemler bu esnekliğe sahip olmalı, kullanıcı dostu olmalı ve her zamana iyileştirilmelidir.

Literatürde genel olarak görülebilen 4 çeşit uzman sistem algoritması bulunmaktadır (Sahin vd. 2012:461). Bu algoritmalar kural tabanlı, geri-yayılım tabanlı, kaba küme tabanlı ve bulanık mantık tabanlı algoritmalardır.

Bulanık mantık teorisi tarihçesinden başlanarak, bütün unsurları ile sıradaki bölümde anlatılmıştır.

#### **1.3. Bulanık Mantık Teorisi**

Bu bölümde Bulanık Mantık Teorisi, tarihçesinden başlanarak, matematiksel tabanı ve Matlab ile bulanık mantık tabanlı çıkarım sistemi kurulmasına kadar detaylı bir şekilde anlatılmıştır.

### **1.3.1. Bulanık Mantık Teorisinin Tarihçesi**

Bulanık mantığın tarihçesi 1965 yılında Lütfü Zadeh tarafından ortaya atılan bulanık küme, mantık ve sistem kavramları ile başlamaktadır (Zadeh 1965). Zadeh makalesinde daha çok Gaussian kümelerden bahsetmiş ve daha da önemlisi sadece bulanık küme teorisinin matematiksel altyapını ortaya koymuştur.

Bulanık Mantık başlarda bilim çevresinde genel kabul görmese de bu teorinin insanın düşünüş yapısına ve dilsel ifadesine matematiksel modellere nazaran daha çok benzediği görülmüştür. Ayrıca modellenemeyen veya doğrusal olmayan çok karmaşık sistemler için bir alternatif olduğu düşünülmüştür (Mamdani, 1977)

Günümüzde çok çeşitli kullanım alanlarına sahip olsa da, bulanık mantığın ilk kullanılışı bir kontrolör uygulaması ile olmuştur (Mamdani ve Assilian,1975). Mamdani ve Assilian tarafından hayata geçirilen ilk uygulama buhar makinesi ve buhar kazanından oluşmaktadır. Bu sistemde iki girdi: kazanın ısısı ve kazan ile makine arasındaki vana, iki çıktı: buhar basıncı ve buhar makinesinin hızı, bulunmaktadır. Bu çalışmadan, bulanık sistemlerin uygulanmasının ne kadar kolay ve de elde edilen sonuçların ne kadar önemli olduğu görülmüştür.

Lee 1990 yılında yazdığı iki tane kontrol sistemlerinde bulanık mantık makalesi ile bulanık mantık kontrolörlerinin önünü açmıştır.

Koska'nın yaptığı çalışmaya dayanarak, bulanık mantık kullanılan ürünler aşağıdaki tabloda özetlenmiştir (Kasko, 2003:101).

# **Tablo 1**

# **Tarihte Bulanık Mantık Kullanılan Ürünler**

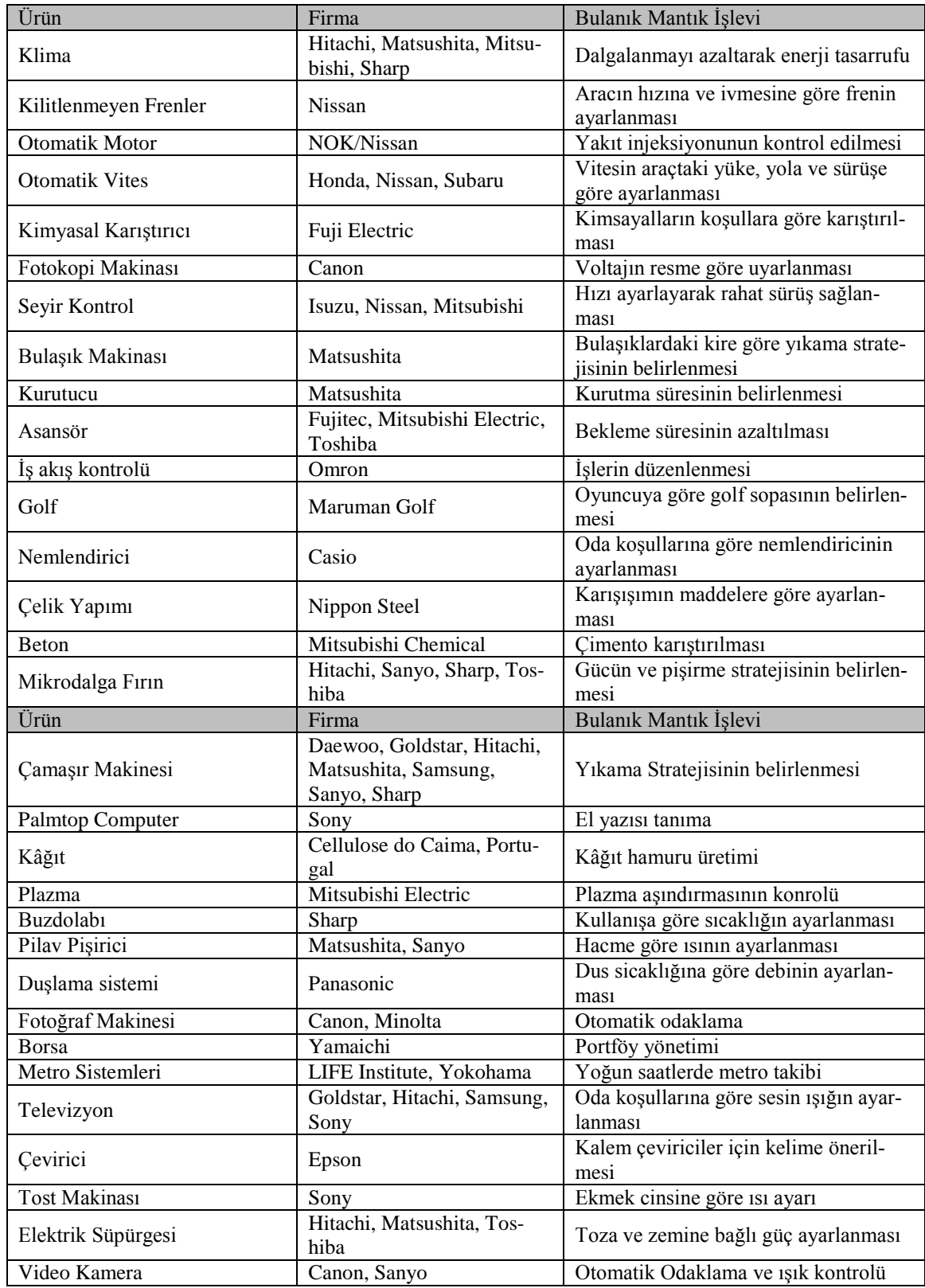

#### **1.4. Bulanık Mantık Teorisinin Matematiksel Temelleri**

Bu bölüm bulanık mantık teorisinin matematiksel temellerine ayrılmıştır. İlk olarak bulanık kümeler bulanık kurallar ve üyelik fonksiyonları matematiksel temelleri ile birlikte anlatılacaktır. Daha sonra bulanık mantık çıkarım sistemleri, bulanıklaştırma ve bulanıklık giderme bölümleri bulunmaktadır. Bu bölümler ile ilgili örnekler 2.6 Matlab ile Bulanık Mantık bölümünde bulunmaktadır.

#### **1.4.1. Klasik Kümelere Karşılık Bulanık Kümeler**

Klasik küme teorisi, matematikte çok kesin kurallarla belirlenmiş bir yapıdır. Bu yapı kümelerden oluşur ve elemanlar ya kümeye üyedir ya da değildir. Bu kesinlik, elemanlar arasında ayrım oluşturur ve bir elemanın bir kümeye üyeliği evet ve hayır olarak değerlendirilir ve kesindir. Bu durum bütün deterministtik ve olasılıksal durumlar için aynıdır.

Olasılık teorisinde ise; bir elemanın bir kümeye ait olması bir olasılıkla belirlenir. p olasılıkla bir kümeye üye olan bir eleman (1-p) olasılıkla bu kümeye ait değildir. Bu örnekte bile bir eleman ya bir kümeye üyedir ya da değildir. Özetle olasılıksal olsun olmasın, bütün durumlar için bir elemanın bir kümeye hem ait olması hem de dışında olması mümkün değildir. (Chen ve Pham, 2000:1)

Klasik kümelerde üyelik özelliği bir ikili fonksiyondur; diğer bir deyişle 0 ya da 1 değerini almaktadır. Dilsel olarak bütün renkler ya siyahtır ya da beyazdır. Bir renk iki kümeden birine dahil olmak zorundadır. Bir klasik küme  $\mu$  üyeliği *U* uzayında matematiksel olarak aşağıdaki gibi gösterilir (Feng vd., 2010:900).

$$
\mu: U \to 0/1 \tag{1}
$$

Klasik kümelerden bulanık kümelere geçerken ilk olarak bu özellik değişmektedir. Üyelik özelliği artık bir ikili fonksiyon değildir ve sadece 0 ya da 1 değerini almamaktadır. Bir kümeye aidiyet artık bir üyelik fonksiyonu ile gösterilmektedir, 0 ve 1 dahil olmak üzere arasındaki bütün değerleri alabilmektedir. Dilsel bir anlatımda ise renkler ikili olmaktan uzaklaşacaktır sadece siyah ya da beyaz olmayacak arasındaki bütün gri tonlarını da alabilecektir. Bir bulanık küme  $\mu$  üyeliği  $U$  uzayında matematiksel olarak aşağıdaki gibi gösterilir (Feng, a.g.e).

$$
\mu: U \to [0,1] \tag{2}
$$

Bu değişim aslında doğal dillerde belirsizlikten ve gerçek hayatta kesinliğin olmamasından kaynaklanmaktadır (Ross, 2009:13). Örneğin bir kişinin boyundan bahsederken, 1,90 metre yerine "uzun" kelimesi kullanılmakta, bu uzunluğun değeri herkes için farklılık göstermektedir.

Bulanık mantık modellemeleri yıllar içinde iki ana grupta toplanmıştır. Bunlar Mamdani grubu ve Takagi Sugeno grubudur. Mamdani stilinde ilk öncelik, kolay anlaşılır bir bulanık modeli kurmak ve dilsel olarak işlenebilmesidir. Dilsel modeller dilsel kurallara tabidir ve bulanık kümelerle ilişkilendirmiştir (Mamdani,1974:1285). Daha kesin modeller ise Takagi-Sugeno modelleridir. İlk öncelik kolay anlaşılır olmasından ziyade daha kesin sonuçlara ulaşabilmesi olan bu modeller temelde yine dilseldir. Fakat Mamdani stilinden en büyük farkı, bulanık kümelerin kesin sonuçlara ulaşmak için kullanılmasıdır. Bu nedenle küme isimleri ya da kümelerin değerleri çok önemli değildir (Takagi ve Sugeno,1985:116).

Bulanık kümeler bir sistemin davranışına karar verebilmek için çok önemlidir. Bu yüzden kurallar hem kesin hem de anlaşılabilir olmalıdır (Gacto, vd. 2011:434). Klasik kümelerden bulanık kümelere geçişin en basit örneği sıcaklık örneğidir.

Klasik kümeler içinde sıcaklık derecelerinin birbirinden ayrık kümelere bölündüğü ve bu kümelere anlaşılabilir isimler konulduğunda aşağıdaki şekle ulaşılır.
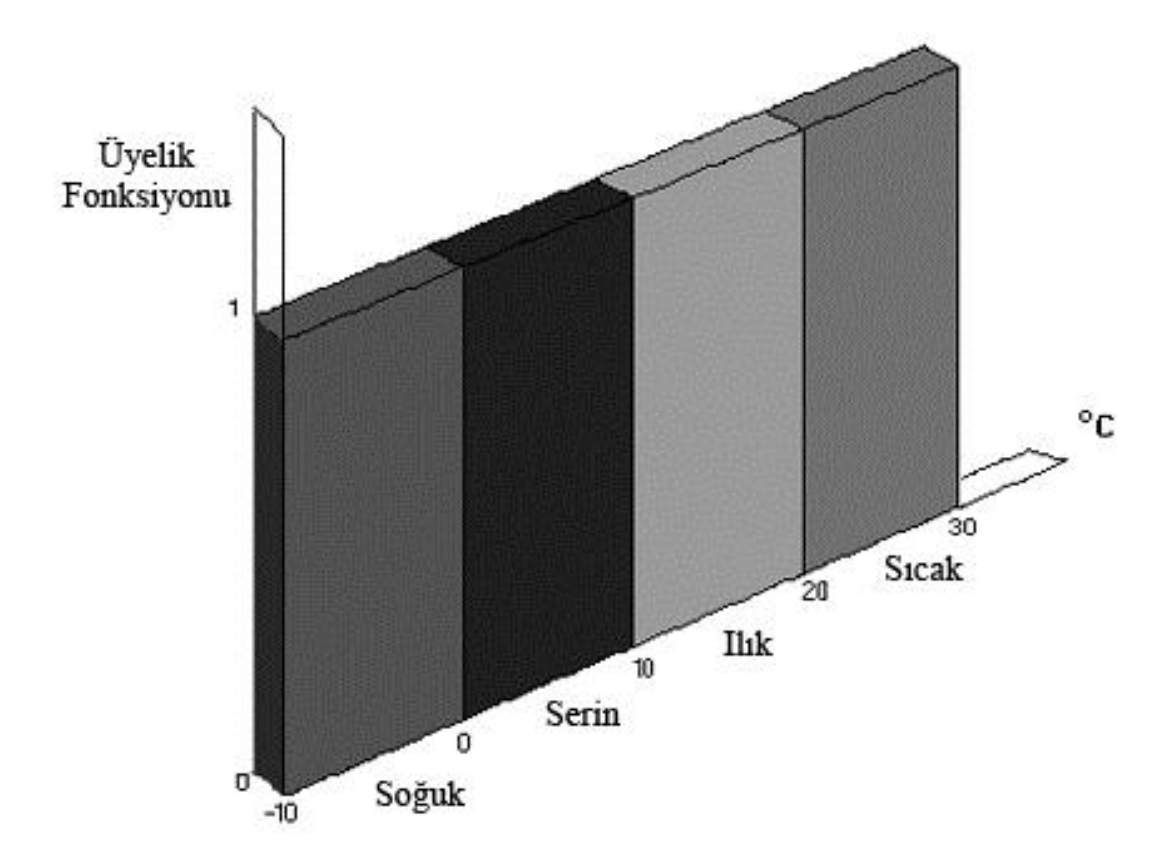

**Şekil 4:** Klasik Kümeler

#### **Kaynak:** (Thrift,1991)

Bu modelde 4 ayrık küme bulunmaktadır. Bu kümeler "Soğuk", "Serin" "Ilık" ve Sıcak" olsun. Her kümeye ait her eleman fonksiyon değeri olarak y eksenindeki 1 üyelik fonksiyonu değerini almaktadır. Bu örnekteki en büyük dilsel problem örneğin -1 derecenin soğuk +1 derecenin serin olmasıdır. Sıcaklık sadece birkaç derece değiştiğinde, başka bir kümeye geçilirse o kümeye ait üyelik değeri 1 olmaktadır. Fakat bu netlik ve kesinlik prensibi gerçek hayatta bulunmamaktadır. Örneğin 0 derece bazılarına göre serin bazılarına göre soğuk bir derecedir. Ayrıca insanoğlunda çok hassas sıcaklık farklarını anlayabilecek bir algılayıcı bulunmamaktadır.

Bulanık kümelerde ise durum tamamen farklıdır. Aşağıdaki örnek şekilde kümelerin bulanıklaştırılmış hali görülmektedir.

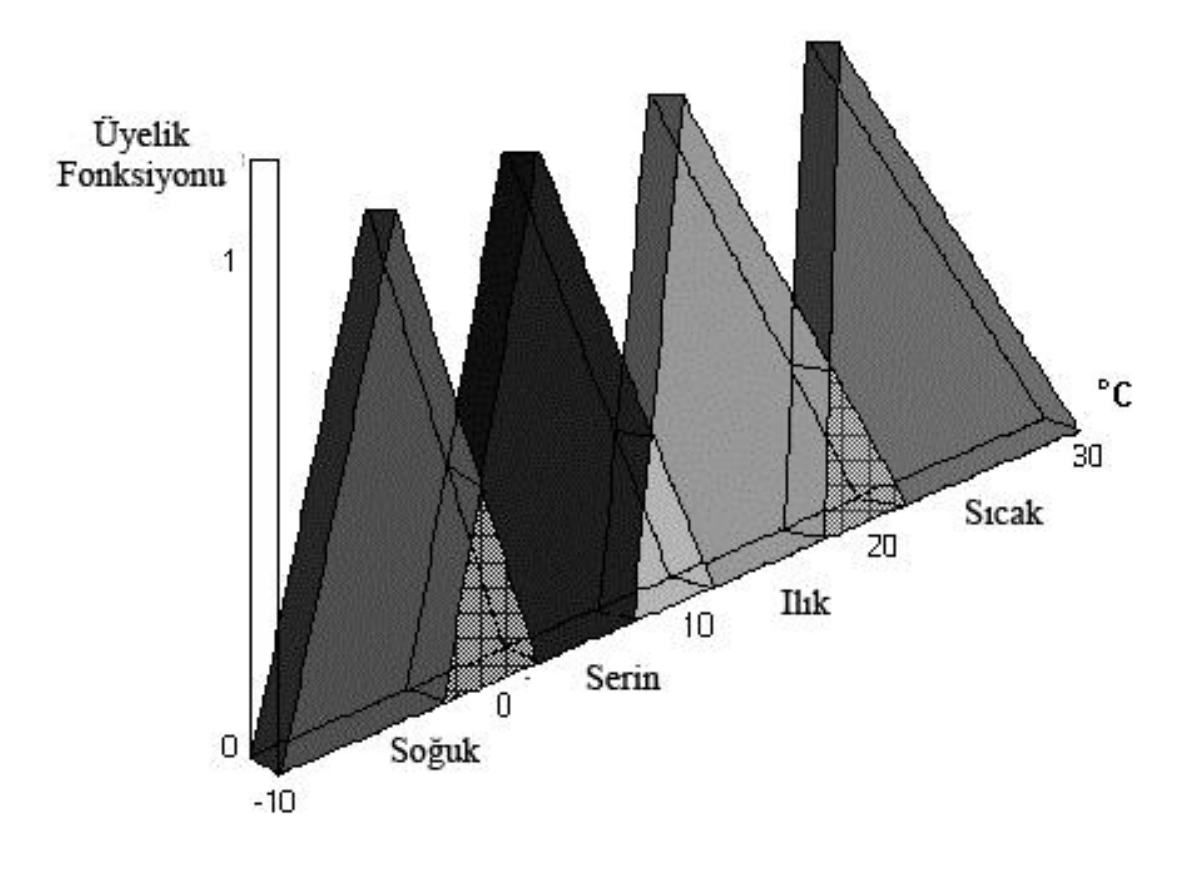

**Şekil 5:** Bulanık Kümeler

**Kaynak:** (Thrift, a.g.e)

Bulanık kümelerde görüldüğü gibi, artık geçiş sıcaklıkları kesin değildir. Örneğin, verilen bu örnekte 0 derece %50 soğuk %50 serin olarak düşünebilir. Buradan da görülebileceği gibi, bir eleman aynı anda iki kümeye dahil olabilmektedir. Ayrıca her eleman ilgili kümelere 0 ile 1 arasında bir üyelik fonksiyonu ile bağlıdır.

## **1.4.2. Klasik İlişkilere karşılık Bulanık İlişkiler**

Bulanık kümelerden yola çıkarak bulanık ilişkiler ve bulanık kurallar daha rahatlıkla anlatılabilir. Klasik kümelerde Sıcak'ın tarifi

$$
A = \{x \mid x > 20\} \tag{3}
$$

olmaktadır. Fakat aynı durum bulanık kümelerde şöyle gösterilmektedir.

$$
A = \{x, \mu A(x) | x \in X\}
$$
 (4)

Burada μ $A(x)$  üyelik fonksiyonunu belirtmektedir (Ming ve Ming,1980:572). Bundan yola çıkarak, 21 derecenin artık %100 sıcak olamayacağı görülmektedir.

Bulanık kurallar gerçek hayatta da karşımıza çıkmaktadır. "Eğer yağmur yağıyorsa şemsiyeni yanına al" önermesinde sadece yağmur yağması özelliği bulunmaktadır. Fakat aynı önermeyi sayısal olarak açıklamak gerekseydi daha kesin fakat anlamsız bir önerme karşımıza çıkacaktı. Örneğin, "Metrekareye düşen yağış miktarı 1 saatte 10 kg ise şemsiyeni yanına al" gibi.

Gerçek hayatta yağmur miktarının ölçülmesinden ziyade ne kadar yağdığı daha anlamlı bir değerdir. Şöyle ki

Eğer yağmur AZ yağıyorsa, şemsiyeni alma.

Eğer yağmur ÇOK yağıyorsa, şemsiyeni al.

Eğer sıcaklık örneğine geri dönersek, sıcaklık ile bireyin su tüketimi arasında bir korelasyon kurulursa şöyle bir örnek verilebilir (Hundecha vd,2001:364)

Eğer hava sıcaksa, birey daha fazla su tüketir.

Bu örnekte hem girdi hem de çıktı bulanıktır. "Sıcak" bir değer değildir ve aslında "daha fazla" da bir değeri göstermemektedir.

Birden fazla girdi için "operatör" denilen bağlaçlar devreye girmektedir. Eğer "Para" ve "Sağlık" girdilerini "Mutluluk" çıktısını tarif etmek için kullanıyor olursak söyle bir model karşımıza çıkacaktır (Phillis ve Andriantiatsaholiniaina, 2001:438)

Eğer çok zenginsen VE sağlığın çok iyi ise mutlusundur.

Eğer fakirsen VEYA sağlığın çok iyi DEĞİL ise mutsuzsundur.

Burada ilk kural ve (AND) ile ikinci kural veya (OR) ile bağlanmıştır. Ayrıca görüldüğü üzere ikinci kuralda bir DEĞİL (NOT) negatifleşmesi bulunmaktadır. Bu operatörler klasik kurallara aşağıdaki gibi etki ederler

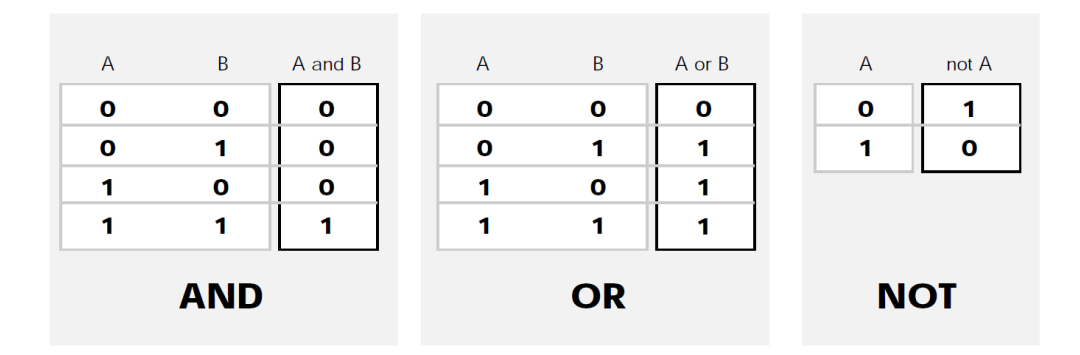

**Şekil 6 :** Klasik Operatörler

**Kaynak:** (Gulley ve Jang, a.g.e).

Klasik mantığın da bir konusu olan bu operatörler, klasik kümeler için yukarıdaki gibi etki gösterirler. Fakat bulanık kümeler söz konusu olduğunda artık VE minimum VEYA maksimum ve DEĞİL 1-A olarak görev yapmaktadır.

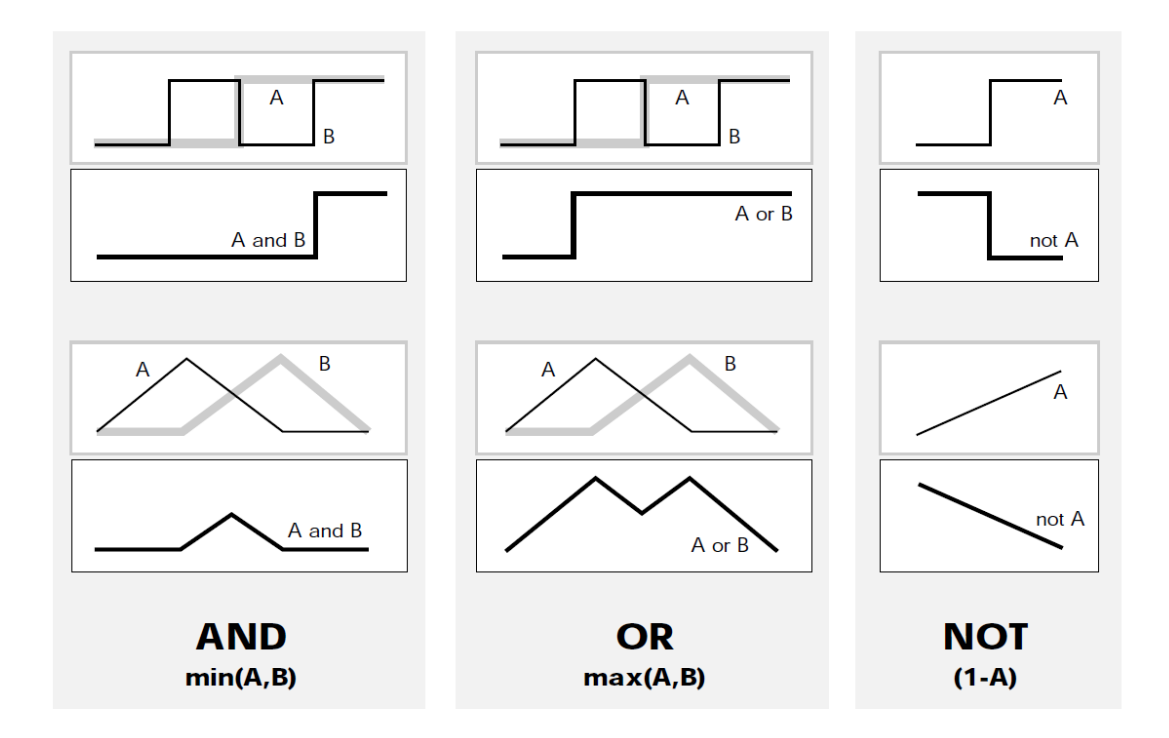

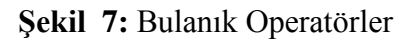

**Kaynak:** (Gulley ve Jang, a.g.e).

Yukarıdaki örnekte görüldüğü gibi AND iki üyelik fonksiyonunun kesişim alanını, OR birleşim alanını verirken, NOT alanın tersini ortaya çıkarır. Buradan da anlaşılacağı üzere Mamdani stili Bulanık Mantık teorisindeki kurallar aşağıdaki gibi bir genel gösterime sahiptir (Cordon vd, 1997:16).

$$
If X_{11} \text{ is } A_{11} \text{ AND } X_{1n} \text{ is } A_{1n} \tag{5}
$$

$$
If X_{21} \text{ is } A_{11} \text{ OR } X_{2n} \text{ is } A_{2n} \tag{6}
$$

$$
If X_{m1} \text{ is NOT } A_{m1} \text{ AND } X_{mn} \text{ is NOT } A_{mn} \tag{7}
$$

Bu kurallar sayesinde bir kural veri tabanı oluşturulur ve Bulanık mantık çıkarım sistemine girerek her girdi için bir çıktı hazırlanır.

#### **1.4.3 Bulanık Mantık Çıkarım Sistemleri (FIS)**

Bulanık mantık çıkarım sistemleri (FIS) temelde girdileri çıktılara dönüştürmek için kullanılır. Öncelikle, sayısal olan girdiler bulanıklaştırılır diğer bir deyişle klasik kümelere ayrılır. Değerlerine göre kural veri tabanında kurallar etkilenir ve girdilere uyan kurallar çalıştırılır. Mamdani stilinde çalıştırılan kurallar sayesinde her girdi için bir alan toplamı oluşur. Bu alanlar bulanıklaştırılan girdilerdeki alanların karşılığı olan bulanık çıktıların alanlarından oluşur. Bulanık olan çıktılar, bulanıklık giderme algoritmaları ile sayısal değere dönüştürülür ve çıktı olarak sistemin sonucunu oluşturur. Bütün girdiler için aynı işlem tekrarlanır. Bulanık mantık çıkarım sisteminin bir örneği aşağıdaki şekilde görülmektedir.

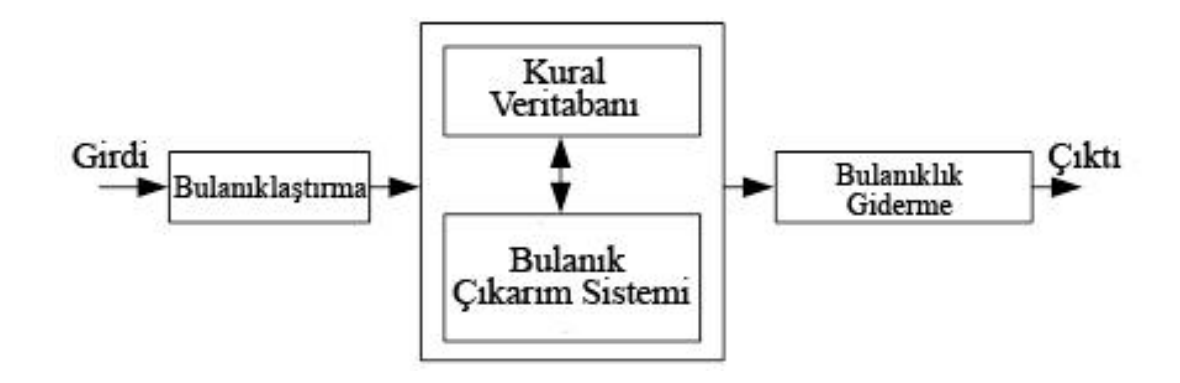

**Şekil 8 :** Genel Bulanık Çıkarım Sistemi Şeması

**Kaynak:** (Rebizant ve Feser,2001:927).

Düzgün çalışan bir FIS oluşturabilmek için öncelikli olarak girdilerin ve çıktıların bulanıklaştırılması gerekmektedir.

#### **1.4.4. Bulanıklaştırma – Girdiler ve Çıktılar**

Mamdani stili bulanık mantık çıkarım sistemi için girdiler bulanık kümelerle tanımlanır. Aynı zamanda üyelik fonksiyonlarını tanıtan bu küme yapıları çok çeşitlidir. En çok kullanılan bulanıklaştırma metotları üçgen, yamuk, gauss ve genel çan üyelik fonksiyonları ile yapılanlardır. Verinin dağılımına göre ya da modele göre en uygun üyelik fonksiyonlarının belirlenmesi önemlidir. Örneğin doğrusal modeller için, üçgen yamuk doğrusal olmayan modeller için Gaussian ya da Gbell kullanılır.

Üç gensel üyelik fonksiyonu (Triangular) 3 ana noktadan oluşur. Bu noktalar analitik düzlemde üçgenin köşelerini simgeler. Üçgensel üyelik fonksiyonu aşağıdaki şekilde gösterilir

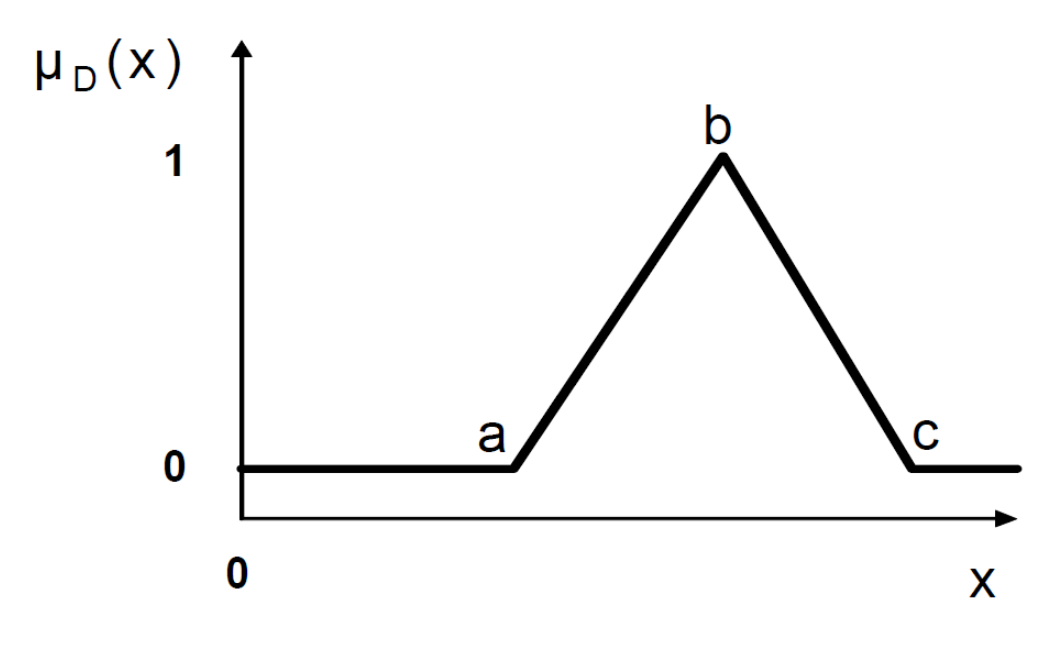

**Şekil 9 :** Üçgensel Üyelik Fonksiyonu

**Kaynak:** (Lorestani,a.g.e).

Üç gensel üyelik fonksiyonun denklemleri aşağıdaki gibidir.

$$
f(x;a,b,c) = \begin{cases} \frac{0}{b-a} & x < a \\ \frac{0}{b-a} & a \le x \le b \\ \frac{0}{c-b} & b \le x \le c \\ 0 & c \le x \end{cases} \tag{8}
$$

İkinci en çok kullanılan doğrusal üyelik fonksiyonu yamuk (trapezoid) şeklindedir. Üçgenden farklı olarak değeri 1 olarak sabit kalan bir üst kenarı bulunmaktadır. Daha çok doğrusal olup da bir bölümünde en yüksek dereceli fonksiyon değerinin alması istenen durumlarda ya da üçgenler ile beraber girdinin ya da çıktının ilk ve son değerlerinde kullanılır. Dört ana değişkeni bulunur ve bu değişkenler analitik düzlemde köşeleri temsil eder.

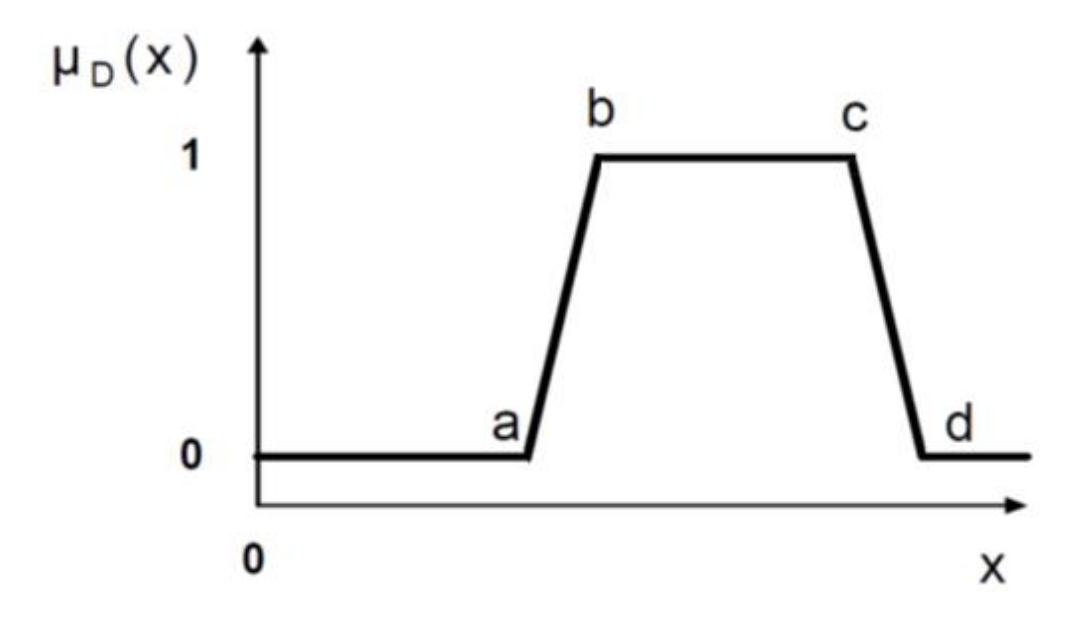

**Şekil 10 :** Yamuk Üyelik Fonksiyonu

**Kaynak:** (Jantzen, J., 1998:6).

Bu noktada en önemli husus yamuğun yan kenarlarının açısıdır. Eğer iç açılar çok büyürse dikdörtgene yaklaşır ve bulanıklık yok olur. Eğer iç açılar küçülürse, yan kenarlar bir noktada kesişir ve şekil üçgen halini alır. Açılar aynı zamanda modeli açıklayabilme hususunda çok önemlidir: ne kadar dik olursa 0'dan 1'e çok daha hızlı ulaşacak, ara değerler çok küçük bir yer kaplayacaktır: ne kadar yatay olursa ise 0'dan 1'e ulaşmak çok uzayacak ve ara değerler büyük yer kaplayacaklardır. Ayrıca dik yamukların 1 üyelik fonksiyonu değeri daha uzundur.

Yamuk üyelik fonksiyonunun matematiksel ifadesi aşağıdaki gibidir.

$$
f(x;a,b,c,d) = \begin{cases} \frac{x-a}{b-a} & x < a \\ \frac{1}{b-a} & a \le x \le b \\ \frac{c-x}{c-b} & c \le x \le d \\ 0 & d \le x \end{cases} \tag{9}
$$

Doğrusal olmayan üyelik fonksiyonların ilki gaussiandır. Normal dağılımı andıran şekliyle doğrusal olmayan girdiler ve çıktılar için kullanılır.

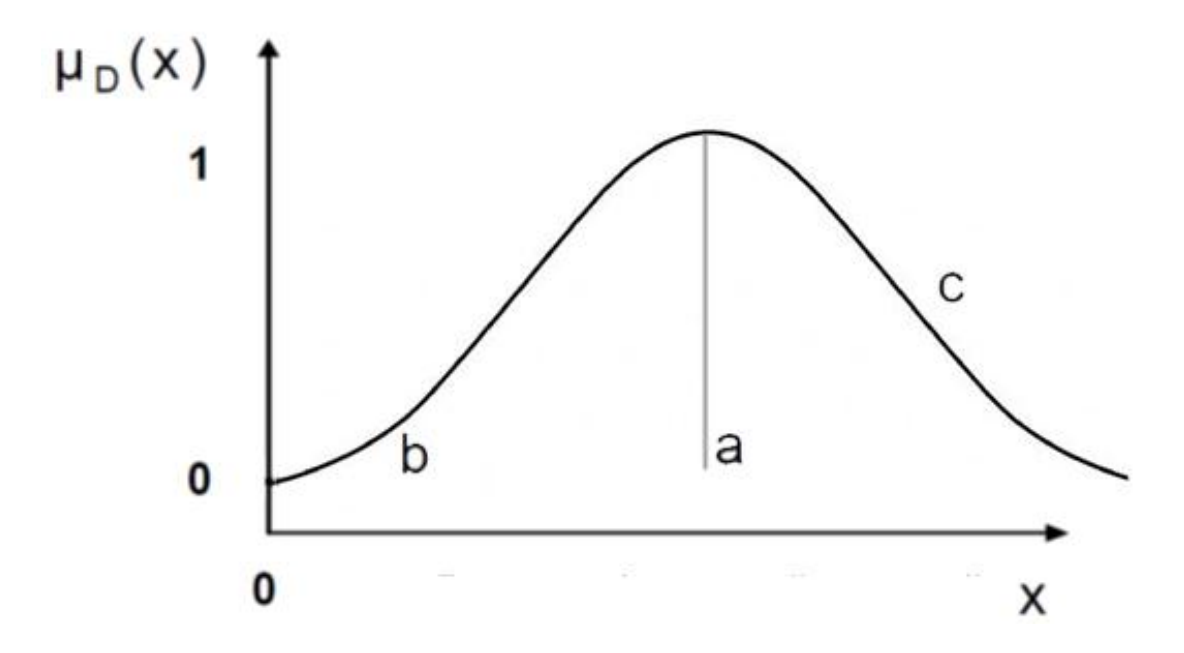

**Şekil 11 :** Gaussian Üyelik Fonksiyonu

**Kaynak**: (Multani ve Sood, 2010:2)

Gaussian üyelik fonksiyonu aşağıdaki gibi formulize edilmektedir.

$$
f(x; a, b, c) = e^{-\left(\frac{1}{2} \left|\frac{x-a}{b}\right|^c\right)}
$$
\n<sup>(10)</sup>

Burada a orta noktadır, b genişliği ifade eder, c ise bulanıklaştırma faktörüdür. c büyüdükçe şekil dikdörtgene yaklaşır küçüldükçe üçgene benzemeye başlar.

Gauss üyelik fonksiyonunun bir versiyonu Gauss2 fonksiyonudur ve birbirleri ile farkı üçgen ve yamuk arasındaki farkla aynıdır. Gauss her yerde eğrisel iken gauss 2 tepe noktalarında yamuk fonksiyonu gibi 1 de sabit kalır. Bu nedenle gauss çizmek için 3 nokta yeterli iken, gauss2 ancak dört nokta ile çizilebilir.

İkinci en çok kullanılan doğrusal olmayan üyelik fonksiyonu çan eğrisi şeklindeki gobell üyelik fonksiyonudur. Üçgen üyelik fonksiyonunun doğrusal olmayanıdır ve üç nokta ile tarif edilir. a geometrik şeklin orta noktasını, b eğimin açısını ifade ederken, c 0.5 değerinden hangi anda geçeceğini gösterir. Fakat burada nokta orta noktadan sapmadır ve a-c ve a+c noktaları 0,5 üyelik değerine sahip olduğu noktalardır ve sabittir. b küçüldükçe gauss'a benzemeye başlar ve üçgensel bir yapı gösterir, b büyüdükçe ise önce yamuk daha sonra dikdörtgene benzer.

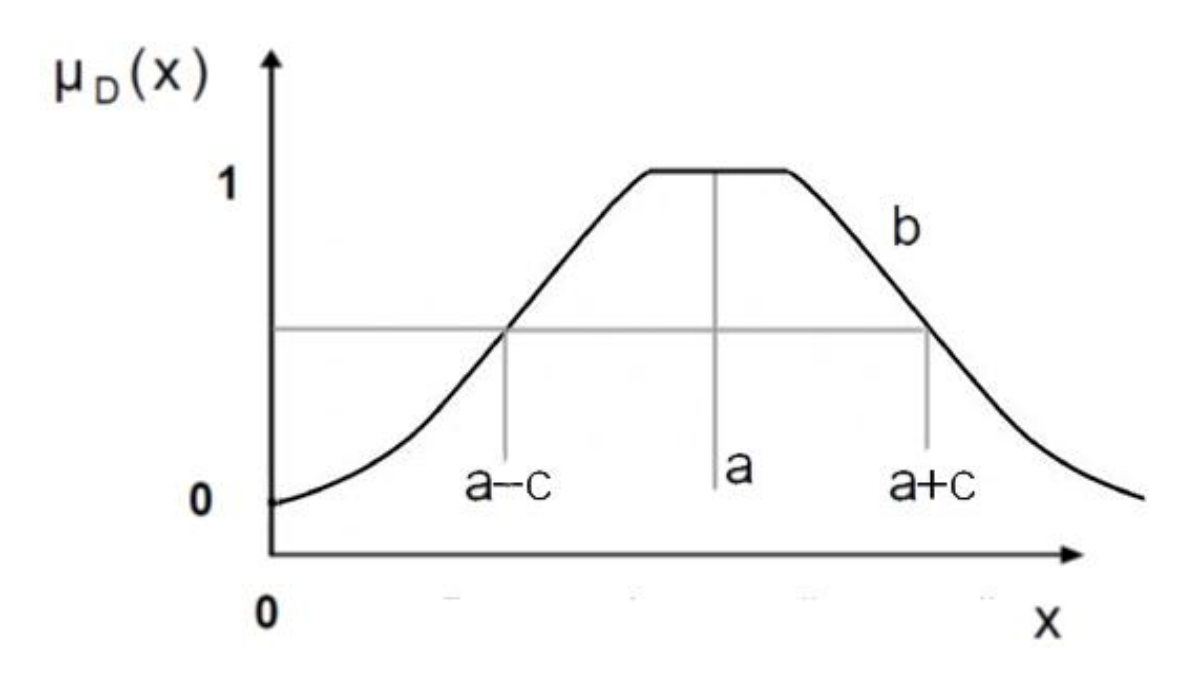

**Şekil 12 :** Çan Eğrisi- Gbell Üyelik Fonksiyonu

**Kaynak:** (Efendigil,2009:2).

Çan eğrisi fonksiyonunun formülasyonu aşağıdaki gibidir.

$$
f(x; a, b, c) = \frac{1}{1 + \left|\frac{x - a}{c}\right|^{2b}}
$$
 (11)

Yamuk üyelik fonksiyonunun üçgeni tamamladığı gibi, smf (sigmoid) ve zmf (z dağılımı) fonksiyonları gauss ve gbell fonksiyonlarını sağdan ve soldan tamamlar. Bütün üyelik fonksiyonları aşağıdaki şekilde görülebilmektedir.

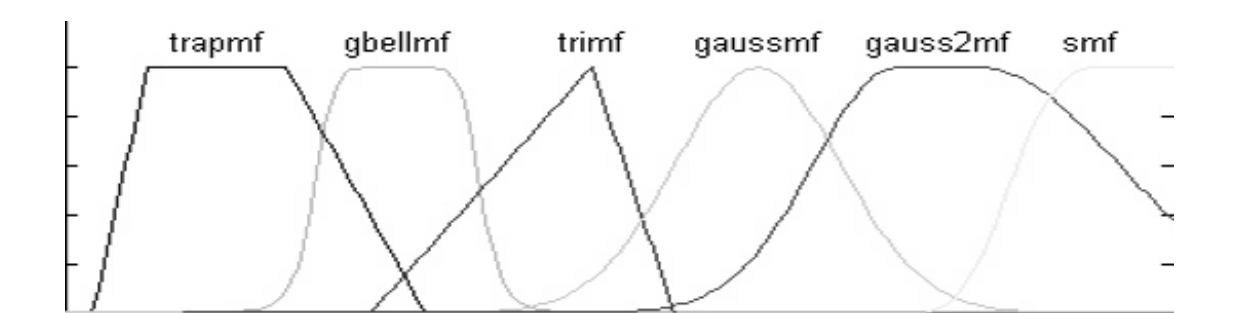

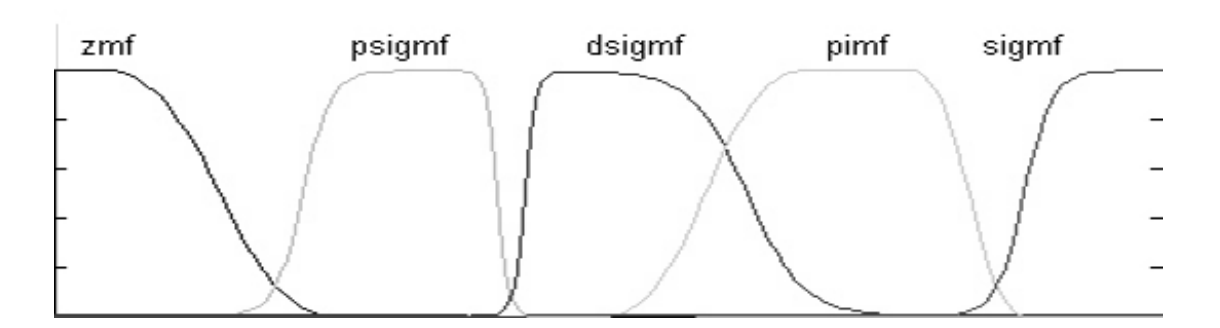

**Şekil 13 :** Çeşitli Üyelik Fonksiyonları

**Kaynak:** (Calvin,2005)

Bu üyelik fonksiyonlarından ya da kombinasyonlarından modele en uygunu bulunur ve uygulanır. Girdiler ve çıktılar bulanıklaştırıldıktan sonra, üyelik fonksiyonları ile kural veri tabanı oluşturulur

## **1.4.5. Kural Veri tabanının Oluşturulması**

Her üyelik fonksiyonunun şekli ve sınırları belirlendikten sonra kural yazımına başlanılır. Bütün girdiler ve çıktılar için üyelik fonksiyonlarına aynı zamanda dilsel isimler verilir. Örneğin boy ile ilgiliyse "uzun" "kısa" ve "orta", sıcaklık ile ilgiliyse "soğuk" "serin" "ılık" ve "sıcak" olabilir. Bu üyelik fonksiyonları mantıklı bir şekilde bir araya getirilir.

Her uzman sistemde olduğu gibi kural yazılması bir uzman tarafından yapılmalıdır. Bu şekilde uzmanın düşünce yapısı, bulanık çıkarım sisteminde aktarılabilir.

Örnek olarak İki girdili bir çıktılı üçgensel ve yamuk üyelik fonksiyonu kullanılan aşağıdaki çıkarım sistemini ele alalım (Wang ve Mendel,1992:1416).

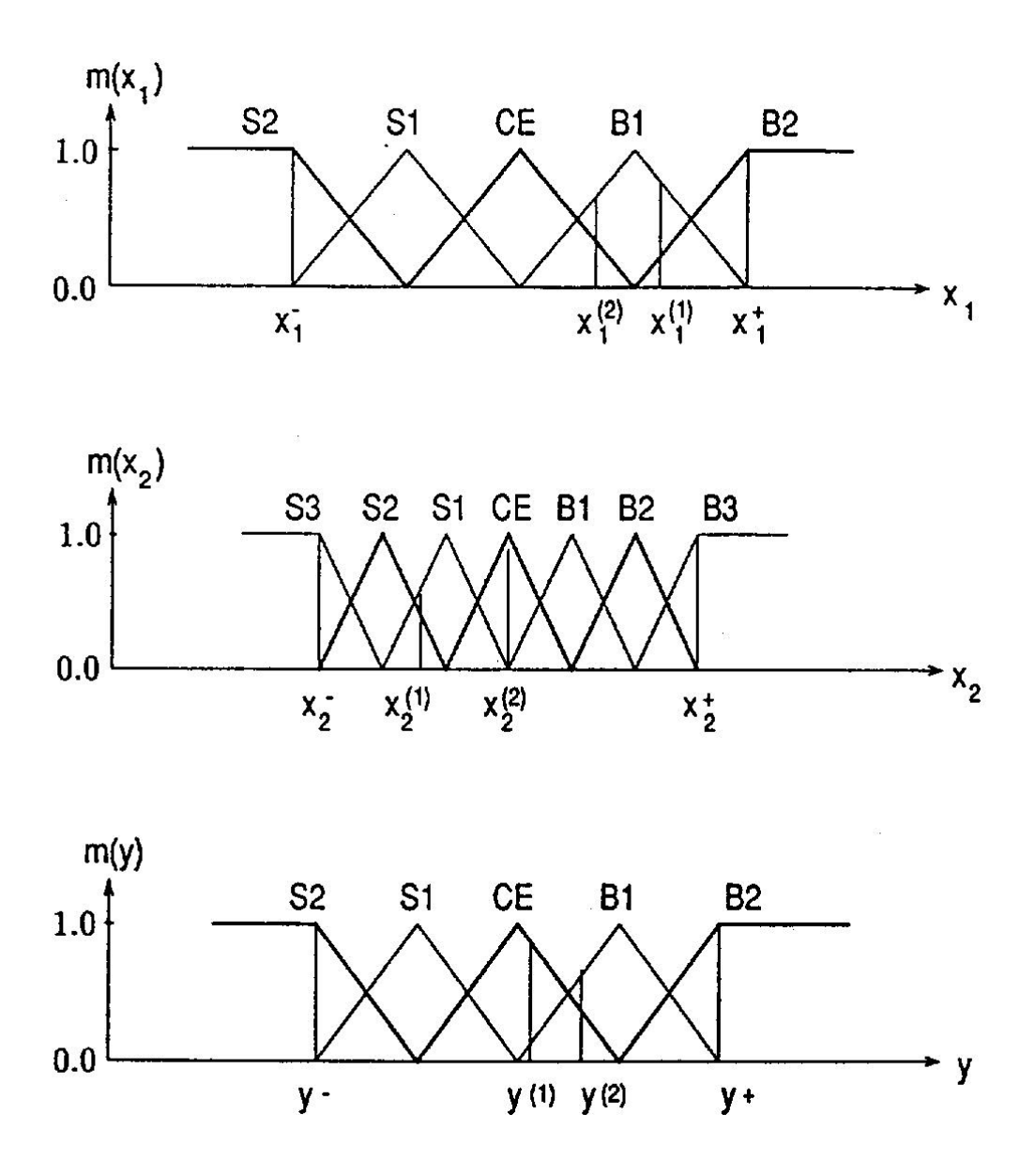

**Şekil 14 :** İki Girdili/Bir Çıktılı Bulanık Mantık Sistemi Örneği

**Kaynak:** (Wang ve Mendel, a.g.e).

Bu şekilde minimum ve maksimum noktalar bellidir. İki girdi için oluşturulabilecek bütün kurallar çok sayıda olsa da bazıları birbirini kapsar bazıları ise gereksizdir. Hatta yanlış yazılan bazı kurallar sistemi çok kötü etkilemektedir, doğru orantı olması gereken bir girdi için ters orantı verebilmektedir.

Örneğin, su tüketimi örneğinde hava soğuksa su tüketimi minimumdadır. Isındıkça tüketimin de artması beklenir. Fakat bu artmanın doğrusal olması gerekmemekte sadece doğru orantılı olması beklenmektedir. Kuralları en doğru bir şekilde yazabilmek için en iyi yol kural formudur.

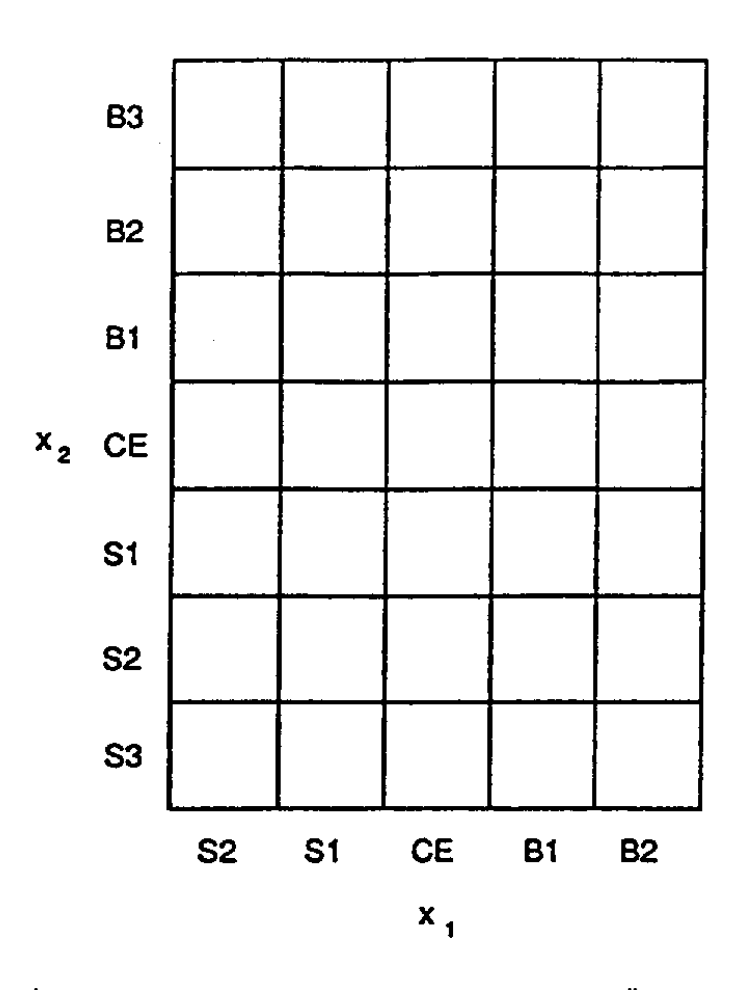

**Şekil 15 :** İki Girdili/Bir Çıktılı Bulanık Mantık Sistemi Örnek Kural Formu **Kaynak:** (Wang ve Mendel, a.g.e).

Her kural ilk yazıldığı zaman kuralın ağrılık değeri 1'dir ve o kurala giren girdiler için bütün sisteme etkisi %100'dür. Bu oran her kural için değiştirilebilir ve ilgili kuralın çıktı alanının oranını %0 ile %100 arasında bir değere kısar. Yukarıdaki örnek için doldurulmuş kural formu aşağıdaki gibidir.

| Fuzzy<br>rules<br>for $t=$ | iΕ             |                | <b>THEN</b>    |        |
|----------------------------|----------------|----------------|----------------|--------|
|                            | x is           | ¢ is           | $\theta$ is    | Degree |
| 0                          | S <sub>2</sub> | S <sub>2</sub> | S <sub>2</sub> | 1.00   |
| 1                          | S2             | S2             | S <sub>2</sub> | 0.92   |
| $\boldsymbol{2}$           | S2             | S2             | S <sub>2</sub> | 0.35   |
| 3                          | S2             | S2             | S2             | 0.12   |
| 4                          | S2             | S2             | S2             | 0.07   |
| 5                          | S1             | S2             | S1             | 0.08   |
| 6                          | S1             | S1             | S1             | 0.18   |
| 7                          | S1             | S1             | S1             | 0.52   |
| 8                          | S1             | S1             | S1             | 0.56   |
| 9                          | S1             | S1             | S1             | 0.60   |
| 10                         | СE             | S1             | S1             | 0.35   |
| 11                         | CE             | S1             | S1             | 0.21   |
| 12                         | CE             | S1             | CE             | 0.16   |
| 13                         | CE             | CE             | CE             | 0.32   |
| 14                         | СE             | CE             | CE             | 0.45   |
| 15                         | СE             | CE             | CE             | 0.54   |
| 16                         | CE             | CE             | CE             | 0.88   |
| 17                         | CE             | CE             | CE             | 0.92   |
| 18                         |                |                |                |        |
| 19                         |                |                |                |        |
| 20                         |                |                |                |        |

**Şekil 16 :** İki Girdili/Bir Çıktılı Bulanık Mantık Sistemi Örnek Kural Tablosu

**Kaynak:** (Wang ve Mendel, a.g.e).

Kural tabanı oluşturulduktan sonra bütün girdiler sisteme girilir ve kurallar çalıştırılır. En son olarak bir alan toplamı ortaya çıkar. Bu alan toplamının bir sayıya dönüştürülmesi için bulanıklığın çözülmesi algoritmaları çalıştırılmalıdır.

#### **1.4.6. Bulanıklığın Çözülmesi**

Mamdani stili bulanık mantık çıkarım sistemi çalıştırıldığı zaman, FIS her girdi kümesi için sonuç olarak bir düzlem vermektedir. Bu düzlem çoğu zaman düzgün olmayan bir

cisim olarak görünmektedir. Fakat girdileri sayı olan bir sistemin çıktısının da sayı olması beklenmektedir. Bu yüzden bu düzlem üzerinde bir sonuç noktası belirlenmelidir.

Her ne kadar matematiksel olarak bu düzlem üzerinde herhangi bir nokta çıktı olarak seçilebilirse de genel olarak kullanılan bulanıklık giderme algoritmaları ve anlamları aşağıda verilmiştir (Leekwijck ve Kerre, 1999:167).

- BADD (Temel Bulanıklık Çözme Dağılımı)
- BOA (Alanın Açıortay Kesişim Noktası)
- CDD (Sınırlandırılış Bulanıklık Çözme)
- COA (Alanın Orta Noktası)
- COG (Alanın Ağırlık Merkezi)
- ECOA (Alanın Genişletilmiş Orta Noktası)
- EQM (Genişletilmiş Nitelik Metodu)
- FCD (Bulanık Gruplandırma)
- FM (Bulanık Ortalama)
- FOM (Maksimum Noktalarının İlki)
- GLSD (Genelleştirilmiş Kümeler Metodu)
- ICOG (Sınıflandırılmış Ağırlık Merkezi)
- LOM (Son Maksimum Noktası)
- MOM (Maksimum Noktaların Ortalaması)
- MOM (Maksimumların Orta Noktası)
- **QM** (Nitelik Metodu)
- RCOM (Maksimumlar Arasında Rastgele Seçim)
- SLIDE (Yarı-Doğrusal Bulanıklık Çözme)
- WFM (Ağırlıklı Ortalama)

Burada önemli noktalardan biri alanın ortası (COA) ile ağırlık merkezinin (COG) aynı değer olmayabileceğidir. Çünkü kural tabanı çalıştırılırken bazı alanlar üst üste gelmektedir bu da ağırlık merkezini değiştirmektedir. Bu kadar çok metot olmasına rağmen en çok kullanılan ve matlab'da da karşımıza çıkan metotlar Şekil 17.de SOM, MOM, LOM, Centroid ve Bisector metotlarıdır.

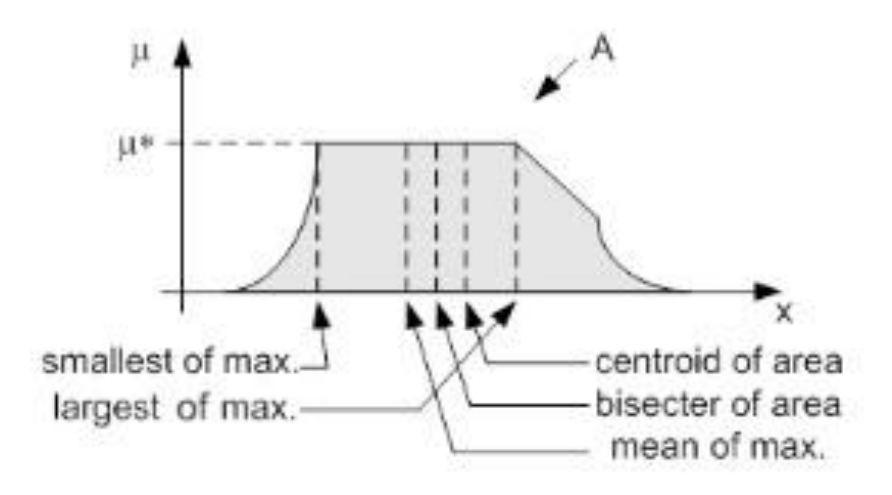

**Şekil 17 :** En Çok Kullanılan Bulanıklık Çözücüler

**Kaynak**: (Leekwijck ve Kerre, a.g.e)

Centroid ya da ağırlık merkezi metodu üst üste gelen alanların toplamının ağırlık merkezidir ve en çok kullanılan yöntemdir. Burada görünen alanın değil bütün alanların ağırlık merkezi aşağıdaki formülle hesaplanır.

$$
Z_0 = \frac{\int \mu_i(x) x dx}{\int \mu_i(x) dx}
$$
 (12)

*z<sup>0</sup>* bulanıklığı giderilmiş çıktı, *µ<sup>i</sup>* üyelik fonksiyonu ve *x* çıktı değişkenidir. Bisectorde ise görünen alanın merkezi bulunur. Bunun için düzlemi iki eşit parçaya bölen bir dik çizgi hesaplanır. MOM en büyük değerlerden oluşan dikdörtgenin orta noktasıdır.

$$
Z_0 = \frac{\int_{x_i} x dx}{\int_{x_i} dx} = \int_{z}^{\beta} \mu_A(x) dx
$$
\n(13)

SOM ve LOM dikdörtgenin en küçük ve en büyük noktalarıdır ve sırasıyla aşağıdaki gibi hesaplanır.

$$
z_0 \in \left\{ x \middle| \mu(x) = \min_{\omega} \mu(\omega) \right\} \tag{15}
$$

$$
z_0 \in \left\{ x \middle| \mu(x) = \max_{\omega} \mu(\omega) \right\} \tag{16}
$$

Bu bölümde anlatılan bütün matematiksel temeller MATLAB'ın içindeki FIS'e gömülüdür ve bu hesaplamaların tekrar yapılmasına gerek yoktur.

#### **1.5. Matlab ile Bulanık Mantık**

Bulanık mantığın matematiksel temelleri referans alınarak, piyasada yazılan birçok program olsa da Matlab içinde hazır gelen Bulanık Mantık Araç Kutusu (FIS) ile birçok bulanık mantık sistemi kolayca kurulabilir. Matlabın özellikleri aşağıdaki gibi sıralanabilir (Alena, 2012:54).

- Teknik hesaplamalar için yüksek düzey bir programlama dili vardır.
- Kodları, dosyaları ve verileri geliştirme imkânı bulunur.
- İnteraktif bir şekilde problem çözmeyi sağlar.
- Hazır matematiksel fonksiyonları barındırır.
- 2 ve 3 boyutlu çizimler kolayca yapılır.
- Özel kullanıcı ara yüzleri yaratılmasına uygundur.
- Diğer programlama dilleriyle uyumludur.
- Veriler kolayca içe ya da dışa aktarılabilir.

Ayrıca Simulink sayesinde simülasyonlar kurulabilir ve bu simülasyonlar sayesinde bir işlemin çok kere tekrarlanmasına gerek olmadan sonuca ulaşılabilir. Doğrusal, doğrusal olmayan, sürekli, süreksiz ve hibrid sistemler simulink ile modellenebilmektedir (Tahir ve Pareja,2010:39).

Öncelikle Mamdani ya da Sugeno konusunda karar verilmelidir (Sivanandam v.d., 2007:126). Bu tezde Mamdani modeli üzerinde durulacaktır.

Mamdani FIS'in avantajları aşağıda listelenmiştir (Akgün vd, 2012:27).

- Bir Mamdani FIS veri analizine gerek duymadan sadece uzman görüşüyle hazırlanabilir
- Bir uzman kural veri tabanını kendi oluşturabilir.
- Veri hesaplama yükü çok azdır.
- Matlab kullanarak Mamdani FIS'i herkes tarafından oluşturulabilir.

Boş bir Mamdani FIS editörü açmak için Matlab komut satırına >>fuzzy yazmak yeterlidir.

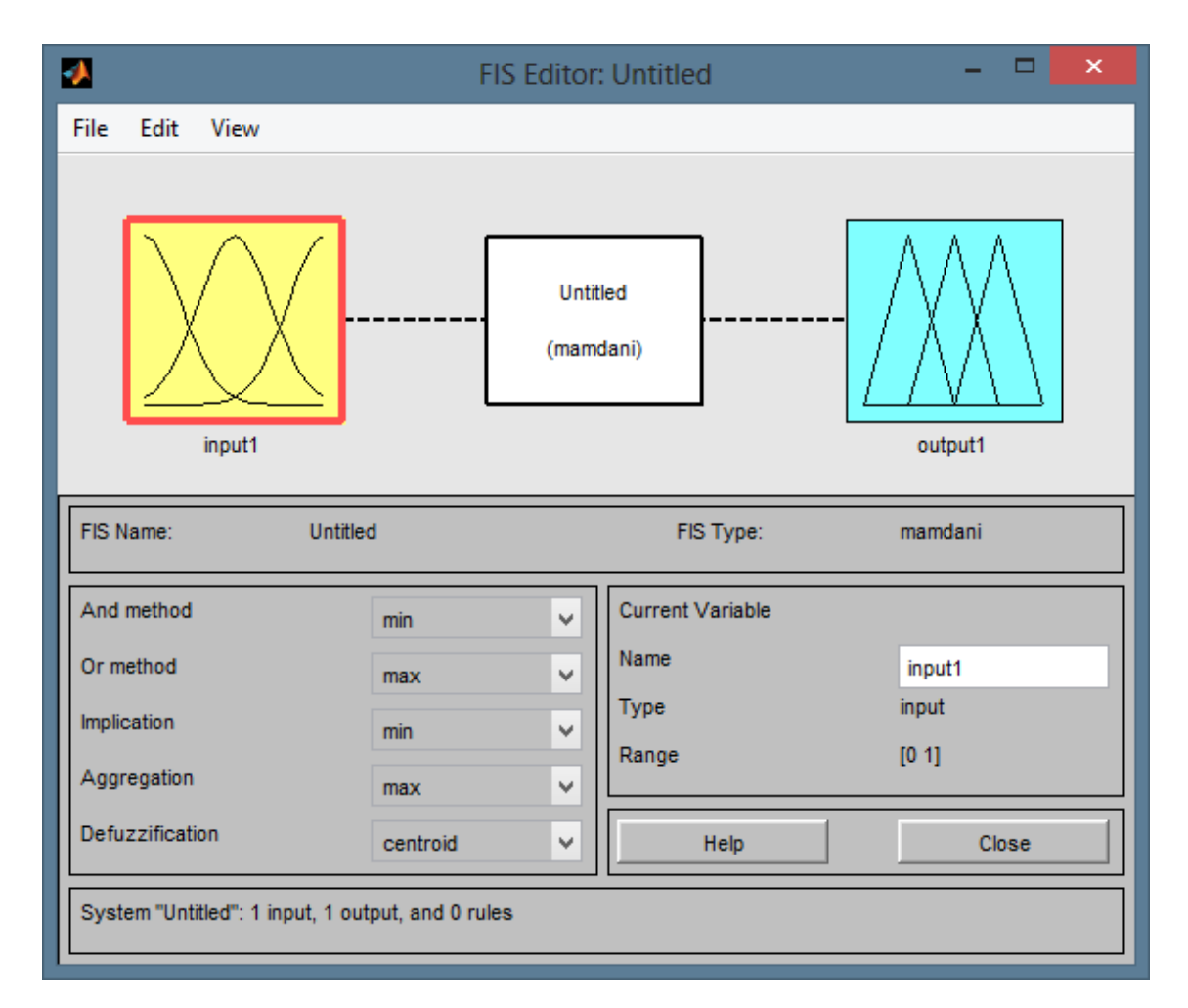

**Şekil 18 :** FIS Ekranı

Şekil 18'de görüldüğü gibi, tek girdili ve tek çıktılı Mamdani stili bir FIS otomatik olarak karşımıza gelmektedir. Bu ekrandan metotlara kesişim ve birleşimlere karar verilebilirken aynı zamanda yeni girdi ve çıktı eklemesi yapılabilmekte ve bu girdi ve çıktılara isim verilebilmektedir.

Bu ekranın hiyerarşisi aşağıdaki gibidir (Castro vd, 2007:5).

FIS Altında: İsimler, tip, metotlar

INPUT altında: isim, aralık, üyelik fonksiyonu

OUTPUT altında: isim, aralık, üyelik fonksiyonu

MF altında: isim, tip, parametreler.

File menüsünden yeni bir FIS açılabilmekte, daha önce kaydedilen bir FIS yüklenebilmektedir. Ayrıca hazırlamış olduğumuz FIS istenirse çalışma alanına istenirse hard diske kayıt edilebilmektedir Edit menüsünden yeni değişken eklenebilmekte, var olan değişken silinebilmektedir. Ayrıca bu menüden FIS hazırlamak için gerekli olan iki ekrana ulaşılabilmektedir. Bu ekranlar üyelik fonksiyonu editörü ve kural editörüdür. Üyelik Fonksiyonu editörü, her bir girdi ve çıktı için üyelik fonksiyonlarının belirlenmesini sağlamaktadır.

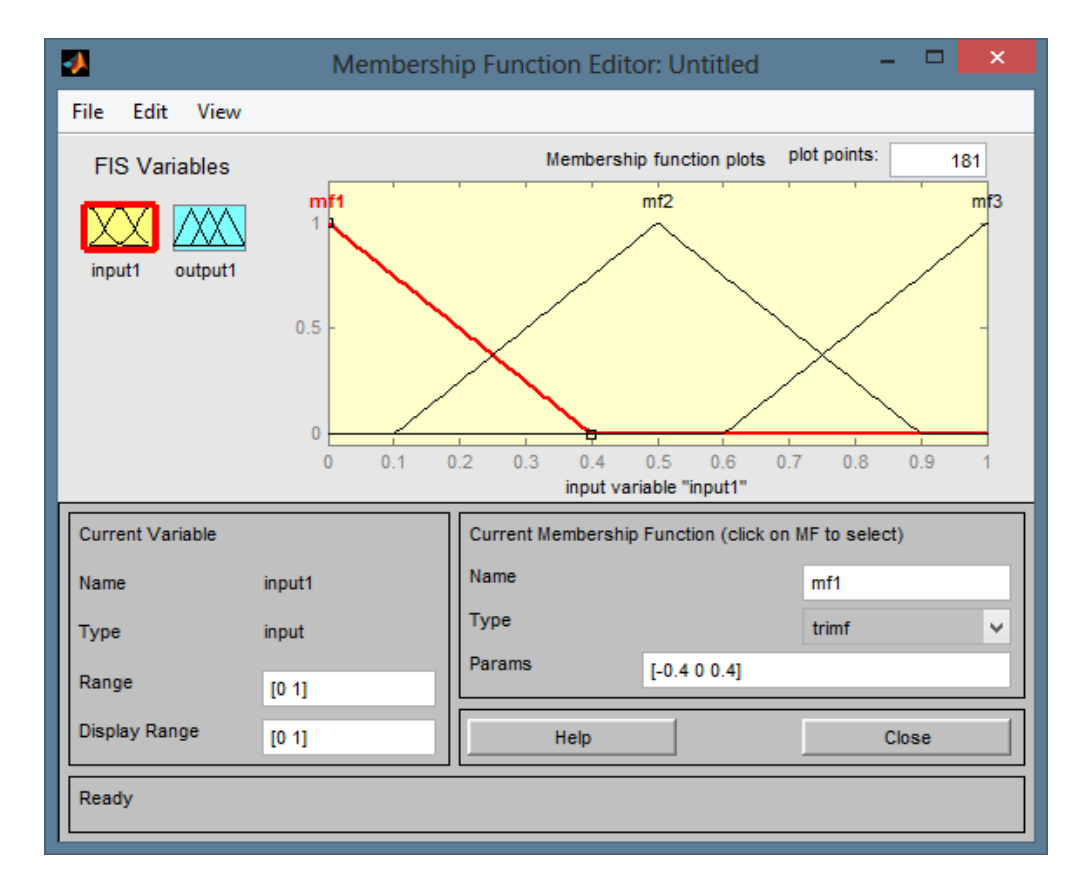

**Şekil 19 :** Boş Üyelik Fonksiyonu Editörü

Bu ekrandan ayrıca üyelik fonksiyonlarının aralığı ve isimleri belirlenebilmekte, fonksiyon tipi ve ilgili tipe karşılık gelen parametreler girilebilmektedir. Diğer ana giriş ekranı kural editörüdür.

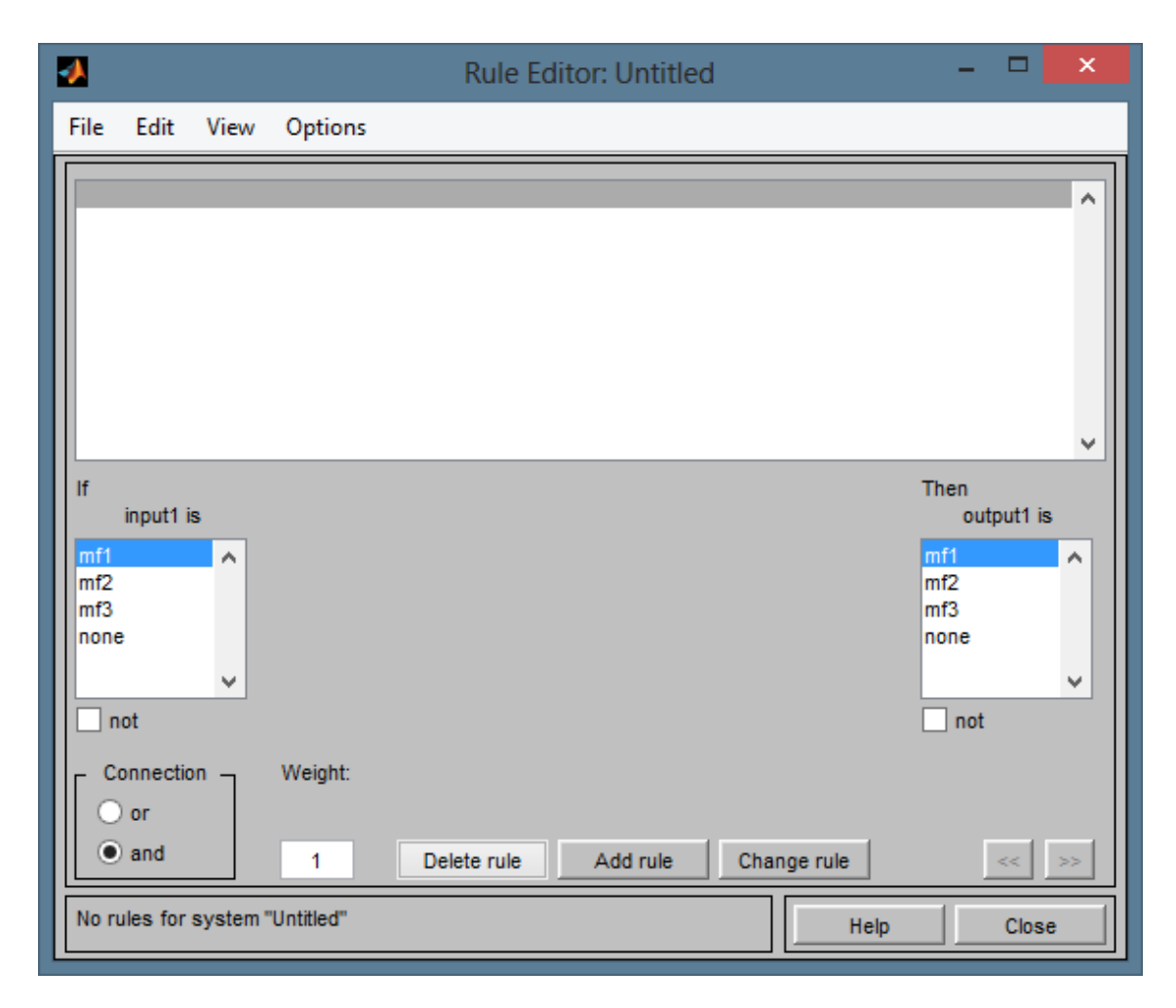

**Şekil 20 :** Boş Kural Editörü

Buradan istenildiği kadar kural girilebilmektedir ve bu sayede girdilerin birbiriyle ve çıktılarla ilişkilerine karar verilebilmektedir. Daha iyi anlaşılabilmesi için bulanık mantık çıkarım sistemlerinden en yaygın olarak bilinen ve kullanılan "tipper" örneği ile devam edelim. Bu örnek bir restoranda verilecek bahşişin hizmet kalitesi ile yemeğin lezzetine bakarak verilecek bahşişin bulanık mantık kullanarak karar verilmesine dayanmaktadır.

Tipper isimli dosyanın açılması için Matlab komut satırına

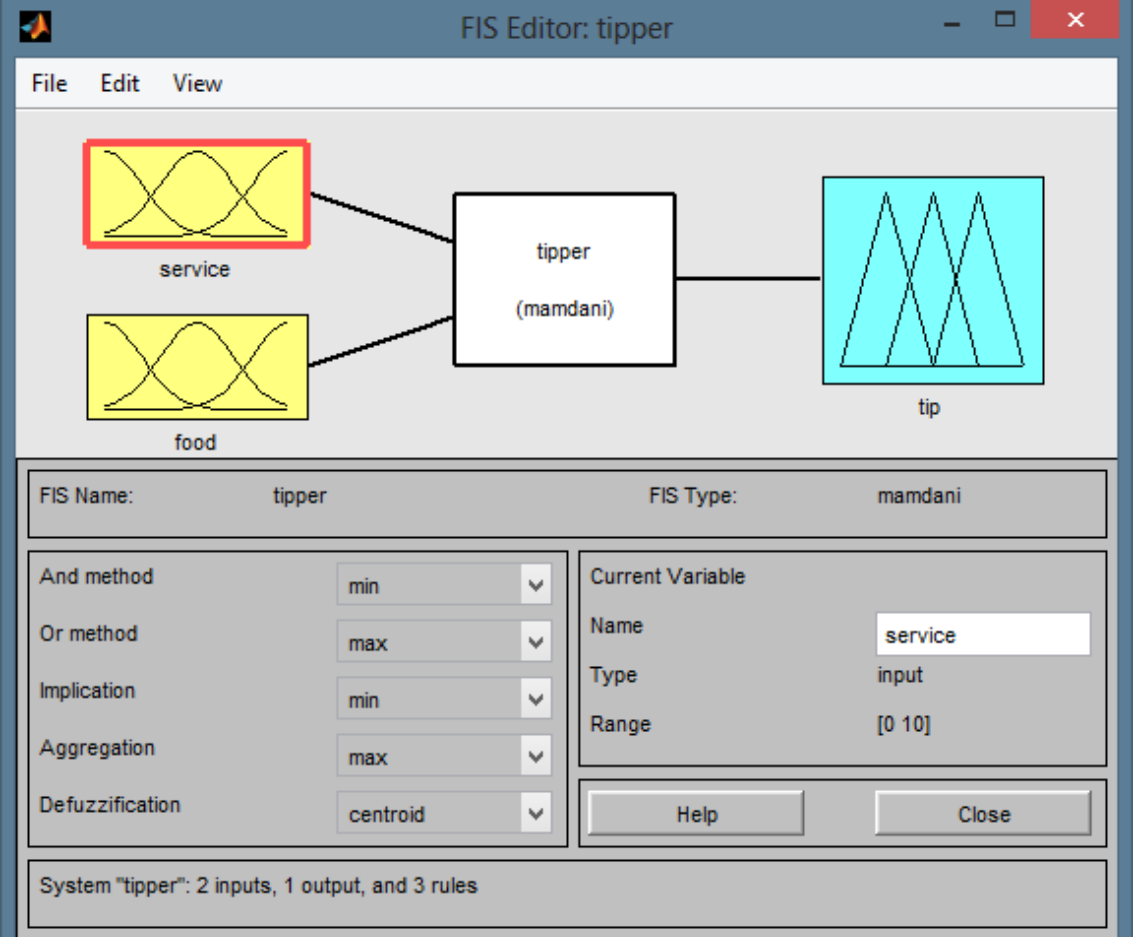

>> fuzzy tipper yazılır (Gulley ve Jang, 1996:3).

**Şekil 21 :** Tipper FIS Ekranı

**Kaynak**: (Gulley ve Jang, a.g.e)

Bu örnekte, özet olarak, hizmet kalitesi ve yemeği göz önüne alarak ne kadar bahşiş verileceği konusunda karar destek sistemi oluşturulmuştur. Bu yüzden Mamdani sisteminin iki girdisi (hizmet, yemek) ve bir çıktısı (bahşiş) bulunmaktadır. Bu ekrandan ayrıca bulanıklığı giderme yolunun centroid diğer bir deyişle ağırlık merkezi olduğu görülmektedir. Hizmet ve yemek kalitesi 1 ile 10 arasında puanlandırılmış, bahşişin ise %0 ile %30 arasında olması belirlenmiştir. Bazı örneklerde ise Bahşiş 0 ile 30 dolar arasında değişmektedir (Jassbi vd, 2007:4).

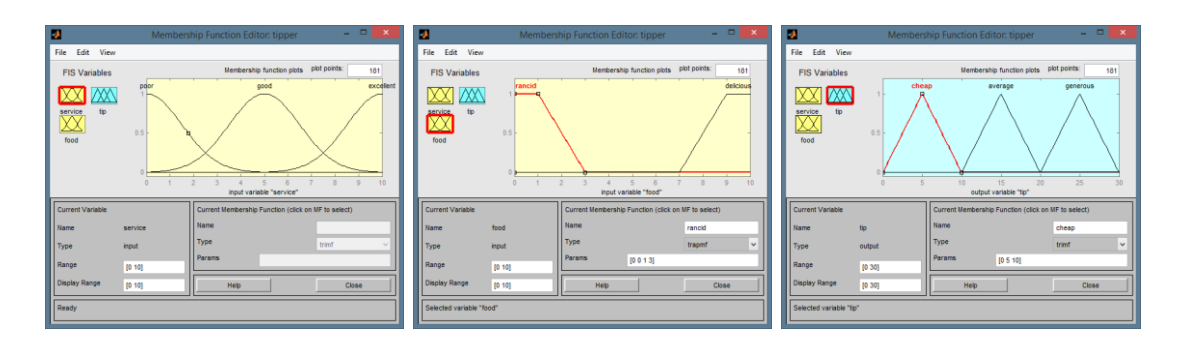

**Şekil 22 :** Tipper FIS Girdi ve Çıktıları

**Kaynak**: (Gulley ve Jang, a.g.e)

Birinci girdi olarak belirlenen hizmet (service) üç gauss üyelik fonksiyonuna bölünmüştür. Bu fonksiyonlar sırasıyla kötü (poor), iyi (good) ve mükemmel (excellent) olarak adlandırılmıştır. İkinci girdi ise lezzetsiz (rancid) ve lezzetli (delicious) olarak birbirinden ayrık trapezoid fonksiyonla tanıtılmıştır. Çıktı ise üç üçgensel üyelik fonksiyonuna ayrılmış, az (cheap), orta (average) ve bol (generous) olarak belirlenmiştir.

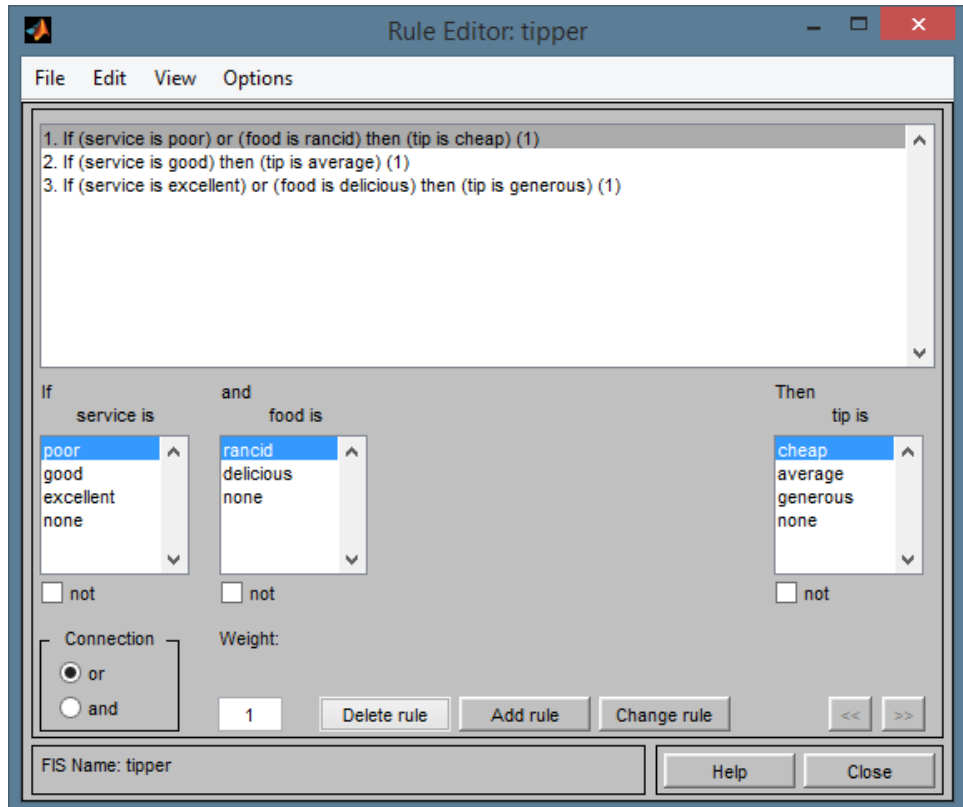

**Şekil 23 :** Tipper FIS Kuralları

**Kaynak**: (Gulley ve Jang, a.g.e)

Bahşişi belirlemek için üç kural tanımlanmıştır. Buna göre;

- EĞER Hizmet Kötü YA DA Yemek Lezzetsiz İSE Bahşiş AZ verilecektir.
- EĞER Hizmet İyi İSE Bahşiş ORTA verilecektir.
- EĞER Hizmet Mükemmel YA DA Yemek Lezzetli İSE Bahşiş ÇOK verilecektir.

Bu noktada en önemli özellik iki girdinin ve çıktının dilsel elementlere tarif edilebilmesi ve kural yazılabilmesidir (Galibaldi ve Wagner, 2014:588).

Söylendiği zaman da mantıklı gelen bu önermeler sisteme üç kural olarak girilmiştir. Bu kuralların ağırlığı parantez içerisinde görülebilmektedir. Buradaki 1 değeri bulunan alanın %100'ünün alınacağını gösterir. Kural tabanı oluştururken en önemli unsur bu kuralların FIS içerisinde de mantıklı bir orantı oluşturabilmesidir. Bunun için öncelikle kuralların oluşturduğu eğrilere ve düzleme mutlaka bakılması gerekmektedir.

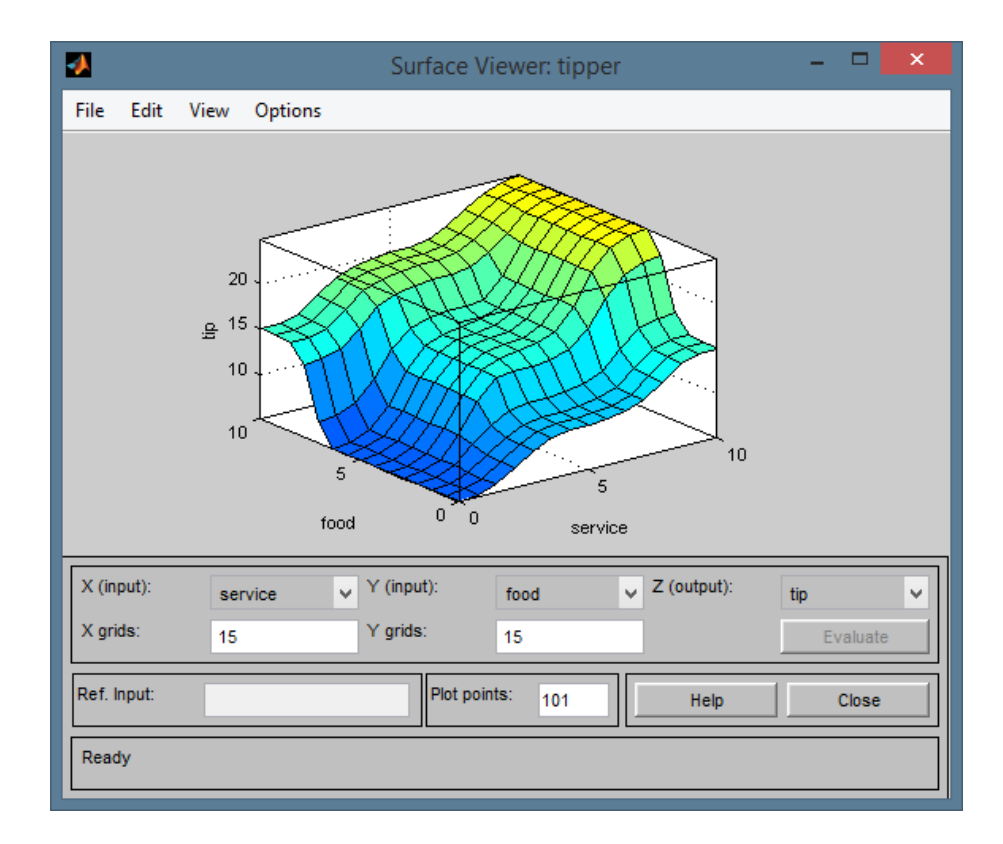

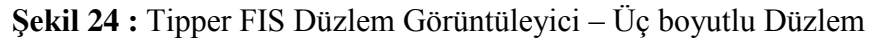

**Kaynak**: (Gulley ve Jang, a.g.e)

Düzlem görüntüleyici sayesinde bu kuralların doğru orantıda olduğu görülebilmektedir. Hizmet ve yemek kalitesi en düşük olduğunda düzlem 0 (sıfır) noktasındadır. Girdiler arttırıldığında ise ortak olarak artması kuralların doğru yazıldığı kanıtlanmaktadır. Ayrıca girdilerin tek tek çıktıyla doğru orantı oluşturması gerekmektedir. Bunun için tek tek eğriler kontrol edilebilir.

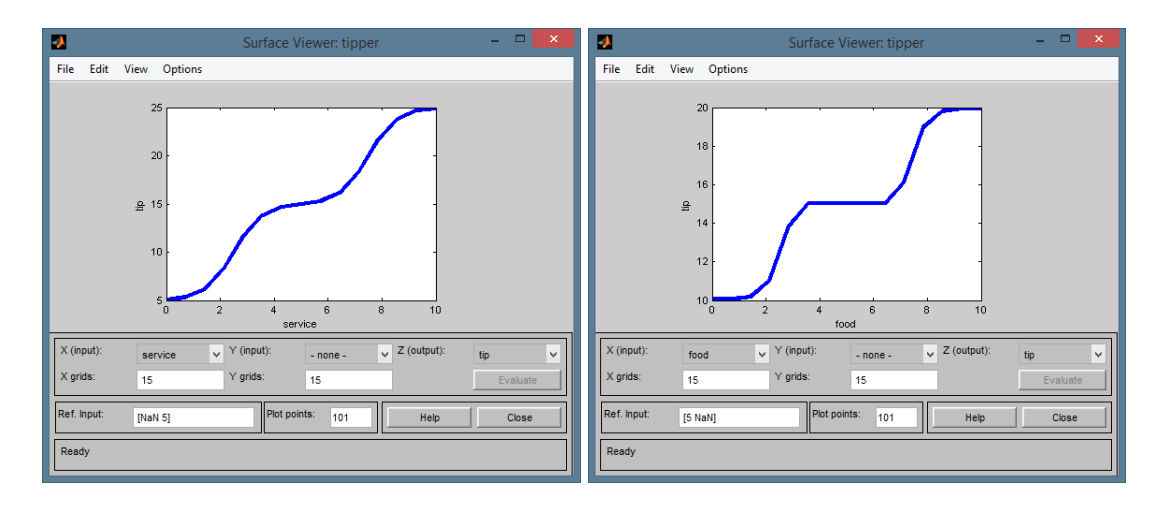

**Şekil 25 :** Tipper FIS Düzlem Görüntüleyici – İki boyutlu Eğriler

**Kaynak**: (Gulley ve Jang, a.g.e)

Eğriler de beklendiği gibi doğru orantıyı desteklemektedir. Son olarak sistemin çalıştırılması gerekmektedir. Bunun için kural görüntüleyicisi açılır ve buradan girdiler istenildiği şekilde yazılarak bulanık mantık sistemin çıktısı bulunabilmektedir. Girdiler için aralık 0 ile 10 arasında belirlendiğinden bu aralıkta değerler verilerek, alanların hesaplanması sayesinde bulanık olmayan bir değere erişilebilmektedir. Bu noktada eğer girdi herhangi bir kuralı çalıştırırsa, bu kuralın üyelik fonksiyonu değeri ve kural ağırlığı göz önüne alınarak o kurala ait bir alan bulunur. Çalıştırılan kurallar sayesinde ortaya çıkan alanlar üst üste getirilir ve daha önceden belirlenen bulanıklık giderme tekniği ile bir değere ulaşılır (Gulley ve Jang, a.g.e)**.**

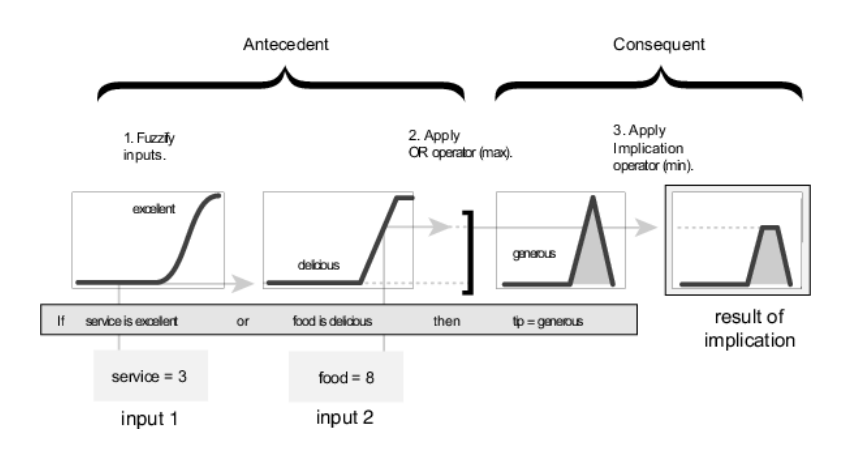

**Şekil 26 :** Tipper FIS Kural Çalıştırılması

**Kaynak**: (Gulley ve Jang, a.g.e)

Eğer hizmet değeri 3 ve yemek değeri 8 verilirse 3. kural çalıştırılma prensibi yukarıda gösterilmiştir. Özetle kesişim noktasından üçgen kesilir ve bir alan olarak kaydedilir.

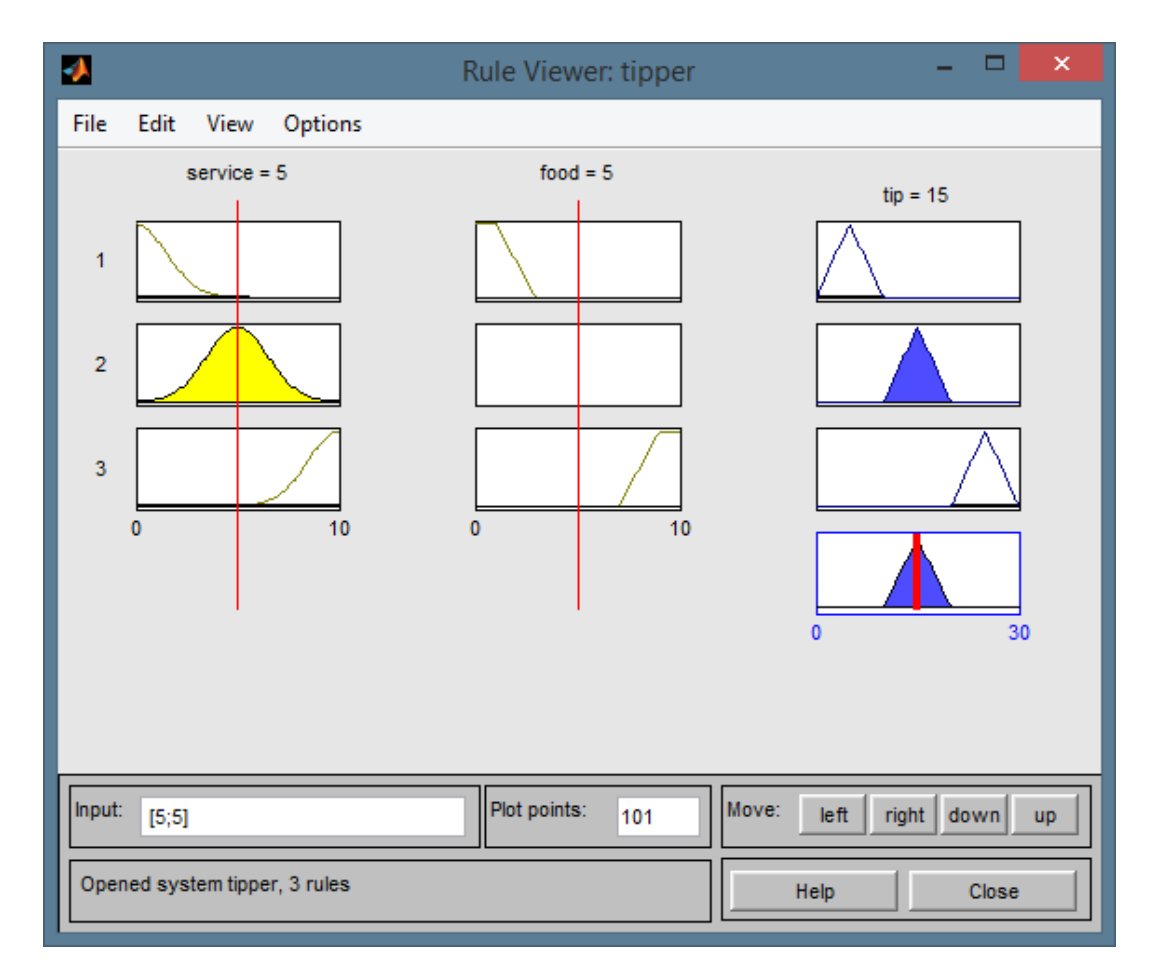

**Şekil 27 :** Tipper FIS Kural Görüntüleyicisi

**Kaynak**: (Gulley ve Jang, a.g.e)

Yukarıdaki örnekte hizmet ve yemek 5 alındığında sadece 2.kural çalıştırılmakta, girdiler diğer kurallara uymamaktadır. Ayrıca 2.kural gauss eğrisini tepe noktasında kestiği için bu kurala ait çıktının üçgeni tam olarak hesaba katılmıştır. Bu üçgenin ağırlık merkezini FIS otomatik olarak bulur ve karşılık olarak tavsiye edilen bahşiş %15 olarak bulunur.

Eğer üç kural birden çalıştırılırsa, diğer bir deyişle girilen girdiler üç kuralı da kapsıyorsa alanlar bulunur ve üst üste getirilerek bütünleştirilir. Bulunan şeklin ağırlık merkezi bulunarak, bir değer halinde çıktı olarak verilir (Gulley ve Jang, a.g.e).

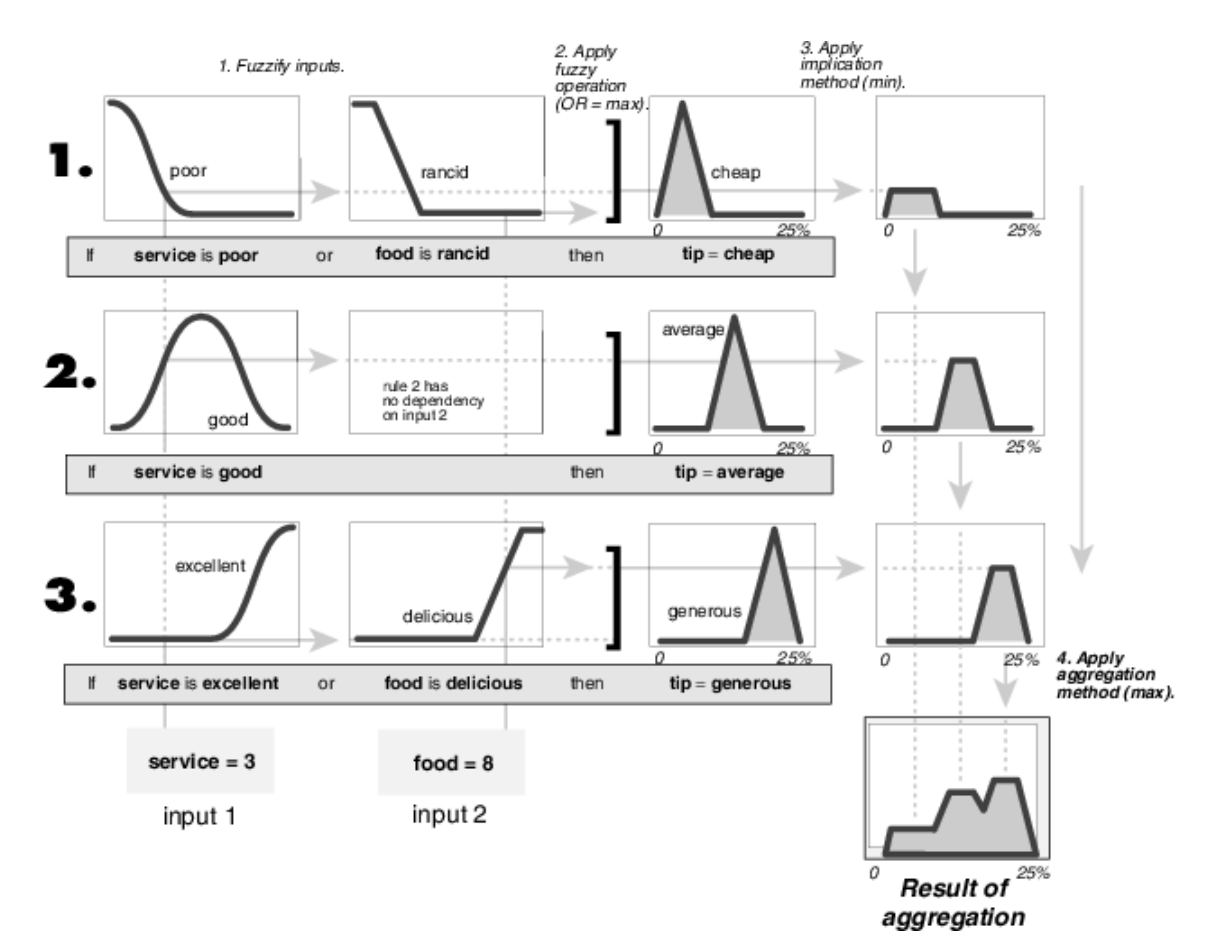

**Şekil 28 :** Tipper FIS Çıktıların Bütünleştirilmesi

#### **Kaynak**: (Gulley ve Jang, a.g.e)

Eğer hizmet=3 yemek=8 örneğine dönersek, bu değerler aslında 3 kuralı birden değişik oranlarda çalıştırmaktadır. Hizmetin 3 olması aslında bulanık mantık teorisine göre hizmetin biraz iyi biraz da kötü olması demektir ama asla mükemmel değildir. 1. ve 2. kural bu varsayım ile sisteme dahil edilmiştir. 3. kuralda ise yemeğin lezzetli olması sayesinde

bir alan oluşmuştur. Bu bahsettiğimiz üç alan üst üste getirilir ve ağırlık merkezi alınarak, sistem verilmesi gereken bahşişi %16,7 olarak tavsiye etmektedir.

Bu verdiğimiz örnek bulanık mantık ile karar verme desteği olarak özetlenebilir. Aynı prensipte tahmin de yapılmaktadır. Çalışmanın bundan sonraki bölümünde maliyet kavramı detaylı olarak anlatılacaktır.

# **BÖLÜM 2: MALİYET KAVRAMI**

Bu bölüm, maliyet kısmına ayrılmış işletmelerdeki üretim maliyetlerinin ne olduğu üretimdeki maliyet kalemleri ilk bölümde işlenecek, ilerleyen bölümlerde maliyet yöntemleri temel düzeyde ele alınacak, faaliyet hacimlerine göre değişen sabit maliyet, değişken maliyet, karma maliyetler üzerine durulacak son olarak modern maliyetleme yöntemlerine değinilecektir. Maliyet; iktisadi anlamda üretim faktörlerinin kısacası emek, sermaye, toprak gibi kaynakların bir araya getirilerek bir ürünün ya da hizmetin ortaya konmasıdır.

Muhasebe anlamında maliyet ise Peker'e göre ''belirli bir sonuç elde edebilmek için katlanılan ve değer birikimi yaratan, parayla ifade edilebilen fedakârlıklar toplamdır.'' (Peker, 1983:165). Altuğ'a göre maliyet ise; ''Belirli bir amaca ulaşmak için katlanılan, para ile ifade edilebilen ve bir değer birikiminin oluşmasına olanak sağlayan fedakarlıkların toplamıdır''(Altuğ, 2006:15).

Maliyet kavramı ayrıca V.U.K 262. maddesinde tanımlanmıştır. V.U.K göre maliyet iktisadi kıymetlerin iktisap edilmesi ya da değerinin artırılması için katlanılan giderlerin toplamı olarak ifade edilir. Ürünün oluşması için katlanılan malzeme giderleri, işçilik giderleri ve ürün için katlanılan dolaylı maliyet kalemleri, ambalaj giderleri ürünün maliyetini oluşturmaktadır.

Literatürde zaman zaman maliyet, gider ve harcama kavramları birbirinin yerine kullanılmakta olsa da aralarında farklar bulunmaktadır. Gider kavramı özünde işletmenin faaliyetlerini sürdürebilmesi ve gelir elde etmek amacıyla tükettiği mal ve hizmetlerin parasal değeridir. Harcama ise; para ya da benzer araçlarla yapılan ödemelerdir. Maliyet kavramı ise bir amaca ulaşmak için katlanılan fedakârlıklar toplamıdır.

Herhangi bir nesnenin maliyeti üretim işletmesinde ya da ticari işletmede oluşmasına göre farklılık arz etmektedir. Üretim işletmesinde mamulün maliyeti; ilgili mamulün oluşmasında katlanılan parasal fedakârlıklar iken ticari işletmede ise satın alınan mal bedeli de dahil olmak üzere satılır duruma getirmek için katlanılan parasal fedakârlıklardır (Yağmurlu, 2009:14).

Maliyetler çeşitli şekillerde sınıflandırılabilir. Türlerine göre direkt ilk madde ve malzeme maliyetleri, işçilik maliyetleri, genel imalat maliyetleri, üretimle olan ilişkilerine göre direkt (doğrudan) endirekt (dolaylı) ya da faaliyet hacimlerindeki değişikliklere göre değişen ya da değişmeyen olmak üzere kısacası sabit maliyet, değişken maliyet, karma maliyet olarak da literatürde sınıflandırmaları görmek mümkündür (Ünal, 2002:50).

Maliyetleri ayrıca kullanılan rakamların niteliğine göre gerçek (fiili), öngörü maliyetleri olmak üzere sınıflandırılabilir. Öngörü maliyetleri de kendi içerisinde tahmini ve standart maliyet olmak üzere gruplara ayrılır. Üretim biçimine göre sipariş maliyet, safha maliyet gibi ayrımda bulunmak mümkündür. Kullanılan kaynakların maliyete eklenmesine göre de tam maliyetleme, değişken maliyetleme, normal maliyetleme, asal maliyetleme olarakta sınıflandırma yapılabilmektedir. Literatürde diğer maliyet kalemlerinin de sınıflandırmasına rastlanılmakta aşağıda kısacası bu maliyetlerin tanımlaması yapılmıştır (Altuğ, a.g.e).

**Geçerli Maliyet-Batık Maliyet:** Alternatifler içerisinde farklı olan gelecekte gerçekleşmesi muhtemel olan maliyet geçerli maliyettir. Buna karşın Batık maliyet ise geçmişte ödenmiş kısmen ya da tamamen geri alınması mümkün olmayan maliyettir. Örneğin Kiracı olan bir işletmenin firmanın kuruluşunda yapmış olduğu harcamaları gelecekte firma kapanmış olsa dahi önceden yapmış olduğu harcamaları geri alması mümkün değildir.

**Fırsat Maliyeti:** Karar verilen bir seçenek dışında kalan diğer seçeneklerden en yüksek getiriyi sağlayacak seçeneğin getirisi karar verilenin fırsat maliyetidir. Başka bir ifadeyle iktisadi bir seçimde vazgeçilmek durumunda kalınan ikinci bir alternatif olarak da düşünülebilir. İşletmenin vermiş olduğu yatırım kararının en azından ikinci alternatif (fırsat) maliyetinin üzerinde olması beklenmektedir (Altuğ, a.g.e).

**Marjinal Maliyet-Ek Maliyet:** Marjinal Maliyet; üretimdeki bir birimlik artışın ortaya çıkaracağı maliyet iken Ek Maliyet; karar verilen seçeneğin ortaya çıkardığı ek ödemelerdir.

**Ertelenebilir Maliyet-Ertelenemez Maliyet:** İşletmenin faaliyetlerini sürdürebilmek için her zaman katlanması ve ertelemesi mümkün olmayan maliyetlere ertelenemez maliyet denmekte iken bazı maliyet kalemlerini kısmen de olsa ertelemek mümkündür. Örneğin işletmeye ait olan fabrika binasının tamir bakım ve onarımı ilerleyen zamanlara ertelemek mümkün iken üretimin devamlı gerçeklemesi için alınacak hammaddeyi ertelemek mümkün değildir.

**Kontrol Edilebilir Maliyet-Kontrol Edilemez Maliyet:** Yöneticinin karar verirken kontrol etmesi mümkün olan bir diğer ifadeyle işletme yöneticisine bağlı olan maliyetlere kontrol edilebilir maliyet denmektedir. Kontrol edilemeyen maliyet ise; yöneticinin kararlarından bağımsız olarak gerçekleşen genellikle dış etkenlere bağlı olarak ortaya çıkan maliyetlerdir (Altuğ, a.g.e).

#### **2.1. Üretim Maliyetleri**

Ürün ve hizmetin üretilmesinde kullanılan bir diğer ifadeyle üretime yüklenilen girdileri kapsamaktadır. İşletmelerin üretimde kullandıkları başlıca üç temel girdi; direkt ilk madde malzeme giderleri, direkt işçilik giderleri ve genel üretim giderlerinin toplamı toplam üretim giderlerini vermektedir. Bu bölümde temel üretim girdileri ele alınacaktır (Okutmuş ve Ergül, 2013:541).

#### **2.1.1 İlk Madde Malzeme Maliyetleri**

Üretimde kullanılan ya da tüketilen tüm ilk madde ve malzemelerin parasal tutarına ilk madde malzeme maliyetleri denmektedir. İlk madde malzeme maliyetleri kendi içerisinde iki guruba ayrılmaktadır.

Üretilen ürünün bünyesinde yer alan, ürünün temel yapısını oluşturan, hangi ürün gurubu için ne kadar kullanıldığı belli olan malzemeler direkt ilk madde malzeme alarak tanımlanabilir. Bir diğer ifadeyle direkt ilk madde malzemeler şu özelliklere sahiptir.

- Üretilen ürünün bünyesine girip ürünün temel yapısını oluşturuyorsa,
- Hangi ürün ya da ürün gurubu için ne kadar kullanıldığı doğrudan belli oluyorsa,
- Ne kadar malzeme kullanıldığı ekonomik yönden anlam ifade ediyorsa,
- Parasal bir nitelik taşıyorsa,

Direkt ilk madde ve malzeme olarak tanımlanır. Direkt ilk madde ve malzeme giderlerinin üretime yüklenmesinde herhangi bir dağıtım anahtarına ihtiyaç yoktur. Endirekt İlk madde ve Malzeme giderleri ise üretilen ürünün özünü oluşturmayan ancak üretim faaliyetinin gerçeklemesi için önemli olan malzemelerdir. Bu malzeme giderlerinin üretime yüklenmesinde dağıtım anahtarına ihtiyaç bulunmaktadır (Banar, 2004:32).

Endirekt malzeme maliyetleri genel üretim giderleri içerisinde yer almakta olup kendi içerisinde iki guruba ayrılmaktadır.

- **Yardımcı Malzemeler**; Direkt ilk madde ve malzemeler gibi üretilen ürünün bünyesine giren ancak temel üretim öğesi olmayan malzemelerdir. Kapı üretiminde kapının tutulmasını sağlayan cıvata veya hazır giyim üretiminde dikiş ipliği ya da düğme bunlara örnek verilebilir.
- **İşletme Malzemeleri**; Üretilen ürünün bünyesine girmeyen ancak üretimin gerçekleşmesine katkı sağlayan malzemelerdir. Temizlik malzemeleri, bakım onarım malzemeleri, yangın söndürme tüpleri, kovalar örnek olarak verilebilir.

## **2.1.2. İşçilik Maliyetleri**

İşletme üretim ve hizmet faaliyetlerini sürdürmek amacıyla çalıştırdıkları personel için yapılan her türlü ücret ödemesi, fazla mesai, yıllık izin ücretleri, sosyal sigortalar primi, diğer sosyal yardımlar için yapmış olduğu her türlü ödemeler toplamıdır. Literatürde işçilik maliyetleri ile ilgili değişik tanımlamalar görmek mümkündür. Kuruger'e göre ''işçilik emeğin kiralanması olup kendisine ücret ve ücret benzeri ödemeler bütünü olarak ele almakta sadece ücret ödemesi değil ayrıca her türlü işçi için yapılan sosyal harcamaları da ücret olarak değerlendirmektedir'' (Kruger, 1973:76).

Bir diğer ifadeye göre işçilik maliyetleri işletmenin tepe yönetiminden en alt kademeye kadar çalışan işçiler için yapılan her türlü para ve para ile ifade edilen tüm ödemeler toplamıdır. Emeğin fiyatını oluşturan işçilik giderlerinin başlıca özellikleri bulunmaktadır (Kaya vd, 2009:310).

- Ücretler işletmenin kar ya da zararına ve üretilen malların satılıp satılmadığına bakılmaksızın belirli aralıklarla ödenir.
- Ücret çalışan personel için gelir kaynağı iken işletme açısından bir maliyet unsurdur.
- İşçilik maliyetleri, işletme yöneticileri açısından kontrol edilebilen bir maliyet türüdür.
- İşçilik stoklanması mümkün olmayan maliyet türüdür.

İşçilik maliyetleri kendi arasında iki guruba ayrılmaktadır. Bunlar direkt işçilik maliyetleri ve endirekt işçilik maliyetleridir.

- **Direkt İşçilik Maliyetleri:** Üretim departmanında çalışan personelin hangi ürün ya da ürün grupları için çalıştığı bizzat takip edilebilen, ilgili ürünün maliyetine direkt olarak aktarılabilen ve üretimin maliyetine yüklenmesinde herhangi bir dağıtım anahtarına ihtiyaç duyulmayan personele yapılan ödemeler direkt işçilik maliyeti olarak tanımlanır. Bir diğer ifadeyle direkt işçilik maliyetleri üretimi bizzat gerçekleştiren personele yapılan ödemelerdir.
- **Endirekt İşçilik Maliyetleri:** Endirekt işçilik maliyetleri direkt işçilik tanımı dışında kalan işletmede çalışan personelin hangi ürün ya da ürün gurubu için tam olarak çalıştığı kestirilemeyen, ürünün maliyetine yüklenmesinde dağıtım anahtarlarına ihtiyaç duyulan işçilik maliyetleridir. Bakım onarım personeli için yapılan ödemeler, atölyede çalışan ustabaşına yapılan ödemeler bu guruba girmektedir (Chiang, 2013:86).

İşçilik maliyetleri V.U.K göre direkt ve endirekt ayrımı yapılmaksızın her türlü işçilik maliyetleri üretim maliyetine dahil edilebilir (Çalış, 2013:166).

Aşağıdaki şekilde işçilik maliyetlerinin sınıflandırılması gösterilmiş olup buna göre; işçinin normal çalışma ücretleri, fazla çalışma ücretleri, ücret primleri direkt işçilik maliyeti olarak değerlendirilmiş, üretim azlığından ya da malzemenin zamanında tedarik edilmemesinden kaynaklanan boş beklemeler ise boşa gecen işçilik olarak değerlendirilmiştir. İşçiler için ödenen hafta tatil ücretleri, çocuk, yakacak yardımı, sosyal güvenlik destekleme ödemeleri, kıdem tazminatı, diğer çeşitli ödemeler ise endirekt işçilik olarak üretim maliyetine dahil edilmiştir (Akyol, 2007:44).

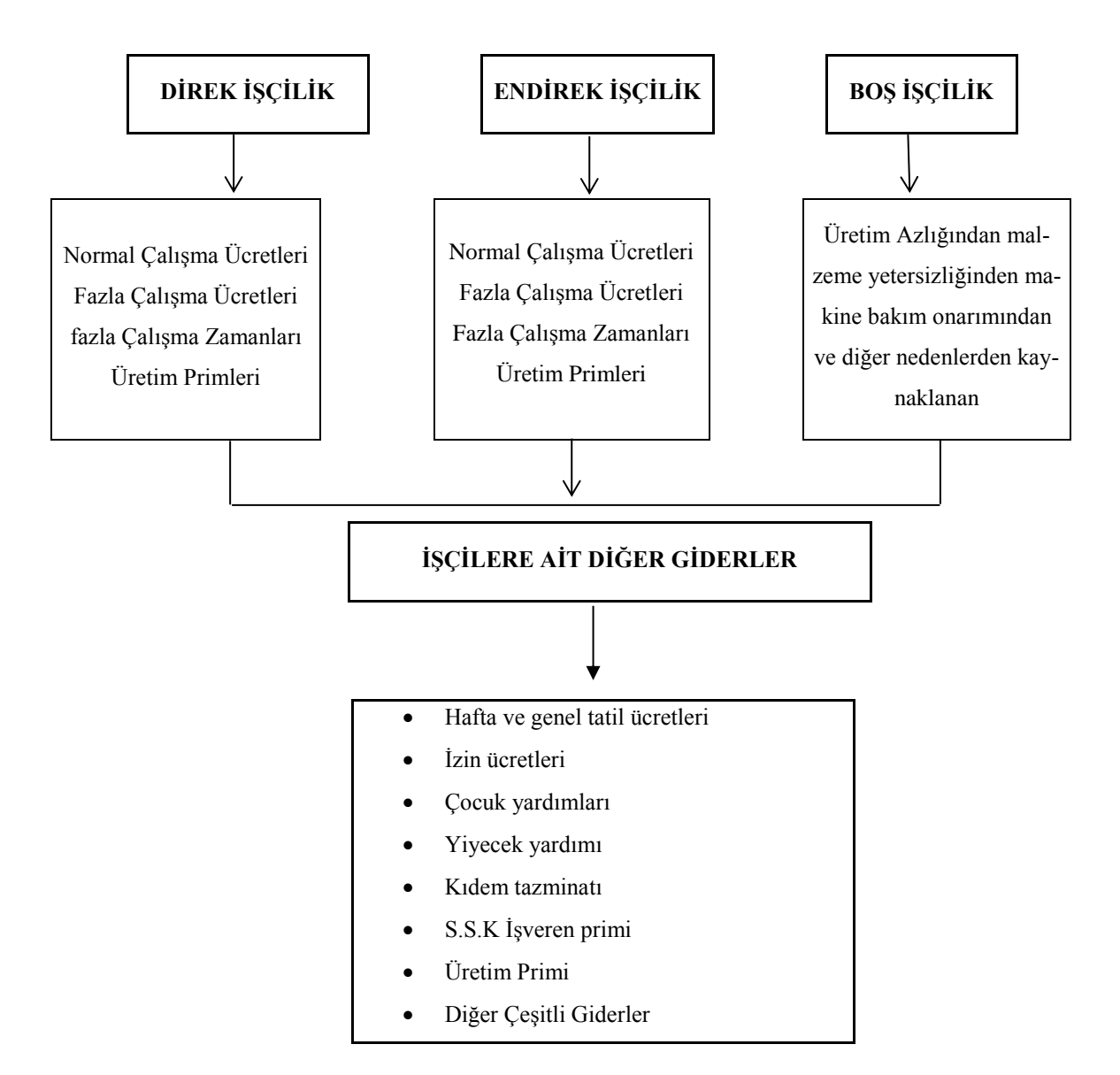

**Şekil 29 :** İşcilik Maliyetlerinin Sınıflandırılması

#### **2.1.3. Genel Üretim Maliyetleri**

Genel üretim maliyetleri; direkt ilk madde ve malzeme, direkt işçilik giderleri dışında kalan üretim faaliyetinin içinde yer alan ürün ile yapılan maliyet harcaması arasında direkt olarak ilişki kurulamayan, üretim maliyetine yüklenmesi için dağıtım anahtarlarına ihtiyaç duyulan üretim maliyetleridir. Malzeme ve işçilik maliyetleri üretim maliyetine direkt yüklenirken genel üretim maliyetleri dağıtım anahtarları yoluyla üretim maliyetlerine yüklenmektedir. Buna göre endirekt işçilik giderleri ve endirekt malzeme giderleri genel üretim maliyeti içerisinde yer almaktadır (Kren, 2014:3).

Bir diğer ifadeyle genel üretim maliyetleri; endirekt malzeme ve endirekt işçilik giderleri ile üretimle ilgili olan bütün maliyet kalemlerini kapsamaktadır. Buna göre işletmede kullanılan yardımcı malzemeler ve işletme malzemeleri genel üretim maliyetleri arasında yer almaktadır. Genel üretim maliyetlerinin üretim miktarına göre değişen, değişken ve üretim miktarına göre değişme göstermeyen sabit yönleri bulunmaktadır. Örneğin üretim miktarıyla değişme gösteren enerji harcamaları değişken genel üretim maliyeti iken fabrika binasının kirası ya da duran varlıkların amortismanları sabit genel üretim maliyetlerine örnek olarak verilebilir. Genel üretim maliyetlerinin başlıca özellikleri aşağıdaki gibidir (Bursal ve Ercan,1997:159).

- Bu maliyetlerle mamuller arasında direkt ilişki kurmak zordur.
- Bu maliyet gurubu birbirinden çok farklı maliyet gurubundan oluşmakta, maliyetlerin bir kısmı sabit bir kısmı değişkendir.
- Maliyetler dönem dönem farklılık göstermektedir.
- Maliyetlerin kesinleşmiş tutarları dönem sonlarında belli olur.
- Yıllık tutarları kesinleşmiş olan bazı maliyet kalemlerinin üretim maliyetlerine yüklenmesi istenmeyebilir (Çalışmayan makinelerin amortisman gibi …).

#### **2.2. Geleneksel Maliyetleme Yöntemleri**

Geleneksel maliyetleme yöntemleri günümüzde oldukça sıkça kullanılan yöntem olup bu yöntem belli kısıtlar altında kullanırsa doğru sonuçlar verecektir. Özellikle ürün üzerinde standardın yüksek olması, ürün çeşitliliği az ise ürünler arasında farklılaşma oranı yüksek değilse ve direkt maliyet oranı ürünün maliyetinde yüksek orana sahip ise bu yöntem başarılı olacaktır. Günümüz dünyasında teknolojinin ileri düzeye taşınması, genel üretim maliyetlerinin üretim düzeyindeki payını oldukça yükseltmiş üretim içerisinde önemli bir maliyet kalemi haline gelmiştir (Myrelid, 2013:15).

Geleneksel Maliyetleme yöntemlerinde ürünlere hangi giderler, ne zaman ve ne şekilde yükleneceğine göre tam maliyet, değişken maliyet, normal maliyet ya da giderlerin yüklenme zamanına göre standart maliyet, tahmini maliyet, fiili maliyet, maliyetlerin şekline göre sipariş ya da safha maliyet olarak sınıflandırma yapılabilir (Akyol, a.g.e).

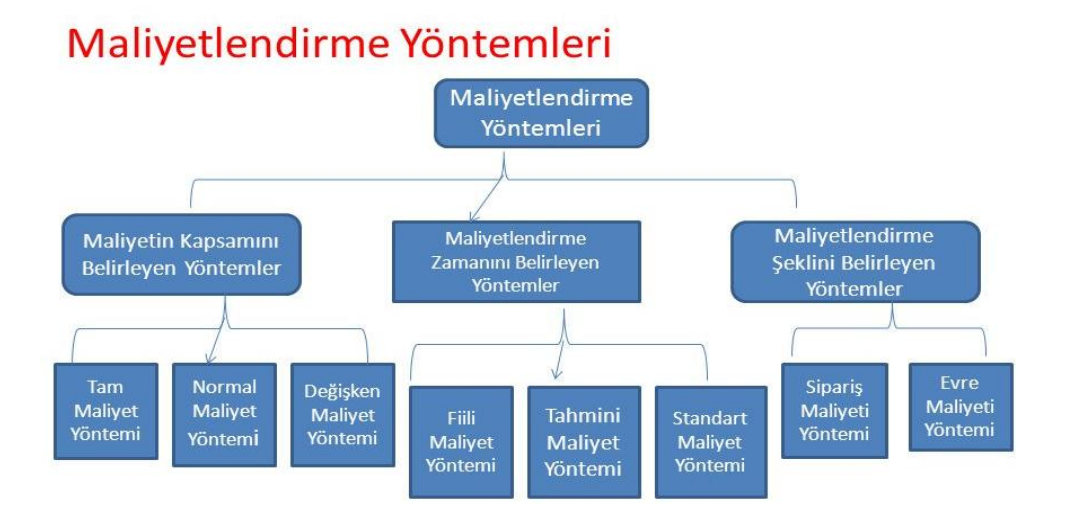

**Şekil 30 :** Maliyetlendirme Yöntemleri

**Kaynak:** (Google, 2016)

#### **2.2.1. Kapsamına Göre Maliyetler**

Kapsamına göre maliyetleme yöntemlerinde; Tam maliyetleme, Normal maliyetleme, Değişken maliyetleme yöntemleri ele alınacaktır. Bu yöntemler özellikle genel üretim maliyetlerini üretim maliyetlerine dahil etmesine ya da etmemesine göre yöntemler kendi arasında farklılık gösterecektir. Maliyetleme yöntemlerinde bu farklılık mali tabloların sonuçları üzerinde farklılıklar gösterecektir.

#### **2.2.1.1. Tam Maliyetleme Yöntemi**

Tam maliyetleme yöntemi geleneksel maliyet yöntemlerinde en çok kullanılan yöntemdir. Bu maliyetleme yöntemine göre üretimde kullanılan tüm maliyet kalemleri sabit ya da değişken ayrımı yapılmaksızın bir diğer ifadeyle üretimde kullanılan malzeme, işçilik, genel üretim giderlerinin tamamı üretim maliyetine dahil edilmekte, literatürde ayrıca üretim maliyeti olarak ta tanımlanmaktadır (Parmar, 2001:230).

Tam maliyetleme sistemini kullanmanın kendi içerisinde avantajlı ve dezavantajlı yönleri bulunmaktadır. Yöntemin avantajı hesaplamaların, uygulamasının kolay oluşu iken temel sakıncası ise endirekt maliyet unsurlarının üretim maliyetine yüklenmesinde dağıtım anahtarlarının kullanılma zorunluluğu bulunmaktadır. Uygulamada zaman zaman dağıtım anahtarlarının belirlenmesinde güçlükler yaşanmaktadır. Üretilen mamul maliyetlerin doğru saptanabilmesi için uygun dağıtım anahtarlarının kullanılması önemlidir. Tam maliyet sistemine ülkemizdeki vergi kanunları açısından baktığımızda üretim maliyetinin saptanmasında tam maliyet sistemini önermektedir (Yükçü ve Atağan, 2013:105).

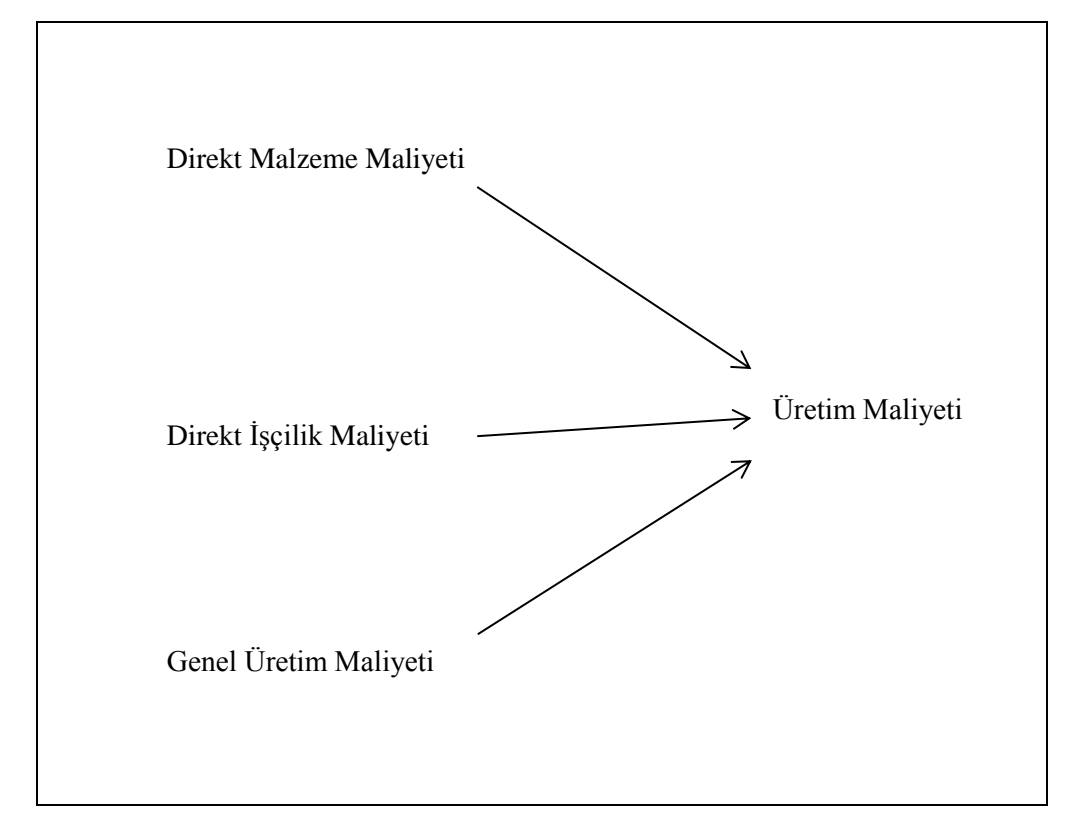

**Şekil 31 :** Tam Maliyetlendirme Yöntemi

#### **2.2.1.2. Normal Maliyetleme Yöntemi**

Normal maliyet yöntemi, üretim maliyetinin hesaplanmasında direkt ilk madde ve malzeme giderleri, direkt işçilik giderleri ile genel üretim giderlerini değişken kısmının tamamı kapsamakta sabit genel üretim giderlerini normal kapasiteye göre hesaplayan ve yükleyen maliyetlendirme yöntemidir. Bir diğer ifadeyle birim maliyete direkt ilk madde ve malzeme, direkt işçilik giderleri, değişken genel üretim giderlerinin tamamını, sabit genel üretim giderini ise kapasite kullanım oranına göre yüklemektedir. Kapasitenin kullanılmayan kısmını ise mali tabloya dönem gideri olarak yansıtmaktadır.
Şekil 32' de görüldüğü gibi üretimle direkt ilişki kurulabilen direkt malzeme, işçilik, değişken genel üretim giderlerin tamamı, sabit genel üretim giderlerinin ise kapasite kullanım oranı kadar ürün maliyetine yansıtmaktadır.

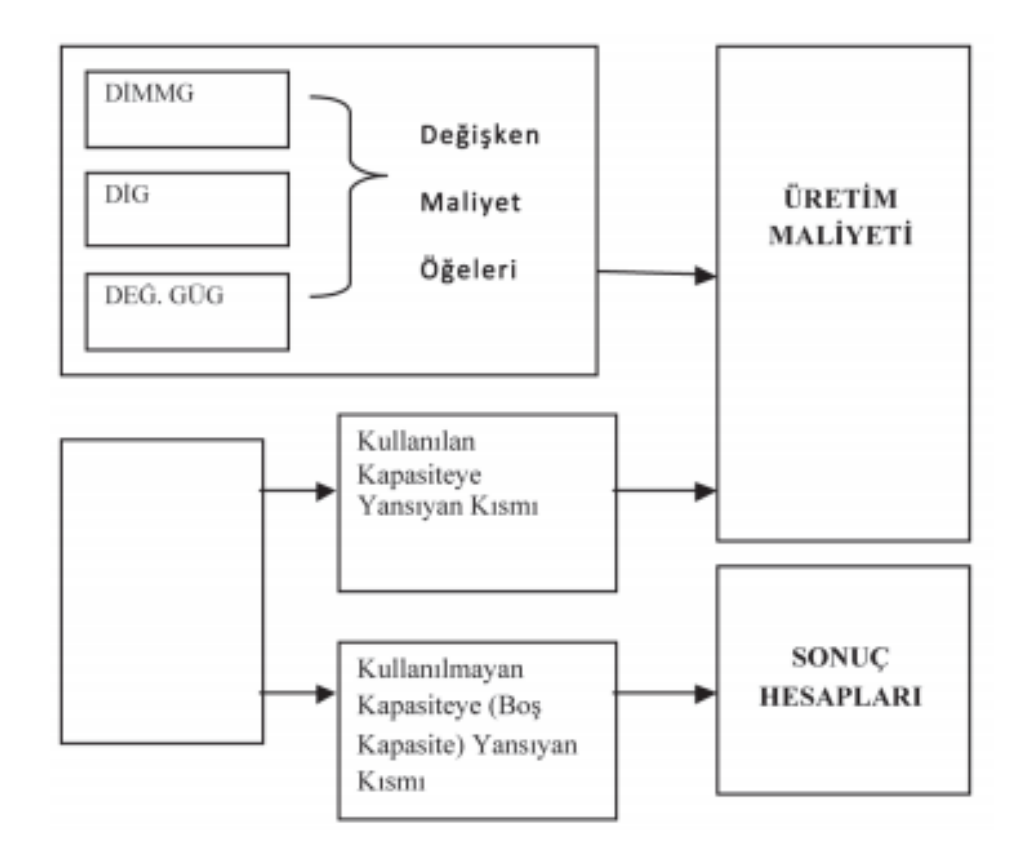

**Şekil 32 :** Normal Maliyet Yöntemi

**Kaynak:** (Google,2016)

Normal maliyetleme yönteminin en önemli avantajı üretim miktarında meydana gelen değişmelerin neden olduğu maliyet dalgalanmaları önlemekte, tahmin edilen, fiilen gerçekleşen maliyet analizlerinden faydalanarak üretim dönemleri arasında karşılaştırma yapabilmektedir (Yereli vd, 2012:26).

### **2.2.1.3. Değişken Maliyetleme Yöntemi**

Değişken maliyetleme sistemi tam maliyetleme sisteminin tersi olarakta düşünmek mümkündür. Bu maliyetleme yönteminde üretim maliyetine direkt katkı sağlayan direkt ilk madde malzeme, direkt işçilik, değişken genel üretim giderlerinin tamamı üretim maliyetine dahil etmekte sabit genel üretim giderlerini ise dönem gideri olarak mali tablolara yansıtmaktadır. Değişken maliyetleme sistemi diğer yöntemlerle kıyaslandığında yönetim açısından daha doğru kararların verilmesinde daha etkili yöntemdir (Yearwood, 2014:3).

Aşağıdaki Şekil 33'de değişken maliyetlendirme yöntemi gösterilmektedir. Buna göre üretimle direkt olarak ilişkilendirilen direkt ilk madde malzeme, direkt işçilik, değişken genel üretim giderleri üretimin maliyetine eklenmekte sabit genel üretim gideri ise dönem gideri olarak mali tablolara yansıtılmaktadır. Kapsamına göre maliyetleri genel olarak ele aldığımızda üç değişik maliyetlendirme yöntemi giderleri farklı yönden ele almakta olup bu farklılıklar mali tabloları yöntemin uygulanma biçimine göre değişik biçimde etkileyecektir.

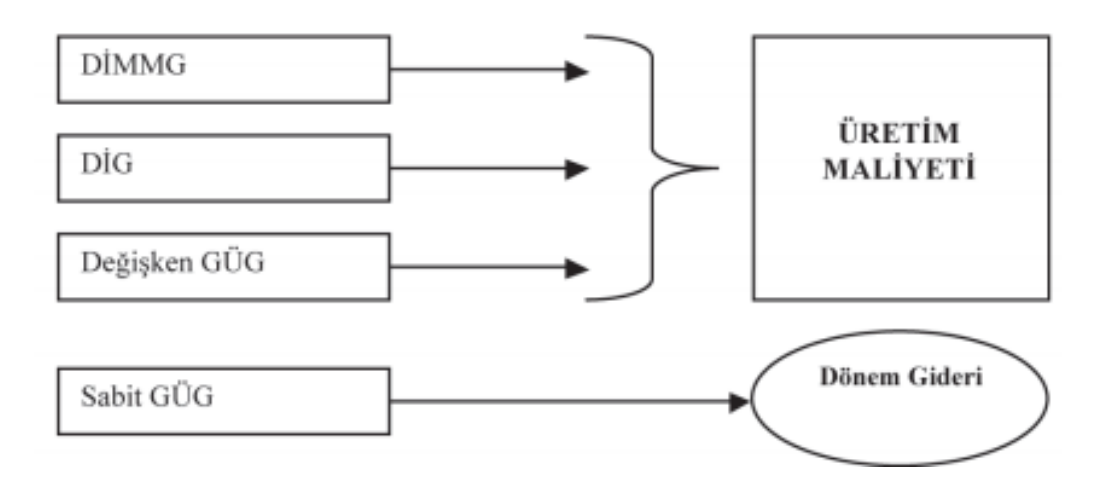

**Şekil 33 :** Değişken Maliyet Yöntemi

**Kaynak:** (Google,2016)

### **2.2.2. Maliyetlemenin Zamanını Belirleyen Yöntemler**

Üretim maliyetleri; üretim işleminin tamamlanmasından veya tamamlanmadan önce hesaplanmasına göre öngörü (tahmini) maliyetleme yöntemi, Fiili maliyetleme yöntemi ya da standart maliyetleme yöntemi olarak ayırılabilmektedir. Aşağıda bu maliyetleme yöntemleri genel olarak ele alınacaktır.

# **2.2.2.1. Fiili Maliyet Yöntemi**

Fiili maliyet yöntemi; üretimin gerçekleşmesinden sonra ortaya çıkan maliyetlendirme yöntemidir. Bir diğer ifadeyle mamul ya da hizmetlerin üretimi tamamlandıktan sonra

fiilen ortaya çıkan tutarlar üzerinden hesaplanan maliyetlendirme yöntemidir. Fiili maliyetlendirme yöntemi geçmişe dönük maliyetlendirme yöntemi olup faaliyet sonuçlarından sonra ortaya çıkan maliyetlendirme yöntemidir. Bu maliyetlendirme yöntemi gerçek maliyet değerleri esas almasından dolayı uygulamada zaman zaman gerçek maliyetlendirme yöntemi de denmekte olup üretimdeki gerçek maliyetlerin tespit edilmesi açısından önemlidir (Altuğ, a.g.e).

### **2.2.2.2. Tahmini Maliyet Yöntemi**

Tahmini maliyet yöntemine göre; işletmenin geçmiş dönem verileri ile geleceğe dönük öngörüleri dikkate alınarak maliyetler belirlenmektedir. Üretilen mamul maliyeti tahmini olarak izlenirken diğer taraftan gerçekleşen maliyetlerde takip edilir. Dönem sonunda önceden tahmin edilen maliyetler ile gerçekleşen maliyetler karşılaştırılarak tahmini maliyetler gerçekleşen maliyetlere dönüştürülmektedir. Bu yöntem genel olarak genel üretim giderlerinin ürünlere dağıtılmasında kullanılmaktadır (Akgül, 2010:39).

## **2.2.2.3. Standart Maliyet Yöntemi**

Standart, belli amaçlara ulaşılması için önceden belirlenen ölçütler olup bu ölçütler duruma göre miktar, fiyat, kapasite ya da herhangi bir şey olabilmektedir. Standart maliyetleme ise; bilimsel çalışmalara dayanarak maliyetlerin üretime başlamadan saptanması olup üretim işlemi gerçekleşmeden maliyetlerin önceden hesaplanmasıdır. Hesaplama işlemi bilimsel çalışmalara dayanması gerekmektedir. Standart maliyet sisteminin amaçlarını şu şekilde sıralamak mümkündür (Çetin ve Atmaca, 2009:321).

- İşletme faaliyetlerini olumlu yönde geliştirmek, yeterliliğini kontrol etmek.
- Üretim maliyetlerini kontrol altında tutmak tutmak ve kaliteyi bozmadan maliyeti düşürmek.
- Maliyet sapması işlemlerini kolaylaştırmak.
- Gerçek ve standart maliyetleri ortaya koyarak çalışanlar üzerinde maliyet bilinci yaratmak.
- İşletmede tasarruf sağlamak.
- Üretilen ürünlerin ve hizmetlerin satış fiyatlarını belirlemek.
- Bütçeleme işlemine yardımcı olmak.

Standart maliyetleme sistemini kullanan işletmeler genel olarak seri üretim yapan, yatırım başlangıç maliyetleri yüksek olan işletmelerdir. Bu işletmeler hesap dönemleri sonlarında bilimsel verilere göre önceden saptamış oldukları maliyetlerle gerçek maliyetleri karşılaştırmaktadır. Dönem sonlarında yapılan karşılaştırmalara göre fark analizleri ortaya çıkmışsa bunlar fiili maliyet sistemine göre düzeltilmektedir (Manjunath, 2011:48).

Maliyet hesaplamalarındaki farklar; genel olarak ilk madde ve malzemenin fiyat ve miktar farkı, işçilik giderlerinin zaman, ücret farkları ya da genel üretim giderlerinin kapasite, verim farklarından kaynaklanmaktadır. Bu farklar işletmelerce fiili üretime göre önceden eksik ya da fazla belirlenmiş olması mümkündür. Ortaya çıkan farklar fiili maliyetlere göre düzeltilmesi gerekmektedir.

Standart maliyetleme sisteminde beklenen faydanın sağlanabilmesi için hem işletme içinde hem de işletme dışında istikrarın olması önem arz etmektedir. Ekonomide fiyat istikrarının olmaması, enflasyon etkisi ya da işletme içerisinde istikrarsızlıklar standart maliyetlemenin başarılı bir şekilde uygulanmasını olumsuz etkileyecektir (Akgül, a.g.e).

# **2.2.3. Maliyetleme Şeklini Belirleyen Yöntemler**

Bu bölümde işletmelerde üretilen ürünlerinin maliyetlerinin saptanması ele alınacaktır. İşletmelerde giderlerin üretim maliyetine yüklenmesi üretim biçimine göre değişmektedir. Bir diğer ifadeyle eğer üretim kitle, seri halde birbirini takip eden proseslerle yapılıyorsa üretimde evre (safha) maliyet sistemi kullanılacaktır. Birbirinden farklı ve türdeki ürünlerin üretilmesi söz konusu olursa sipariş maliyet sistemi kullanılacaktır. Aşağıda bu üretim biçimine göre maliyetleme yöntemlerine değinilecektir.

### **2.2.3.1. Sipariş Maliyetleme Yöntemi**

Birbirinden farklı tür ve nitelikte ürün üreten işletmelerin kullandığı yöntem olup maliyetlerin parti bazında belirlenmesini sağlayan yöntemdir. Bu yöntemde üretim maliyetleri parti bazında takip edilmekte olup üretimi tamamlanan her ürünün maliyeti parti bazında belirlenmektedir. Bu toplam maliyet parti bazında yer alan üretim miktarına bölünerek birim başına maliyet hesaplanır.

Bir diğer ifadeyle iş emri adıyla da ifade edilen bu yönteme göre, birbirinden farklı türde mamul üreten işletmelerin kullandıkları yöntemdir. Bu yöntemi kullanan işletmelere örnek vermek gerekirse uçak, inşaat firmaları, gemi şirketleri, hazır giyim, konfeksiyon örnek olarak verilebilir. Sipariş maliyetlemede kullanılan direkt ilk madde ve malzeme, direkt işçilik giderleri, genel üretim giderleri üretimin parti maliyetine yüklenmektedir

Sipariş maliyetleme yöntemine göre direkt malzeme giderleri ve işçilik giderleri hangi partiye ne kadar kullanılmışsa o kadar yüklenmekte, genel üretim giderleri ise birbirinden farklı üretim partilere uygun dağıtım anahtarları kullanılarak yüklenir. Sipariş maliyetleme yönteminde üretimin partilere yüklenmesinde sipariş maliyet kartlarından yararlanılmaktadır (Büyükmirza, 2013:243).

İşletmenin herhangi bir mamulün sipariş maliyetini belirleyebilmesi için öncelikle işe başlanan andan işin bitimine kadar o siparişle ilgili katlanılan direkt malzeme ve direkt işçilik giderlerini takip ederek kayıt altına alması ayrıca genel üretim giderlerinden o partiye düşecek payı uygun dağıtım anahtarları kullanarak paylaştırması gerekmektedir (Altıntaş, 2010:141).

Sipariş maliyet sisteminin genel özellikleri aşağıdaki gibi sıralanabilir.

- Bu maliyetleme yöntemi birbirinden farklı ürünlerin maliyetlerinin hesaplanması için kullanılır.
- Genellikle üretimi yapılacak ürünün belirlenmesi müşteri tarafından yapılmaktadır. Bir diğer ifadeyle müşteri istekleri ön plandadır.
- Üretim faaliyeti kararını işletmenin planlama bölümü yapmaktadır.

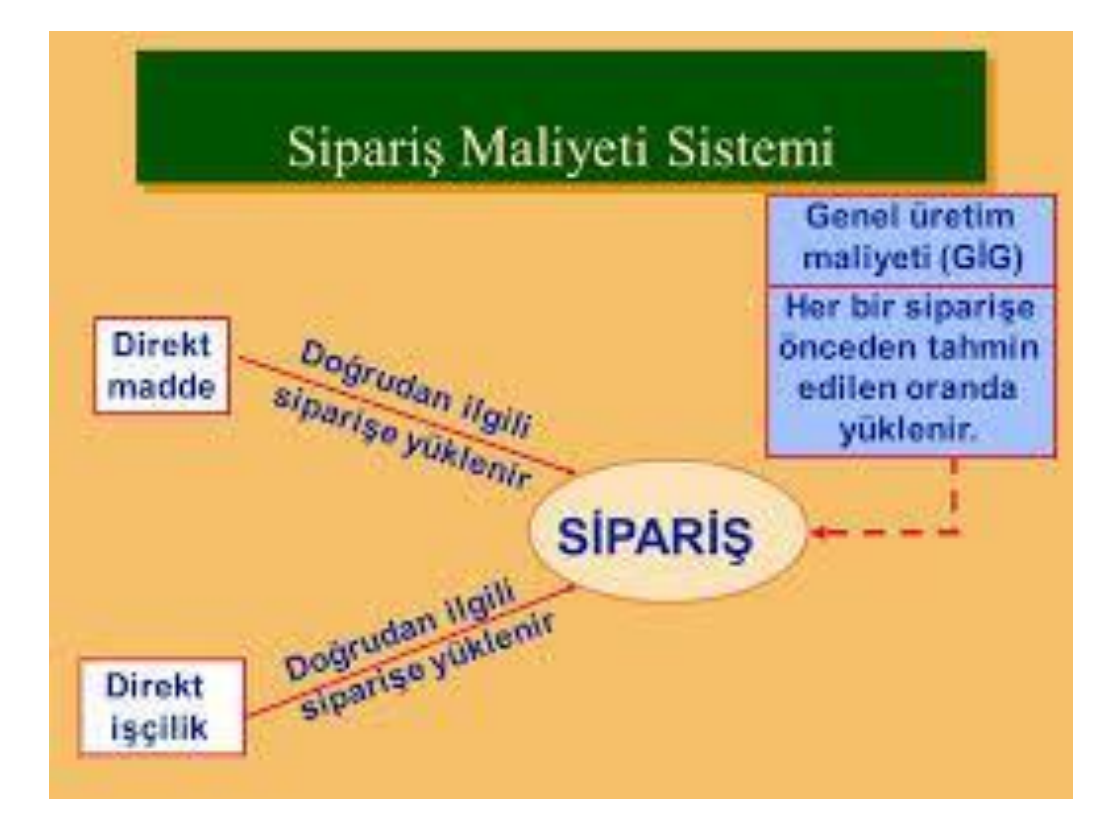

**Şekil 34 :** Sipariş Maliyet Yöntemi

**Kaynak:(**Google,2016)

Yukarıda sipariş maliyetleme sistemi şekil olarak gösterilmektedir. Buna göre üretilecek mamul partisi için kullanılan malzeme, işçilik giderleri parti bazında doğrudan yüklenmekte genel üretim giderleri ise uygun dağıtım anahtarları kullanılarak dağıtımı yapılmaktadır.

# **2.2.3.2. Safha (Evre) Maliyet Yöntemi**

Evre maliyet sistemi olarak da ifade edilen bu daha çok tek bir mamul üreten işletmelerde bir diğer ifadeyle esas üretim yerlerinde kullanılmaktadır. Ayrıca birbirine çok benzeyen tek mamul olarak kabul edilebilecek ürünlerin üretiminde kullanılan yöntemdir.

Bu yöntemi uygulayabilecek işletmelerde üretimin kesintisiz sürdürülebilmesi, ürünlerin aynı olması, üretimin belli safhalara bölümlendirilebilmesi gerekmektedir. Bu yöntem daha çok ekmek, yağ, tuz, şeker üretimi yapan firmalar ya da sigara, çimento, sabun deterjan, doğalgaz üretimi yapan firmalar için uygun maliyetleme yöntemidir. Yöntemin çalışma esası; döneme ait üretim giderlerinin üretim safhalarında (esas üretim yerlerinde)

toplanması her bir aşamadaki giderlerin o aşamanın üretim miktarına bölünerek ilgili aşamanın birim maliyetinin bulunmasıdır. Bir önceki aşamada tamamlanan mamulün birim maliyeti bir sonraki aşamaya aktarılıp ayrıca bu aşamadaki maliyetlerle toplanıp aşamadaki birim maliyet bulunmaktadır. Bir diğer ifadeyle birim maliyet bir sonraki aşamaya devredilip ilgili aşamadaki maliyetlerle toplanarak birim maliyet ürün tamamlanıncaya kadar takip eder. Safha maliyet sistemi olarak ifade edilmesi yöntemin birden çok üretim evresi olmasından kaynaklanmaktadır.

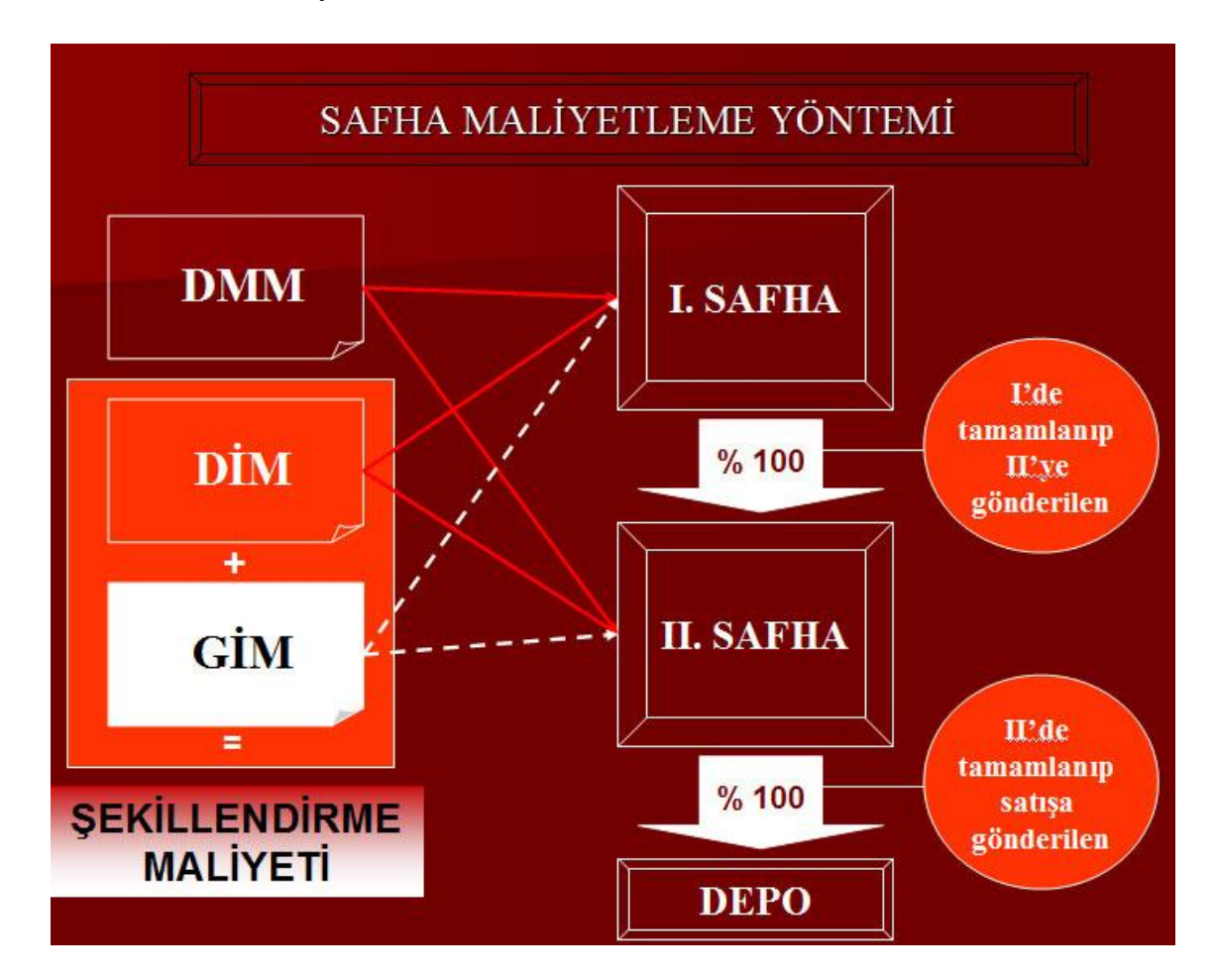

**Şekil 35 :** Safha Maliyet Yöntemi

#### **Kaynak: (**Google,2016)

Şekil 35'de safha maliyet yöntemi şekil yardımıyla gösterilmiştir. Safha maliyet uygulamasında üretimde kullanılan direkt malzeme, direkt işçilik giderleri sipariş maliyetlemede olduğu gibi mamuller itibariyle izlenmesine gerek yoktur. Çünkü üretilen ürün tek tiptir. Maliyetler gider yerleri itibariyle izlenmekte olup her bir üretim evresindeki maliyet

(malzeme, işçilik, genel üretim giderleri) kümülatif olarak toplanarak toplam üretim maliyetine bölünür, böylece ilgili safhadaki birim maliyet bulunmaktadır. Birinci safhadaki birim maliyet bir sonraki safhaya devredilerek ayrıca ilgili safhanın da katlanılan üretim maliyetleriyle toplanıp toplam üretim miktarına bölünerek ürünün depoya gönderilecek birim maliyeti bulunur (Büyükmirza, a.g.e).

Safha maliyet sistemine göre dönem maliyetleri üç kısma ayrılmaktadır.

- Bir önceki dönemden kalan; bu dönem için dönem başı stok olarak kabul edilen yarı mamul.
- Dönem içinde başlanıp bitirilen mamullerin maliyeti.
- Dönem sonu yarı mamul stokta kalan yarı mamulün maliyeti.

İşletmelerde dönem başı ya da dönem sonunda henüz tamamlanmamış mamul veya yarı mamul var ise bunlar mamul derecesine göre ölçülmesi gerekmektedir. Yarı mamuller tamamlanmadığı için bunların mamul ölçüsüne göre ne ölçüde tamamlandığının tespit edilmesi gerekmektedir. Buna ürünün tamamlanma derecesi veya eşdeğer ürün miktarı denmektedir. Eşdeğer ürün miktarının bulunmasında ağırlık ortalama maliyet yöntemi ya da fifo yöntemi kullanılmaktadır. Safha maliyet sisteminin; özü miktar ve tutar dengesine dayanmakta, bir diğer ifadeyle giren miktarla çıkan miktarın birim bazında eşit olması; tutar dengesinde ise giren tutar ile çıkan tutarın birim bazında eşit olması gerekmektedir (Bays, 2014:148).

# **2.2.4. Maliyetlerin Faaliyet Hacmine Göre Yüklenmesine Göre Maliyetler**

Bu bölümde faaliyet hacmiyle maliyet arasındaki ilişki incelenecektir. Bir diğer ifadeyle işletmenin maliyetleri ile kapasite arasındaki ilişki incelenecektir. İşletmenin faaliyet hacmi üretim miktarını ifade etmektedir. Maliyetler üretim miktarına göre farklı davranışlar göstermektedir. Bazı maliyet kalemleri üretim miktarındaki değişmelerden bağımsızdır ve kapasitedeki değişmelere tepki vermez iken bazı maliyet kalemleri ise kapasitedeki üretim miktarındaki değişmelere göre artış ya da azalış göstermektedir.

İşletmelerin maliyet yapısını faaliyet hacmi ile olan ilişkilerine göre maliyetler;

- Sabit Maliyetler,
- Değişken Maliyetler,
- Karma Maliyetler,

Olarak üç temel gruba ayrılmaktadır. Bu maliyetlere aşağıda genel hatları ile değinilecektir.

# **2.2.4.1. Sabit Maliyetler**

Sabit maliyetler ile ilgili literatürde değişik tanımlar görmek mümkün olsa da özü itibariyle aynı kavramı ifade etmektedir. Kotler'e göre sabit maliyetler işletmenin üretim ve satış miktarından etkilenmeyen, bunlardan bağımsız maliyetler olup işletme faaliyetini sürdürdükçe sürekli düzenli ve sabit ödenmesi gereken maliyetlerdir (Kotler ve Armstrong, 2005:283).

Altuğ'a göre sabit maliyet; işletmenin üretim miktarından bağımsız olarak ortaya çıkan maliyetlerdir. Bir diğer ifade ile faaliyet hacminden bağımsız olarak ortaya çıkan maliyetlerdir (Altuğ, a.g.e). Sabit maliyetler işletmenin ana faaliyeti gerçekleştirmek için gerekli olan varlıkların edinilmesini, faaliyetleri için hazır olmasını sağlamaktadır. Bu nedenle bu maliyetlere kapasite maliyetleri de denmektedir.

Maliyetlerin sabit olma özelliği belirli bir faaliyet hacmi, zaman dilimi ile ilişkilidir. Kısa dönemde sabit olan bazı maliyet kalemleri uzun dönemde değişkenlik gösterebilmekte, belirli bir faaliyet hacminde sabit olan maliyetler faaliyet hacmindeki değişmeler ile birlikte değişebilmektedir. Buna göre fabrika binasının amortismanı, kira ve sigorta giderleri faaliyet hacmindeki değişmelerden etkilenmezler (Orhan ve Bozdemir, 2009:59).

Şekil 36'da Sabit maliyet eğrisi gösterilmektedir. Faaliyet hacmindeki değişmelere göre artış veya azalış göstermeyen üretim düzeyi ne olursa olsun aynı kalan maliyettir. Şekilde gösterildiği gibi sabit maliyet 3.000 TL olup üretim miktarı artış/azalış gösterse dahi toplamda sabit/değişmez maliyet yapısına sahiptir. Bu maliyetlere üretim miktarından bağımsız olan fabrika binasının kira gideri, uzun dönem borç faizleri, yönetici aylıkları, bakım onarım giderleri örnek verilebilir. Kısa dönemde sabit olan bu maliyetler uzun dönemde değişkenlik göstermektedir. Uzun dönemde her maliyet kalemi değişken yapıya sahiptir.

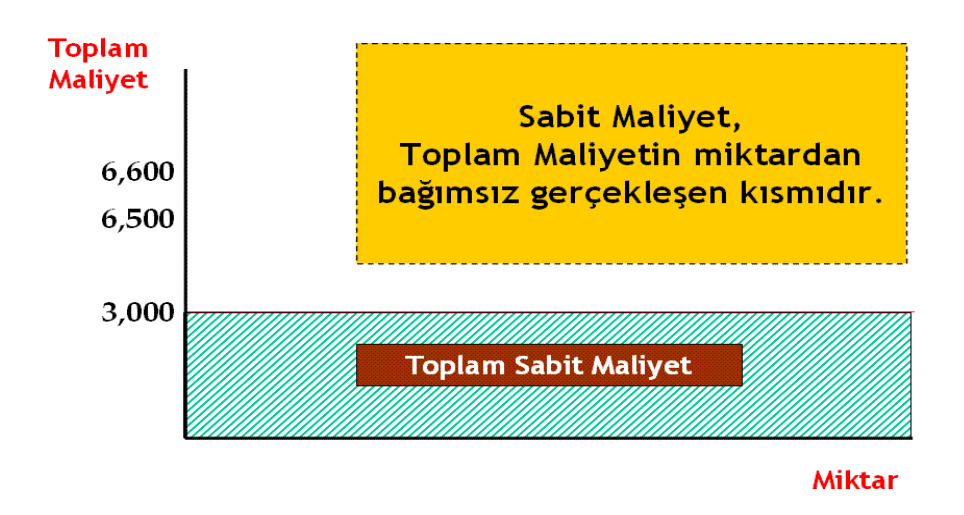

**Şekil 36 :** Sabit Maliyet Eğrisi

**Kaynak:(**Google,2016)

Toplam sabit maliyet; üretim miktarındaki değişmelere karşı aynı iken birim sabit maliyetler ise üretim miktarına göre değişmektedir. Buna göre birim sabit maliyet üretim miktarı artıkça düşer üretim miktarı azaldıkça yükselmektedir.

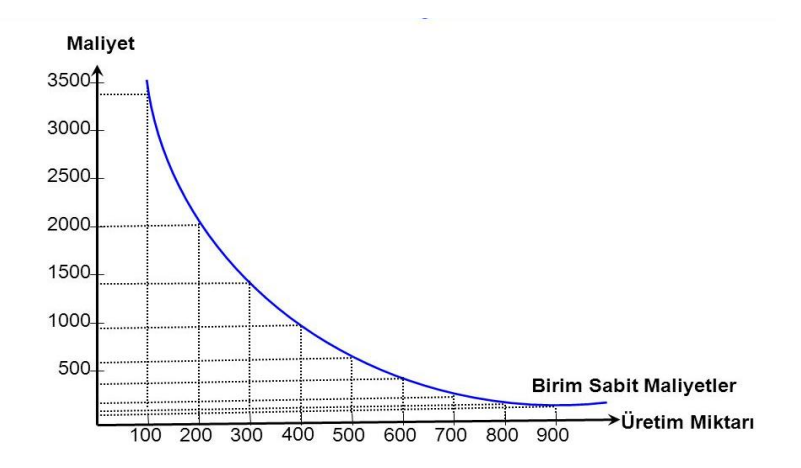

**Şekil 37 :** Birim Sabit Maliyet Eğrisi

**Kaynak:(**Google,2016)

Şekil 37'de gösterildiği gibi üretim miktarı artıkça birim sabit maliyet düşmektedir. Başlangıçta maliyet 3.500 TL üretim miktarı ise 100 adettir. Üretim miktarı 500 adet iken birim sabit maliyet 500 TL'dir. Üretim miktarı sürekli arttığında birim sabit maliyet sürekli düşmekte ancak asla sıfır olmamaktadır.

Örneğin üretim kapasitesi 10.000 adet olan üretim işletmesinin birim sabit maliyetinin miktar başına değişimi aşağıdaki tabloda gösterilmiştir. Tabloya göre üretim miktarı artıkça birim sabit maliyet sürekli düşmekte ancak hiçbir zaman sıfır olmamaktadır.

| <b>Toplam Sabit</b> | Üretim Mik- | Birim Sabit Mali- |
|---------------------|-------------|-------------------|
| Maliyet             | tari        | yet               |
| 100.000             | 1.000       | 100               |
| 100.000             | 3.500       | 29                |
| 100.000             | 5.000       | 20                |
| 100.000             | 8.000       | 12,5              |
| 100.000             | 10.000      | 10                |

**Tablo 2 Birim Sabit Maliyet Tablosu**

# **2.2.4.2. Değişken Maliyetler**

Faaliyet hacmine bağlı olarak değişen maliyettir. Bir diğer ifadeye göre üretim miktarındaki artışa/azalışa göre değişme gösteren maliyetlere değişken maliyet denmektedir. Üretim miktarı arttığında değişken maliyet artarken üretim miktarı sıfır olduğunda değişken maliyette sıfır olmaktadır.

Üretim miktarı arttıkça değişken maliyette artmakta, üretimde kullanılan hammadde ve malzeme, işçilik giderleri de artan üretim miktarı ile artış göstermektedir. Örneğin kazak üreten bir üretim atölyesinde üretilen kazak miktarı artıkça daha çok ipliğe, düğmeye ihtiyaç duyulmaktadır. Üretilen kazak maliyeti toplamda değişken ancak birim başına sabit olmaktadır. Üretim miktarı arttıkça toplam değişken maliyet değişmekte ancak birim değişken maliyet sabit kalmaktadır.

Şekil 38'de toplam değişken maliyet eğrisi gösterilmektedir. Üretim miktarı sıfır olduğu zaman değişken maliyet sıfır olmakta üretim miktarı arttıkça değişken maliyette miktardaki artışa paralel olarak artmaktadır. Buna göre üretim miktarı 5 adet iken değişken maliyet 50 TL, üretim miktarı 15 adet olduğunda değişken maliyet 150 TL olmaktadır. Muhasebeciler değişken maliyet eğrisini doğrusal kabul ederken iktisatçılara göre maliyet eğrisi faaliyet alanının alt ve üst noktalarında değişkenlik gösterdiğini kabul etmektedir (Banar, a.g.e).

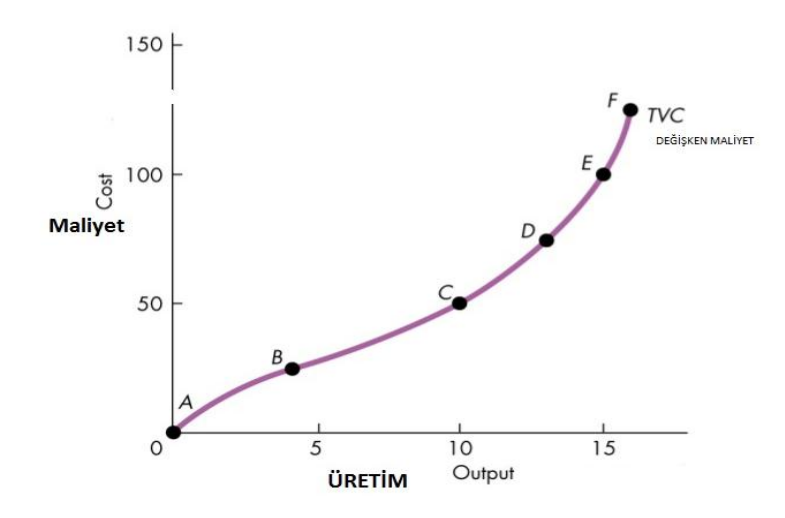

**Şekil 38 :** Değişken Maliyet Eğrisi

**Kaynak: (**Google,2016)

Toplamda üretim miktarına bağlı olarak değişen toplam değişken maliyet birim başına sabittir. Buna göre birim değişken maliyet grafiği aşağıdaki gibidir.

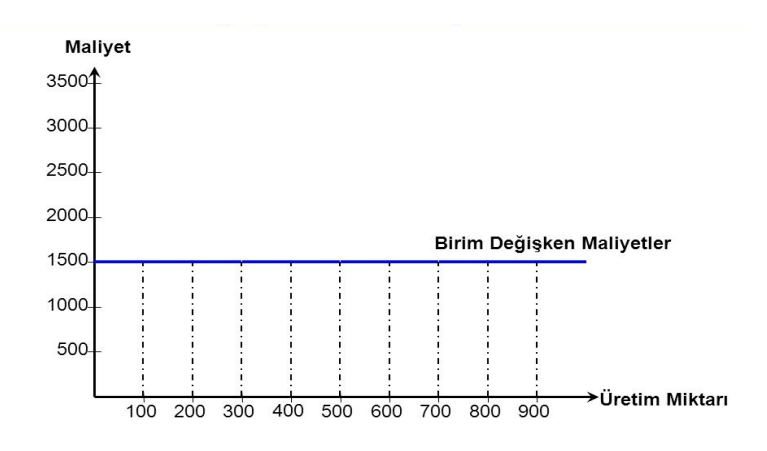

**Şekil 39 :** Birim Değişken Maliyet Eğrisi

**Kaynak:** (Google,2016)

Örneğin İstanbul'da faaliyet gösteren hazır giyim atölyesi 10.000 adet kazak dikme kapasitesine sahip işletmede değişken maliyetler ilk madde malzeme giderleri, direkt işçilik giderleri, değişken genel üretim giderlerinden (enerji, paketleme) oluşmaktadır. İşletmenin toplam ve birim değişken maliyetleri aşağıda gösterilmiştir. Buna göre üretim miktarı arttıkça toplam değişken maliyet artmakta birim değişken maliyet ise aynı kalmaktadır.

# **Tablo 3**

| Toplam Değişken Maliyet   Üretim Miktarı   Birim Değişken Maliyet |          |         |
|-------------------------------------------------------------------|----------|---------|
| 150 TL                                                            | 100 Adet | 1,50 TL |
| 300 TL                                                            | 200 Adet | 1,50 TL |
| 600 TL                                                            | 400 Adet | 1,50 TL |
| 750 TL                                                            | 500 Adet | 1,50 TL |
| 1.200 TL                                                          | 800 Adet | 1,50 TL |

**Toplam ve Birim Değişken Maliyetler**

Toplam değişken maliyetler davranışlarına göre birkaç şekilde sınıflandırılmaktadır. Kısaca ifade etmek gerekirse (Bursal ve Ercan, a.g.e).

- Doğrusal Maliyetler,
- Progressif Maliyetler,
- Degresif Maliyetler,
- Regresif Maliyetler,
- Marjinal Maliyetler,

### **2.2.4.3. Karma Maliyetler**

Faaliyet hacmiyle ilişkileri bakımından üçüncü gurup maliyetler karma maliyetlerdir. Karma maliyetler bünyelerinde hem sabit hem de değişken maliyetleri bulundururlar. Bu maliyet gurubu adından da anlaşılacağı gibi ne tam anlamıyla sabit nede tam anlamıyla değişken yapıya sahiptir. Sabit ve değişken maliyetlerin özelliklerini bir arada bulundururlar.

### **Yarı Değişken Maliyetler:**

Bu tür maliyetler üretim miktarı sıfır olduğu zaman tümüyle ortadan kalkmayan, ancak üretim miktarındaki değişmelere paralel olarak artan/azalan maliyetlerdir. Bu nedenle söz konusu maliyetler iki kısımdan meydana gelmektedir. İş hacmine göre artan/azalan değişken kısım ve üretim durduğu zaman dahi katlanılması gereken sabit kısımdır.

Yarı Değişken Maliyet = Sabit Kısım + Değişken Kısım

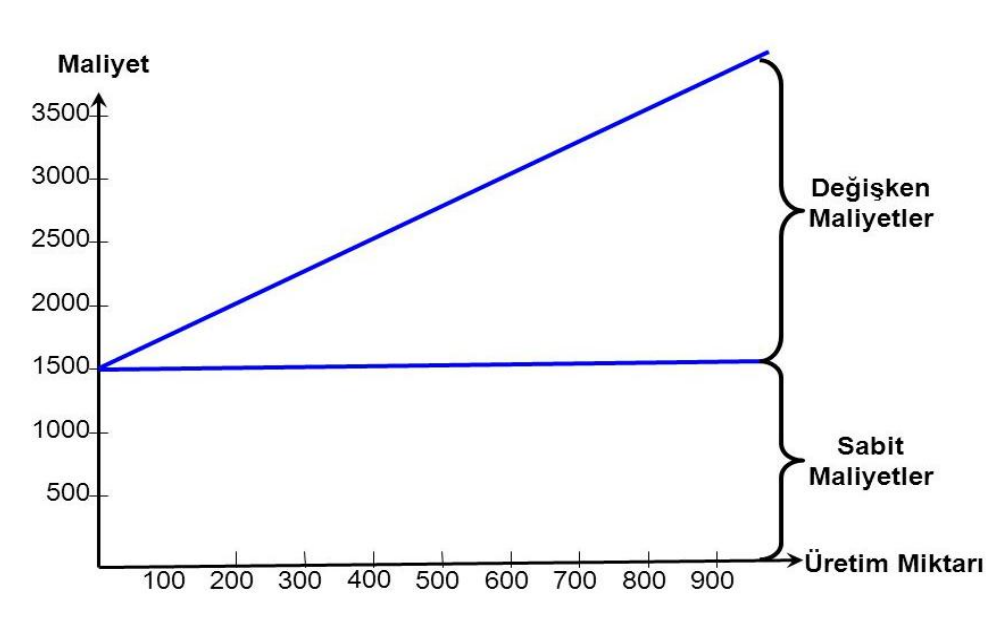

= Sabit Kısım + (Değişme Oranı\*Üretim Miktarı)

**Şekil 40 :** Yarı Değişken Maliyet Eğrisi

#### **Kaynak: (**Google,2016)

Şekil 40'da yarı değişken maliyet eğrisi gösterilmektedir. Yarı değişken maliyetler bünyelerinde hem sabit hem de değişken maliyetleri bir arada bulundururlar. İşletmenin kullanmış olduğu elektrik, su, doğalgaz gibi giderleri kullanım miktarına bağlı olarak değişken aynı zamanda bünyelerinde sabit giderleri de bulundurmaktadır. Bu giderlere dönem içerisindeki maliyetlerde de rastlamak mümkündür.

### **Yarı Sabit Maliyetler:**

Yarı sabit maliyetler; kapasite aralığı içerisinde sabit kalan fakat bu aralıklar dışına çıkınca sıçramalar gösteren maliyetlerden meydana gelmektedir. Bu ani sıçramalar nedeniyle bu tür maliyetler sürekli bir fonksiyon yerine kesikli bir fonksiyonla ifade edilir. Bu maliyetlere basamaklı maliyetlerde denmektedir. Yarı sabit maliyetler sabit kaldıkları faaliyet aralıklarının normal faaliyet bölgesi içeresindeki oransal büyüklüğüne bağlı olarak bazen sabit bazen de değişken maliyet şeklinde değerlendirilir (Büyükmirza, a.g.e).

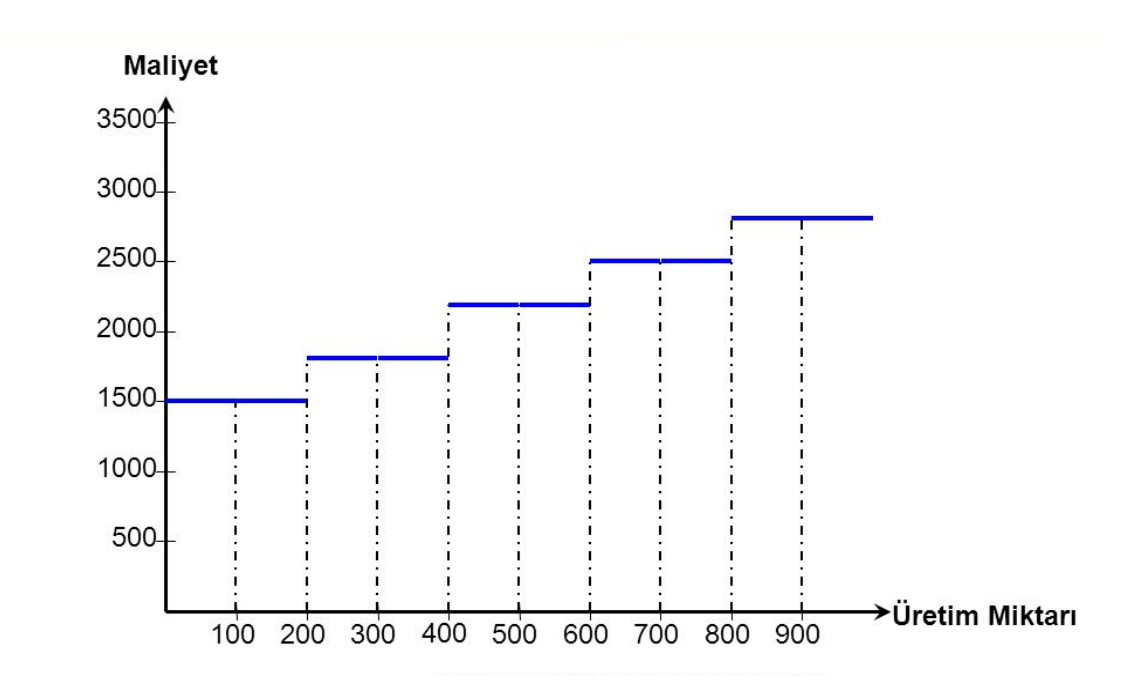

**Şekil 41 :** Yarı Sabit Maliyet Eğrisi

#### **Kaynak: (**Google,2016)

Şekil 41'de yarı sabit maliyet eğrisi gösterilmektedir. Yarı sabit maliyetler belli kapasite aralığında sabit fakat bu kapasiteyi aşınca sıçramalar gösteren yapıya sahiptir. İşletmenin üretim miktarı 100-200 adet iken maliyet 1.500 TL'dir ancak bu kapasite aralığını aşınca maliyetler sıçramalar göstermekte ve basamaklı hale geçmektedir. Bu nedenle sabit maliyetlere basamaklı maliyetlerde denmektedir. Yarı sabit maliyetlerin tutarları belirlenirken kapasite aralığının bilinmesi önemli olup bir diğer ifadeyle yarı sabit maliyetler belli bir kapasite aralığında sabit kalmaktadır.

Örneğin işletmenin bir yıllık dönem içinde 200.000 liralık sabit amortisman gideri olduğunu ve bunun 5.000 birimden çok üretim miktarları için yeni bir makineye ihtiyacı olduğunu ve bunun yıllık 50.000 liralık amortisman gideri artışına neden olacağını kabul edersek maliyet yarı sabit maliyet basamaklı bir yapıya sahip olacaktır. Yarı sabit maliyetlere örnek olarak işletmenin bakım onarım ve temizlik giderleri de örnek gösterilebilir.

Yukardaki maliyet açıklamalarından yola çıkarak işletmenin amaçlarını gerçekleştirmek için katlanmış olduğu tüm fedakârlıklar toplam maliyeti ifade etmektedir. Bu maliyet fonksiyonu işletmenin katlanmış olduğu tüm sabit, değişken, yarı değişken, yarı sabit maliyetlerin toplamıdır. Toplam maliyetin işletmenin üretim miktarına bölünmesi ilgili malın birim maliyetini bulunmaktadır.

# **2.3. Modern (Çağdaş) Maliyetleme Yöntemleri**

İşletmelerde maliyet sisteminin oluşturulabilmesi için öncelikle maliyetlerin ölçümlenmesinde seçilecek yöntemler işletmenin yapısına göre belirlenmesi gerekmektedir. Çeşitli amaç ve etkenlere bağlı olarak seçilecek yöntemlerin kombinasyonu farklı maliyet sistemlerini oluşturmaktadır.

Daha önceki kısımda bahsettiğimiz geleneksel maliyet yöntemlerine göre oluşturulan maliyetleme yöntemlerini kısaca hatırlatmak gerekirse;

- Üretim sisteminin özelliklerine göre,
- Maliyetlerin kapsamına göre,
- Esas alınan rakamlara göre,

geleneksel anlamda üç grupta toplanmaktadır. Buna göre uygulanacak olan maliyet sisteminde her bir gruptan en az birinin seçilmesi maliyet sisteminin kurulması için gereklidir (Hacırüstemoğlu ve Şakrak, a.g.e).

Uygulanacak maliyet sistemlerinde geleneksel maliyet yöntemleri 1980'li yıllara değin benimsenmiştir. Gelişen üretim teknolojisi, ürün yaşam seyrinin kısılması, rekabet ortamının sertleşmesi işletme yöneticilerin geleneksel üretim sistemini kullanarak yanlış kararlar vermesine sebep vermiş, mevcut maliyet sistemleri yeni gelişen teknolojilere, üretim ortamlarına cevap vermekte yetersiz kalmıştır (Titiz ve Çetin, a.g.e).

1980 yıllarında ortaya çıkan bu dönüşümler işletmelerin maliyet muhasebesi sistemlerini ciddi ölçüde etkilemiştir. Teknolojik gelişmelere bağlı olarak ortaya çıkan globalleşme akımı işletmelerin sorunlarını daha belirgin hale getirmiş sorunun çözümü iç dinamiklerinde aranmaya başlanmıştır. Mevcut olan sorunlara dünya kaynaklarının kıtlaşması, fiyatlarının yükselmesi, yükselen enflasyon, girdi faktörlerinin yükselmesi eklenebilmektedir. Bütün yaşanan bu gelişmeler işletmelerin karşı karışı ya kaldığı sorun alanlarını ortaya koymaktadır. Kısacası bu sorunları özetlemek gerekirse;

- Yasal kısıtlamaların artması, çevreyi koruyucu hukuki düzenlemeler,
- Artan rekabet ortamıyla işletmelerin mevcut pazarlarını koruma sorunu,
- Gelişen teknolojiye uyum sağlama,
- Finansal piyasalardaki gelişim,
- Dünyadaki serbest piyasa ortamına geçen ülkelerin sayılarındaki artış,
- İşletme alanındaki gelişmeler,
- Özelleştirmenin gelişmesi,

İşletmelerin karşılaştığı mevcut sorunlardır. Mevcut sorunlarla işletmelerin başa çıkması ve pazarda varlığını sürdürmesi artık modern maliyetleme yöntemleri ile mümkün olmaktadır. Modern maliyetleme bu ihtiyaçlara cevap vermek amacıyla kullanılmaya başlanmıştır (Papatya, a.g.e).

Modern (Çağdaş) maliyet yöntemleri; küresel rekabet ortamı nedeni ile oluşan ekonomik ve teknolojik gelişmelere klasik maliyet yöntemlerinin yetersiz kalması sonucu oluşan güncel maliyet yöntemleridir. Modern maliyet yöntemleri; müşteri odaklı üretilen mamul ve hizmetlerin maliyetlerini üretimin tasarım aşamasından başlayarak satış sonrası destek aşamasına kadar doğru ve güvenilir şekilde hesaplayan yöntemler olup doğru kararlar alınmasına yardımcı olmaktadır. Modern maliyet yöntemlerinin bu misyonu işletmelere pazarda rekabet avantajı sağlamaktadır (Okutmuş vd,2014:58).

Günümüzde işletmeler piyasada oluşan fiyatı veri olarak kabul etmekte piyasa rekabet ortamında varlığını sürdürmesi ve kârlılığı artırmasının tek yolu maliyetleri yönetmesinden geçmektedir. Bunu yapabilmek için doğru ve güvenilir maliyet bilgisine sahip olmak gerekmektedir. Doğru ve güvenilir maliyet bilgileri modern maliyet yöntemleri ile mevcut olup bu maliyet yöntemleri birbirine alternatif değil daha çok birbirini tamamlayan yöntemlerdir (Titiz ve Altunay, a.g.e).

Çalışmanın bu bölümünde güncel, modern maliyetleme yaklaşımları ana hatlarıyla anlatılacaktır. Modern maliyetleme yöntemleri kısaca;

- Tam Zamanında Üretim,
- Hedef Maliyetleme,
- Kaizen Maliyetleme,
- Kalite Maliyetleri,
- Ürün Yaşam Dönemince Maliyetleme,
- Faaliyet Tabanlı Maliyetleme,
- Değer Mühendisliği,
- Stratejik Maliyet Yönetimi,

Bu yöntemlere çalışmanın sonraki kısımlarında değinilecektir.

# **2.3.1. Tam Zamanında Üretim Maliyetlemesi**

Tam zamanında üretim sistemi 1970 yıllarından hemen sonra dünyada ilk defa Japonya'da Toyota araba firması üst düzey yöneticisi tarafından ortaya atılmıştır. Yöntemin Japonya'da ortaya atılması Japonya'nın ekonomik kaynak yapısının diğer ülkelere nazaran kıt olmasından kaynaklanmaktadır. Japonya diğer Avrupa ülkelerine göre doğal kaynak bakımından nispeten daha dezavantajlı yapıya sahip olup Japonya için üretimde doğal kaynaklar ciddi bir maliyet unsuru içermektedir. Bu dezavantajlı yapı, Japon firmalarına sahip olunan ya da satın alınan kaynakları daha dikkatli, tasarruflu kullanmayı öğretmek zorunda bırakmıştır (Sugimori vd, 1977:553) .

Tam zamanında üretim yaklaşımı ile ilgili literatürde değişik tanımlamalar görmek mümkündür. Buna göre tam zamanında üretim; gerekli görülen zamanlarda gerekli malzemenin temin edilmesi çok az miktarda stok bulundurmayı ifade etmektedir (Taurino ve Villa, 2013:957). Bir diğer tanıma göre ise işletmelerde verimsiz faaliyetlerin sürekli elimine edilerek mükemmelliğe ulaşma çabasıdır. Bu üretim felsefesine göre işletmeler üretim hattının her safhasında ihtiyaç duyduğu kadar hammadde ve malzeme tedariki yapmaktadır (Atmaca ve Terzi,2007:295).

Tam zamanında üretim sisteminin amaçları aşağıdaki gibi özetlenebilir.

- Mamul maliyetini mümkün olduğu kadar azaltmak,
- Mamulün kalitesini en yüksek seviyeye çıkartmak,
- Mamulün dağıtım imkânlarını geliştirmek,

TZÜ felsefesi işletmenin tüm birimlerini etkileyen verimliliği arttırılmasını sağlayan bir üretim yöntemidir. Sistemin başarılı olması üretimde kullanılacak stokların minimum seviyeye indirilmesi, sıfır stok, dengeleme sistemi, kanban sistemine dayanmaktadır.

**Sıfır Stok:** Tam zamanında üretim sistemine göre stoklar ihtiyaç duyulduğu zamanda, miktarda temin edilmelidir. Sistem sipariş usulüne göre çalıştığından hammadde ve mamul stoklarını en asgari seviyeye indirmektedir. Bu sistemde temel olan amaç sıfır israf ve sıfır stoktur. Burada müşteri için değer ifade etmeyen faaliyetler elimine edilmektedir.

**Dengeleme Sistemi:** Bu sistem gönderme esasına değil çekmek esasına dayanmaktadır. İşletmede üretimi harekete geçiren aslında müşteridir. Müşteri satılan ürünün son alıcısı olabileceği gibi üretim akışı içerisinde iş departmanı da olabilmektedir. Bu üretim sisteminde yükleme faaliyetini ve kapasiteyi dengelemek önemlidir. Yükleme faaliyeti üretim için gerekli miktarda malzeme temini ifade ederken kapasite makine ve işçinin iş tamamlama derecesini ifade eder. Bu üretim felsefesinde her aşama bir sonraki aşamanın ihtiyaç duyduğu üretim miktarını belirlemektedir.

**Kanbanlar:** Üretimde küçük miktarla çalışmak işletme açısından mamul, yarı mamul ve toplam üretim süresini kısaltmaktadır. Bunun en büyük faydası işletme açısından fire oranlarını düşürmesi, işçi performansını ve verimliliği artırmasıdır. Tam zamanında üretim sisteminin oluşturulabilmesi için tüm departmanların ne zaman ve ne kadar üretim yapacaklarını zamanında bildiren bilgi sisteminin kurulmuş olması gerekmektedir. Bu sistemi gerçekleştiren sistem kanban sistemidir (Kara, 2011:411)

Tam zamanında üretim felsefesi işletmenin yönetim yapısında değişiklikler meydana getirmiş bunun sonucunda maliyet ve yönetim muhasebesinin bu sisteme adapte olmasını zorunlu hale getirmiştir. Tam zamanında üretim felsefesinin neden olduğu değişikler kısaca şöyledir.

- Malzeme maliyetlerinde artışlar meydana getirmiştir.
- Maliyet merkezlerinin belirlenmesi otomasyona göre yapılmaktadır.
- Endirekt maliyetlerin ürünlere dağıtılmasında kullanılan dağıtım anahtarlarında değişikler meydana getirmiştir.
- Satın alma işlemlerinde fiyat farkları azalmıştır.
- Satın alınan malzemelerin işletme içi birimlerde raporlanmasında azalmalar meydana gelmiştir.

Şekil 42'de tam zamanında üretim açısından maliyetleme gösterilmektedir. Bu üretim sistemine göre işletmenin özel bir depo muhasebe sistemine gereksinim duymadığını, iş siparişleri, hammadde ve işgücünün ayrıntılı bir şekilde izlenmediğini göstermektedir. Tam zamanında üretim sisteminin yapıldığı ortamda maliyet yaklaşımı geriye dönük maliyetleme olup tam zamanında üretim kullanılan standart maliyet bilgilerini temel alan ve maliyet muhasebesi kayıtlarını azaltan yöntemdir.

### **Geleneksel Yöntem**

Kontrol  $\rightarrow$  Hammadde  $\rightarrow$  1. Üretim  $\rightarrow$  2. Üretim  $\rightarrow$  3. Üretim  $\rightarrow$  Mamuller Stokları Safhası

**JIT Yöntemi**

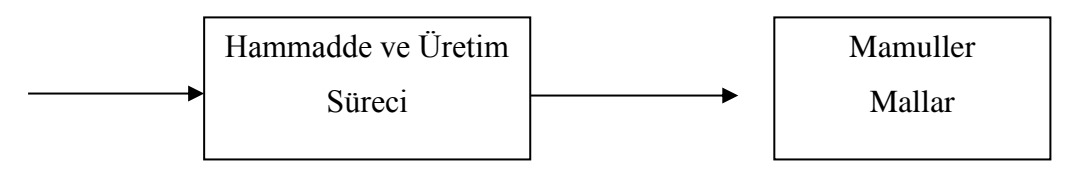

**Şekil 42 :** Tam Zamanında Üretim Açısından Maliyetleme

Bu maliyetleme yönteminde stokların maliyeti geriye doğru belirlenmekte olup maliyetlerin belirlenmesinde çıktılar üzerinde odaklanılmakta sonrada geriye dönülerek maliyetler stoklar ve mamuller arasında paylaştırılmaktadır (Atmaca ve Terzi, a.g.e).

### **2.3.2. Hedef Maliyetleme**

Günümüzde her gecen gün uygulaması artarak gelişen hedef maliyetleme ilk defa 1963 yılında Toyota tarafından otomobil sanayisinde uygulamaya konulmuş ve uygulama alanı genişlemiştir. Literatürde Hedef Maliyetleme ile ilgili değişik tanımlamalar görmek mümkündür. Tani'ye göre hedef maliyetleme; '' ürünlerin tasarım aşamasında maliyetin planlanmasını savunmakta stratejik bir kâra hedeflenen maliyetle ulaşmayı amaçlamaktadır'' (Tani, 1995:399).

Bir diğer tanıma göre hedef maliyetleme ise yeni bir ürünün planlama, araştırma ve geliştirme süreçlerinde maliyetlerin düşürülmesi için ortaya atılan tüm fikirlerin gözden geçirilmesi ve ürünün yaşam dönemi boyunca maliyetlerin kaliteden ve müşteri ihtiyaçlarından ödün vermeden düşürülmesi yöntemidir. Bu maliyet yöntemi işletmelerin üretim faaliyetleri gerçekleşmeden bir diğer ifadeyle üretime başlanılmadan maliyetleri düşürme tekniğidir (Kaya, 2010:315).

Hedef maliyetlemenin amaçları işletmeden işletmeye farklılık gösterebilmektedir. Temel olarak hedef maliyetlemenin amaçları aşağıdaki gibi özetlenebilir.

- İşletmenin tamamının piyasaya uyumunu sağlamak.
- Piyasaya uygun kaliteyi gerçekleştirmek.
- Yeni mamulleri uygun zamanda piyasaya sunmak.
- Mamulün özelliklerini keşfederek müşteri ihtiyaçlarını karşılamak.

Hedef maliyetleme yönteminin temelini oluşturan hedef maliyet, hedef bir pazar payına ulaşabilmek için pazarda veri olan satış fiyatını baz alarak hesaplanan pazar bazlı bir maliyetlemedir. Hedef maliyetleme geleneksel maliyet yaklaşımının aksine ''maliyet artı' maliyetlerin bir fonksiyonu değil satış fiyatı ve arzu edilen kârın fonksiyonudur.

Dolayısıyla hedef maliyetleme hesaplanırken pazar payı için gerekli olan hedef satış fiyatı ve arzu edilen kâr marjı belirlenmesi gerekmektedir. Hedef satış fiyatı; ürüne tüketicilerin verdikleri değere göre belirlenen satış fiyatıdır. Hedef satış fiyatı belirlenirken rakip ürünlerin fiyatları ve tüketicilerin ödeme güçleri de dikkate alınması gerekmektedir. Hedef kâr marjı İşletmenin uzun dönemli kâr planlamasına bağlı olarak belirlenen kâr marjıdır. Burada satış fiyatı ile kâr marjı arasındaki fark hedef maliyeti vermektedir (Aksoylu ve Dursun, 2001:362).

Hedef maliyetleme Yöntemi; ürünlerin planlama, tasarım aşamasında uygulanır ve başarılı olunabilmesi için değer mühendisliği gibi tekniklerle birlikte çalışması gerekir. Böylece işletme serbest rekabet piyasasında oluşan fiyatlardan daha düşük maliyetle üretime imkân verecek ürün çeşitlerini ve üretim yöntemlerini geliştirmesi mümkün olur.

Aşağıda yer alan Şekil 43'de hedef maliyetleme sürecinin nasıl çalıştığı anlatılmaktadır. Buna göre hedef maliyetleme süreci ürünün tasarım aşamasında başlayan ve ürünün yaşam dönemi boyunca devam eden faaliyetlerden oluşmakta olup bu maliyetleme sisteminin başarısı geniş çaplı katılımla mümkün olmaktadır. İşletmede yer alan tüm departmanların ve tedarikçilerin bu amaca hizmet etmesi gerekmektedir.

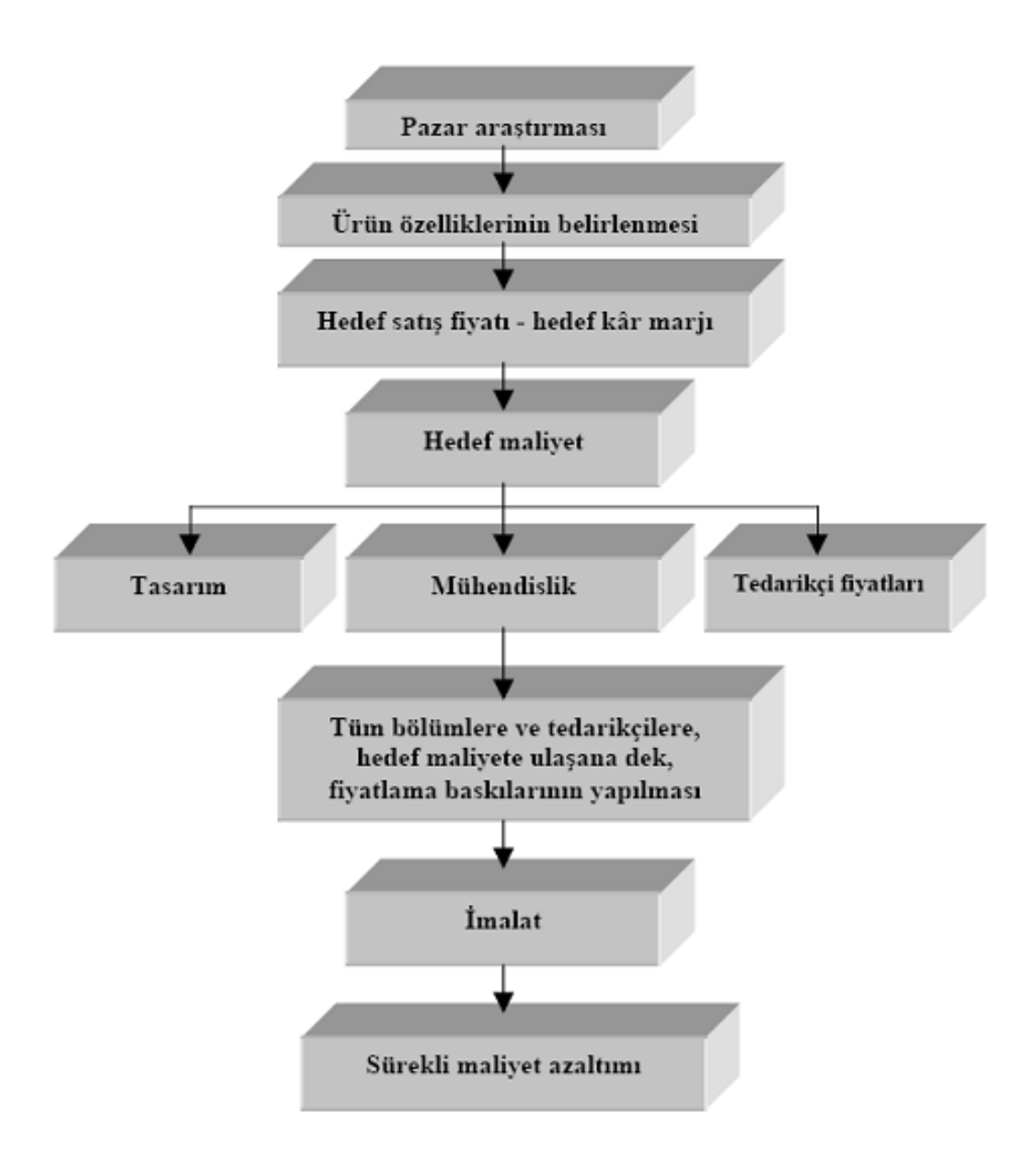

**Şekil 43 :** Hedef Maliyetleme Süreci

**Kaynak**:(Google,2016)

Hedef maliyetleme altı temel ilkeye dayanmaktadır (Kutay ve Akkaya,2000:2). Bunları kısaca özetlersek;

**Fiyat Bazlı Maliyetleme:** İşletme rekabetçi piyasa fiyatından amaçlanan kârın çıkarılmasıyla hedeflenen maliyet elde edilmektedir.

Hedef maliyet: Satış Fiyatı - Hedeflenen kâr

**Müşteri Odaklı Olma:** Hedef maliyetleme süreci amaçlanan kâra ulaşmak isterken aynı zamanda müşteri istek ve ihtiyaçlarını göz önünde bulundurması, maliyetleri amaçlanan seviyeye getirirken kaliteden ödün vermemesi gerekmektedir.

**Tasarım Faaliyetine Önem Verme:** Hedef maliyetleme yöntemi mamullerin ve süreçlerin tasarımına yöneliktir. Tasarım sürecinde işletmeler daha fazla zaman harcayarak ilerde karşılaşılabilecek pahalı ve zaman alıcı değişikliklerin önüne geçmeye çalışmaktadır.

**Geniş Kapsamlı Katılım:** Hedef maliyetleme yöntemi; tasarım ve üretim mühendisliği, üretim, pazarlama, satın alma, maliyet muhasebesi ve yardımcı hizmetleri temsil eden üyelerden oluşmakta sistemin başarısı bölümler arası koordinasyonla mümkün olmaktadır.

**Yaşam Dönemi Yaklaşımı:** Yöntemin asıl hedefi gerek müşteri gerekse üretici açısından mamulün yaşam dönemi boyunca maliyetlerin en aza indirilmesidir. Yaşam dönemi yaklaşımında maliyetler tasarım aşamasından satış aşamasına kadar olan süreci kapsamaktadır.

**Değerler Zincirinin Uygulanması:** İşletmeyle ilgili tüm grupların hedef maliyetleme sürecine katılmasını ifade etmektedir.

# **2.3.3. Kaizen Maliyetleme**

Faaliyetlerin sürekli iyileştirilmesi anlamına gelen Kaizen Japonca bir kelimedir. Bu felsefeye göre gerek işyerinde olsun gerekse sosyal yaşantıda, aile yaşantısında iş ve işlemlerin sürekli iyileştirilmesi gerektiğini ifade etmektedir. Kaizen maliyetleme ilk olarak Japon otomobil üreticileri tarafından üretim aşamasında maliyetleri azaltmak, faaliyetleri iyileştirmek amacıyla kullanılan bir yöntem olarak ortaya çıkmıştır.

Kaizen maliyetleme ürünlerin tasarım ve geliştirme faaliyetlerinin aksine üretim sürecinde maliyetlerin azaltılmasına odaklanan bir yöntemdir. Bu maliyetleme yönteminde ilk olarak üretimdeki kayıplar tespit edilmeye çalışılmaktadır. Üretimde yer alan malzeme, işçilik ve diğer kayıp unsurlarına odaklanılır (Hacıhasanoğlu, 2014:49).

Kaizen maliyetleme sisteminin başarılı olabilmesi için iki ayaklı sürecin takip edilmesi gerekmektedir. Birinci adımda maliyetleri azaltmaya yönelik hedefler belirlenir ve bunun için çalışma gurupları oluşturulurken ikinci adımda kaizen maliyetlemenin somut verilerle tekrarlanabirliğini sağlamaktır. İşletme için uygun hedeflerin çalışanlara aktarılması sürekli iyileştirilmeye yönelik çalışmaların yapılması gerekmektedir (Modarress vd, 2007:1753)

Kaizen maliyetleme; üretimde yüksek teknolojinin kullanıldığı Japon firmaları tarafından maliyetlerin düşürülmesi için tercih edilen yöntemdir. Kaizen maliyetleme hedef bir maliyetin önceden belirlenmesi ve bu maliyete ulaşılabilmesi için faaliyetlerin sürekli iyileştirilmesidir. Bu maliyetleme sistemi ürünün kalitesine odaklanırken diğer taraftan ürünün her aşamasında oluşabilecek muhtemel üretim kayıplarına, gereksiz stoklara, teslimat gecikmelerinin önüne geçerek faaliyetlerin sürekli iyileştirilmesini sağlamayı amaçlamaktadır. Bir diğer ifadeyle bu yöntemde üretim faaliyetine başladıktan sonra ürünün kalitesini artıracak maliyetleri azaltma çalışmaları yapılmakta düşük maliyetle yüksek kalite elde etme amaçlanmaktadır.

Kaizen maliyetleme sistemine zaman akış diyagramından baktığımızda öncelikle ürün geliştirme, tasarım ve üretim safhaları ele alınır. Hedef maliyetleme sistemini kaizen maliyetleme izlemektedir. Bu yöntem standart maliyetleme sistemine göre daha dinamik yapıya sahip yöntem olup yöntemin uygulanması çalışanlar üzerinde baskı oluşturabilmektedir. Çalışanların bu sisteme uyum sağlaması için ortalama süre konulmakta olup bu dönemde çalışanlara ilgili modelin tanıtılması aynı zamanda maliyet sürdürüm sistemi işler hala getirilmesi gerekmektedir. Maliyet sürdürüm sistemi işletme içindeki birimleri kaizen maliyetleme amaçlarıyla tanıştıracak öğrenme süreci sağlanmalıdır. Her sistemin zaman diyagramındaki yeri aşağıdaki şekil 44'de gösterilmiştir (Bozdemir ve Orhan, 2011:466).

Daha öncede ifade edildiği gibi Kaizen maliyetleme üretimin her aşamasında faaliyetlerin sürekli iyileştirilmesi, gereksiz ve değer üretmeyen işlemlerin elimine edilmesine yöneliktir. Bu maliyetleme sistemi geleneksel maliyetleme yöntemi olan standart maliyetleme yönteminden hem kavramsal hem de yönetsel açıdan bakıldığında oldukça farklıdır. Kaizen maliyetleme sisteminin özelliklerine kısaca baktığımızda:

- Maliyet azaltmanın amacı gerçek maliyetleri standart maliyetlere çekmektedir.
- Uygulama yöntemleri daha önceden belirlenen hedef maliyetlemeye yöneliktir.
- Maliyetleri iyileştirmek için sürekli üretim koşulları gözden geçirilir.
- Maliyet azalttım hedefleri sürekli gözden geçirilir. Bu hedefler işletmenin hedef maliyet ve hedef kâr aralığını en yüksek seviyede tutmaya yöneliktir.
- Hedef maliyeti azaltmak için kaizen maliyetleme sürekli yapılır.
- Hedef maliyet azaltımı elde edilmediği taktirde gerekli araştırmalar yapılmalıdır.
- Hedef maliyet ile fiili maliyetler arasındaki farklılıklar analiz edilir (Hacıhasanoğlu, a.g.e).

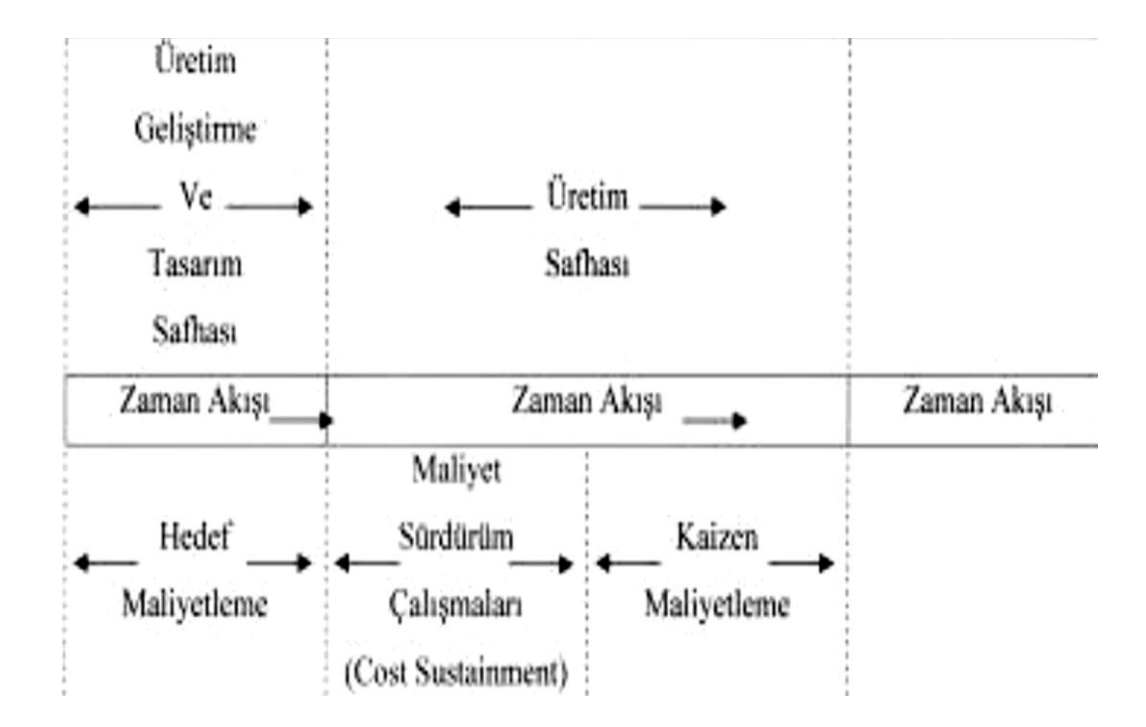

**Şekil 44 :** Zaman Akışı ve Kaizen Maliyetleme

**Kaynak:**( Google,2016)

Kaizen maliyetleme sistemi beş ana bileşenden oluşmaktadır. Bunlar sırasıyla aşağıdaki gibidir.

- Tam Zamanında Üretim.
- Çalışma Takımları.
- Toplam Verimli Bakım.
- Öneri Sistemi.
- Poka Yoke sistemidir.

### **2.3.4. Kalite Maliyetleri**

Yirminci yüzyıldaki teknik ve ekonomik şartlarda meydana gelen gelişmeler ürün kalitesinin önemini artırarak çok sayıda kalite problemini de beraberinde getirmiştir. İşletmeler yoğun rekabet ortamının baskısı ve hızla değişen teknolojiden dolayı sürekli olarak yeni ve daha gelişmiş ürünler üretmek zorundadır. Günümüzün rekabet şartlarında kalite kavramı, tüketici ihtiyaçlarına ve kullanım amacına bağlı olarak yeniden şekillenmiştir. Artık Tüketiciler satın alma kararını verirken kalite temel unsur olarak belirlenmiş bu anlayışla mamulün üretiminde, tüketici ihtiyaçlarının karşılanmasında toplam kalite anlayışı temel amaç olmuştur. Kalite globalleşen rekabet ortamında firmaların ayakta kalabilmesi için önemli paya sahiptir (Çabuk, 2005:2).

Kalite kavramı; müşterilerin beklentilerini, istek ve ihtiyaçlarını devamlı olarak karşılayacak ürün ve hizmet üretmek anlamına gelmektedir. Kalite kavramında müşteri önemli bir yere sahiptir. İşletmelerin var olabilmesi müşterilere bağlıdır. Toplam kalite yönetimi ise işletme yönetiminin müşteri tatminini sağlayan kalite odaklı yönetim felsefesidir. Bu yönetim felsefesinin temel amacı işletmede çalışan personelin katılımı ile müşteri tatminini, istek ve ihtiyaçlarını en ekonomik şekilde karşılamayı amaçlamaktadır. Günümüz dünyasında işletmeler kalite çemberleri, kaliteli tasarım, insan temelli sistemler, yaşam boyu eğitim yöntemleri ile ayakta kalabilmektedir (Bekçi ve Toraman, 2011:40).

Kalite maliyetleri 1950 yıllarında Juran tarafından analiz edilmiş ve kalite maliyetlerini dört gruba ayırmıştır. Buna göre kalite maliyetleri önleme, değerlendirme, içsel başarısızlık ve dışsal başarısızlıktır. Aşağıda kalite maliyetleri şekil yardımıyla açıklanmıştır. Bu şekle göre kalite maliyetleri (Akgül,2003:32)

**Önleme Maliyetleri:** kalitesizliği önlemek amacıyla ortaya çıkan maliyettir. Kalite maliyet sisteminin planlanmasında, uygulanmasında ve kontrolünde işe alınacak personel için katlanılacak maliyettir. Önleme maliyetlerine örnek olarak hataları en aza indirmek için katlanılan üretim süreci maliyeti, kalite çemberleri, mamul tasarımı, önleyici bakım, personel geliştirme verilebilir.

**Değerlendirme Maliyetleri:** İstenilen kalitenin gerçekleştirilmesi için kalite özelliklerinin ölçülmesi ve değerlendirilmesidir. Bir diğer ifadeyle üretilen ürünlerin kaliteye uygunluk derecesini kesinleştirmek amacıyla kullanılacak girdilerin test edilmesi, gözden geçirilmesi için katlanılacak maliyetleri ifade etmektedir. Bu maliyetlere örnek olarak ürünün kalite denetimleri, laboratuvar test maliyetleri, malzeme ve yedek parçaların denetim maliyetleri, üretim öncesi doğrulama maliyetleri verilebilir.

**İç Başarısızlık Maliyetleri:** Bu maliyetler tasarlanan kalite standartlarına ulaşmada, işle ilgili olan başarısızlıklar oluştuğunda ortaya çıkar ve müşteriye ulaşmadan önce fark edilir. İşletmede üretilen mamullerde meydana gelen hurda, fire, tamir maliyetleri örnek olarak verilebilir.

**Dış Başarısızlık Maliyetleri:** Bu tür maliyetler malların müşteriye teslimatından sonra ortaya çıkan ürünle ilgili bir takım eksiklikten ve uygunsuzluktan dolayı meydana gelen maliyetlerdir. Bir diğer ifadeyle müşterilerin almış olduğu malların kusurlu olmasından kaynaklanmaktadır. Bu maliyetlere şikayetler, ürünlerin iadesi, iade edilen malların tekrardan tamiri, satış kaybı, garantinin yenilenmesi örnek olarak verilebilir.

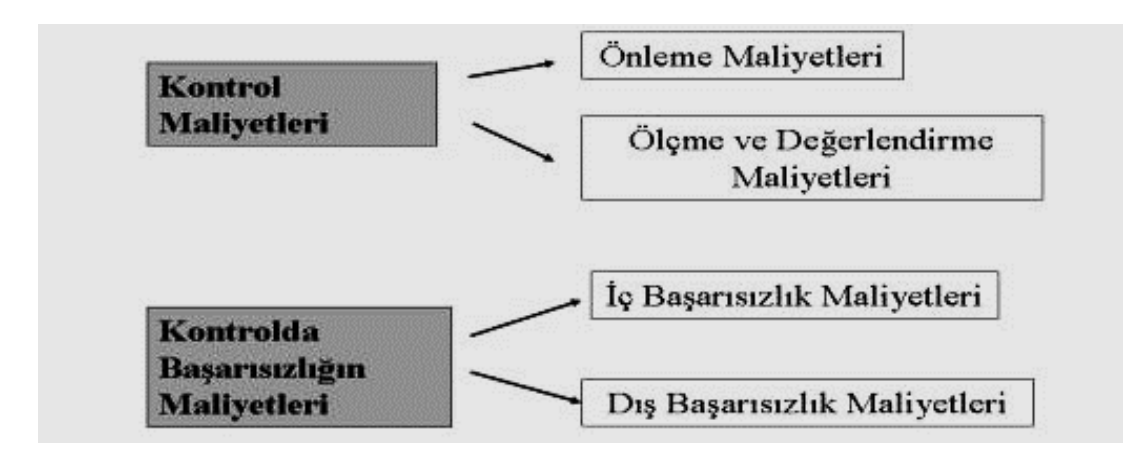

**Şekil 45 :** Kalite Maliyetleri

### **Kaynak:** (Google,2016)

Kalite maliyetlerini sınıflandırmada kullanılan diğer bir yaklaşımda Crosby yaklaşımıdır. Crosby kalite maliyetlerini uygunluk maliyeti ve uygunsuzluk maliyeti olarak iki gruba ayırmıştır. Uygunluk maliyetine göre; müşteri tarafından talep edilen mamul yâda hizmetin onların istediği uygunlukta olması için katlanılan maliyeti ifade ederken uygunsuzluk maliyeti ise iç ve dış başarısızlık maliyeti bir diğer ifade ile yapılan hataların düzeltilmesi için katlanılan maliyetlerdir (Akgül, a.g.e).

# **2.3.5. Ürün Yaşam Dönemince Maliyetleme**

Yaşam seyri, bir varlık veya sistemin tedarik edilmesi ya da bir mamulün üretimine ilişkin kararın ortaya çıkması ile başlayan, varlık veya sistemin elden çıkartılması ya da mamulün üretimine son verilmesi aşamasını kapsayan çok geniş süreci ifade etmektedir. Teori ve uygulamada yaşam seyri kavramı üretici, tüketici ve pazarlama bakış açılarına göre değişmekte ve farklı biçimlerde algılandığı görülmektedir (Deran, 2008:466).

Ürün yaşam seyri kavramı bakış açılarına göre tanımsal farklılıkları içermekte; üretici bakış açısıyla yaşam seyri maliyetleme, tüketici bakış açısı ile ve pazarlama açısından yaşam seyri maliyetleme gibi açıklayıcı kavramlar kullanılmasını gerektirmektedir (Yılmaz ve Arı, 2011:78).

Pazarlama bakış açısı ile yaşam seyri kavramı; ürünün yaşam dönemi içerisindeki herhangi bir mal ya da hizmete olan talebin yapısını ifade etmektedir (Güneş ve Aksu, 2003:44). Mamulün yaşam dönemi; işletmenin üretmiş olduğu mamule ilişkin satışların çeşitli dönemler ve aşamalarından oluştuğunu ifade eder.

Bu yaklaşıma göre işletmenin piyasaya sunmuş olduğu mamulün satış gelirlerinin zaman içerisinde değiştiğini, ürünün pazarda genellikle beş ayrı dönemden geçtiğini ifade etmektedir. Bir mamul için ürün yaşam seyri genel olarak;

- Sunum,
- Gelisme,
- Büyüme,
- Olgunluk
- Gerileme (Düşüş),

dönemlerinden oluşmaktadır (Aksu ve Apak, 2014:237).

Ürünün yaşam seyri analizini; doğum öncesi, doğum, çocukluk, yetişkinlik ve yaşlılık gibi insanların gelişim evrelerine de benzetilebilir (Yılmaz ve Arı, a.g.e).

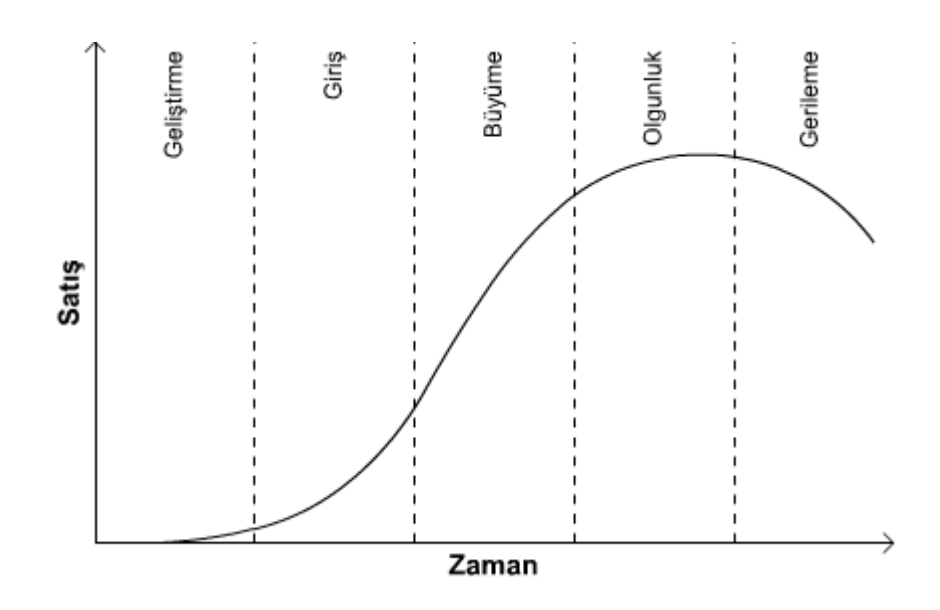

**Şekil 46 :** Ürün Hayat Eğrisi

#### **Kaynak:** (Google,2016)

Yukarıda yer alan şekil de ürünün yaşam dönemi gösterilmiştir. Pazara sunulan her mamulün öncelikle tanıtım aşamasında olduğunu daha sonra büyüme ve gelişme gösterdiğini, belli bir olgunluk döneminde kârlarını en yüksek seviyeye çıkardığını ve zamanla kârsız duruma geldiğini ifade eden yaklaşımdır.

Tüketici açısından yaşam seyri; ürünün satın alınması işlemi ile başlayıp elden çıkartılmasıyla son bulmaktadır. Satın alma sonrası ortaya çıkan maliyetler müşteri memnuniyetini etkileyen önemli faktörlerden birisidir. Bu nedenden dolayı müşteriler satın alma sonrası ortaya çıkan maliyetler üzerinde durmaktadır (Yılmaz ve Arı, a.g.e).

Üretici açısından yaşam seyri; ürünle ilgili katlanılan tüm parasal harcamayı kapsamakta ürünün yaşam dönemi boyunca katlanılan tüm maliyetleri ifade etmektedir. Üretici açısından yaşam seyri genel olarak; ar-ge, planlama, lojistik, üretim, süreç ve tasarım faaliyetlerinden oluşmakta, ürün piyasaya sunulmadan tasarım aşamasından başlayarak ürünün yaşam boyunca tüm maliyet unsurlarını kontrol altına alarak kârlılığı maksimize etmeyi amaçlamaktadır (Köse, 2002:84).

Bu maliyetleme yönteminin temel amacı ürünün yaşam dönemi boyunca katlanılan maliyetlerinin kontrol altına alınması, analiz ve tahmin edilmesi ve de yönetilmesidir (Bengü ve Kara, 2010:328).

Her bir grubun bakış açılarına göre mamul yaşam seyri aşamalarını tablo üzerinde göstermek mümkündür (Aksu ve Apak, a.g.e).

# **Tablo 4**

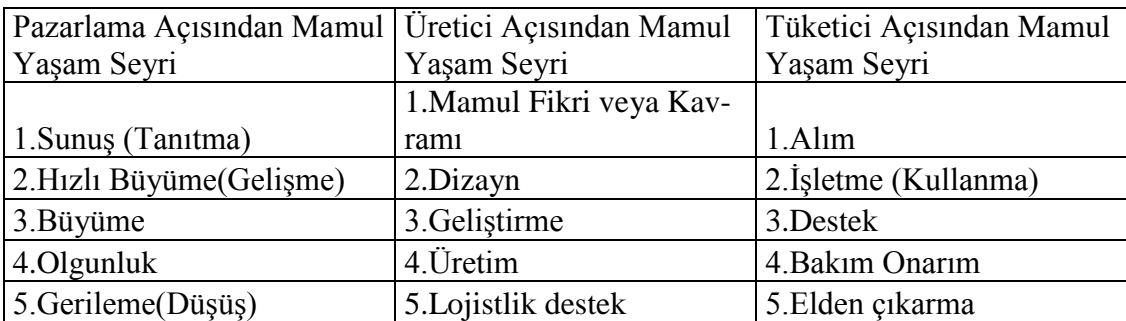

### **Bakış Açılarına Göre Mamul Yaşam Seyri**

### **2.3.6. Değer Mühendisliği**

Değer mühendisliği kavramı ilk defa 1940'lı yıllarda Genaral Electric'den Lawrence Miles tarafından bu firmada var olan sorunların çözülmesi amacıyla ortaya koyulmuş; 1984 yıllarında Cook tarafından geliştirilmiştir. İlerleyen zamanlarda ürün ve süreç faaliyetlerini bütünleştirmiş, tasarım alanında gelişmeler değer mühendisliği yöntemiyle zenginlik kazanmıştır (Örnek, 2003:214).

Değer mühendisliği, müşteriler tarafından ihtiyaç duyulan mal ve hizmetleri yeniden gözden geçirerek, daha farklı bakış açıları oluşturarak daha düşük maliyete ulaşmayı sağlayan mamul tasarım tekniğidir. Bir diğer ifadeyle değer mühendisliği var olan ürünleri geliştirmek, yeni ürünler oluşturmak, gereksiz harcamalardan kaçınmak, riski azaltmak gibi amaçlarla uygulanan ürün, süreç, hizmet ve sistem odaklı bir tekniktir.

Değer mühendisliği faaliyeti, ürün tasarımı, süreç geliştirme, proje planlama ve kontrolünde maliyetleri aşağı çekmek için uygulanan yönetim tekniğidir. Değer mühendisliğinin amacı, işletme fonksiyonlarına katkı sağlamayan ve müşteriler tarafından istenmeyen gereksiz maliyetlerin belirlenmesi amacına dayanmaktadır. Bu yönetim yaklaşımı müşteriler için en uygun maliyetle optimal değerin sağlanması için tasarım ve süreçlerin düzeltilmesi amacını taşımaktadır (Ayan, 2013:49).

Kısacası değer mühendisliği, kaliteden ödün vermeden maliyetleri aşağı çekmek olarak tanımlanabilir. Değer mühendisliği mevcut ürünleri geliştirmek ve yeni ürünler ortaya koymak için ürün süreç ve sistemlerin gözden geçirilmesi amacını taşımaktadır. Değer mühendisliğinin kurucusu Miles tarafından sistemin daha iyi ifade edilmesi için beş anahtar soru sorulmuştur. Bu sorular kısaca;

- Nedir?
- Ne yapar?
- Kaça mal olur?
- Aynı görevi daha uygun ne görebilir?
- Onların maliyeti nedir?

Birinci sorunun cevabı mamulün temel fonksiyonları ve unsurları nelerdir; ikinci sorunun cevabı ise mamulden beklenen fonksiyonların analiz edilmesidir. Üçüncü sorunun cevabında fonksiyonların maliyetlerinin belirlenmesi amaçlanır, Dördüncü ve beşinci sorularda ise değer artışı sağlayan mamul tasarımı için alternatif olan çözümler bulmak amaçlanır. Bu nedenle değer mühendisliğine katılan mühendislerin mamullerin fonksiyonlarını artırmaları aynı zamanda maliyetleri düşürmeleri istenir (Altınbay, 2006:147).

Değer mühendisliğinin asıl amacı maliyetleri azaltmak değil belirli bir maliyet seviyesine düşürmektir. Buna göre değer mühendisliğinin özünde iki eşitlik vardır.

- Değer = Fonksiyon/Maliyet
- Kavranan Değer = Kavranan yarar/Fiyat

İlk eşitlik üreticinin bakış açısını ifade ederken ikinci eşitlik ise müşterilerin bakış açısını vurgulamaktadır. Buna göre aslında değer mühendisliği tüketici tatminini sağlamak üzere geliştirilmiş diğer çeşitli tekniklerle bütünleştiğini ortaya koymaktadır (Hacırüstemoğlu ve Şakrak, a.g.e).

# **2.3.7. Stratejik Maliyet Yönetimi**

İşletmeler yaşayan sistemlerdir ve içinde bulundukları çevresel faktörlerden etkilenmektedir. İşletme çevresinde sürekli yaşanan bu gelişmeler ve belirsizliğin artması, artan rekabet ortamı, teknolojik değişmelerin dinamikliği, pazar yapılarındaki değişim işletmelerin varlıklarını sürdürmesini zora sokmaktadır. Artık işletme yöneticilerinin klasik düşünce modeline sahip olarak işletmeleri yönetmesi ve iyi bir örgüt yapılarına sahip olması başarılı olmak için yeterli değildir. Bu sebeplerden dolayı işletmeler yeni düşünce ve bakış açılarına sahip, değişime zamanında, doğru ve hızlı bir şekilde uyum sağlayabilen strateji geliştirebilen yöneticilere ihtiyaç duymaktadır (Bekçi ve Özal, 2010:81).

İşletmelerde değer yaratmayan faaliyetlerin tespit edilerek ortadan kaldırılması kaynak kullanımında etkinliğin sağlanmasında önemli unsurdur. Daha sonra birim maliyetleme de doğru sonuçlar yaratacak FTM gibi yaklaşımlar sebep-sonuç ilişkilerini yansıtacak esas maliyetlere dayalı olarak alınacak kararların, planların daha sağlıklı yapılmasını sağlar. Maliyetlerin ürünün yaşam süreci boyunca gerçekleştirilecek bütün faaliyetlerin maliyetlerini kapsayacak şekilde ele alınması maliyet yönetimini güçlü kılar. Bu özelliklerin tamamı mamule ait beklenen kâr oranını sağlayacak şekilde işletmeyi hedef maliyete ulaştırır.

İşletmelerde maliyet yönetimi olarak özetlediğimiz bu çabalar, işletmenin uzun vadede varmak istediği planlar (stratejiler) çerçevesinde ortaya konacak olursa stratejik maliyet yönteminden söz edilmektedir. İşletmenin alacağı kararlarda ve belirleyeceği stratejilerde maliyet verilerinin işletmenin stratejilerine uygun olarak belirlenmesi gerekmektedir. Maliyet verileri belirlenen stratejilere göre daha gerçekçi sonuçlar verecektir (Basık ve Türker, 2005:53).

Modern maliyet yöntemlerinden birisi olan FTM sistemi ile bulanık mantık yaklaşımının bir arada kullanıldığı uygulamaya yer verileceğinden FTM sistemi genel hatları ile ayrı bir başlık olarak incelenecektir.

#### **2.3.8. Faaliyet Tabanlı Maliyetleme**

Çalışmanın bu bölümünde; FTM sisteminin genel tanıtımı yapılmıştır. Bu amaçla öncelikle FTM sisteminin tanımı, amaçları, genel özellikleri, sistemin avantajları, dezavantajları, sistemin oluşmasında kullanılan temel kavramları, son olarak zamana dayalı faaliyet tabanlı maliyet sistemi hakkında genel açıklamalar yapılacaktır.

Global rekabetin yoğun olarak yaşandığı günümüz dünyasında, işletmeler her yönden değişime açık ve çevresindeki gelişmeler karşısında güçlü analiz yeteneğine sahip olmaları gerekmektedir. İşletmelerin üretmiş oldukları ürün ve hizmetlerin maliyetleri ve bu maliyetleri oluşturan her türlü bilgi karar vericinin dikkate alacağı önemli unsurlardır. Çünkü ayrıntılı maliyet bilgisi ile yöneticiler, hangi ürünün üretimine devam edileceğini, hangisinin üretimden çekileceğine, fiyatlandırmanın nasıl yapılacağına karar vermektedir. Rekabet ortamında işletmelerin başarısı doğru, güvenilir maliyet sistemi ile mümkün olmaktadır (Pazarçeviren vd, 2016:147). Günümüz dünyasında geleneksel maliyet yöntemleri doğru ve güvenilir maliyet bilgilerine modern maliyet yöntemleri ile kıyaslandığında cevap vermekte yetersiz kalmaktadır.

Geleneksel maliyetleme yöntemleri, genel üretim giderlerinin ürün maliyetlerine dağıtılmasında her mamul için aynı yükleme payını vermektedir. FTM yöntemi bu noktada geleneksel maliyetleme yönteminden ayrılarak genel üretim maliyetlerinin mamullere dağıtılmasında gider yerleri yaklaşımı yerine değişik mamullerin gerektirdiği faaliyet merkezlerini temel almaktadır. FTM sistemi geleneksel maliyetleme sisteminin uyguladığı ve hacim tabanlı anahtarların ortaya koyduğu yanlışları gidermek amacıyla üretilen maliyetleme sistemdir (Yılmaz ve Bektaş, a.g.e)

Geleneksel maliyetleme sistemi, işletmenin kullanmış olduğu kaynakları etkileyen en önemli faktörün üretim hacmine bağlı olduğunu bir diğer ifade ile işletme ne kadar ürün üretirse o kadar üretim maliyetine katlanacağını kabul etmektedir. FTM sistemine göre ise kaynak kullanımının çok sayıda nedeninin var olduğunu ve üretim hacminin bunlardan sadece birisi olduğunu ifade etmektedir. Geleneksel maliyetleme yönteminde genel üretim giderlerinin üretim maliyetlerine yüklenmesinde tek bir maliyet havuzu bulunurken FTM'de çok sayıda maliyet havuzu bulunmaktadır.

Geleneksel maliyetleme yöntemi sınırlı sayıda dağıtım anahtarı kullanmakta ve üretim hacmine bağlı olmaktadır. FTM sistemi ise her bir maliyet havuzu için farklı dağıtım anahtarları kullanmaktadır. Geleneksel maliyet sisteminde mamuller kaynakları tüketirken FTM sisteminde ise faaliyetler kaynakları tüketir, mamullerde faaliyetleri tüketmektedir (Algan, 2003:42).

Ürün veya hizmetlerin maliyetlerinin belirlenmesinde faaliyetleri temel alan FTM sistemi gelişim süreci içinde kullanım amaçlarına göre literatürde değişik şekillerde tanımlanmıştır. Bu tanımlara bakıldığında FTM sistemi bazı yazarlar tarafından genel üretim giderlerinin üretim maliyetlerine dağıtılmasında kullanılan maliyet yöntemi iken bazı yazarlara göre ise FTM sistemi etkin maliyet ölçümü ve yönetim sistemidir. FTM sisteminin nasıl değerlendirilmesi gerektiği Şakrak şu şekilde ifade etmiştir.

''Maliyet hesaplamalarında, faaliyetlerin temel baz olarak ele alınması, uygulanacak maliyet sisteminin yapısını oluşturan bir yöntem, bir yaklaşım tercihidir. Dolayısıyla, faaliyet tabanlı maliyetlemenin, işletmelerin çeşitli yönlerden gruplanan maliyet yöntemleri göz ardı edilerek, tek başına alternatif maliyet sistemi gibi düşünülmesi doğru olmayacaktır'' (Şakrak aktaran: Yıldız, 2008:42). Şakrak'a göre açıklamadan da anlaşılacağı gibi FTM diğer yöntemler ile birlikte kullanılması gereken maliyetleme sistemedir.

Literatürde FTM ile ilgili değişik tanımlamalar görmek mümkündür. Raz ve Elnathan'a göre FTM yöntemi; endirekt üretim maliyetlerinin ürünlere dağıtılmasında hacim tabanlı maliyet dağıtım anahtarı yerine daha uygun ve çeşitli dağıtım anahtarları kullanan maliyetleme sistemidir. FTM sistemi maliyetleri ürünlere dağıtırken maliyet sürücüleri kullanarak maliyetleri önce faaliyetlere daha sonra ürünlere dağıtan sistem olarak tanımlamıştır (Raz ve Elnathan, 1999:61).

Gunasekaran ve Sarhadi'ye göre FTM sistemi sadece endirekt giderlerin ürün maliyetlerine doğru bir şekilde dağıtılma yöntemi olmayıp işletmedeki değişik faaliyet merkezlerindeki verimsizliği önleyen bir maliyetleme sistemidir. İşletme içerisindeki faaliyetlerin maliyetlemesini doğru bir şekilde yaparak verimsiz işlemlerin önüne geçmektedir (Gunesekaran ve Sarhadi, 1998:231). FTM sistemi için yapılan değişik açıklamalar kimi yazarlara göre maliyet yöntemi iken kimilerine göre etkin bir maliyet ölçümü ve yönetim sistemidir.

Bir diğer tanıma göre; FTM gerçekleştirilen faaliyetleri tanımlar, bu faaliyetler için uygun dağıtım anahtarları kullanarak maliyetleri önce faaliyetlere daha sonra ürün veya hizmetlere dağıtan maliyet sistemidir. FTM sisteminin çalışma yapısını şekil yardımı ile açıklamak mümkündür. Aşağıda yer alan şekilde FTM sisteminin çalışma yapısı anlatılmıştır. Aşağıdaki şekle göre; FTM maliyet sistemi dört aşamalı bir süreci ifade etmektedir. Buna göre kaynaklar (giderler) belirlenir ve giderler faaliyet sürücüleri aracılığı ile faaliyetlere dağıtılır. Üçüncü aşamada faaliyetler faaliyet merkezlerine göre ayrılır ve faaliyet havuzları oluşturulur. Son olarak maliyet sürücüleri belirlenir ve ürün ya da hizmetlere dağıtımı yapılır.

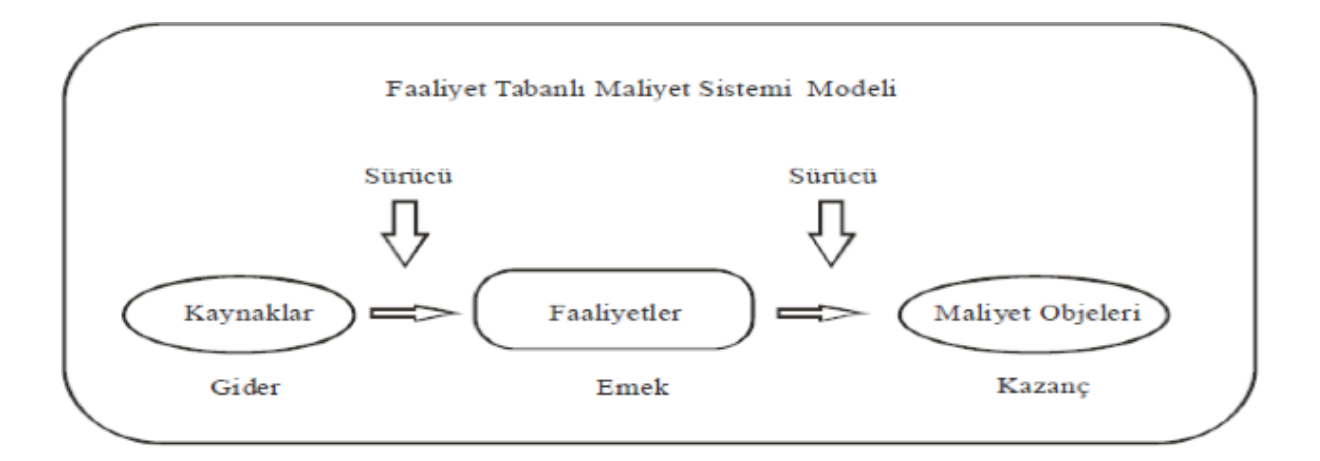

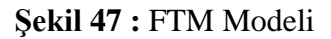

#### **Kaynak:** (Altuntaş, a.g.e)

FTM sisteminin çalışma prensibini daha iyi pekiştirmek için başka bir şekilden yararlanmak gerekirse aşağıdaki şekle ulaşılır. Buna göre; işletmenin sahip olduğu ve üretimin gerçekleşmesi için gerekli olan kaynaklar (malzeme, işçilik, genel giderler) maliyet sürücüleri aracılığı ile birinci aşamada faaliyet merkezlerine dağıtılmaktadır. İkinci aşamada faaliyet merkezlerine dağıtılan gider kalemleri yine uygun dağıtım anahtarları kullanılarak ürünlere, hizmetlere dağıtımı yapılmaktadır.

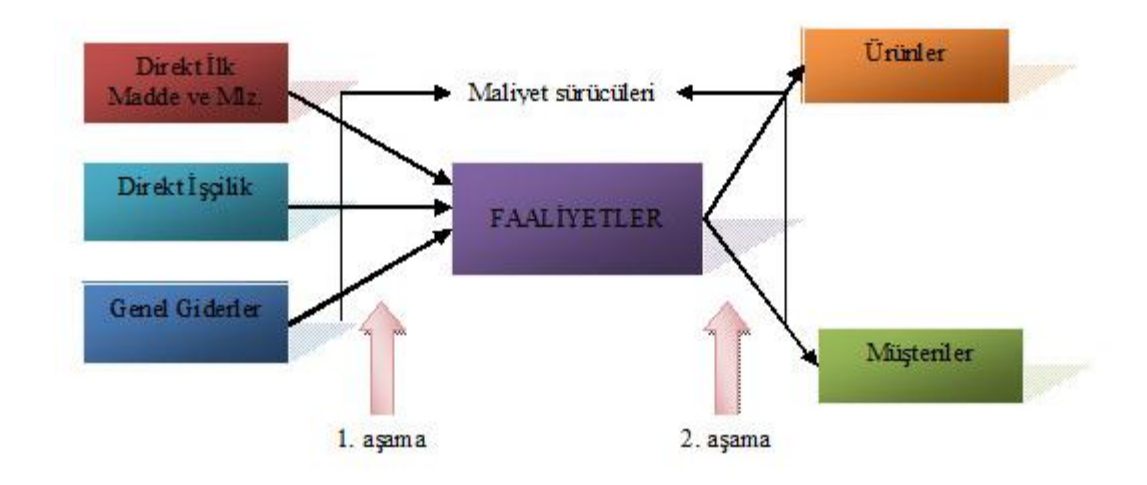

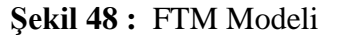

**Kaynak:** (Google, 2016)

# **2.3.8.1. Faaliyet Tabanlı Maliyet Sisteminin Geleneksel Maliyet Sisteminden Farklılıkları**

Geleneksel maliyetlendirme sistemi ile FTM sistemi arasında bazı farklılıklar bulunmakta olup aşağıda tablo yardımı ile açıklanmıştır.

# **Tablo 5**

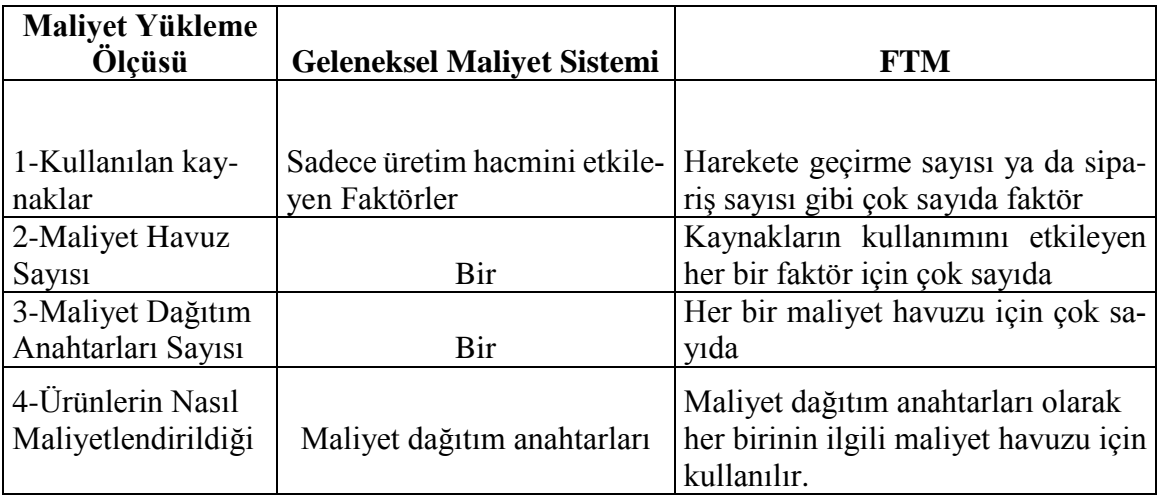

# **Geleneksel ve FTM Karşılaştırılması**

Geleneksel (klasik) maliyetlendirme yöntemi işletmenin kullanmış olduğu kaynakları etkileyen tek faktörün üretim miktarına bağlı olduğunu kabul etmektedir. FTM sistemi ise kaynak kullanımının çok sayıda nedenlerinin bulunduğunu ve üretim hacminin bunlardan sadece bir tanesi olduğunu ifade etmektedir. Buna bağlı olarak geleneksel maliyet sisteminde genel üretim giderlerinin maliyetlere dağıtılmasında bir tane üretim havuzu bulunurken FTM sisteminde çok fazla maliyet havuzu bulunmaktadır.

Geleneksel maliyet sistemine göre ortak maliyet dağıtım anahtarı; üretim miktarı, direkt işçilik saati, makine saati olabilmekte iken FTM sisteminde her bir maliyet havuzu için en az bir tane olmak üzere çok fazla maliyet dağıtım anahtarı kullanılmaktadır. Sonuç olarak geleneksel maliyet sistemi sadece tek bir dağıtım anahtarı kullanarak üretim maliyetini hesaplar, FTM sistemi ise çeşitli maliyet havuzları için farklı dağıtım anahtarları kullanarak üretim maliyetini hesaplamaktadır. Bir diğer ifade ile geleneksel maliyet sistemi mamul kaynak ilişkisine dayanırken FTM sistemi kaynak-faaliyetler-mamul ilişkisine dayanmaktadır (Unutkan, 2010:103)
Geleneksel maliyet sistemi ile FTM sisteminde üretim maliyetlerinin ürünlere veya hizmetlere nasıl dağıtıldığını tablo yardımı ile göstermek mümkündür (Unutkan, a.g.e).

# **Tablo 6 Geleneksel Maliyet Sistemleri**

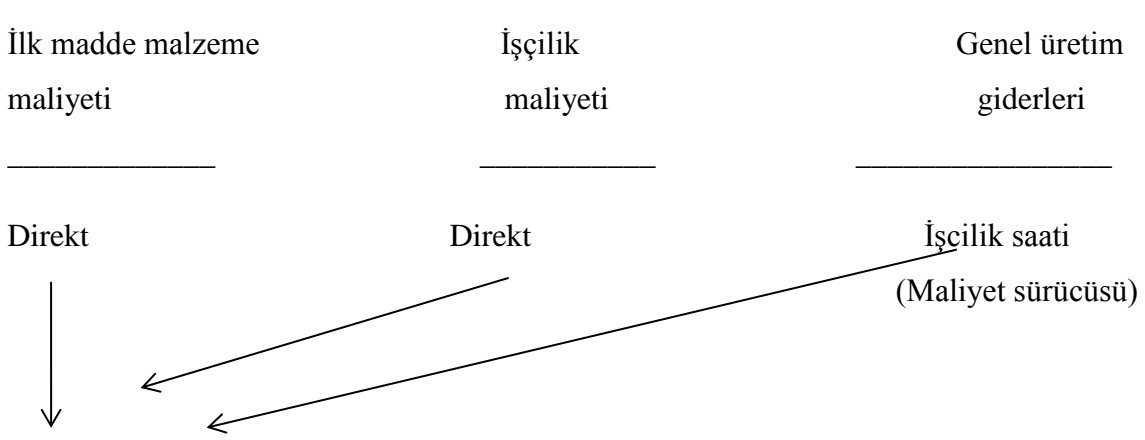

# ÜRÜNLER

Geleneksel maliyet sistemine göre işletmenin kullanmış olduğu malzeme ve işçilik maliyetleri ürünlere doğrudan yüklenmekte genel üretim giderleri ise tabloya göre işçilik saati esas alınarak yüklenmektedir.

# **Tablo 7 FTM Sistemi**

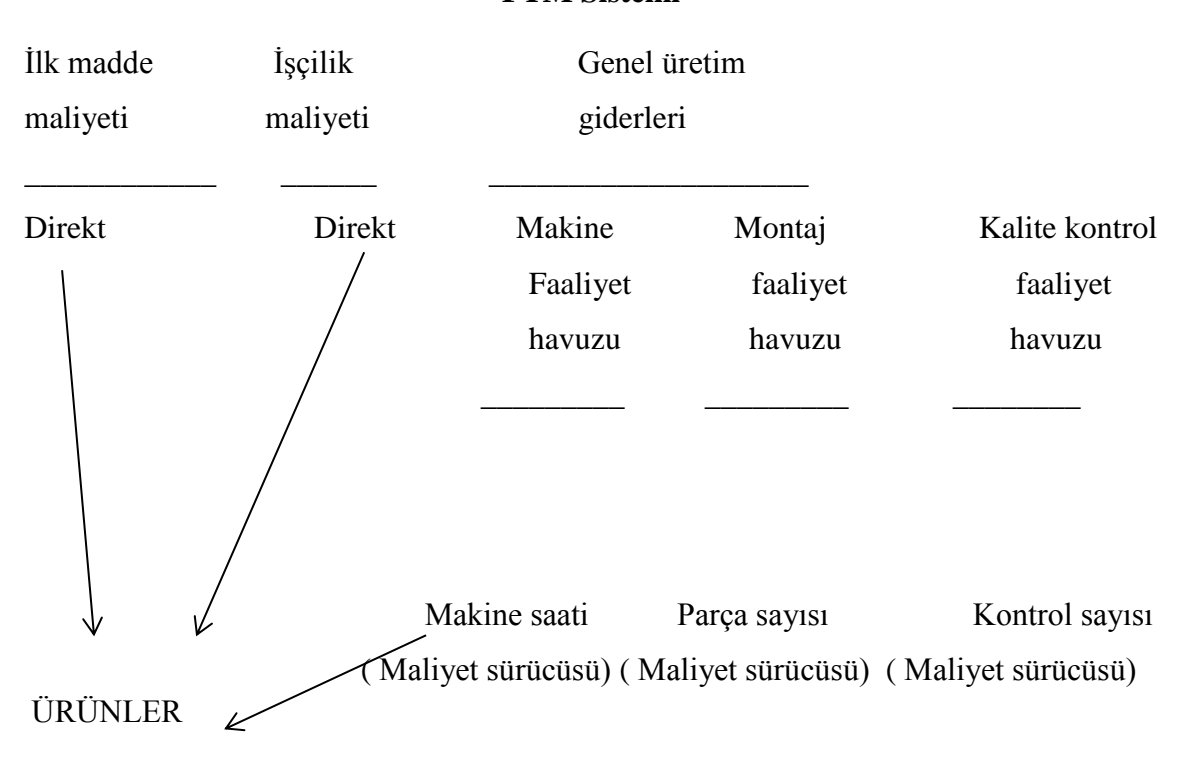

FTM sistemine göre işletmenin kullanmış olduğu malzeme ve işçilik maliyetleri ürünlere doğrudan yüklenmekte genel üretim giderleri ise her bir maliyet havuzu için en az bir tane olmak üzere çok farklı dağıtım anahtarları kullanarak ürünlerin maliyetlerine yüklenmektedir (Unutkan, a.g.e).

#### **2.3.8.2. Faaliyet Tabanlı Maliyetleme Sisteminin Amaçları**

Herhangi bir maliyet yönteminin amacı; İşletme yönetimine gerekli olan bilgileri doğru ve zamanında iletmektir. Elde edilen bilgilere göre işletmeler üretimde kullanılan kaynakların yönetimini daha etkin bir şekilde yapacak ve işletmelerin maliyet, kârlılık ve kalite açısından rekabet gücünü arttıracaktır.

Geleneksel maliyetleme sisteminde; genel üretim giderlerinin mamüllere yüklenmesinde makine saatleri, direkt işçilik saatleri ve üretim hacmi dağıtım anahtarları olarak kullanılmaktadır. Bu dağıtım anahtarları geleneksel maliyet yönteminde maliyetlerin mamüllere yüklenmesinde kullanılan temel unsurlardır. Bununla birlikte üretim hacmi genel üretim giderlerinin tamamının mamullere yüklenmesinde başarılı bir dağıtım anahtarı değildir. Üretim sürecinin oluşumu ve farklılıkları üretim hacmine nazaran endirekt giderlerin düzeylerinin belirlenmesinde daha etkilidir. Bu sebeple etkin ve başarılı bir maliyet hesaplaması için; maliyet yerlerinden mamüllere yükleninceye kadar geçen süreçte maliyetlerin oluşmasına neden olan faaliyetleri en iyi temsil edecek ölçütlerin belirlenmesi gerekmektedir (Ok, 2016:64)

FTM yöntemin çıkış noktası özü itibari ile bazı maliyet kalemlerinin üretim miktarına bağlı olmadan üretilen mal ve hizmetlerin maliyetlerinin sağlıklı saptanabilme düzeyinin yükseltilmesi amacına dayanmaktadır. Bu amaçla FTM, genel üretim maliyetlerinin ürün ve hizmetlere doğru dağıtılması üzerinde önemle durmuştur (Yıldız, a.g.e).

Bu çerçevede FTM, geleneksel maliyet sistemlerinde maliyetlerin mamullere yüklenmesi için kullanılan hacim tabanlı anahtarlar nedeni ile ortaya çıkan yanlışların giderilmesi amacına dayanmaktadır (Şakrak ve Hacırüstemoğlu, a.g.e).

Bu temel amaç kapsamında FTM genel olarak aşağıdaki sıralanan amaçlara yönelik olduğunu söylemek mümkündür (Köroğlu, 2012:64).

- Mamul ve hizmet üretiminde değer yaratmayan faaliyetlere ait maliyetleri ortadan kaldırmak veya en düşük seviyeye indirgemek,
- Kârlılığı artırmak üzere gerçekleştirilen katma değeri yüksek faaliyetlerin kolaylaştırılması için etkin bilgi tabanı oluşturmak,
- Yönetim, planlama, kontrol ve bütçeleme kararlarında işletme yönetimine destek olmak,
- Sorunların asli nedenlerinin saptanması ve sorunlara neden olan etkenlerin düzeltilmesini sağlamak,
- Yanlış ve yetersiz maliyet dağıtımından kaynaklanan hataları ortadan kaldırmak,
- Genel üretim maliyetlerinin mamullere daha doğru bir şekilde yükleyerek daha doğru ve güvenilir maliyet bilgisi elde etmek,
- Maliyet hesaplamalarının daha basit ve kolay anlaşılmasını sağlamak,
- Daha iyi bir yönetsel muhasebe anlayışı için doğru işletme ortamı oluşturmak,
- Yöneticilerin doğru karar verebilmesi için doğru ve güvenilir maliyet bilgisi oluşturmak,
- Anlamlı kâr merkezleri, ürün kârlılığı rakamları elde etmek,
- Gecmis, simdiki ve gelecekteki isletme faaliyetleri ve bunlara ilişkin maliyet sonuçları hakkında yöneticileri bilgilendirmek,
- Üretim işletmesinin faaliyet tüketimi, maliyet alanlarını saptayarak detaylı bilgi vermek,

Sonuç itibari ile FTM sisteminin amacı, işletme yönetimine doğru ve güvenilir maliyet bilgisi sağlamaktır. Bir diğer ifade ile FTM sistemi, üretim ve yardımcı faaliyetler ile mamül maliyetleri arasında doğru bilgi akışı sağlamak için geliştirilmiştir. Bu amacı gerçekleştirmek için üretilen her ürünün tükettiği faaliyetlerin ve miktarlarının tanımlanması gerekmektedir. FTM sistemi endirekt faaliyetlerin maliyetini doğrudan o faaliyeti tüketen mamulle ilişkilendirmeyi amaçlar (Ok, a.g.e)

FTM sisteminin doğru maliyet bilgisi sağlamak için ortaya çıkan bu amaçlarının yanı sıra işletmeye sağladığı özel amaçları da bulunmaktadır. Bunları kısaca özetlemek gerekirse;

- Bütceleme.
- Müşteri kârlılık analizi,
- Faaliyet performansı ölçümü,
- Stok değerleme,
- Yeni ürün yâda hizmet tasarımı (Akın,2013:23).

FTM sisteminin çok çeşitli amaçları bulunmakta olup işletmeler bu sistemi kendi amaçları doğrultusunda tasarlamalıdır. Örneğin sadece genel üretim maliyetlerinin değer analizini yapmak isteyen işletmeler her bir faaliyeti ayrı ayrı tanımlayacak şekilde tasarım yapmaları gerekmektedir (Yıldız, a.g.e).

# **2.3.8.3. Faaliyet Tabanlı Maliyetleme Sisteminin Özellikleri**

Geleneksel maliyetleme sisteminin bir alternatifi olmayan FTM, öncelikle faaliyetleri analiz eder, onları iyileştirip geliştirmeyi hedefler ve işletmelere stratejik kararlar alınmasına yardımcı olur. İşletmelerin rakabet koşullarında başarılı olması doğru, güvenilir maliyet bilgilerine ve rasyonel kaynak kullanımına bağlı olmakta buda FTM yöntemi ile mümkün olmaktadır (Bozkurt,2010:38).

FTM, İşletmelerin üretim sürecinde karşılaştıkları önemli faaliyetlerin belirlenmesi, ortaya çıkan maliyetlerin bu faaliyetler ile ilişkilendirilmesi ve üretilen mamul ya da hizmetlerin ne kadarının bu faaliyetler tarafından tüketildiğini saptamaya yönelik bir maliyet yöntemidir. Genel olarak FTM sisteminin özellikleri şunlardır (Gelmedi, 2012:27).

- Genel üretim maliyetleri otomasyona bağlı olarak işçilik saati yerine makine saatleri kullanılmaktadır.
- Üretici iş yerlerinin belirlenmesinde daha düşük birimler esas alınmaktadır.
- Mamul maliyetleri faaliyet maliyetleri ile birlikte hesaplanmakta bunun sonucu olarak stoklarda meydana gelecek tüm kayıplar dikkate alınmaktadır.
- Üretim maliyetleri sabit ya da değişken ayırımı yapılmamakta tümü değişken kabul edilmektedir.
- Maliyetler öncelikle faaliyetlere daha sonra mamullere göre takip edilmekte, bunun için de satın alma siparişleri, harekete geçirme, tamir bakım tutarları, kullanılan enerji tüketim miktarları, makine saatleri vb. genel üretim maliyetlerinin dağıtımında dağıtım anahtarları olarak kullanılmaktadır. Yükleme kriterleri geleneksel yöntemde kullanılanlardan farklıdır.
- Kapasite fazlasından dolayı oluşan maliyetler mamul gruplarına yüklenmektedir.
- İşletmelerin üretim sürecince yürüttükleri faaliyet üzerine yoğunlaşmaktadır.
- Sistem, faaliyetlerin kaynakları tükettiği, mamullerinde faaliyetleri tükettiği varsayımına dayanır.
- Aşırı kapasite kullanımından kaynaklanan maliyetler gruplara yüklenmektedir.
- İşletme performansının ve rekabet gücünün arttırılmasında önemli işleve sahiptir.

FTM sistemini uygulayacak işletmelerin genel özelliklerini bilmek sistemi uygulayacak işletmelere hem maksimum fayda sağlayacak hem de maliyetlerin doğru şekilde hesaplanmasına yardımcı olacaktır. Buna göre FTM sistemini uygulayacak işletmelerin genel özelliklerini belirtmek gerekirse;

- Toplam maliyetler içerisinde genel üretim maliyetlerinin nispeten yüksek olduğu,
- Mevcut maliyet bilgilerinin doğruluğundan şüphe duyulan,
- Birbirlerinden farklı birçok faaliyet gerçekleştiren,
- Çok farklı ürün yelpazesi bulunan,
- Üretim süreci karma ve çok farklı türde maliyet kalemleri olan,
- Gelişmiş bilgisayar teknolojisine sahip,
- Endirekt maliyetleri birim baz da olmayan,
- Toplam maliyetler içerisinde işçilik maliyetlerin düşük olduğu
- Rekabet koşullarında mevcut maliyet verilerinin doğruluğundan şüphe duyan işletmeler,
- Zamanla faaliyetlerdeki değişikliğe muhasebe sistemi cevap veremeyen işletmeler,

İşletmelerin FTM sistemini kullanması daha başarılı sonuçlar verecektir (Gutnu, 2013:19; Bozkurt, a.g.e).

# **2.3.8.4. Faaliyet Tabanlı Maliyetleme İle İlgili Temel Kavramlar**

FTM yöntemi kapsamında bazı temel kavramlar yer almaktadır. Bu kavramları aşağıdaki şekilde sıralayabiliriz.

- Kaynak,
- Faaliyet ve Faaliyet Düzeyleri,
- Faaliyet Merkezleri (Faaliyet Havuzu),
- Maliyet Havuzu,
- Maliyet Sürücüsü,

FTM yöntemini ayrıntılı olarak anlamak için bu yöntemleri açıklamakta fayda bulunmaktadır.

#### **a) Kaynak**

Herhangi bir faaliyetin yerine getirilmesi için başvurulan ve yönetilen ekonomik unsurlar olup işgücü, malzeme, kira, amortisman, elektrik, su, yakıt, üretimde kullanılan teknoloji kaynak olarak örnek verilebilir. Kaynaklar işletmeler tarafından dışarıdan sağlanabileceği gibi teşebbüs içinde başka bir departmandan da sağlanabilmektedir. Bir diğer ifade ile bir faaliyetin çıktısı başka bir faaliyete kaynak olabilmektedir (Kurtlar,2012:34).

Kaynak; kısaca mamulleri meydana getirmek için üretim sürecinde kullanılan ekonomik girdilerdir. Bir diğer ifade ile iktisadi anlamda üretim gerçekleşmesi için kullanılan üretim faktörleridir. FTM yönteminin temeli kaynakların öncelikle faaliyet merkezlerine oradan da mamullere dağıtılması yöntemine dayanmaktadır. FTM yöntemi için kaynağı; her bir faaliyetin gerçekleşmesi için bu faaliyetin kullanımına sunulan unsur olarak ifade etmek mümkündür. Genel olarak bir üretimin gerçekleşmesi için gerekli olan kaynakları şu şekilde ifade etmek mümkündür (Gelmedi, a.g.e).

- Direkt ilk madde ve malzemeler kaynağı,
- Direkt işçilik kaynağı,
- Üretimle ilişkili olan direkt kaynaklar,
- Üretimle endirekt ilişkili kaynaklar,
- Üretim dışındaki faaliyetleri gerçekleştirmek için gereken diğer kaynaklar,

Yukarıda sıralamış olduğumuz kaynaklar işletmenin üretim faaliyetini gerçekleştirmek için gerekli olan temel kaynaklardır. İşletmeler ayrıca üretim dışı olan ar-ge, pazarlama, satış dağıtım, genel yönetim ve finansman faaliyetlerini yerine getirmek için çeşitli kaynakları farklı oranlarda tüketmektedir (Gelmedi, a.g.e).

Geleneksel maliyetleme sisteminde olduğu gibi FTM sisteminde de kaynaklar üretim miktarındaki değişmelere göre sabit ya da değişkenlik göstermektedir. FTM sistemi kaynak-faaliyet ve faaliyet-mamul arasındaki neden sonuç ilişkisine dayanmaktadır. Bu ilişki nedeni ile FTM yöntemindeki sabit ve değişken maliyet ayırımı geleneksel maliyetleme yöntemine göre farklılık arz etmektedir. FTM açısından değişken maliyet; maliyet etkeni karşısında değişme gösterirken sabit maliyet ise herhangi bir değişme göstermemektedir. FTM sisteminde sabit ve değişken maliyet ayırımı maliyet havuzundaki faaliyet hacmi ile maliyet arasındaki ilişkiye bağlı olarak değişmektedir (Karaca, 2008:32).

#### **b) Faaliyet ve Faaliyet Düzeyleri**

FTM sistemi temel olarak işletme içerisinde yapılan faaliyetleri esas almakta ve sistemi bu kavram üzerinde kurmaktadır. Bu nedenle bu sistemin anlaşılması faaliyet kavramının anlaşılması ile ilgili doğrusal orantılıdır. Faaliyetler hem üretim sürecini hem de üretim sürecini destekleyen binlerce eylemi kapsamaktadır. Faaliyet; bir fonksiyonun amaçlarını ve hedeflerini yerine getirebilmesi için gerekli olan eylemler bütünüdür (Küçüktüfekci, 2014:18).

Literatürde Faaliyet ile ilgili değişik tanımlamalar görmek mümkündür (Gelmedi, a.g.e).

- Faaliyet bir çalışmanın meydana gelmesini sağlayan süreç ve işlemlerin tamamıdır.
- Faaliyet herhangi bir organizasyonda gerçekleştirilen iştir.
- Faaliyet; işletmenin amaçlarını gerçekleştirmek için işletmenin kaynaklarını tüketen ve maliyetlerin oluşmasını sağlayan her türlü eylemdir.

Daha geniş bir tanımlama yaparsak faaliyet; işletmenin amaçlarına ulaşmak için her biri işinde uzmanlaşmış kişilerden oluşan gruplar tarafından sürekli yapılan işler ve görevlerdir. Örneğin üretim süreci kendi içinde birçok alt işlemi barındırması ve bir fonksiyonu yerine getirmesi açısından bakıldığında bir faaliyet olarak ifade edilebilmektedir.

FTM; faaliyetleri katma değere yaratan ve katma değer yaratmayan faaliyetler olarak ikiye ayırmaktadır.

*Katma değer yaratan faaliyetler:* İşletmenin ihtiyaç duyduğu müşteri memnuniyetine katkı sağlayacak faaliyetlerdir. Bu faaliyetler ürün ya da hizmetin ihtiyaç duyduğu olmazsa olmaz faaliyetler olarak ifade edebiliriz. Örneğin kazak üretimi yapan bir firmada kazağın düğmelerinin takılması ürünün tamamlanması için gerekli olup müşteriye değer katan faaliyettir (Titiz ve Altunay, a.g.e). Bu açıdan değer yaratan faaliyetlerin temel özellikleri şunlardır (Durer vd, 2009:110).

- Söz konusu faaliyetler müşterilerin ihtiyaçları ve beklentileri için gereklidir.
- Satın alınan malzemelerin ve ürün parçalarının özelliklerini geliştirirler.
- Bu faaliyetin yerine getirilmesi müşterilerin ödemeye razı oldukları fiyatları arttırır.
- Bu faaliyetler ürünlerin ya da hizmetlerin tasarımından müşteri hizmetlerine kadar ki uzanan süreçte önemli aşamaları ifade eder ve ortadan kaldırılması mümkün değildir.

*Katma Değer Yaratmayan Faaliyetler:* Ürün ya da hizmete maliyet yükleyen ancak ürün veya hizmetin pazar değerini arttırmayan faaliyetlerdir (Titiz ve Altunay, a.g.e). Katma değer yaratmayan faaliyetler zaman ve kaynak tüketimine neden olarak işletme kaynaklarını tüketirler ancak müşteri için herhangi bir değer üretmezler. Bu faaliyetlere örnek olarak fabrikanın üretim faaliyeti için düzenlenmesi, makinelerin bir araya getirilmesi, fabrika yerinin temizliği, makinelerin tamir bakım ve onarımı örnek gösterilebilir. Bu faaliyetler sonucu oluşan maliyetler katma değer yaratmazlar. Bu faaliyetlerin genel özellikleri şunlardır (Durer vd, a.g.e).

- Bu faaliyetlerin ortadan kaldırılması ürün ya da hizmetin biçiminde ve uygunluğunda herhangi bir değişlik meydana getirmez.
- Bu faaliyetler genellikle bir işlemin tekrarlanması neticesinde ortaya çıkar.
- İsrafa neden olmakta ve ürün, hizmetin değerinde hiç katkı bulunmamakta veya katkısı çok sınırlı olmaktadır.
- Bu faaliyetlerin gerekli olmayan ya da istenmeyen çıktıları bulunmaktadır.
- Son olarak bu faaliyetler işletmenin rekabet gücünü olumsuz etkilemektedir.

FTM; maliyetleri faaliyetlerin doğurduğu varsayıma göre faaliyetleri (Bekçioğlu vd, 2014:22).

- Ürün birimleri düzeyinde faaliyetler,
- Ürün partileri düzeyinde faaliyetler,
- Mamul düzeyindeki faaliyetler,
- Tesis düzeyindeki faaliyetler olarak dört düzeyde sınıflandırmıştır.

#### **c) Faaliyet Merkezleri (Faaliyet Havuzu)**

Faaliyet merkezleri; maliyet havuzlarının bir araya gelmesinden oluşmaktadır. Bir diğer tanıma göre faaliyet merkezi; birbiri ile ilişkili olan faaliyetlerin bir havuzda toplanmasıdır. Dolayısı ile faaliyet merkezleri birbiri ile ilişkili faaliyetleri bir araya toplayarak bu faaliyetlerin anlamlı bir şekilde organize edilmesini ve işlenerek analize tabi tutulmasını sağlar.

Böylece aynı merkezde toplanan maliyetler aynı maliyet etkenleri aracılığı ile ürün ya da hizmetlere dağıtımı yapılabilir. Hiçbir işletme tek bir faaliyetten oluşmadığından çok çeşitli faaliyetlerden benzer olanları aynı havuzda toplamak işletmeye kontrol imkânı sağlar (Kocaoğlu,2014:10).

Faaliyet merkezlerinin bir diğer faydası faaliyetlere ilişkin raporların hazırlanmasını ve bu faaliyetlerin denetimlerinin yapılmasına da katkı sağlar. Örneğin; Bir hastanede hastanın kabul ve çıkış işlemlerinin yapılması, faaliyet merkezleri için birbiri ile ilişkili rezervasyonların yapılması, programların yapılması, oda yatak ve çıkış işlemlerinin yapılması gibi faaliyetleri kapsamaktadır; çünkü bu faaliyet merkezindeki faaliyetler birbiri ile benzerlik göstermektedir (Gutnu, a.g.e).

#### **d) Maliyet Havuzu**

Maliyet havuzu, faaliyet tabanlı maliyetleme yöntemindeki tek bir faaliyete bağlanan maliyetlerin toplandığı yerdir. Faaliyetlerin tükettiği kaynakların toplam tutarlarının faaliyetler itibari ile belirlenme işlemine ''maliyet havuzu'' oluşturma adı verilir. Faaliyetlerin belirlenme işleminin tamamlanmasından sonra sıra bu faaliyetlerin maliyetlendirmesine gelir.

Bu maliyetlendirme işlemi bazen kolaylıkla yapılabilirken bazende güç olmaktadır. Böyle durumlarda öncelikle faaliyetler ile ilgili yapılan temel analizlerin maliyetlerinin belirlenmesi gerekmektedir. Daha sonra faaliyetler alt faaliyetlere ayrılarak, alt faaliyetlerin her birinin tükettiği kaynakların maliyetleri oluşturulur. Maliyet havuzu oluşturma işleminin sağlıklı bir şekilde yapılabilmesi için önemli şart, işletme faaliyetlerinin ve alt faaliyetlerinin tükettiği maliyetlerin iyi bir şekilde belirlenmesidir (Dumanoğlu, 2005:109; Kurulu,2009:49).

İşletmelerde; maliyet havuzlarının sayısı ve seçim uygulaması farklılık gösterir. Çok detaylı bir sistem, belirlenen her alt faaliyet için bir havuz kullanır. Herhangi bir havuz için çok sayıda maliyet etkeni mevcut ise, bu havuzun kendi içinde yeniden bölümlenmesi gerekebilir. Maliyet havuzunun sağlıklı oluşturulabilmesi için temel şart işletmenin faaliyetlerinin ve bunların tükettiği kaynakların neler olduğunun iyi belirlenmesi gerekir (Gutnu, a.g.e).

# **e) Maliyet Sürücüsü**

Bu kavram faaliyet maliyetlerini maliyet unsurlarına yani mamullere aktarmak için kullanılmaktadır. Maliyet sürücüleri, bir faaliyeti gerçekleştirmek için ihtiyaç duyulan çaba ya da iş yükünü belirleyen faktörlerdir. FTM sisteminde maliyet sürücüleri, geleneksel maliyetleme sistemindeki dağıtım anahtarları yerine kullanılmaktadır. Maliyet sürücüleri, maliyetler ile mamuller arasında sebep-sonuç ilişkisine dayanan gerçek ilişki kurmaktadır. Dağıtım anahtarları ise, genellikle sübjektif bir maliyet dağıtımı için kullanılmaktadır. FTM sistemi sübjektif dağıtım yerine sebep olan etkene göre maliyet yüklemeyi getirmektedir (Altuntaş, a.g.e).

FTM yönteminde kullanılan maliyet sürücülerinin amacı, her bir faaliyeti en uygun biçimde ölçebilecek nitelikte anahtarların belirlenmesidir. FTM uygulamasında geçerli bir sürücü maliyet havuzu ile bağlantılı olup faaliyetin maliyetini ürünlere yüklemek için anlamlı veriler sunar (Gelmedi, a.g.e).

FTM sisteminde maliyet belirleme işlemleri birden fazla adımda gerçekleştirilir. Birinci adımda tüketilen kaynaklar, maliyet sürücüleri aracılığı ile faaliyet merkezlerine ikinci adımda ise faaliyet merkezlerinde birikmiş olan maliyetler maliyet sürücüleri aracılığı ile maliyet unsurlarına dağıtılmaktadır (Başdin, 2016:34).

#### **2.3.8.5. Faaliyet Tabanlı Maliyetleme Sisteminin Kurulması**

FTM sistemi, genel üretim giderleri ile mamuller arasındaki ilişkiyi faaliyetlerin esas alınarak sağlanacağı varsayımına dayanır ve faaliyetler üzerinde odaklanır. FTM sistemi, maliyetleri ilk olarak faaliyetlere, daha sonra mamullere yükleyen sistemdir. Sistemin dayandığı temel felsefe faaliyetler kaynakları tüketir, mamuller faaliyetleri tüketir. FTM sisteminde; birinci aşamada endirekt üretim maliyetleri uygun maliyet sürücüleri aracılığı ile faaliyetlere yüklenir; ikinci adımda mamuller faaliyetleri tükettiği kabulünden hareketle faaliyetlerin maliyetleri maliyet sürücüleri aracılığı ile mamullere yüklenir. Bu sürece iki aşamalı süreç adı verilmektedir (Acar vd; 2012:4).

İki aşamalı olan FTM sistemini şekil yardımı ile göstermek mümkündür.

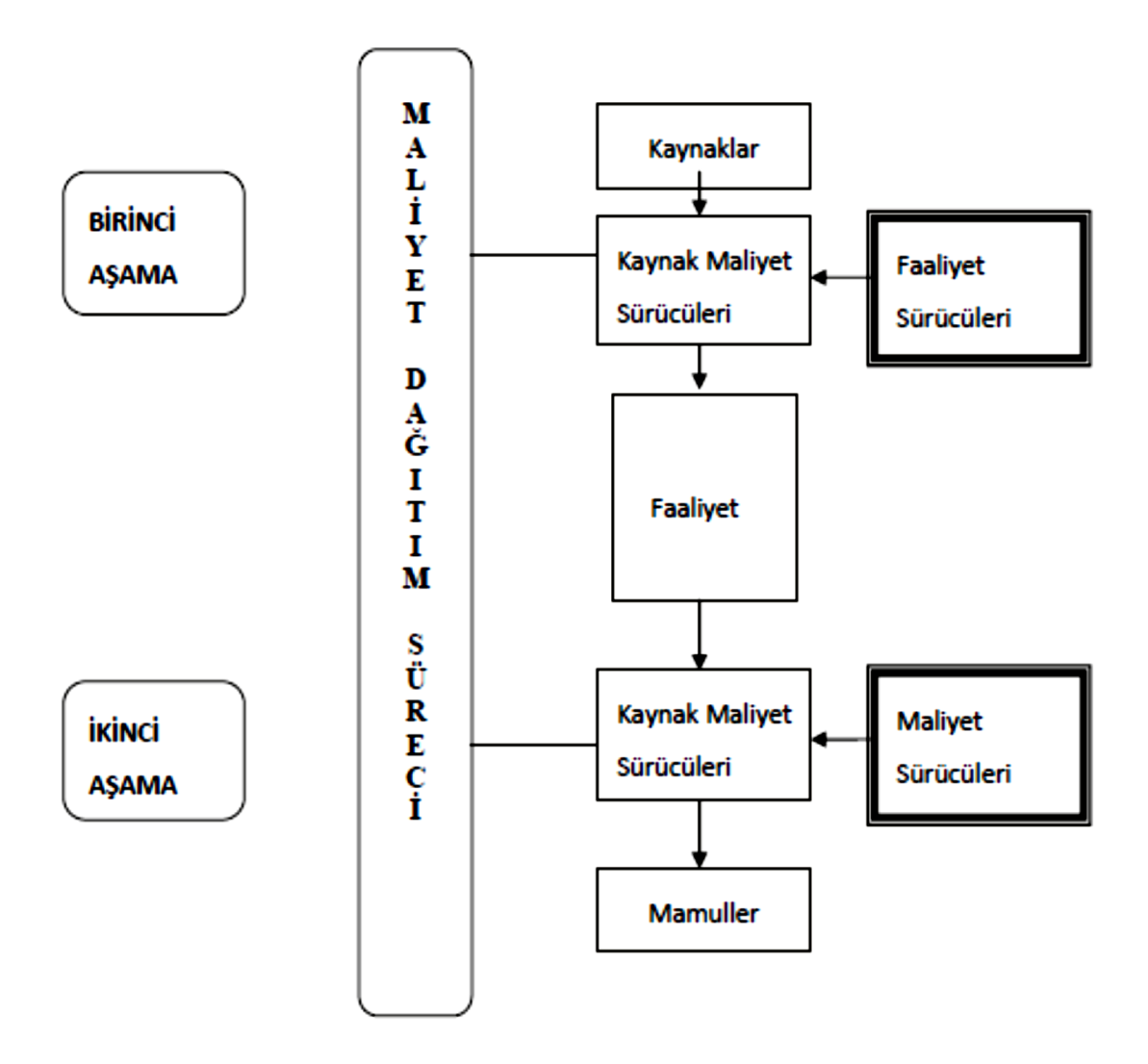

**Şekil 49 :** FTM Kuruluş Aşamaları

**Kaynak**: (Ok, a.g.e).

Yukarıda yer alan şekle göre birinci adımda maliyetler; kaynak maliyet sürücüleri aracılığı ile öncelikle faaliyetlere dağıtılmakta, ikinci adımda ise faaliyet merkezlerinde toplanan maliyetler uygun maliyet sürücüleri kullanılarak ürünlere dağıtılmaktadır.

FTM sisteminde yer alan iki aşamalı süreç kendi içerisinde beş adımdan meydana gelmektedir. Bu adımlar;

- Yapılan işlemleri faaliyetlerde toplamak,
- Faaliyetlerin maliyetlerini raporlamak,
- Faaliyetler ile ilgili maliyet guruplarını belirlemek,
- Birinci aşama maliyet etkenlerini tespit etmek,
- İkinci aşama maliyet etkenlerini tespit etmektir.

Bu aşamalarda değişlikler yapılabilir; bir diğer ifade ile arttırılabilir veya azaltılabilir. FTM sisteminin yapısı işletmelerin ürün çeşitliliği, ürün karmaşıklığı gibi birçok faktörden etkilenmektedir. Bu nedenle işletmeler kendi organizasyon yapısına uygun sistem oluşturmalıdır.

FTM sisteminin iki aşamalı bir sistem olduğunu daha önce belirtmiştik. Ancak bu aşamalarda kendi içerisinde belirli işlemlerden oluşmaktadır. Bunlar aşağıda kısaca özetlenmiştir  $(Ok, a.g.e).$ 

## **Faaliyetlerin Belirlenmesi:**

Faaliyetler; FTM sisteminin temelini oluşturmaktadır. Faaliyetlerin kaynakları tükettiğine ve tüketilen bu kaynakların maliyetleri oluşturduğuna dayanan FTM sisteminde faaliyetler belirlenip tanımlanmadıkça yöntem gerekli maliyet bilgilerini elde edemez. Bu nedenle FTM sisteminin ilk aşamasında işletmede yürütülen faaliyetler ayrıntılı bir şekilde analiz edilmelidir. Bu aşamanın doğru bir şekilde yapılması faaliyet tabanlı yaklaşımların amaçlarına ulaşması bakımından önem arz etmektedir (Özdiken, 2016:60).

İşletme bu aşamada organizasyon şemasını esas almakla birlikte her departmanın kendi iş akış temelinde faaliyetlerini belirlemelidir. Bu faaliyetler hammadde ve malzeme satın alınması, üretim planlaması, makine ayarlama, kalite kontrol, ürün geliştirme, satış sonrası destek hizmet faaliyetleri gibi maliyetler açısından ürünler arasında farklılık oluşturacak faaliyetlerdir (Karaca, a.g.e).

Faaliyetler; üretilmesi istenen bilginin detayına göre alt faaliyetlere ayrılmalıdır. Faaliyet sayısı; işletmeninin amacına ve büyüklüğüne göre değişme gösterebilir. Faaliyetler belirlendikten sonra bu faaliyetlerin kaç tanesinin ayrı birer faaliyet merkezi olarak ele alınacağına karar verilmelidir. Faaliyet merkezleri birim, parti, ürün ve tesis seviyesinde gruplandırılmalıdır.

# **Kaynak Etkenlerinin Seçilmesi**

Kaynak etkenlerinin tanımlanması için; Bir mamulün üretilmesinde üretim sürecinde yerine getirilen faaliyetler incelenmesi gerekir. İdeal olan bir mamul için çok sayıda kaynak etkeninin tanımlanmasıdır. Fakat genellikle maliyet üzerinde etkisi olan kaynak etkenlerinin sayısı genellikle sınırlandırılır. Uygun kaynak etkenlerinin sayısının belirlenmesinde bazı faktörler rol oynar. Bunlar; ürün yelpazesinin çeşitliği, faaliyetlerin maliyet büyüklüğü, ürünlerin üretim miktarı farklılıkları olarak sıralanabilir (Bekçioğlu vd, a.g.e).

FTM uygulamasında maliyetlemenin başarısı kaynak etkenlerinin doğru tespit edilmesine bağlıdır. Hangi kaynak etkeninin daha başarılı olacağını belirleyen faktörler üç grupta toplamak mümkündür;

- Kaynak etkeni için gerekli olan verilerin sağlanmasındaki kolaylık (ölçme maliyeti),
- Seçilen kaynak etkeni ile faaliyetin gerçek tüketimi arasındaki ilişki (korelasyon derecesi),
- Kaynak etkenin ortaya koyduğu davranışsal faktörler (davranışsal faktörler),

Doğru kaynak etkenlerinin seçimi FTM uygulamasının başarılı olması için önemli faktördür.

# **Kaynak Maliyetlerinin Faaliyetlere Yüklenmesi ve Faaliyet Maliyet Havuzlarının Oluşturulması:**

Faaliyetler ve faaliyetlerin dağıtılmasındaki kaynak etkenleri belirlendikten sonra faaliyetlerin tükettiği kaynaklara ilişkin maliyetler faaliyet merkezlerine yüklenmesi gerekmektedir. Böylece her bir maliyet havuzunda toplanmış maliyetlerin tutarları belirlenmiş olmaktadır. Kaynak maliyetleri faaliyet merkezlerine ya doğrudan ya da uygun kaynak etkeni aracılığı ile dağıtılır.

Örnek vermek gerekirse kalite kontrol faaliyetinde çalışan personelin ücret maliyetleri kontrol faaliyet merkezine doğrudan yüklenirken, bina amortisman giderleri gibi firma düzeyinde ortak tüketilen kaynaklar veya firmanın ortak kullanmış olduğu arabanın amortisman giderleri birkaç faaliyet tarafından kullanıldığından uygun kaynak etkenleri aracılığı ile faaliyet merkezlerine yüklenmektedir (Karaca, a.g.e).

Kaynak maliyetlerinin uygun kaynak etkenleri kullanılarak faaliyet merkezlerine toplanması ile maliyet havuzları oluşmaktadır. Maliyet havuzlarının sayısı ve secimi uygulamada farklılık göstermekte olup çok detaylı bir sistem için belirlenen her alt faaliyet için bir havuz kullanılabilir. Herhangi bir havuz için çok sayıda kaynak etkeni mevcut ise bu havuzların yeniden bölümlenmesi gerekebilir. Maliyet havuzunun iyi bir şekilde oluşturulabilmesi için temel şart işletmenin faaliyetlerini ve bunların tükettiği kaynakların iyi belirlenmesi gerekir (Unutkan, a.g.e).

#### **Faaliyet Etkenlerinin Belirlenmesi**

Maliyet dağıtımın ikinci aşamasında faaliyet merkezlerinde toplanan maliyetler ikinci aşama maliyet etkenleri aracılığı ile mamullere veya ürünlere yüklenmektedir. Bunun için öncelikle faaliyet maliyetlerini mamullere yüklemek için kullanılacak faaliyet etkenlerinin belirlenmesi gerekir. Faaliyet etkenlerinin doğru bir şekilde belirlenmesi mamul maliyetlerinin doğruluğunu etkileyeceğinden önem arz etmektedir. Bu nedenle maliyetleri doğrudan etkileyen faaliyet etkenleri seçilmesi gerekmektedir.

İkinci aşamada kullanılacak olan faaliyet etkenlerinin seçilmesinde şu faktörler dikkate alınmalıdır (Özcan, 2006:22).

- Fiili faaliyet tüketiminde uygun faaliyet etkenlerinin seçilmesi,
- Faaliyet etkenleri ile bağlantı kurulan verinin elde edilmesindeki kolaylık,
- Faaliyet etkeninin, mamul ve hizmetlerin fiili faaliyet tüketimini ölçme derecesi,
- Performansın geliştirilmesini teşvik eden faaliyet etkenlerinin seçilmesi,
- Çok az rastlanan faaliyet etkenlerinin sayısının en aza indirilmesi,
- Asgari ölçüm maliyetine sahip olan faaliyet etkenlerinin seçilmesi,
- Yeni ölçümler gerektiren faaliyet etkenlerinin seçilmemesine dikkat edilmesi.

#### **Faaliyet Maliyetlerinin Çıktılara Yüklenmesi:**

Faaliyet merkezleri için uygun faaliyet etkenleri belirlendikten sonra, her grubu bu faaliyet etkenlerini kullanma miktarlarına göre faaliyetlerde toplanmış maliyetler ürün gruplarına dağıtılır. Kullanılacak faaliyet etkeninde hesaplanan döneme ait bir toplam söz konusudur. Bu toplam her mamul ya da hizmet gurubu için söz konusu olan parçaların tümünü oluşturmaktadır.

Bu nedenle bir faaliyetin maliyeti öncelikle faaliyet etkeni toplamına bölünür ve yükleme oranı bulunur. Başka bir ifade ile yükleme oranı, bir maliyet havuzunun toplam maliyetinin ortalama faaliyet etkenine bölünmesi ile bulunmaktadır. İkinci aşamada ise her mamul ile ilgili faaliyet etken miktarı ile yükleme oranın çarpılması sonucu mamullere yüklenecek faaliyet maliyetleri bulunacaktır (Dumanoğlu, a.g.e).

FTM yönteminin aşamaları bu yöntemi uygulayan tüm işletmeler için geçerlidir. FTM yönteminin kuruluş aşamaları belirlendikten sonra işletmelerin göz önünde bulundurması gereken dokuz adımlık süreç söz konusudur. Aşağıdaki tabloda bu süreç gösterilmiştir.

#### **Tablo 8**

## **FTM Yönteminin Uygulanmasından Önce Belirlenecek Adımlar**

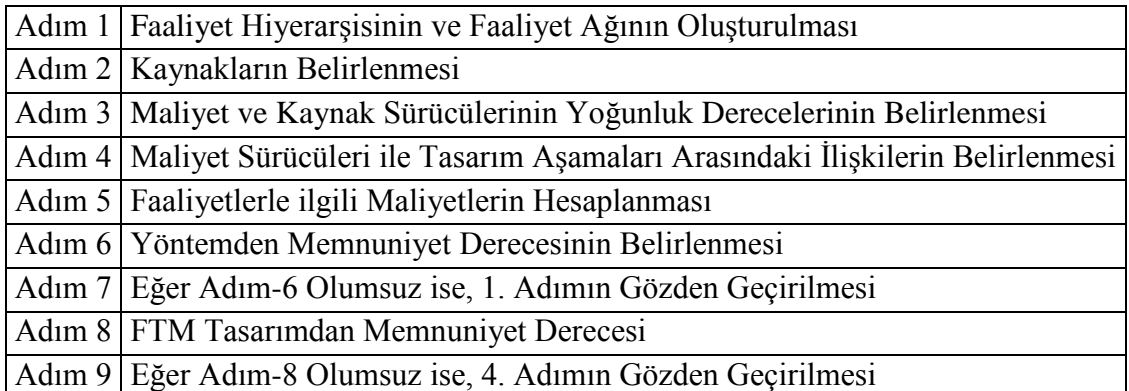

FTM yönteminin uygulanmasına başlanmadan önce yukarıda sıralanmış adımların yerine getirilmesi gerekmektedir. Çünkü bu adımlar FTM yönteminin işletmenin yapısına uygun olup olmadığını, kurulacak yöntemden kimlerin sorumlu tutulacağını ve yöntemin ne derece doğru olduğunu belirlemede önemlidir (Köroğlu, a.g.e).

İşletmelerde FTM sisteminin nasıl uygulandığını ve kurulduğunu teorik açıklamaların yanı sıra örnek yardımı ile de açıklamak mümkündür. Aşağıda yer alan örnek uygulamada işletme (X) ve (Y) olmak üzere farklı miktarda ancak aynı üretim teçhizatını ve benzer süreçleri kullanarak 440.000 TL toplamda üretim maliyetine katlanarak iki ürün üretmektedir. İşletmenin üretmiş olduğu ürünlere ilişkin üretim miktarları, maliyetleri, yapılan faaliyetlere ilişkin detay bilgiler aşağıdaki tabloda gösterilmiştir.

#### **Tablo 9**

**Faaliyet Tabanlı Üretim Bilgileri** 

|             |                              |         |                               | Siparis Sa- Makine Hazır-       |
|-------------|------------------------------|---------|-------------------------------|---------------------------------|
| Ürün        | Birim Direkt   Yıllık Üretim |         | V <sub>1</sub> S <sub>1</sub> | lama                            |
|             | İşçilik Saati                | Miktarı |                               | Say <sub>1</sub> s <sub>1</sub> |
|             |                              | 1.000   | 80                            |                                 |
|             |                              | 10.000  | 160                           | 60                              |
| <b>TOP-</b> |                              |         |                               |                                 |
| <b>LAM</b>  |                              |         | 240                           | <b>100</b>                      |

Uygulama örneğinin hem geleneksel hem de FTM yöntemine göre çözümü yapılmıştır. Geleneksel yönteme göre toplam 440.000 TL'lik maliyet hacim temeline dayalı olarak iki ürüne dağıtırsak; birim başına üretim maliyeti şu şekilde olacaktır.

Direkt İşçilik saatine göre genel üretim maliyeti yükleme oranı: 440.000/22.000=20 TL/DİS

#### **Tablo 10**

**İşçilik Saatine Göre Dağıtılan Maliyetler**

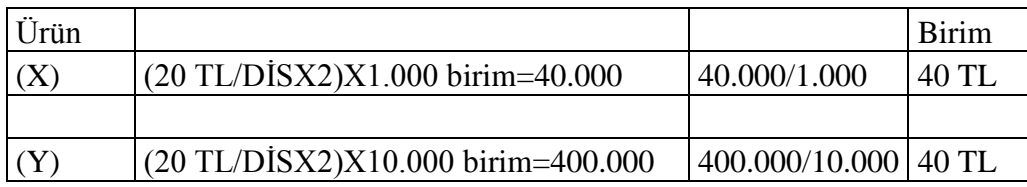

Mevcut veriler ışığında geleneksel maliyetleme yöntemine göre; genel üretim giderlerinin ürünlere dağıtılmasında işçilik saati esas alınarak yapılması durumunda birim bazda her iki üründe aynı payı almaktadır.

Uygulama örneğini FTM sistemine göre çözdüğümüzde durum farklı olacaktır. Bu yönteme göre ilk aşamada temel faaliyetlerin belirlenmesi gerekmektedir. İşletme içerinde; üretim hacmi ile ilgili faaliyetler, makinelerin hazırlanması ile ilgili faaliyetler, satın alma işlemi ile ilgili faaliyetler olmak üzere üç temel faaliyet belirlenmiştir. İkinci aşamada her faaliyet için uygun faaliyet etkeni belirlenmiştir. Örnekte üretim hacmi ile ilgili kullanılan

maliyet etkenleri; direkt işçilik saati, makine hazırlanma sayısı, sipariş sayısı dağıtım anahtarları olup bunların tutarları tablo yardımı ile gösterilmiştir.

# **Tablo 11**

## **Maliyet Etkenleri**

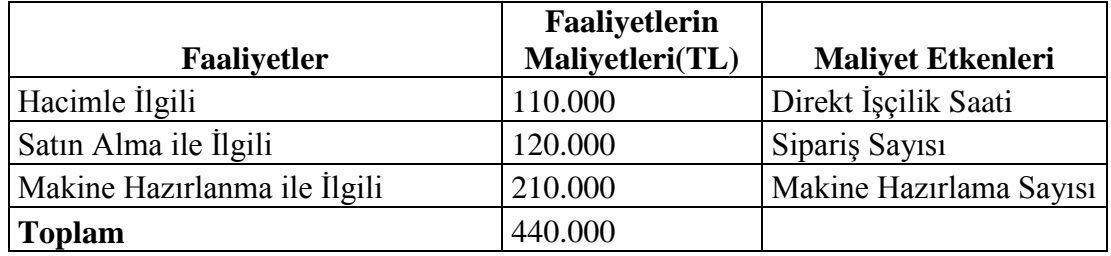

Üçüncü aşamada; belirlenen temel faaliyetlerin maliyetlerini maliyet etkenleri değerleri ile (örneğin hacimle ilgili maliyetler etkeni işçilik saati oluyor) oranlamak sureti ile her bir maliyet için maliyet etkeni başına birim maliyet bulunur.

# **Tablo 12**

# **Temel Faaliyetler**

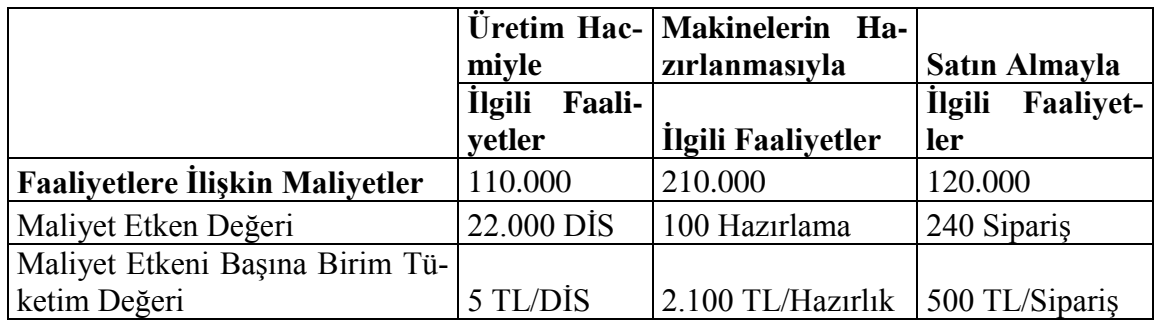

Son aşamada ise her bir faaliyet için maliyet etkeni başına önceki aşamada bulunan birim maliyet tutarları ile her bir aşama için söz konusu olan toplam maliyet etkenleri miktarlarını çarparak üretilen ürünlerin toplam maliyetine ve oradan da birim maliyetine ulaşılır.

#### **Tablo 13**

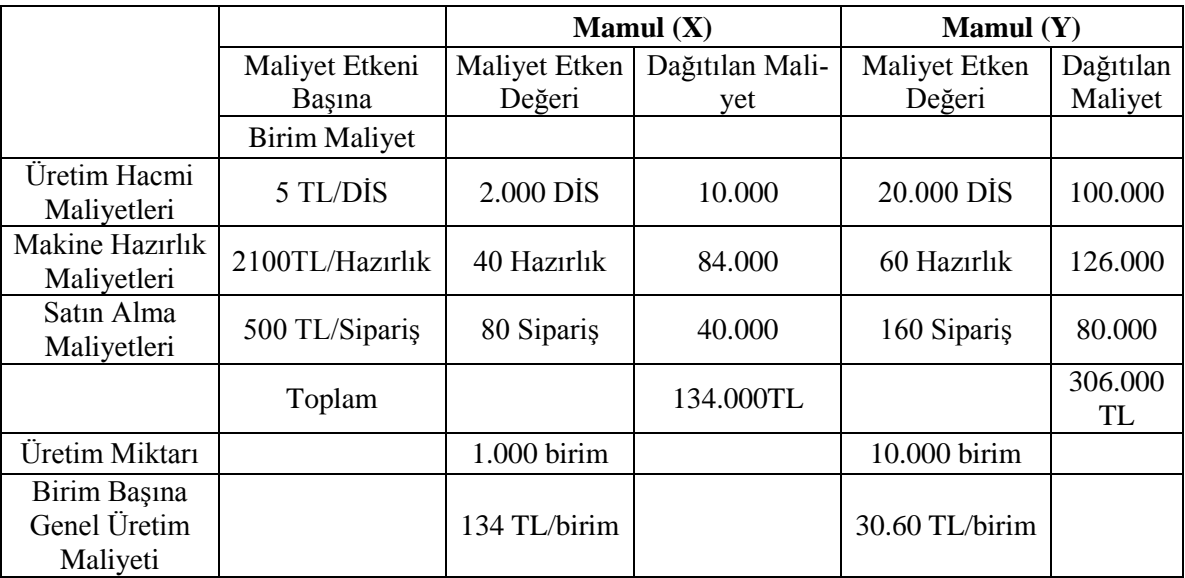

# **Maliyet Dağıtım Tablosu**

Yapılan hesaplamalardan da anlaşılacağı üzere geleneksel maliyet yönteminde de olduğu gibi toplamda 440.000 TL mamullere dağıtılmıştır. Geleneksel sistemde her bir mamul için birim başına 40 TL/birim genel üretim maliyeti düşerken daha hassas bir dağıtım yöntemi olan FTM yönteminde (X) mamulü için 134 TL/birim (Y) mamulü için ise 30.60 TL/birim hesaplanmıştır (Banar, a.g.e).

## **2.3.8.6. Faaliyet Tabanlı Maliyetleme Sisteminin Avantajları**

FTM sistemleri; yöneticilerin mevcut maliyet bilgilerine dayanarak yanlış karar vermelerini azaltmaya yöneliktir. FTM sisteminin kullanımı sonucu ortaya çıkan doğru ürün maliyetlerinden dolayı birçok işletme FTM yöntemini uygulamaya çalışmaktadır. Geleneksel maliyetleme yöntemine göre hesaplanan birime dayalı maliyetlemedeki çarpıklıklar yöneticilerin yanlış kararlar almasına neden olmaktadır. FTM sistemi bu yanlışlıkları gidermek için geliştirilmiştir (Kamışlı,2015:65).

FTM yöntemi; stratejik amaçlar için geliştirilmiş bir maliyetleme yöntemi olup hem üretim hem de hizmet işletmelerinde uygulanan bir maliyetleme yöntemidir. İşletmeler için büyük önemi olan bu maliyetleme yönteminin birçok üstün yanları bulunmaktadır. Bu üstün yönleri şu şekilde özetlemek mümkündür (Köroğlu, a.g.e; Kurtlar, a.g.e).

- FTM yöntemi özellikle miktarsal olmayan genel giderler söz konusu olduğunda daha kesin mamul ve hizmet maliyetine ulaşılmasını sağlar.
- FTM yöntemi kullanılarak, müşterilere göre maliyet davranışı analiz edilebilir. FTM'nin; müşterilerin maliyet yapısını nasıl doğrudan etkilediğini gösterebilir.
- FTM yöntemi, müşteri açısından katma değeri olan faaliyetleri belirler. Bunun yanında işletmeler katma değeri olmayan faaliyetlere odaklanıp onları iptal ederek katma değeri daha fazla olan alanlara yönelirler.
- FTM yöntemi belirsizliği azaltıp stratejik kararlar verilmesine yardımcı olur.
- FTM yöntemi kapasite analizlerinin yapılmasına yardımcı olur.
- FTM yöntemi performans ölçümleme ve sürekli iyileştirilmede kullanılır.
- FTM yöntemi, işletme tarafından yapılan faaliyetlerin açık bir fotoğrafını gösterir.
- Daha sağlıklı mamul maliyetlerinin belirlenmesi sağlar.
- İşletmelerin geleceği ile ilgili doğru kararların alınmasına yardımcı olur.
- Personel ile iletişimi kolaylaştırır.
- İşletmelerde gerçekleşen faaliyetlerin açık bir şekilde ortaya koyulmasını sağlar.

# **2.3.8.7. Faaliyet Tabanlı Maliyetlemeye Getirilen Eleştiriler**

FTM yöntemi her ne kadar geleneksel maliyet yöntemlerine göre yeni bir maliyet yönetimi sunmuş olsa da bir süre sonra eleştirilmeye başlanmıştır. FTM yöntemi birçok yeni fikir ve modelde olduğu gibi başarı için sihirli bir formül olmayıp, bu konudaki gelişmelerinde son halkası değildir (Karğın, 2013:27).

FTM yöntemini kullanmanın birtakım sakıncaları vardır. Bazı yazarlara göre (Özcan, a.g.e).

- FTM yönteminin kullanımı pahalı olabilir. Birçok faaliyetin tanımlanmasında ve çok sayıda maliyet etkeni kullanılmasındaki yüksek maliyet birçok işletmenin gözünü korkutmaktadır.
- Yönteme getirilen bir diğer eleştiriye göre; FTM yöntemi geleneksel hacim tabanlı maliyetleme yönteminden daha karmaşık olup bazı işletmeler için kullanılmasının gereği yoktur. Çünkü mevcut sistem yeterli olup FTM sisteminin faydalarından çok maliyetleri daha ağır basmaktadır.
- Uygulanması güç ve zaman alıcıdır. Sistemden beklenen faydalar tam olarak ortaya konulamaz ise çalışanların motivasyonları düşebilir.
- FTM yönteminin değişken şartlara uyum sağlaması kolay olmamaktadır.
- Bazı küçük farklılıklara rağmen FTM yöntemi bir tarihi maliyet yöntemidir.
- FTM temelli yönetim sistemleri ile işletmenin diğer bilgi sistemleri arasında uyum ve eşgüdüm eksikliği vardır.
- FTM yönteminin uygulanmasında yönetim desteğinin yeterli olmayışı.
- Kaybolan beklentilerin var olmasına sebebiyet vermesi.
- Birçok işletmede FTM yöntemi yerel olup, işletme düzeyindeki kârlılık için bütünsel bir görüş sağlamamaktadır.
- FTM yönteminde; kaynakların tam kapasitede çalıştığı varsayılarak maliyet taşıyıcıları hesaplanmakta, fakat maliyetler daha çok pratik kapasitede meydana gelmektedir.
- Geleneksel maliyet muhasebesine dayanan hesaplama sistemlerinde görülen dolaylı maliyetlerinde ilgisiz sürücülere yüklenmesi, FTM yöntemi ile daha da artabilmektedir.

Yukarıda sıralanan bu açıklamalar FTM yöntemine getirilen başlıca eleştirilerdir (Köroğlu, a.g.e). Çalışmanın bundan sonraki kısmında ZDFTM sistemleri genel hatları ile anlatılacak FTM sistemi ile karşılaştırması yapılacaktır.

## **2.3.8.8. Zamana Dayalı Faaliyet Tabanlı Maliyetleme**

1980'li yıllarda ilk defa kullanıma giren FTM yöntemi ile geleneksel maliyet muhasebesine dayanan hesaplama sistemlerinin birçok eksikliği giderilmiş olup, üretim ve hizmet alanında çok büyük katkılar sağlanmıştır. FTM yöntemi; kârlılığı arttırıcı birçok fırsat ile birlikte maliyetleri kurumsal anlamda etkin yönetebilmenin yollarını keşfetmişlerdir (Yılmaz ve Baral, 2007:3). Ayrıca FTM yöntemi ile hesaplanan maliyetler yöneticilere verecekleri kararlarda fayda sağlayıp, gelişim fırsatlarını yakalama yönünde çeşitli olanaklar sağlamıştır.

FTM yöntemini yukarıda bahsedilen çeşitli faydalarına rağmen, dinamik ortamlarda temel faaliyetlerin hesaplanmasının, yöntemin kurulmasının ve işletilmesinin çok masraflı ve zaman alıcı olmasından dolayı birçok işletme FTM yöntemini bırakıp yeni bir yöntem arayışına girmiştir. Anderson ve Acorn Systems ekibi tarafından FTM yöntemine bir alternatif olarak geliştirilen ve FTM yönteminde meydana gelen sorunları çözme konusunda başarılı olan ZDFTM isminde yeni bir yöntem geliştirmişlerdir (Bekçioğlu ve Köroğlu, 2012:4).

ZDFTM yöntemi geleneksel FTM sistemine oranla daha kolay bir şekilde ve daha ucuza kurulan, geliştirilen aynı zamanda daha basit ve esnek bir sistem olarak açıklanmaktadır. ZDFTM yöntemi ile işletme yöneticileri bu sistem sayesinde kapasite ile ilgili doğru kararlar alabilmekte ayrıca ortaya çıkan kullanılmayan kapasite miktarını hesaplayabilmektedir. Böylece işletme de ortaya çıkan faaliyetlerin ve personelin verimliliği hakkında bilgi sahibi olan yönetici kaynak planlamasını daha doğru yapabilmektedir.

Geleneksel FTM sisteminden çok daha fazla geliştirilmiş bir sistemi olan ZDFTM sisteminin özellikle karmaşık işletme yapısına sahip şirketler tarafından belirgin bir şekilde talep edildiği gözlenmektedir. Burada anlatılan karmaşık işletme yapısı ise farklı şekillerde hizmet gerektiren farklı sayıdaki müşteri, farklı şekillerde tasarlanması gereken ürünler, farklı şekillerde kullanılan kaynak, çok sayıda tedarikçi ve işlemlerin bulunması olarak ifade edilmektedir. Dolayısı ile bu türde eğilim gösteren işletmelerin daha doğru bilgilere ulaşabilmeleri için ZDFTM sistemini benimsemeleri gerektiği anlaşılmaktadır (Koşan, 2007:160).

Bu maliyet yönteminin geleneksel FTM yönteminden farklılıkları bulunmaktadır. En temel farklılıkları;

- Geleneksel FTM modelinde kaynak maliyetleri mal veya hizmetlere fiili kapasite oranında dağıtılmakta iken ZDFTM ise baz alınan ölçü pratik kapasitedir.
- Geleneksel FTM modelinde maliyet etmenleri olarak faaliyet etkenleri dikkate alınırken (sipariş sayısı, yükleme sayısı, işlem sayısı) bu maliyet yönteminde ise gerçekleşen faaliyetler için gerekli olan zaman hesaplandığından dolayı zaman etkeni dikkate alınmaktadır.

ZDFTM yönteminin güçlü yönlerini sıralamak gerekirse

• Pratik, uygulaması kolay, pahalı olmayan, kârlı maliyet yöntemidir.

- Kurumsal Kaynak Planlaması, Ekonomik Katma Değer Analizlerine doğru maliyet ve kârlılık bilgileri ile fayda sağlamaktadır.
- Kâr ve zarar getiren müşteri sipariş ve ürün bilgileri üreterek çok boyutlu raporlamalara katkı sağlamaktadır.
- Modelin uygulanması sadece büyük işletmeler için değil küçük işletmelerde uygulayarak fayda ve kazanç sağlayabilirler.
- Geleceğin tahmin edilmesine fayda sağlayan analiz yöntemidir.
- Kapasitenin nasıl kullanıldığını tanımlayan yöntemdir (Şaban ve İrak,2009:101).

Geleneksel FTM yöntemi ile ZDFTM arasındaki farkları ve çalışma şeklini tablo yardımı ile açıklamak mümkündür (Cengiz,2011:43).

#### **Tablo 14**

#### **FTM ve ZDFTM Adımları**

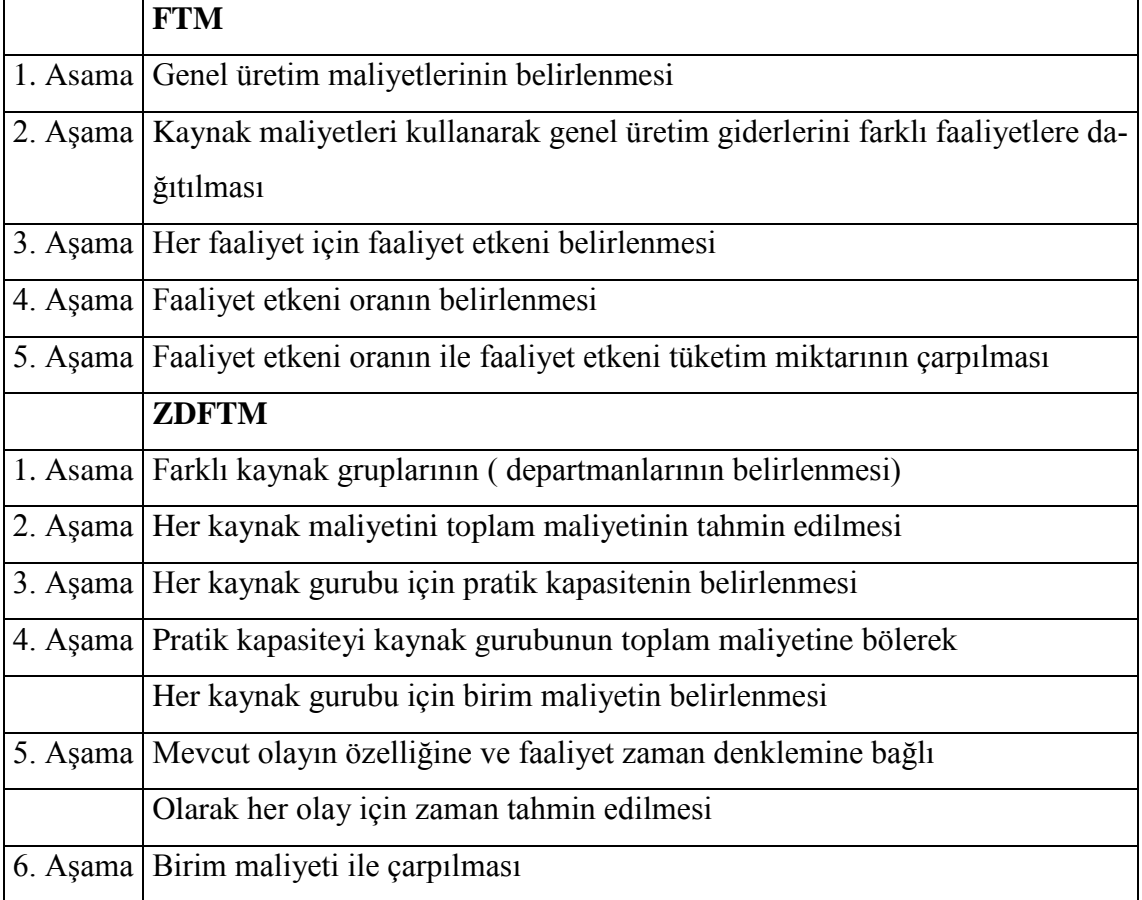

# *Zamana Dayalı Faaliyet Tabanlı Maliyetleme Yönteminin Tanımı, Amacı ve Genel Özelliği:*

Bu maliyet yöntemi; FTM yöntemine getirilen eleştirileri ortadan kaldırmak ve yöntemdeki eksikleri gidermek, FTM yönteminin yararlarını devam ettirmek için geliştirilen maliyet yöntemidir. ZDFTM yöntemi; özü itibari ile zaman ve kapasiteyi dikkate alması nedeni ile daha doğru sonuçlar vermektedir (Kırlıoğlu ve Atalay,2014:143).

ZDFTM en genel tanımıyla; işletmelere maliyet ve kapasite kullanım oranlarının tespitinde, siparişlerin, ürün veya hizmetlerin ve müşteri kârlılıklarının tespitinde hassas ve kolay çözümler üreten modern maliyet yöntemidir. Ayrıca bu yöntem ile işletmeler maliyet bilgi olanağı sağlamakta süreç geliştirmek için öncelikleri tespit ederek, ürün ve hizmet miktarını belirleyerek, müşteri siparişlerini, müşteri ile olan ilişkileri karşılıklı fayda esasına göre tespit ederek doğru ve güvenilir kârlılık bilgileri sağlamaktadır.

ZDFTM yönteminin amacı, zaman harcanmasına neden olan ve maliyetli araştırmalarının sonlandırılması ve geleneksel FTM'den daha doğru bilgi sağlanmasıdır. Böylece FTM yönteminin yararlarını çoğaltmakta ve eksik yönlerini azaltmaktadır. ZDFTM yönteminin özellikleri aşağıdaki gibi sıralanabilir (Terzi ve Atmaca, 2007:373).

- Yöntemin kurulması ve parametrelerin tespit edilmesi daha hızlı yapılmaktadır.
- Kaynak maliyetleri, emirlere ve süreçlerdeki değişimlere daha hızlı cevap vererek güncelleştirme daha kolay olmaktadır.
- Kurumsal kaynak planlaması sistemlerinden yararlanılabilmektedir.
- Birim zamanların tespitinde doğrudan gözlemlemeye olanak sağlamaktadır.
- Çok sayıdaki işlemler; yerine getirilirken gerçek zamanları tespit edilmektedir.
- Yönetim kararları için kaynak kapasitesi ve kullanılmayan kaynak kapasitesi dikkate alınmaktadır.
- Emirlerdeki değişimler ve müşteri davranışlarındaki değişmelerde dahil olmak üzere zaman eşitlikleri kullanılmaktadır.

ZDFTM yöntemi, FTM yönteminde olduğu gibi kaynakların faaliyetler tarafından, faaliyetlerin ise ilgili maliyet özneleri tarafından kullanıldığı mantığına dayanan bir maliyet hesaplama yöntemidir. ZDFTM yöntemi faaliyetlerin yerine getirilmesi için gereken süre ile mevcut kapasitenin birim süre maliyeti yardımı ile bir işlem, mamul, hizmet ya da müşterinin kaynak talebinin hesaplanmasında yöneticilere yardımcı olan FTM yönteminin gelişmiş şeklidir (Bekçioğlu ve Köroğlu, a.g.e).

ZDFTM yönteminde mamul maliyetlemesi ve kârlılık analizi için altı aşamalı bir adım söz konusudur (Terzi ve Atmaca, a.g.e)

- Kaynak grupları için yürütülen faaliyetlerin tanımlanması (örneğin satış emirlerini işleyen departmanın faaliyetleri),
- Her bir kaynak gurubunun maliyetinin tespit edilmesi (Örneğin bordro veya amortisman gibi),
- Her bir kaynak grubu için pratik kapasitenin tespit edilmesi,
- Her bir kaynak grubu için birim maliyetlerin tespit edilmesi,
- Her bir faaliyet için gerekli olan sürelerin tespit edilmesi,
- Her bir maliyet ile maliyet objeleri için belirlenen birim sürelerin çarpılması.
- Tedarik edilen kaynakların birim maliyetleri,
- Tedarik edilen kaynaklar için yürütülen sürelerin birim maliyetlerinin tespitidir.

# **2.4. Maliyet Fiyat İlişkisi**

Üretilen mal ve hizmetlerin maliyetlerinin belirlenmesi kadar bunların fiyatlandırması da işletme açısından rekabet ortamında varlıklarını sürdürmesi için önem arz etmektedir. Bu nedenle bu bölüm, fiyat ile ilgili temel kavramlara ayrılmış olup genel hatları ile işletme düzeyinde incelenecektir. Fiyat aslında Arapça kökenli bir kelimedir ve Türkçesi "eder" anlamına gelmektedir.

Fiyat en basit anlamda, mal, hizmet, eser ve düşüncelerin parasal bir ölçüsüdür. Eğer biraz daha genel bir tabir arayacak olursak, tüketicilerin ürün, yarı ürün, hammadde, hizmet, eser, düşünce, danışmanlık, bonservis satın almak için takas edeceği değerler toplamıdır. Bu takas genel olarak alıcı ile satıcı firmalar ya da kişiler arasında olmaktadır.

Fiyat ile ilgili literatürden birkaç tanım şöyle özetlenebilir: Marsh'a göre fiyat ve fiyatlandırma gelir üreten tek elementtir, diğer bütün her şey giderlerle ilgilidir (Avlonitis ve Indounas, 2005:48). Urbany (2001) ise fiyatın ilgili firmanın müşteriye biçtiği değeri ve müşterinin gözündeki firmanın imajını belirlediğine değinmiştir. Shipley ve Jobber (2001), verilebilecek belki de en hızlı kararlarla ve en az maliyetle değiştirilebilme imkânı olan fiyatların piyasadaki en esnek element olduğunu savunmuşlardır.

Pazar fiyatının belirlenmesi ya da daha kısaca fiyatlandırma ise yukarıda bahsedilen bütün metaların ve hizmetlerin değerinin biçilmesi işlemine denmektedir. Bu fiyatlandırma bir birim üzerinden olabileceği gibi toptan fiyatlandırma da yapılmaktadır. Genel anlamda mal ya da hizmet satan bütün işletmelerin, düşünce ve eser satan bütün kişilerin öncelikli hedefi kâr etmek ya da daha gerçekçi olmak gerekirse kârlarını maksimize etmektir. Bu nedenle satılan her ürün/hizmet/düşünce en yüksek kâr elde edilecek şekilde fiyatlandırmaya tabi tutulacaktır.

#### **2.4.1. Fiyat Kavramı ve Fiyatın önemi**

Günümüzde etkili ve geçerli bir fiyatlandırma bütün firmalar için çok önemli bir görev haline gelmiştir. Firmaların fiyatlandırma ile yanlış karar vermeleri fırsatların kaçmasına ve sonuç olarak kâr marjlarının düşmesine neden olmaktadır. Çünkü fiyatlandırma müşterileri, ürünleri, maliyetleri, pazar payını ve satışları direkt olarak etkilemektedir (Lancioni, 2005,111).

Fiyat kavramının üzerinde durmak gerekirse değişik çevrelerde değişik birçok tanıma rastlanılabilir. Fiyat bir malın üzerinde yazan rakamdır. Bir uzmanın bir mala biçtiği değerdir, bir matematik formülünün sonucunda çıkan sayıdır. Fakat teknik olarak, bir işlemin kapanabilmesi ya da alışverişin sonuca ulaşabilmesi için alıcı ve satıcının üzerinde anlaştığı bir sayı denilebilir (Muniesa, 2007:377).

Fiyat bulunabilir ya da önerilebilir, aynı zamanda geçmiş tecrübe ile gözlemlenebilir, tamamen uydurma olabilir ya da matematiksel olarak üretilmiş olabilir. Bir fiyat tüketicilerin gözünde iyi ya da kötü, uygun ya da pahalı olarak görünebilir. Bunun nedeni ülkelerin ekonomik sistemleri, işletmelerin pazarlama faaliyetleri ve tüketicilerin satın alma davranışları ve alışkanlıklarının fiyat kavramının üzerindeki direkt etkisidir. (Öndoğan, 2010:15)

#### **2.4.2. Fiyatlandırma Hedefleri**

Düzgün işleyen firmalar ya da genel anlamda satıcılar, müşterilerinin kendilerinden ne beklediğini bilmektedirler. Bu sayede firma hedeflerine ulaşmak için stratejiler geliştirebilmektedirler. Bu stratejilerden biri müşterilerin elinde tutulması, yeni müşterilerin firmaya kazandırılması ve beklentilerin karşılanması için yapılan fiyatlandırma stratejileri ve hedefleridir.

Fiyatlandırma hedeflerinin kilit noktası müşteriyi tanımaktır. Piyasada var olan müşteriler kimlerdir, hedef piyasalar nelerdir, piyasa durumu nedir, piyasa beklentisi nedir soruları en önemli sorulardır. Eğer rekabetçi piyasada yer almak istenirse diğer firmalar ile ilgili her şey öğrenilmelidir. Bunlar, direkt ya da dolaylı rakipler kimlerdir, stratejileri nelerdir, güçlü ve zayıf yanları nelerdir ve nasıl bu firmalardan daha iyi hizmet verilebileceği sorularıdır (Georgakellos ve Macris, 2009:235).

Daha sonra ise sıra müşterilerin fiyat beklentilerine gelmektedir. Bu noktada en önemli olan fiyatlandırma stratejisi ve bu stratejinin rakiplerle olan üstünlüğünün bulunmasıdır. Aynı zamanda fiyatlandırma aşamalı bir süreç izler. Öncelikli olarak fiyatlandırma amacı belirlenir. Maliyetlerin hesaplanması ve talebin tahmin edilmesi bu noktada önem arz etmektedir. En son rakiplerin maliyetleri, fiyatlandırma politikaları incelenir ve bu analizlerin sonrasında fiyat belirlenir. Aşağıdaki şekilde fiyatlandırmanın en temel aşamaları gösterilmiştir.

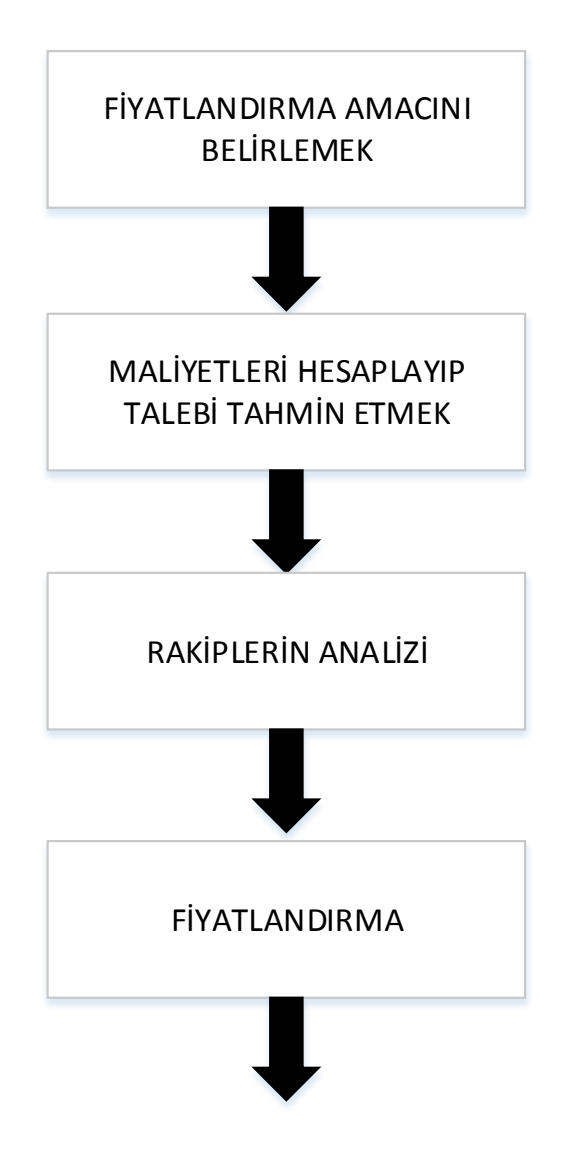

**Şekil 50 :** Temel Fiyatlandırma Aşamaları

#### **Kaynak:** (Google,2016)

Fiyatlandırma hedefleri genel olarak üç ana kategoride toplanmaktandır: İşletmeler açısından, ticari açıdan ve müşteriler açısından (Gülçubuk, 2008:16). İşletmeler tarafından bakıldığında asıl hedef, pazar payında artış, kâr ve kârlılıkta iyileşme, yatırımların geri dönüşüdür. Ticari açıdan ise hedef, pazar beklentilerinin karşılanması, var olan ticari kanallar da genişleme, ürünlere raflarda daha çok yer sağlama, hizmetin ticari açıdan saygınlığının arttırılmasıdır. Son olarak müşteriler açısından, fiyat ve ürün kalitesinin karşılaştırılması, rakip ürünlerle fiyat karşılaştırılması, fiyat uygunluğunu belirleme hedeflerini sayabiliriz.

#### **2.4.3. Fiyat Belirleme Süreci**

Fiyat Belirleme süreçleri yeni mallar ve mevcut mallar olmak üzere ikiye ayrılmaktadır.

#### **2.4.3.1. Yeni Malların Fiyatlandırılması**

Yeni ürün geliştirmek çok geniş bir konu olması ile beraber, piyasaya sürülmesi düşünülen her yeni ürün için üç tane ana soru bulunmaktadır. "Hedef pazar bu üründen yeterince fayda sağlayacak mı?", "Teknik olarak ürünün üretilmesi mümkün mü?", "Ürün kârlı olacak mı?". Bu nedenden dolayı her ürün piyasaya sürülemez (Bayar, 2015).

Yeni ürün değerlendirmesinde, üretilmesi mümkün, fayda sağlayacak ve kâr getirecek ürünlere yönelmek gerekmektedir. Bu yüzden her yeni ürünün başarılı olabilmesinde benzersiz olmasının, kalitesinin ve pazarın potansiyelinin en yüksek etkiye sahip faktörler oldukları ileri sürülmektedir (Suomala ve Jokioinen, 2003:215).

Piyasaya sürülmesine karar verilen yeni ürünler için firmalar, fiyat belirlerken piyasa koşullarını göz önüne alan maliyet tabanlı politikalar uygularlar. Maliyete bağlı fiyatlama politikaları uygulayan ve pazar payı yüksek firmalar, aslında tam rekabetçi olmayan bir pazarda faaliyet gösterirler.

Diğer taraftan, küçük ölçekli firmalar da maliyet bazlı fiyatlama politikaları uygulayabilir. Küçük ölçekli firmalar, yeni ürünlerde etkin fiyatı belirlemek amacıyla yapmaları gereken talebin ve rakip fiyatlarının takip edilmesi gibi faaliyetlerin getireceği maliyeti karşılamak yerine, ortalama birim maliyetin üzerine belirli bir kâr marjının eklenmesiyle oluşturdukları fiyatı tercih edebilirler. Piyasa koşullarını göz önüne alarak fiyatlama yapan firmalar ise yeni ürünlerinin fiyatlarını belirlerken pazardaki arz-talep durumunu ve rakip fiyatları göz önüne alarak karar vermektedirler (Karadaş, vd., 2006:33).

Yukarıdaki yöntemlerin dışında, yeni bir ürüne fiyat belirlerken iki ana strateji göze çarpmaktadır: Yüksek fiyat politikası ve düşük fiyat politikası

Firmalar, yeni ürünleri fiyatlandırırken, yatırımlarının en kısa sürede geri dönmesini ya da rekabet gelişinceye kadar pazardan olabildiğince yararlanmayı isteyebilirler. Bu amaçla yola çıkan firmalar, yeni ürün fiyatlarken yüksek fiyat politikasına yol açar. Yüksek fiyat politikasının alt başlıkları aşağıdaki gibi sıralanabilir (Yıldırım, 2015:13)

- **Pazarın Kaymağını Alma**: Yeni ürün pazara girdiğinde yüksek gelir elde edilmek istendiğinden fiyatta yüksek tutulması gerekmektedir. Bu politika daha çok fiyata duyarlı olmayan pazarlara yönelerek, kalitede ilerleyerek ve imaj yaratarak mümkün olmaktadır. Ürünün yüksek fiyattan satılması için ürünün kalitesi ve imajı iyi olmalıdır.
- **Ödüllü Fiyatlandırma**: İşletme ortalama bir kârdan daha yüksek bir kâr elde etmeyi amaçlamaktadır. Bu nedenle kalite geliştirilerek mala pahalı imajı yaratılır.
- **İmaj Yaratan Fiyatlandırma:** Bazı ürünler işletmeye isim katmak için yüksek fiyatlandırılır. Mal kaliteli olduğu için pahalı olduğu imajı yaratılır.
- **Koruyucu Fiyatlandırma:** Bazı işletmeler küçük işletmelerin pazara girmesini engellemek için fiyatı yüksek tutmaktadır.
- **Düşük fiyat stratejisi:** daha çok pazarı ele geçirmeyi ve rakip firmaların piyasaya girişini engelleyen stratejidir.
- **Pazara Nüfuz Etme**: Pazarı ele geçirme ya da Pazar payını arttırma politikasıdır. Bu strateji ile pazar payını artırmak ve güçlü mevzileri ele geçirmek hedeflenir. Tüketicilerin fiyata karşı duyarlı olduğu ve satışların artması halinde maliyetlerin azalacağı ürünlerin taklit edilebileceği durumlarda bu politika uygulanabilmektedir.
- **Pazara Girişleri Engelleme:** Rakip firmaların piyasaya girmesini engellemek için fiyatların çok düşük tutulmasıdır. Pahalı ve üstün teknoloji gerektirmeyen durumlarda, taklidin kolay olduğu ürünlerde işletme pazarın çekiciliğini ortadan kaldırmak isteyecektir.
- **Tutundurmaya Yönelik:** İşletme fiyatı tutundurma aracı olarak kullanarak kaliteye rağmen ucuz fiyat imajı yaratmasıdır.
- **Pazardan Kovmak İçin Fiyatlandırmak:** İşletme rakip firmaların ayakta duramayacağı düzeyde fiyatlarını düşük tutarak onları pazardan uzaklaştırmak istemektedir. Rakipler pazardan çekilince fiyatlar tekrar yükselmektedir. Mevcut rakiplerin yerine diğer rakiplerin gelmesinin muhtemel olmasından dolayı bu strateji pek uygulanmamaktadır.

• **Dizginleme:** İşletmeler kamuoyunun yüksek fiyatlara tepki göstermesini düşünerek fiyatları belli bir seviyede tutması mümkündür. Çünkü yüksek fiyatlardan dolayı kamuoyu fiyatlara karşı önlem alabilmekte buda işletmeler açısından zarar doğurabilmektedir.

#### **2.4.3.2. Mevcut Malların Fiyatlandırılması**

Var olan malların ya da hizmetlerin fiyatlandırılma yöntemleri genel olarak 4'e ayrılmaktadır. Bunlar maliyete yönelik fiyatlandırma, rekabete yönelik fiyatlandırma, talebe yönelik fiyatlandırma ve psikolojik fiyatlandırmadır.

**Maliyete Yönelik Fiyatlandırma**; Öncelikle, maliyete yönelik fiyatlandırmayı ele alırsak, satıcılar maliyetlerine bakarak ürünlerine bir fiyat koymaktadır. Bir firma mutlaka maliyetlerin üzerinde bir fiyat koymak zorundadır. Fakat bu noktada ilk koşul fiyatların adil olabilmesidir. İkinci koşul ise rekabet koşullarında defansif olması, diğer bir deyişle yeni ve ucuz malların piyasaya girip pazar payını almasını engellemesidir. Eğer fiyatlar gerçek maliyetleri yansıtmazsa, diğer firmaların piyasaya girişini hızlandıracaktır. Aynı kalitedeki ürünü daha ucuza satabilen firmalar müşteri çekecek ve pazar payını alacaktır (Courcoubetis ve Weber, 2003:164).

Bu noktada maliyet direkt ve dolaylı olmak üzere iki çeşittir. Maliyete dayalı fiyatlandırmayı 5'e ayırabiliriz. Bunlar maliyet artı yöntemi, başa baş yöntemi, kâr hedefi yöntemi, marjinal maliyet yöntemi, değişken maliyet yöntemidir.

Maliyete dayalı fiyatlandırmanın en çok kullanılanı maliyet-artı yöntemidir. Mevcut ürünlerin fiyatlandırılması bu yöntem ile yapılmaktadır. Firmalar ya da satıcılar satış fiyatlarını belirlerken her bir malın maliyetini hesaplayıp üzerine bir yüzde ya da bir pay ekleyip fiyatlandırırlar.

Maliyetler ile satış fiyatları arasındaki fark genellikle bir oranla belirlenir. Bu oran maliyetler veya satış fiyatları üzerinden hesaplanabilmektedir. Satış fiyatları üzerinden hesaplama yapılacaksa, kâr marjı satış fiyatının bir yüzdesi olacak eğer maliyetler üzerinden hesaplanıyorsa, maliyetin bir yüzdesi olacaktır. Bulunan hedef satış fiyatı, bir ürün veya hizmet için potansiyel müşterilerin ödeyebilecekleri tahmini bir fiyattır. Bu tahmin bir ürün için müşterilerin algıladıkları değere, rakiplerin fiyatına ve fiyat tepkilerine dayanır (Bozdemir ve Orhan, 2011:466).

Fakat bu noktada dikkat edilmesi gerek husus, kâr marjının doğru hesaplanabilmesidir. Eğer firma aynı zamanda malın üreticisi ise, satış fiyatı hesaplanan maliyetin bir yüzdesi olarak bulunur. Fakat firma bir alıcı ise üreticiden alış fiyatına, yaptıkları diğer giderleri de eklemeleri ve kâr marjını bundan sonra uygulamaları gerekir. Bu durumda aracıların her mal için gerçek maliyetleri bulabilmesi gerekir. Çeşitli indirimlerle toptan alınacak ürünler indirimli alınmış olabilir. Aynı zamanda transfer, depolama gibi birçok yan gider bulunabilir.

Bu yöntem genellikle benzerlerine göre fiyatın, ilgili mal ya da hizmetin maliyet bedeline uygun bir kâr yüzdesi eklenerek hesaplanır. Bu yöntemdeki uygun kâr yüzdesi ilişkili olmayan bir kişiye satılacak ürün fiyatının kâr yüzdesi düzeyinde olmalıdır. Bu kâr yüzdesi ideal kâr yüzdesi olup piyasada uygulanması amaçlanmaktadır. Özellikle hammadde ve yarı mamullerde ve imal edilen mallarda bu yöntemin uygulanması mümkündür (Özgün,2009).

Başa baş analizi ile fiyatlandırma yönteminde, işletmelerin hangi fiyatla nasıl bir satış hacmine ulaşacağı ve kâra geçeceği bulunabilir. Başa baş noktası, işletmenin tüm maliyetlerini karşıladığı ancak kâr edemediği satış noktasını göstermektedir. Başa baş noktasının hesaplanmasında çeşitli formüller kullanılmaktadır. Bu formüllerdeki temel amaç işletmenin belli bir fiyattan yapacağı harcamaları karşılayabileceği üretim miktarını göstermesidir.

Belirli bir kâr hedefi amaçlanan fiyatlandırma yöntemi ise, belli bir dönemde firmanın yapacağı yatırımlardan sabit ve belli bir kâr elde etme amacı ile fiyat koymasına denmektedir. Bu kâr yine de yatırımların bir yüzdesi olabileceği gibi toplam bir miktar da olabilir. Bu metodun ana amacı yatırımlardan beklenen kârın belirlenmesi ve satış hacminin tahmin edilebilmesidir. Bu yöntemde planlanan her ürün için sabit bir kâr elde etmektir.

Marjinal maliyetlere dayalı fiyatlandırma yönteminde de firmaların işlerine devam edebilmesi için gerçekleştirdikleri satışlardan elde edeceği gelirin yapılan harcamaları aşması gerekmektedir. Bu noktada marjinal maliyet analizi ile bir firmanın sattığı son bir birimden elde edilen gelir o birimlerin toplam maliyetini geçiyorsa satış yapılabilir.

Değişken maliyetlere bağlı fiyatlama yönteminde de bir firma fiyatlandırma yaparken, tüm giderlerini karşılamayı ve kâr etmeyi amaçlamaktadır. Fakat bu yöntemde tüm giderler değil sadece belirli bir ürün için katlanılan değişken giderler göz önünde tutulur. Maliyete dayalı fiyatlama yöntemlerinin avantajları:

- Bu yöntem firmalar tarafından, kolay alması ve güvenli olması nedeniyle tercih edilmektedir. Bu nedenle diğer yöntemlerden daha gerçekçi ve ideale yakındır. Piyasadaki talep değişikliklerinden etkilenmez sadece maliyetlerle ilgilenir.
- Firmalara kârlarını bir anda en tepeye çıkarmak yerine, normal bir düzeyde tutma stratejisi sağlar.
- Eğer talep esnekse ve rekabet yoğun bir piyasaysa en iyi yöntem maliyet analizi yöntemidir.
- Pazara ilk girişlerde maliyet bazlı fiyatlama güvenli bir yoldur.

Dezavantajları ise:

- Maliyet bazlı yöntemler genellikle tüketici dostu değildir.
- Aynı malı satan rakiplerin fiyat değişikliklerine tepki gösterilmez.
- Birim maliyet hesabı genellikle geçmiş döneme ait verilerle yapıldığı için, gerçek sonuç vermeyebilir.
- Çok sayıda mal satan firmalar, genel giderleri bölüştürdüğü için, bir malın gerçek maliyeti bulunamayabilir.
- Maliyetlerin üzerine eklenecek kâr marjlarının hesaplanmasında bir problemdir. Bu yöntemle fırsat maliyetleri göz ardı edilmektedir.

**Rekabete Dayalı Fiyatlandırma**; Rekabete dayalı fiyatlandırma yönteminde ise belirli bir fiyatı referans alıp, buna göre fiyatlandırma yapılır. Firmalar rekabetçi bir durumda, yaşamlarını sürdürmek zorundadırlar. Bu nedenle firmalar stratejileri gereği, referans fiyatın biraz üstünde ya da biraz altında fiyat belirleyebilirler.

Bu strateji aşağıdaki gibi uygulanabilir.

- Fiyatlar rakip fiyatlara göre belli tutarda yukarıda tutulabilir.
- Fiyatlar rakip fiyatlara göre belli tutarda aşağıda tutulabilir.
- Fiyatlar rakip fiyatlara göre belli oranda yukarıda ya da belli oranda aşağıda tutulabilir.
- Fiyatlar rakiplere göre belli oranlar arasında saptanır.

**Talebe Dayalı Fiyatlandırma**; Talebe dayalı fiyatlandırma ise aslında, firmanın fiyatlama kararlarında tüketicinin ürünleri hangi değerde algıladığı ile ilgilidir. Bu nedenle firmalar, tüketicinin algıladığı değerleri fiyat olarak koyarlar. Herhangi bir matematiksel altyapısı olmadığı için, diğerlerine nazaran daha karmaşık ve uygulanabilirliği zor bir yöntemdir.

Rekabetin yoğunlaşmasına bağlı olarak firmalar tüketici ve talep esaslı yaklaşımı kabule başladılar. Bu nedenle firmalar için fiyatların belirlenmesinde en temel etken tüketicinin ürünleri nasıl algıladığıdır. Talep odaklı fiyatlandırmanın etkili olabilmesi için firmanın ürününün tüketicilerce rakip ürünlere göre daha yüksek değere sahip olarak algılanmasıdır. Ayrıca tüketicilerin fiyata karşı duyarlılığının düşük olduğu ya da tüketicilerin alternatif ürünler konusunda bilgi sahibi olmadığı durumlarda talep esaslı fiyatlandırma yöntemi oldukça uygundur.

İyi bir fiyatlandırma politikası müşterilerin ödemek istediği fiyatı algılamakla başlamakta olup alıcıların; fiyatların onlara sağlayacağı fayda ile dengeli olmasını isterler. Buna bağlı olarak pazarlama yönetici fiyatlarını belirlemeden önce talep ile fiyat arasındaki ilişkiyi anlamak isterler (Yıldırım, a.g.e).

**Psikolojik Fiyatlandırma**: Son fiyatlama yöntemi psikolojik fiyatlandırmadır. Giysi ve restoran sektöründe çokça kullanılan bu fiyatlamada hem malın fiyatı hem de zam değerleri üzerinde firmanın psikolojik bir hâkimiyeti bulunmaktadır. Fakat yine de psikolojik fiyatlandırma aslında bir fiyatlandırma stratejisi ya da yöntemi değildir.

Psikolojik fiyatlandırma, fiyatların ya da arttırılmış fiyatların tüketici algılarını etkileyecek şekilde farklı sunulmasıdır. Bu da genellikle fiyat etiketi üzerindeki son tek ya da iki hane ile mümkün olmaktadır. Yapılan araştırmalar son hanenin tam sayı yerine, küsuratlı olarak 9 ya da ,99 olduğunu göstermiştir (Schindler ve Kirby, 1997:192). Bu konuda yapılan müşteri algı çalışmaları, .99 lu fiyatların müşterilerin algısını etkilediğini kanıtlamıştır. Hatta ve hatta müşterilerin genellikle bu tip fiyatlandırmalı ürünleri aldığına dair çalışmalar bulunmaktadır (Bizer ve Schindler, 2005:772).

Genel olarak firmaların müşterilerinin karar verme mekanizmaları ile sadece son hane ile oynuyor olması, tamamen durumsaldır. Diğer bir deyişle, her ürün bu şekilde fiyatlanamaz. Örneğin, gazeteye verilen reklamlar bu tip bir fiyatlandırmaya tabi tutulabilirken, tüketim malları genellikle tam fiyatlıdır (Nguyen vd, 2007:208).

Fakat psikolojik fiyatlandırma her müşteri için geçerli değildir. Müşterilerin sadece bir kısmı sadece ilk haneyi okumaktadır ve fiyatı aşağı yuvarlamaktadır. Örneğin 4.99 TL lik bir ürün bazı müşteriler tarafından 5 TL, bazıları tarafından 4 TL, gibi algılanmaktadır (Biçici, 2014:104).

Bu tip fiyatlar genellikle virgülden sonra tek ya da çift basamakla gösterilirler ve sırasıyla tek rakamlı ve çift rakamlı isimlerini alırlar. Tek rakamlı fiyatlandırma daha çok düşük fiyatlarla ya da düşük kaliteli ürünlerle ilişkilendirilir. Bu nedenle genellikle düşük fiyatların gösterilmesinden faydalanılır. Çift rakamlı fiyatların ise kalite algısı yarattığına inanılmaktadır (Hançer vd,2007:24).

Çalışmanın son bölümü bulanık mantık yaklaşımı ile FTM yönteminin bir arada kullanıldığı uygulamaya ayrılmıştır. Uygulama Kocaeli'nde faaliyet gösteren sağlık kurumunda yapılmıştır.

# **BÖLÜM 3: BULANIK MANIK YAKLAŞIMINA DAYALI HASTA-HANE UYGULAMASI**

Çalışmanın bu bölümünde işletmenin maliyet tutarlarını bulanık mantık yöntemiyle tahmine başlamadan önce Matlab programlama dilinde yer alan üyelik fonksiyonları, üyelik sınırları, bulanık kurallar, örnek giriş ve çıkış değişkenleri, dilsel terimler, durulaştırma hakkında genel bilgi verilecektir.

## **3.1. Bulanık Mantığın Uygulanması**

Bulanık Mantık uygulaması Matlab programı aracıyla yapılmış, mamdani bulanık çıkarım yöntemi uygulanmıştır.

# **3.1.1. Üyelikler ve Sınırları**

Maliyet tahminlemesini bulanık mantık yöntemi ile çözebilmek için üçgen üyelik fonksiyonu kullanılmıştır. Birinci aşama maliyetlerinin bulanık mantık yöntemi ile çözebilmek için üyelik fonksiyonları oluşturulmuştur. Üyeliklerimizi kısaca sayarsak; personel gideri, yemek gideri, tıbbi atık gideri girdi değişkenlerimizdir. Üyeliklerin sınır aralıkları uzman kişilere sorularak belirlenmiş, sınırlar ile ilgili belgeler işletmeden temin edilmiştir.

# **3.1.2. Dilsel Terimler**

Giriş değişkenleri ile çıkış değişkenleri, düşük, orta, yüksek gibi dilsel terimler kullanılarak uzman kişinin deneyimleri programa aktarılmıştır. Aşağıda gösterildiği gibi giriş değişkenleri düşük, orta, yüksek dilsel terimler kullanılır; çıkış değişkeni için ise aynı şekilde düşük, orta, yüksek dilsel terimleri kullanılabilir.

# GİRİŞ DEĞİŞKENLERİ DİLSEL DEĞİŞKENLER Çalışma Saati Düşük **Orta** Yüksek Öğün Gideri Düşük Orta Yüksek Test Sayısı Düşük Orta Yüksek ÇIKIŞ DEĞİŞKENLERİ DİLSEL DEĞİŞKENLER Maliyet Düşük Orta Yüksek

# **Tablo 15**

#### **Dilsel Terimler**

Bulanık Mantığın Çözümlenmesinde kullanılacak olan dilsel terimler yukarda tabloda gösterilmiştir. Giriş değişkenleri olarak personel giderleri, yemek giderleri, tıbbi atık gider olarak üç adet giriş değişkenleri kullanılmış; çıkış değişkeni olarak belirlenen maliyet ise üç dilsel değişkenle ifade edilmiştir.

## **3.1.3. Bulanık Kurallar**

Aşağıda örneklerde verilen dilsel değişkenler ise (if) ile başlayan dilsel şartlı ifadeler (kurallarla) sonuçlandırılmaktadır.

# Kurallar

1. Eğer (İf) çalışma saati düşük, test sayısı düşük, öğün sayısı düşük ise (than) maliyet düşük
- 2. Eğer (İf) çalışma saati düşük, test sayısı düşük, öğün sayısı orta ise (than) maliyet düşük
- 3. Eğer (İf) çalışma saati düşük, test sayısı düşük, öğün sayısı yüksek ise (than) maliyet orta

#### **3.1.4. Bulanıklığın Çözülmesi**

Bulanık mantık çıkarım sistemleri (FIS) temelde girdileri çıktılara dönüştürmek için kullanılır. Öncelikle, sayısal olan girdiler bulanıklaştırılır diğer bir deyişle klasik kümelere ayrılır. Değerlerine göre kural veri tabanında kurallar etkilenir ve girdilere uyan kurallar çalıştırılır. Mamdani stilinde çalıştırılan kurallar sayesinde her girdi için bir alan toplamı oluşur. Bu alanlar bulanıklaştırılan girdilerdeki alanların karşılığı olan bulanık çıktıların alanlarından oluşur. Bulanık olan çıktılar, bulanıklık giderme algoritmaları ile sayısal değere dönüştürülür ve çıktı olarak sistemin sonucunu oluşturur. Bütün girdiler için aynı işlem tekrarlanır (Rebizant ve Feser, a.g.e).

Mamdani stili bulanık mantık çıkarım sistemi çalıştırıldığı zaman, FIS her girdi kümesi için sonuç olarak bir düzlem vermektedir. Bu düzlem çoğu zaman düzgün olmayan bir cisim olarak görünmektedir. Fakat girdileri sayı olan bir sistemin çıktısının da sayı olması beklenmektedir. Bu yüzden bu düzlem üzerinde bir sonuç noktası belirlenmelidir (Leekwijck ve Kerre, a.g.e).

#### **3.2. Genel Üretim Giderlerinin Bulanık Mantık Yöntemiyle Tahminlenmesi**

Çalışmanın bu bölümünde 20XX yılında faaliyete başlayan sağlık kurumunun laboratuvar departmanın aylık değişken yapıya sahip üretim maliyetleri bulanık mantık yöntemiyle tahmin edilecektir. İşletmede kan testlerinin sürekli değişiklik göstermesinden dolayı maliyetler aylık olarak sürekli değişiklik göstermektedir. Bulanık mantık yöntemiyle tahminlenecek olan maliyetler sağlık kurumunda FTM sistemi kullanılarak birim baz da ki kan testlerinin maliyetlerinin belirlenmesinde kullanılacaktır. Uygulamada kullanılan veriler Kocaeli ilinde hizmet veren bir sağlık kuruluşunun 20XX yılı bilgileri baz alınarak kullanılmış, tutar olarak (000) eksik değerlendirilmiştir.

## **3.2.1. Laboratuvar Departmanı Üyelikleri**

Laboratuvar departmanın da ki değişken yapıya sahip maliyetlerimiz kısaca; personel gideri, yemek gideri, tıbbı atık gideridir. Üyeliklerimiz ise çalışma saati, öğün sayısı ve test sayısıdır.

| <b>ARALIK</b> | <b>DİLSEL</b><br>DEĞİŞKENLER | <b>PARAMETRELER</b> |  |
|---------------|------------------------------|---------------------|--|
| $0 - 32$      | Düşük                        | $0-13$              |  |
|               | Orta                         | $9 - 31$            |  |
|               | Yüksek                       | $23 - 32$           |  |
| $0 - 186$     | Düşük                        | $0 - 68$            |  |
|               | Orta                         | 15-159              |  |
|               | Yüksek                       | 85-186              |  |
| 0-14.739      | Düşük                        | $0 - 6.000$         |  |
|               | Orta                         | 2.000-13.900        |  |
|               | Yüksek                       | 8.000-14.739        |  |
|               | <b>DİLSEL</b>                | <b>PARAMETRELER</b> |  |
|               | DEĞİŞKENLER                  |                     |  |
| 0-8.744.000   | Düşük                        | 0-3.500.000         |  |
|               | Orta                         | 900.000-7.900.000   |  |
|               | Yüksek                       | 4.000.000-8.744.000 |  |
|               | <b>ARALIK</b>                |                     |  |

**Tablo 16 Laboratuvar Merkezi Üyelikleri**

Laboratuvar bölümü uygulaması için gerekli olan giriş ve çıkış değişkenleri için belirlenen dilsel değişkenler ve bu değişkenlerin değer aralıkları üçgen üyelik fonksiyonu oluşturacak şekilde tablo 16'da gösterilmiştir. Parametre bilgileri hastane yöneticilerinden alınmıştır. Aşağıdaki tablolarda üyelik fonksiyonları ve üyelik dereceleri gösterilmiştir.

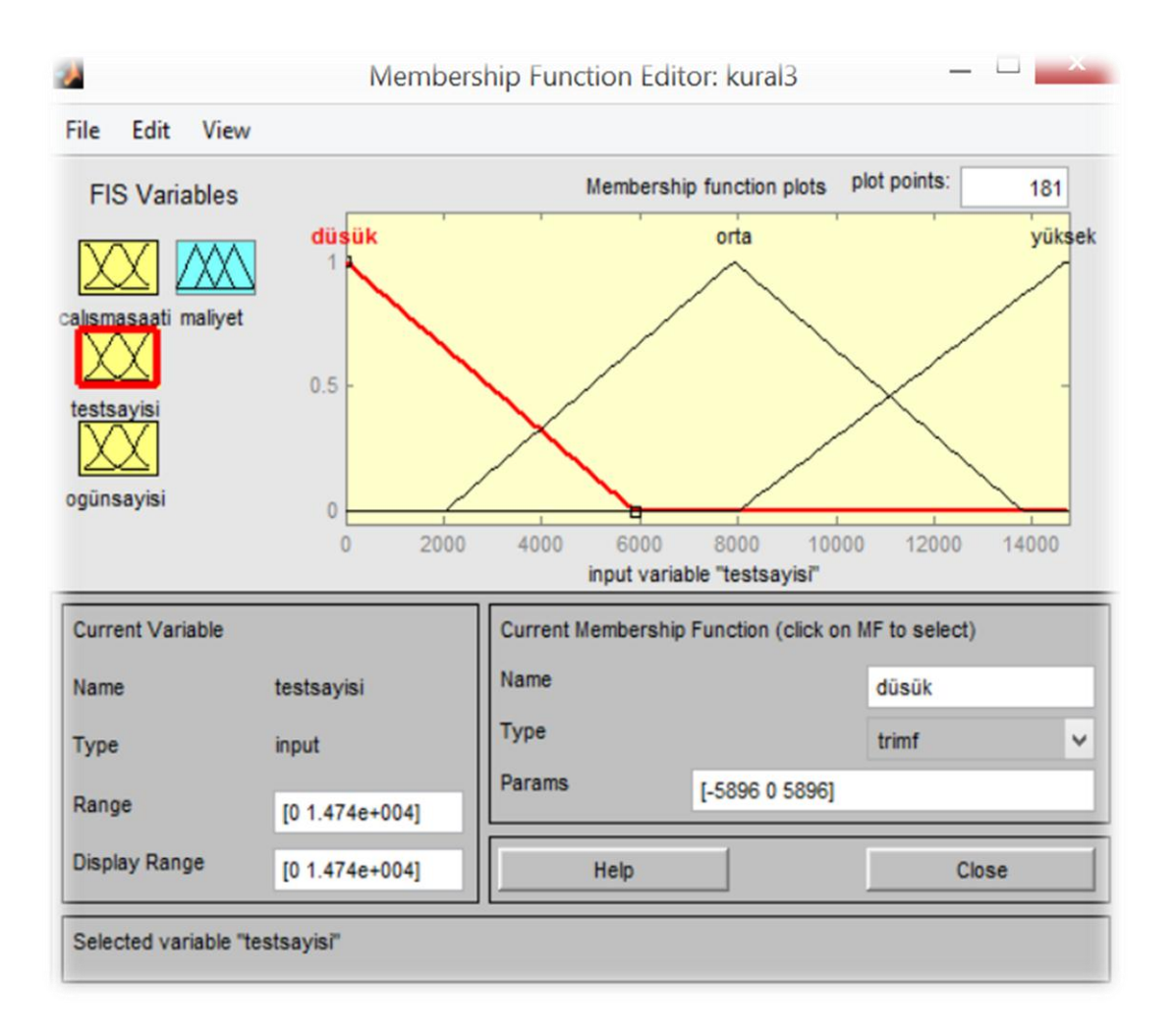

**Şekil 51 :** Test Sayısı Aralıkları

Test sayısı üyelik aralığını temsil eden üyelik fonksiyonu şekil 51'de gösterilmiştir. Test sayısı 1.000 tanenin altında ise tam üyelik derecesiyle düşük kümesine 13.900 tanenin üstünde ise tam üyelik derecesi ile yüksek kümesine aittir.

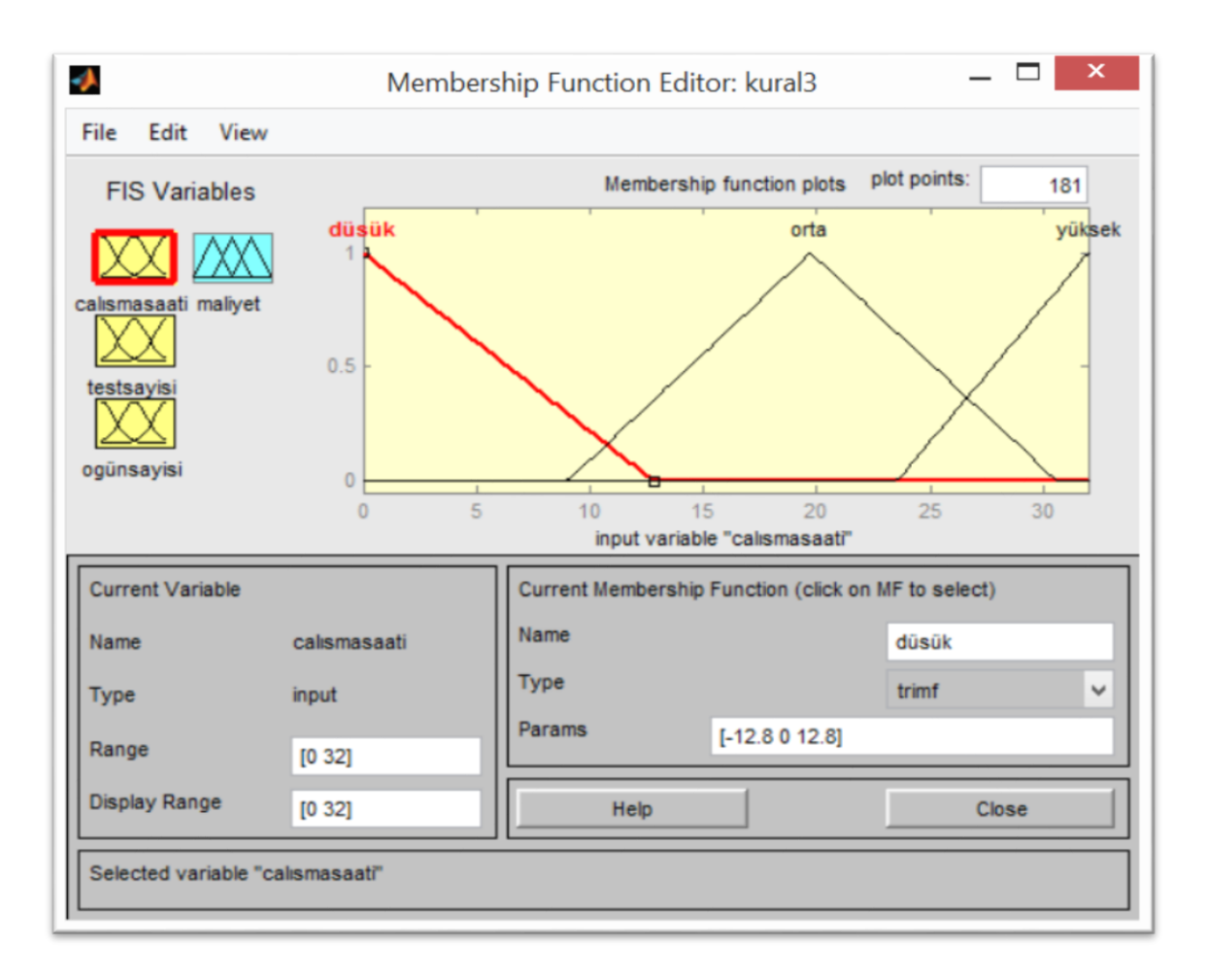

**Şekil 52 :** Çalışma Saati Aralıkları

Çalışma saati üyelik fonksiyonu için üçgen üyelik fonksiyonu kullanılmış üyelik dereceleri ve değişimleri şekil 52' de gösterilmiştir.

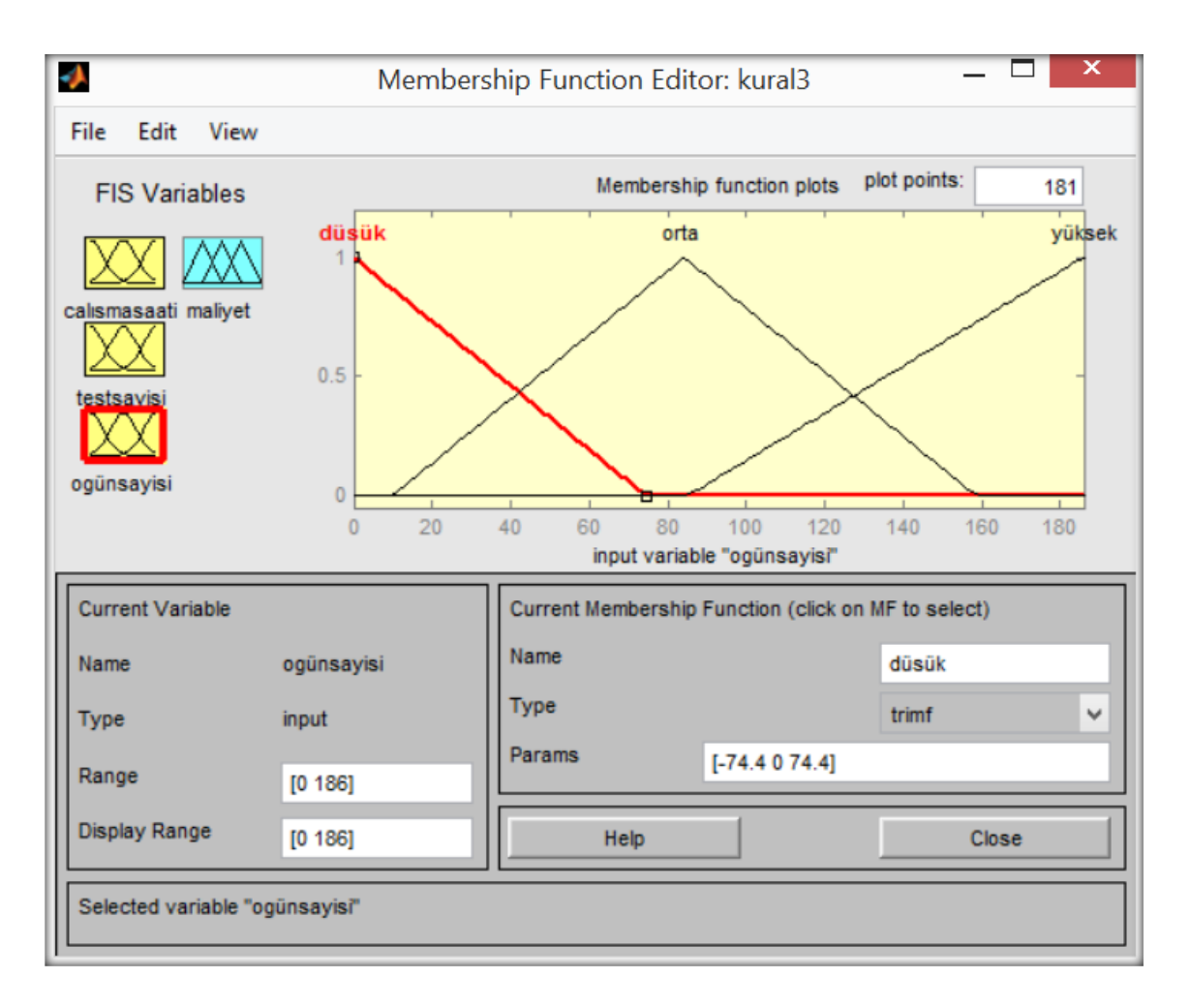

**Şekil 53 :** Öğün Sayısı Aralıkları

Öğün sayısı dilsel değişkenini değişimini gösteren üçgen üyelik şekil 53'de gösterilmiştir. Bu şekilden anlaşılacağı gibi yaklaşık 10 öğün sayısının altında ise tam üyelik derecesi ile düşük kümesine ait olmakta eğer öğün sayısı 160 âdetin üzerinde ise tam üyelik derecesi ile yüksek kümesine ait olmaktadır.

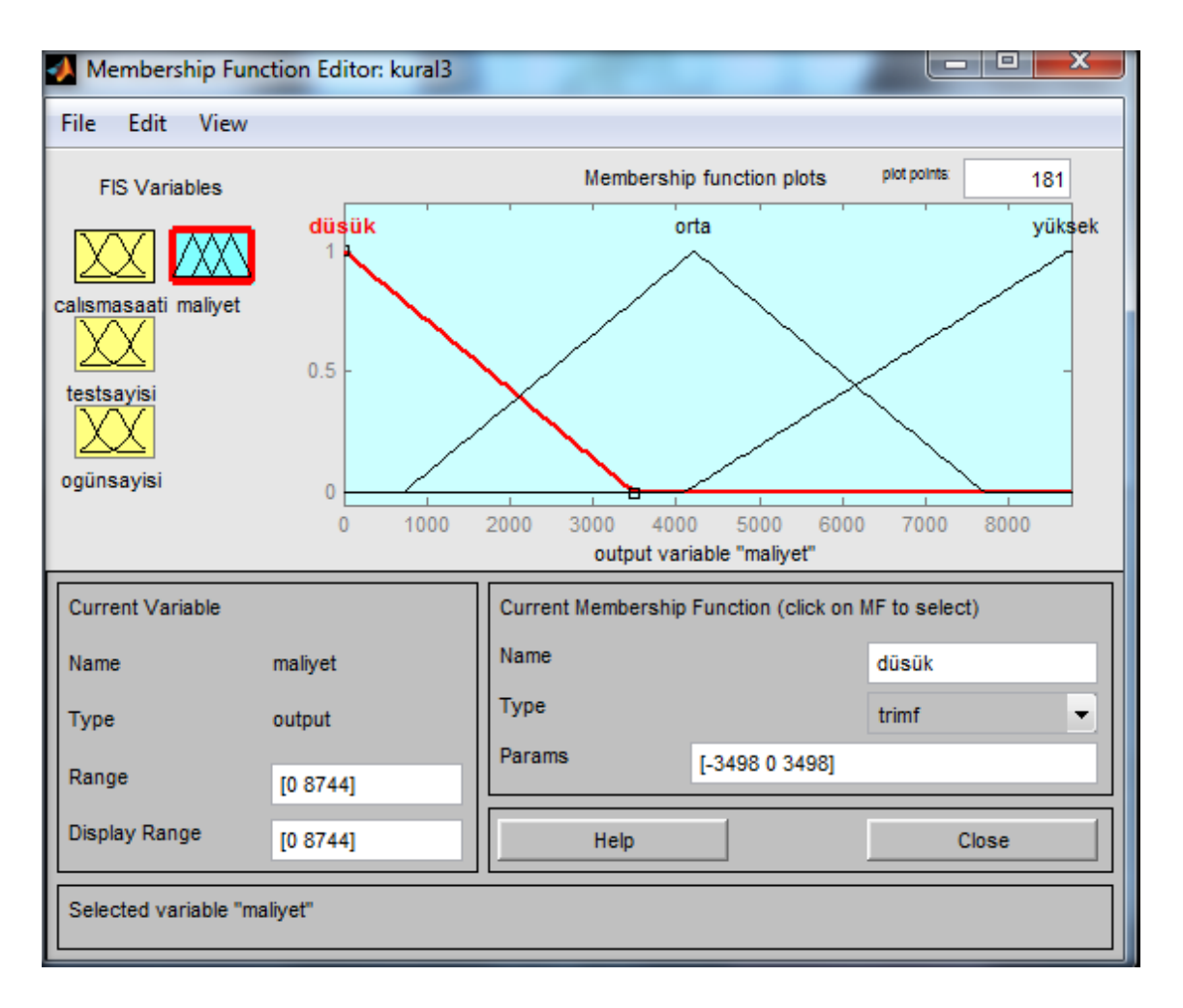

**Şekil 54 :** Maliyet Aralıkları

Maliyet çıkış değişkeni için kullanılan üyelik fonksiyonu ve değişim aralıkları şekil 54' de gösterilmiştir. Bu şekle göre maliyet 1.000.000 TL'nin altında ise düşük kümesine 8.000.000 TL'nin üzerinde ise yüksek kümesine aittir.

### **3.2.2. Bulanık Mantık Kuralları**

Bulanık mantık sisteminde girdiler ile çıktı arasında ki ilişkiler kural tabanı ile gerçekleşmektedir. Bu kural tabanı if-then-else (Eğer-O halde) yapıları ile oluşturulmaktadır. Bulanık işlemciler olarak ise, and, or not işlemcileri kullanılmaktadır. Şekil 55'de Laboratuvar departmanın maliyet çıkışını sınıflandırmak için oluşturulan kurallar verilmiştir. Kurallar uzman kişilerden destek alınarak yapılmıştır.

#### **Kurallar:**

- 1. Eğer (İf) çalışma saati düşük, test sayısı düşük, öğün sayısı düşük ise (than) maliyet düşük
- 2. Eğer (İf) çalışma saati düşük, test sayısı düşük, öğün sayısı orta ise (than) maliyet düşük
- 3. Eğer (İf) çalışma saati düşük, test sayısı düşük, öğün sayısı yüksek ise (than) maliyet orta
- 4. Eğer (İf) çalışma saati düşük, test sayısı orta, öğün sayısı düşük ise (than) maliyet düşük
- 5. Eğer (İf) çalışma saati düşük, test sayısı orta, öğün sayısı orta ise (than) maliyet orta
- 6. Eğer (İf) çalışma saati düşük, test sayısı orta, öğün sayısı yüksek ise (than) maliyet orta
- 7. Eğer (İf) çalışma saati düşük, test sayısı yüksek, öğün sayısı düşük ise (than) maliyet orta
- 8. Eğer (İf) çalışma saati düşük, test sayısı yüksek, öğün sayısı orta ise (than) maliyet orta
- 9. Eğer (İf) çalışma saati düşük, test sayısı yüksek, öğün sayısı yüksek ise (than) maliyet orta
- 10. Eğer (İf) çalışma saati orta, test sayısı düşük, öğün sayısı düşük ise (than) maliyet düşük
- 11. Eğer (İf) çalışma saati orta, test sayısı düşük, öğün sayısı orta ise (than) maliyet düşük
- 12. Eğer (İf) çalışma saati orta, test sayısı düşük, öğün sayısı yüksek ise (than) maliyet orta
- 13. Eğer (İf) çalışma saati orta, test sayısı orta, öğün sayısı düşük ise (than) maliyet orta
- 14. Eğer (İf) çalışma saati orta, test sayısı orta, öğün sayısı orta ise (than) maliyet orta
- 15. Eğer (İf) çalışma saati orta, test sayısı orta, öğün sayısı yüksek ise (than) maliyet orta
- 16. Eğer (İf) çalışma saati orta, test sayısı yüksek, öğün sayısı düşük ise (than) maliyet orta
- 17. Eğer (İf) çalışma saati orta, test sayısı yüksek, öğün sayısı orta ise (than) maliyet orta
- 18. Eğer (İf) çalışma saati orta, test sayısı yüksek, öğün sayısı orta ise (than) maliyet orta
- 19. Eğer (İf) çalışma saati yüksek, test sayısı düşük, öğün sayısı düşük ise (than) maliyet orta
- 20. Eğer (İf) çalışma saati yüksek, test sayısı düşük, öğün sayısı orta ise (than) maliyet orta
- 21. Eğer (İf) çalışma saati yüksek, test sayısı düşük, öğün sayısı yüksek ise (than) maliyet orta
- 22. Eğer (İf) çalışma saati yüksek, test sayısı orta, öğün sayısı düşük ise (than) maliyet orta
- 23. Eğer (İf) çalışma saati yüksek, test sayısı orta, öğün sayısı orta ise (than) maliyet orta
- 24. Eğer (İf) çalışma saati yüksek, test sayısı orta, öğün sayısı yüksek ise (than) maliyet yüksek
- 25. Eğer (İf) çalışma saati yüksek, test sayısı yüksek, öğün sayısı düşük ise (than) maliyet orta
- 26. Eğer (İf) çalışma saati yüksek, test sayısı yüksek, öğün sayısı orta ise (than) maliyet yüksek
- 27. Eğer (İf) çalışma saati yüksek, test sayısı yüksek, öğün sayısı yüksek ise (than) maliyet yüksek

Sağlık kurumunun maliyet tahminlemesi için oluşturulan kural parametreleri yöneticilerin tecrübeleri ile elde edilmiş ve maliyet sonucu da aynı şekilde yöneticilerin belirlediği parametreler çerçevesinde hesaplanmıştır.

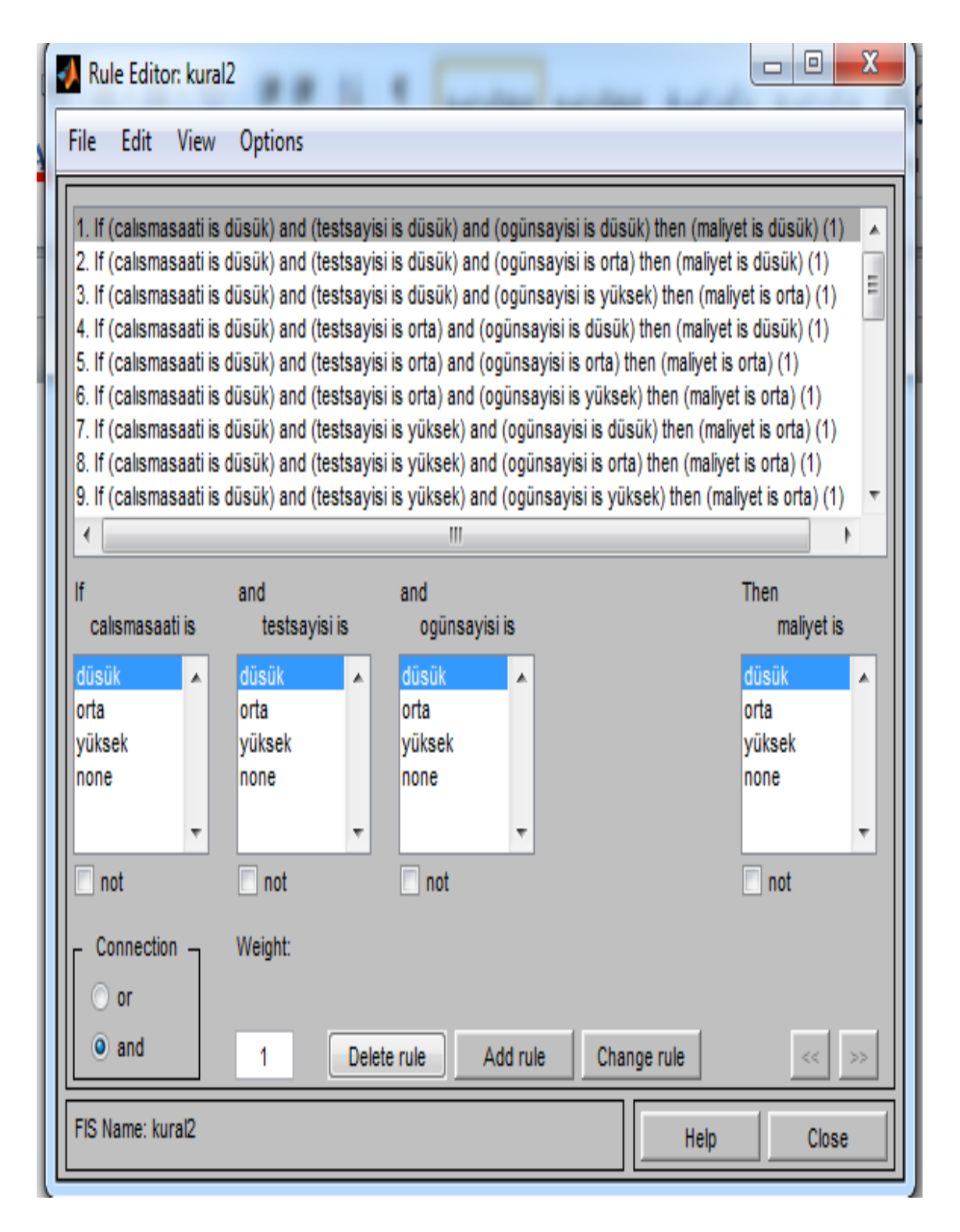

**Şekil 55 (a):** Bulanık Kurallar

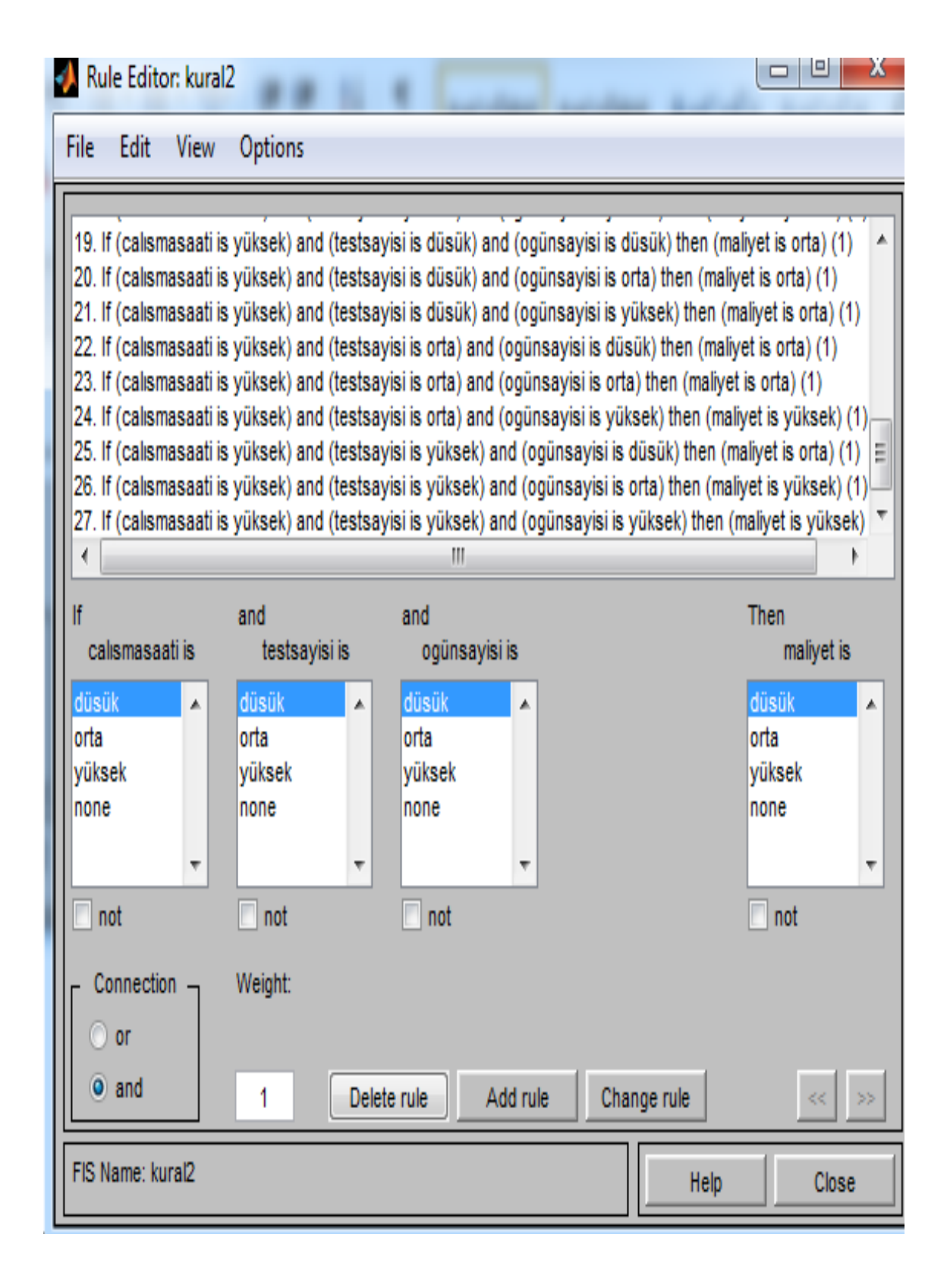

#### **Şekil 55 (b):** Bulanık Kurallar

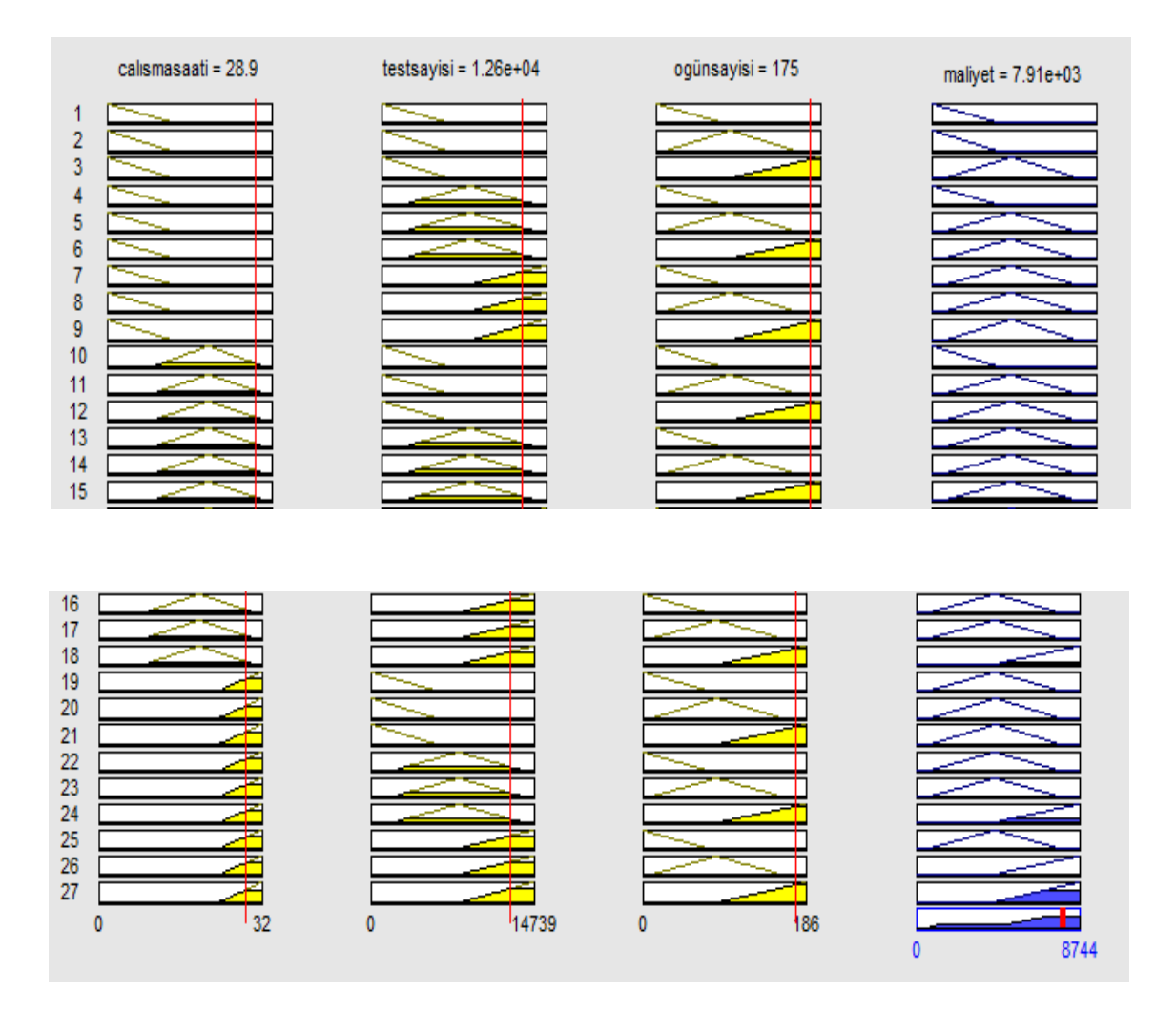

**Şekil 56 :** Maliyet Sonucu

Bulanıklaştırma sisteminden gelen bulanık bilgiler ile kural tabanından yararlanılarak çıkarımlar oluşturulmuştur. Maliyet sonucunun elde edilmesinde durulaştırma yöntemi olarak maksimumların orta noktası seçilmiştir. Yapılan analizlerde bu durulaştırma yöntemi diğerleri ile karşılaştırılmış daha gerçeğe yakın sonuç elde edilmiştir. Böylece oluşan çıkış değişkeni (maliyet) sonucu şekil 56'da gösterilmiş, elde edilen sonuçlar işletmenin fiili maliyeti ile karşılaştırıldığında doğruya yakın sonuçlar elde edilmiştir.

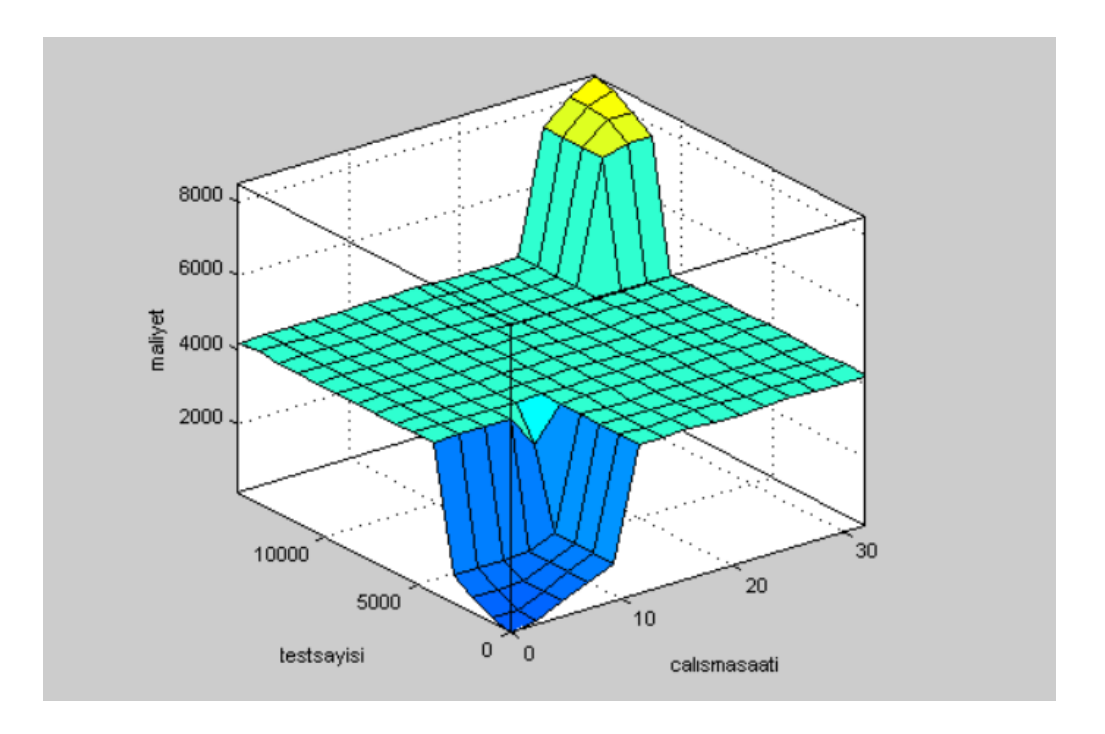

**Şekil 57 :** Çalışma Saati ile Test Sayısındaki Değişikliklerin Maliyete Etkisi

Oluşturulan 27 adet bulanık mantık kuralı ile çalışma saati ile test sayısındaki değişikliklerin maliyete olan etkisi şekil 57 de gösterilmiştir.

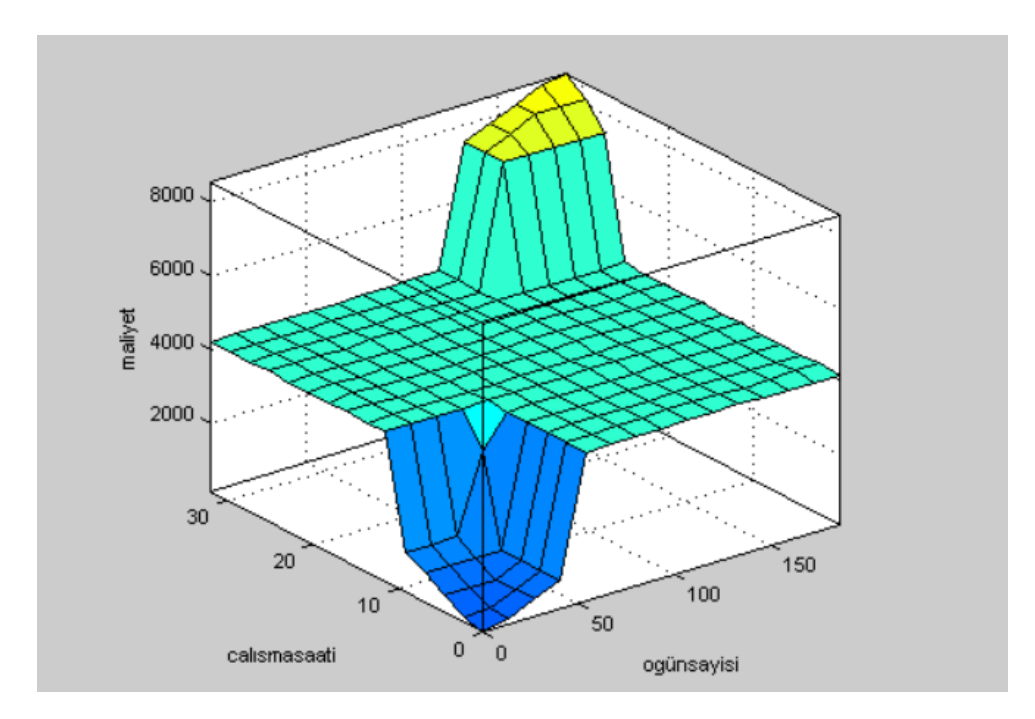

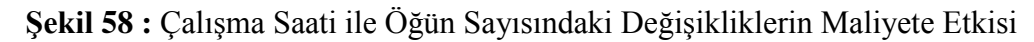

Kural tabanından alınan bilgilere göre çalışma saati ve öğün sayısındaki değişiklikleri gösteren durum şekil 58'de gösterilmiştir.

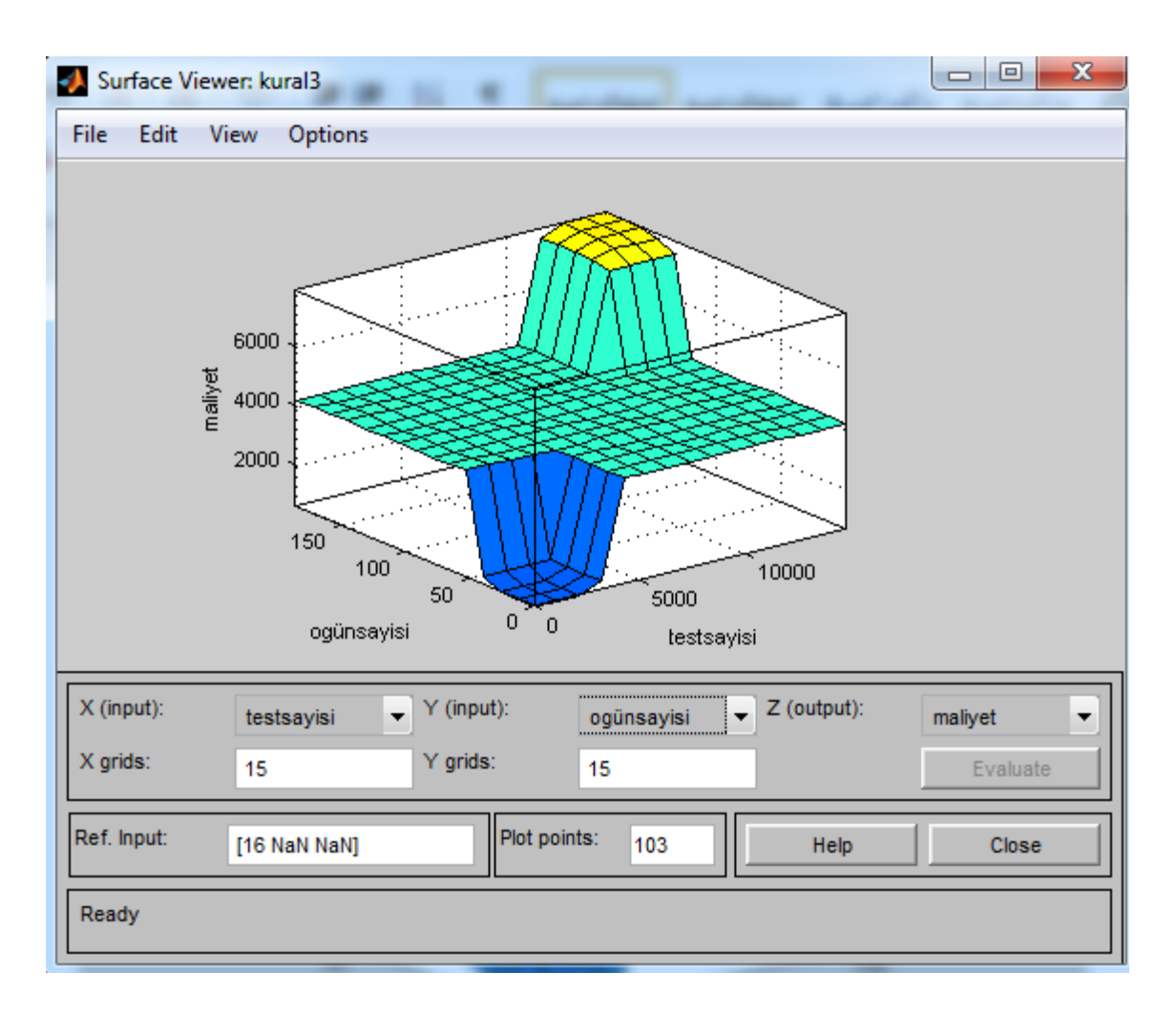

**Şekil 59 :** Öğün Sayısı ile Test Sayısındaki Değişikliklerin Maliyete Etkisi

Şekil 59'da yer alan yüzey şeması ile öğün sayısı ve test sayısındaki değişikliklerin maliyete etkisi gösterilmiştir.

#### **3.2.3. Bulanıklığın Çözülmesi**

Uygulama modeli 3 giriş (test sayısı, öğün sayısı, çalışma saati) ve 1 çıkıştan (maliyet) oluşmaktadır. Modelde mamdani bulanık çıkarım modeli uygulanmış durulaştırma yöntemi olarak ise gerçeğe daha yakın sonuçlar vermesinden dolayı maksimumların orta noktası tercih edilmiştir. Bulanık mantık yaklaşımı ile bulunan 7.940.000 TL'lik sonuç fiili değere (8.744.000 TL) %9 hata payı ile kabul edilebilir oranda yaklaşmıştır.

## **3.3. Tıbbı Laboratuvar Merkezinde Faaliyet Tabanlı Maliyetleme Yönteminin Uygulanması**

Çalışmanın bu bölümünde sağlık kurumunda faaliyet gösteren tıbbı laboratuvar departmanında FTM yönteminin uygulanması ile ilgili örnek bir uygulamaya yer verilmiştir. Uygulanmanın hesaplanmasında bulanık mantık yöntemiyle tahmin edilen değişken maliyetler ve işletmenin protokol kayıtlarından, muhasebe sisteminden elde edilen sabit maliyet bilgileri Excel programı yardımı ile maliyet etkenleri dikkate alınarak birinci adımda faaliyet merkezlerine dağıtılacak daha sonra faaliyet merkezinde toplanan maliyetler yine uygun maliyet etkenleri yardımı ile ilgili kan tahlillerine dağıtılacaktır. Böylece ilgili sağlık kurumunda yer alan laboratuvarın kan tahlillerinin maliyetleri belirlenerek bütçelenmiş fiyatları ile karşılaştırılarak yapılan kan tahlillerinin kâr zarar sonuçları belirlenecektir.

#### **3.3.1. Tıbbı Laboratuvar ile İlgili Genel Bilgiler**

Çalışmanın yapıldığı uygulama; 25 yatak kapasitesine sahip içinde çeşitli tedavi merkezleri (dâhiliye, genel cerrahi, kadın doğum, tıbbi laboratuvar) olan sağlık kuruluşudur. Uygulama çalışması örnek olması açısında sadece tıbbi laboratuvar merkezinde yapılmıştır. Laboratuvar sağlık kurumunda 2 odada hizmet vermekte olup 5 adet laboratuvar teknisyeni 24 saat esasına göre hizmet vermektedir. Kan tahlillerinin yapılması için gerekli olan teknik demirbaşlar laboratuvar merkezinde mevcuttur. Laboratuvar merkezinde yaklaşık 50 adet değişik özelliklerde kan tahlilleri yapılmaktır.

Uygulamada yer alan verilerin değişken yapıya sahip olan kısmı bulanık mantık yöntemi ile tespit edilmiş uzman kişilerin teknik bilgilerinden yararlanılmıştır. Sabit yapıya sahip olan maliyetler ise işletmenin protokol kayıtlarından, muhasebe bilgi sisteminden elde edilmiştir.

Laboratuvar departmanın da çok fazla sayıda test yapılması ve bu yapılan testlerin yıl içerisinde farklılık göstermesinden dolayı uygulamada aralık ayına ait bir diğer ifade ile bir aylık veriler dikkate alınmıştır. Aşağıdaki tablolarda laboratuvar merkezine ait olan aylık gider tablosu, aylık malzeme dökümlerine ait tablolar, aylık test sayıları ve testlerden elde edilen gelirler yer almaktadır.

## **Tablo 17 Aylık Gider Tablosu**

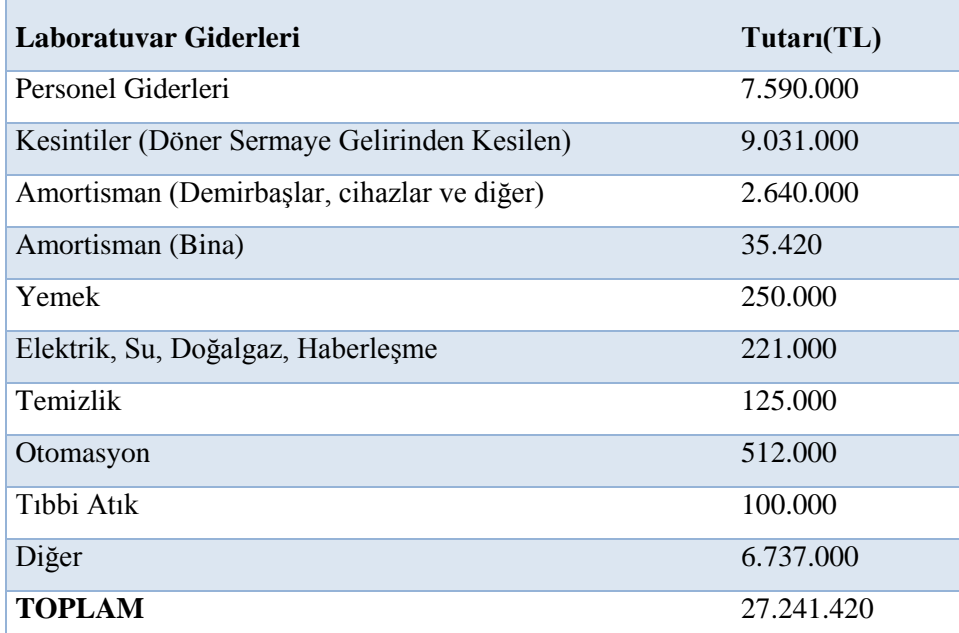

Kesinti giderleri; döner sermaye gelirlerinden elde edilen tutarın ilgili kurumlara ödenecek paylarını göstermek olup işletmenin ne kadar kesinti gideri ödemesi olduğu önceden protokol kayıtlarından ve yapılan anlaşmalardan bellidir. İşletme elde ettiği döner sermaye gelirlerinden belli bir oranda kesinti ödemesi yapmaktadır.

Amortisman giderleri; ilgili laboratuvar merkezinde yer alan demirbaşların faydalı ömürleri esas alınarak belirlenmiş, bina amortisman gideri ise ilgili sağlık kurumundan laboratuvar merkezinin kullanmış olduğu alana düşen payı göstermektedir. Bir diğer ifade ile sağlık kurumunun toplam kullanım alanı 1350 metre olup laboratuvar merkezi ise 20 metre ve 24 metre olan iki ayrı bölüm kullanmaktadır. Toplam bina yıpranma payının %2 sini hesaplayıp 44 metreye düşen payı göstermektedir.

Elektrik, su doğalgaz gibi giderler ve temizlik giderlerin belirlenmesinde ise ilgili laboratuvar merkezine düşen metrekare alanı dikkate alınarak hesaplanmıştır. Otomasyon gideri ise sağlık merkezine gelen hastalar için yapılan hasta kayıt işlemleri, diğer işlemlerden kaynaklanmakta olup yönetim departmanı tarafından belirlenmektedir. Tıbbi atık gideri giderlerinin tutarı yine uzman kişiler tarafından belirlenmiştir. Diğer giderler ise ana faaliyetin dışındaki idari departmanı giderleri ifade etmekte olup ilgili laboratuvar merkezine düşen payı göstermektedir.

İlgili departmanın değişken yapıya sahip; personel, yemek, tıbbi atık giderleri bulanık mantık yöntemi ile önceden tahmin edilmiş diğer giderleri ise ilgili departmanın muhasebe kayıt sisteminden, protokol kayıtlarından, sözleşmelerden, önceden belirlenmiştir.

| Diğer Malzeme           |             | Adet Br.Fiyatı (TL) Toplam (TL) |           |
|-------------------------|-------------|---------------------------------|-----------|
| Enjektör                | 2.500 92    |                                 | 230.125   |
| Kontrol kanı            | 3           | 83.686                          | 251.058   |
| Pamuk                   | 3 Kg. 4.130 |                                 | 12.390    |
| Serum godesi            | 2100        | 93                              | 195.762   |
| Kan alma tüpü           | 2200        | 87                              | 192.104   |
| Otomatik Pipet Ucu 2200 |             | 10                              | 20.900    |
| Kalibratör              | 3           | 75.969                          | 227.907   |
| Kontrol                 | 3           | 75.969                          | 227.907   |
| Abnormal kontrol        | 3           | 75.969                          | 227.907   |
| <b>TOPLAM</b>           |             |                                 | 1.586.060 |

**Tablo 18 Laboratuvar Dolaylı Malzeme Tablosu**

Tablo 18'de listelenmiş olan malzemeler; kan testlerinin yapılması için gerekli olan malzemeler olup bir aylık ihtiyacı yetecek şekilde tedarik edilmiştir.

## **Testlerde kullanılan DİMM Tablosu**

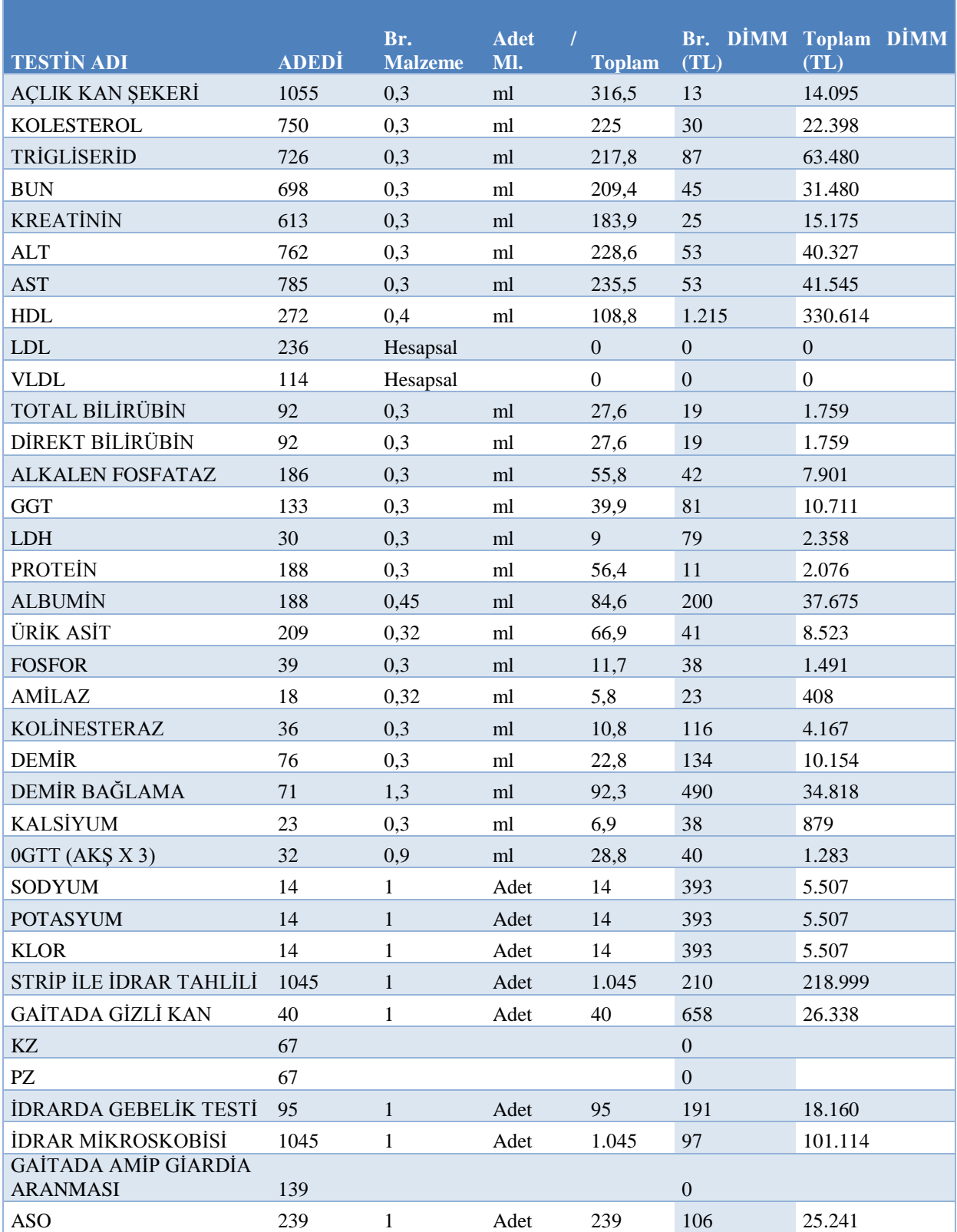

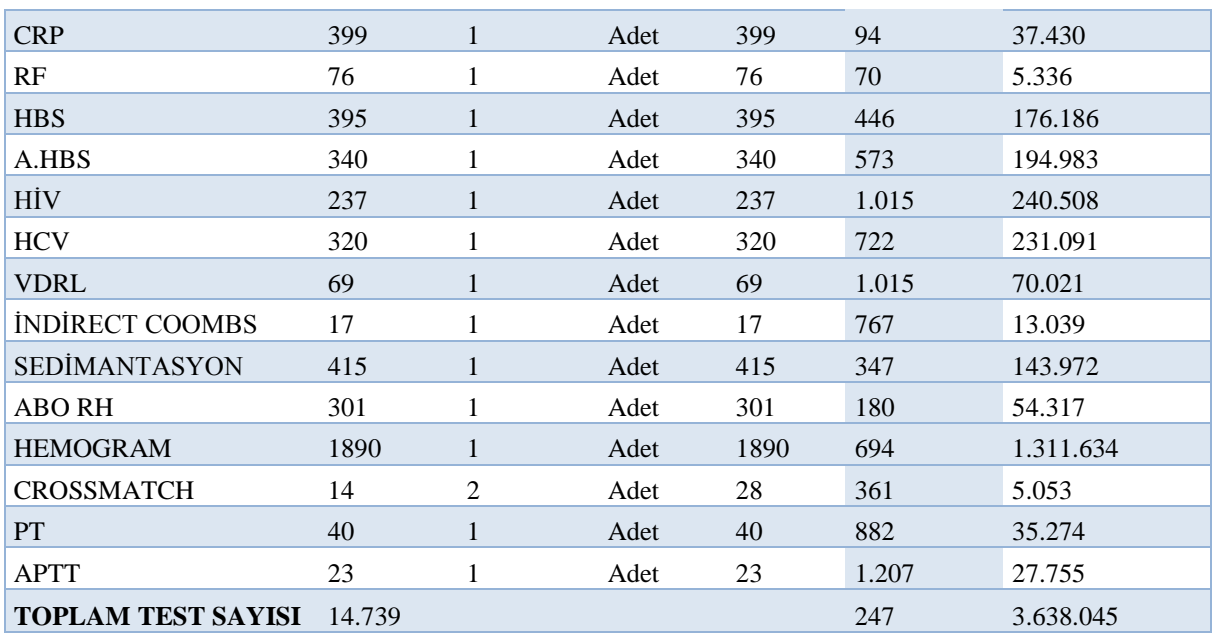

#### **Tablo 19'un Devamı.**

Tablo'19 da ise laboratuvar merkezinde yapılan testlerde kullanılan malzemelerin adet ve miktar olarak tutarları ayrıca birim başına yer alan kullanılan direkt ilk madde malzeme giderleri, bunların toplam tutarları yer almaktadır.

# **Aylık Laboratuvar Test Sayıları Dökümü**

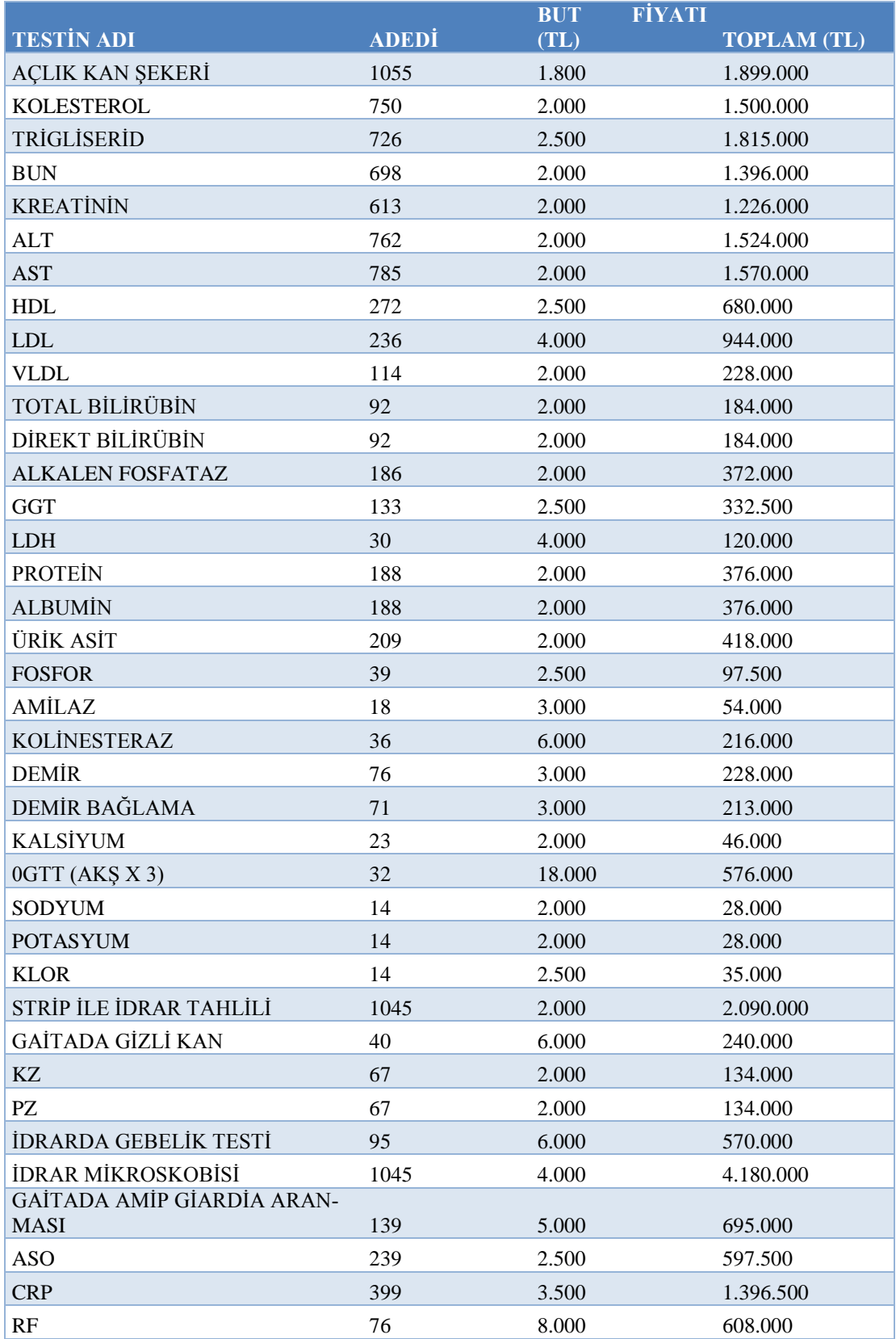

#### **Tablo 20'nin Devamı**

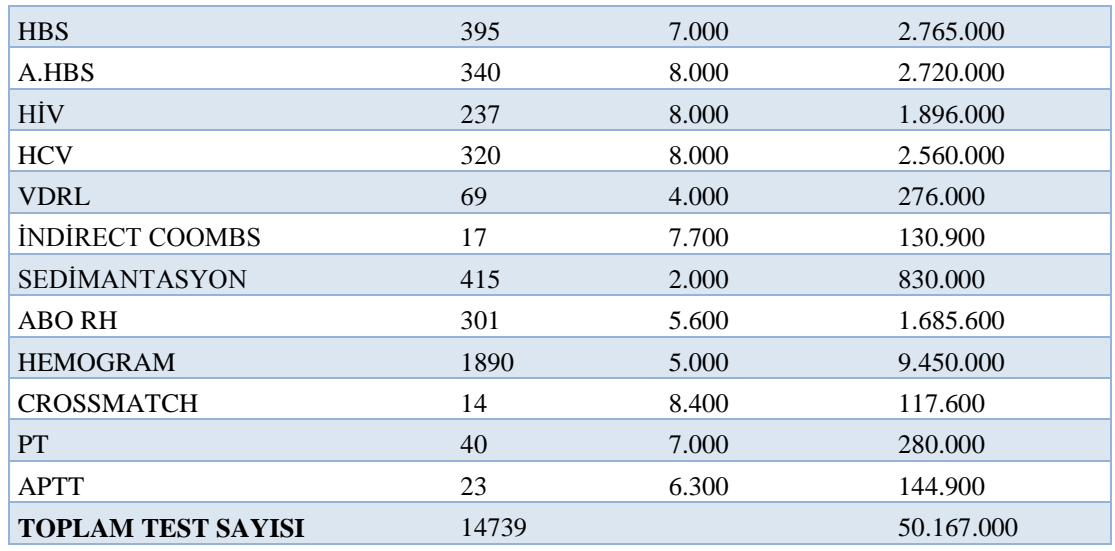

Yukarda yer alan tablo 20'de ise 2820 kişi üzerinden hesaplanmış toplam kan testlerinden sağlık kurumunun hesaplamış olduğu test gelirleri gösterilmektedir.

## **3.3.2. Süreç Analizi ve Faaliyet Merkezlerinin Belirlenmesi**

FTM analizin yapılması için birinci adımda yapılacak işlemlerin süreç değerleme analizi yapılmadır. Üretimle ilgili her faaliyetin iş akış seması ortaya konulmalıdır. Aşağıda örnek laboratuvarın iş akış seması gösterilmektedir.

### **Tablo 21**

# **Üretim Süreci Aşamaları**

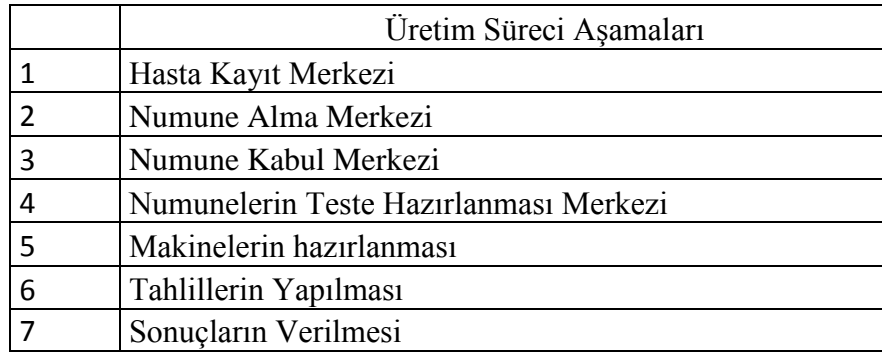

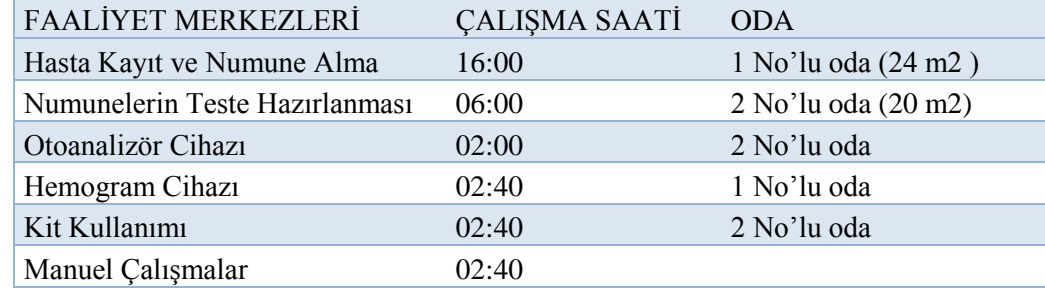

#### **Laboratuvar Faaliyet Merkezleri**

Yukardaki tabloda laboratuvar merkezinde yer alan faaliyet merkezleri gösterilmektedir. Tabloya göre ilgili laboratuvar merkezinde toplamda 5 adet faaliyet merkezi yer almakta ve ilgili faaliyet merkezlerinde çalışma saatleri gösterilmektedir. İlgili merkez toplamda 2 adet yer kullanmakta bir nolu oda 24 metre iki nolu oda ise 20 metrekaredir.

#### **3.3.3. Maliyetlerin Faaliyet Merkezlerine Yüklenmesi**

Çalışmada daha önce belirtildiği gibi FTM sistemi iki aşamalı dağıtım sürecini ifade etmektedir. Birinci aşamada faaliyetler kaynakları tükettiğinden hareketle çeşitli genel üretim giderleri uygun maliyet etkenleri kullanılarak faaliyet merkezlerinde yüklenmektedir. FTM sisteminde dağıtım anahtarlarının sayısı arttıkça daha güvenilir ve doğru maliyet verilerine ulaşılmaktadır (Özcan, a.g.e)

Çalışmada uygun maliyet etkenleri tespit edilerek genel üretim giderleri faaliyet merkezlerine dağıtılmıştır. Çalışmada değişken yapıya sahip giderler bulanık mantık yöntemi ile tahmin edilmiş sabit olan gider kalemleri ise geçmiş dönem muhasebe kayıt sistemlerinden, sözleşmelerden, protokol kayıtlarından elde edilmiştir.

#### **I. Aşama Maliyet Etkenleri**

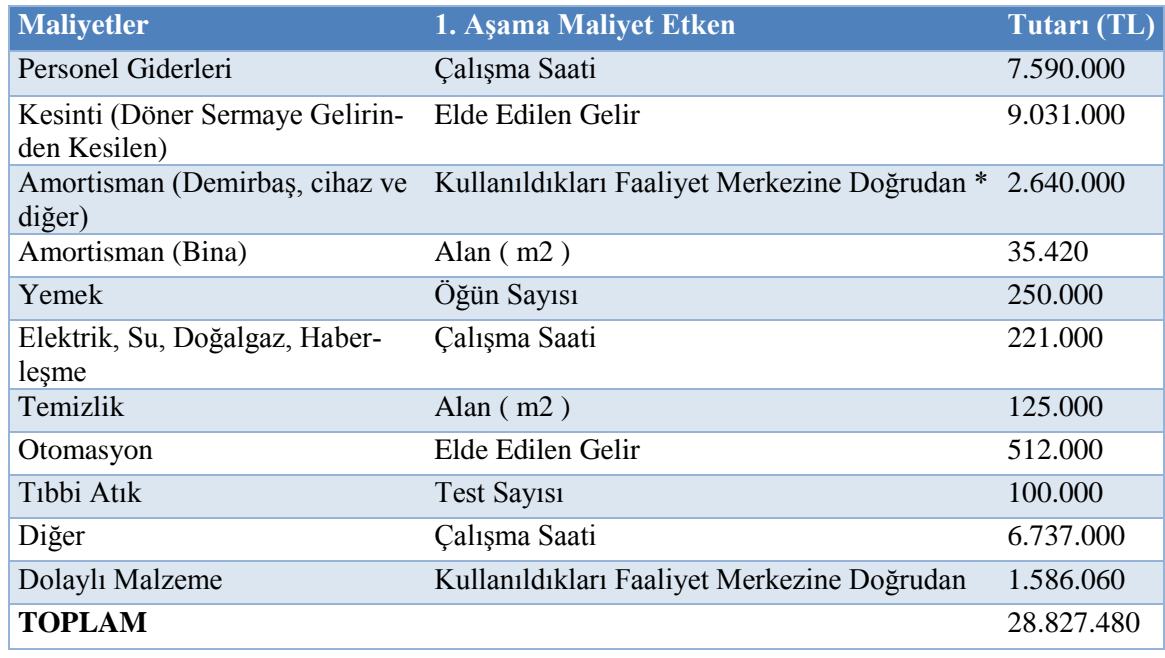

Örnek laboratuvar merkezi için dağıtımı yapılacak genel üretim giderleri ve uygun maliyet etkenleri yukardaki tabloda gösterilmiştir.

#### **Tablo 24**

#### **Gelir Getiren Faaliyet Merkezlerinin Gelir Dökümü Tablosu**

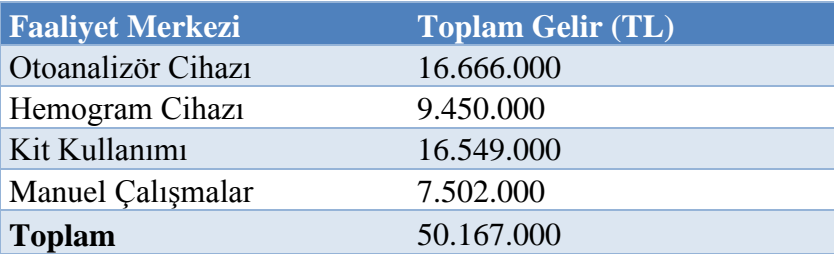

Yukarıda yer alan tablo laboratuvar merkezinde yapılan testlerden elde edilen gelir üzerinden ödenen kesintileri ve otomasyon giderinin faaliyet merkezine dağıtılması için gelirin faaliyet merkezine dökümünü göstermektedir. İlgili sağlık kurumu elde etmiş olduğu gelir üzerinden belli oranda kesinti ödemesi yapmakta olup ayrıca otomasyon giderlerinin faaliyet merkezlerine dağıtılması elde edilen bu gelir üzerinden olmaktadır.

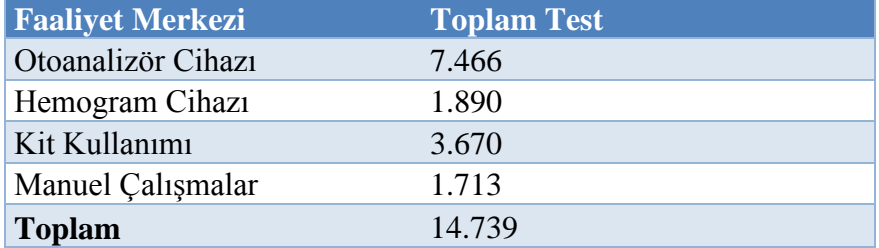

#### **Test Yapılan Faaliyet Merkezleri Test Dökümü**

Yukarıda yer alan tabloda; laboratuvar merkezinde yapılan testler sonucunda oluşan tıbbı atığın faaliyet merkezlerine göre dağılımı için yapılan test sayılarını göstermektedir. Atık gideri yapılan test sayıları ile bağlantılı olup her bir faaliyet merkezi farklı sayıda test yapmıştır. Aşağıdaki tabloda genel üretim giderlerinin yüklenmesine yer verildikten sonra bu dağıtımın nasıl yapıldığına dair kısa bir açıklama yapılacaktır. Çalışmanın ikinci kısmında faaliyet merkezlerine dağıtılan giderler kan tahlillerine dağıtımı yapılacaktır.

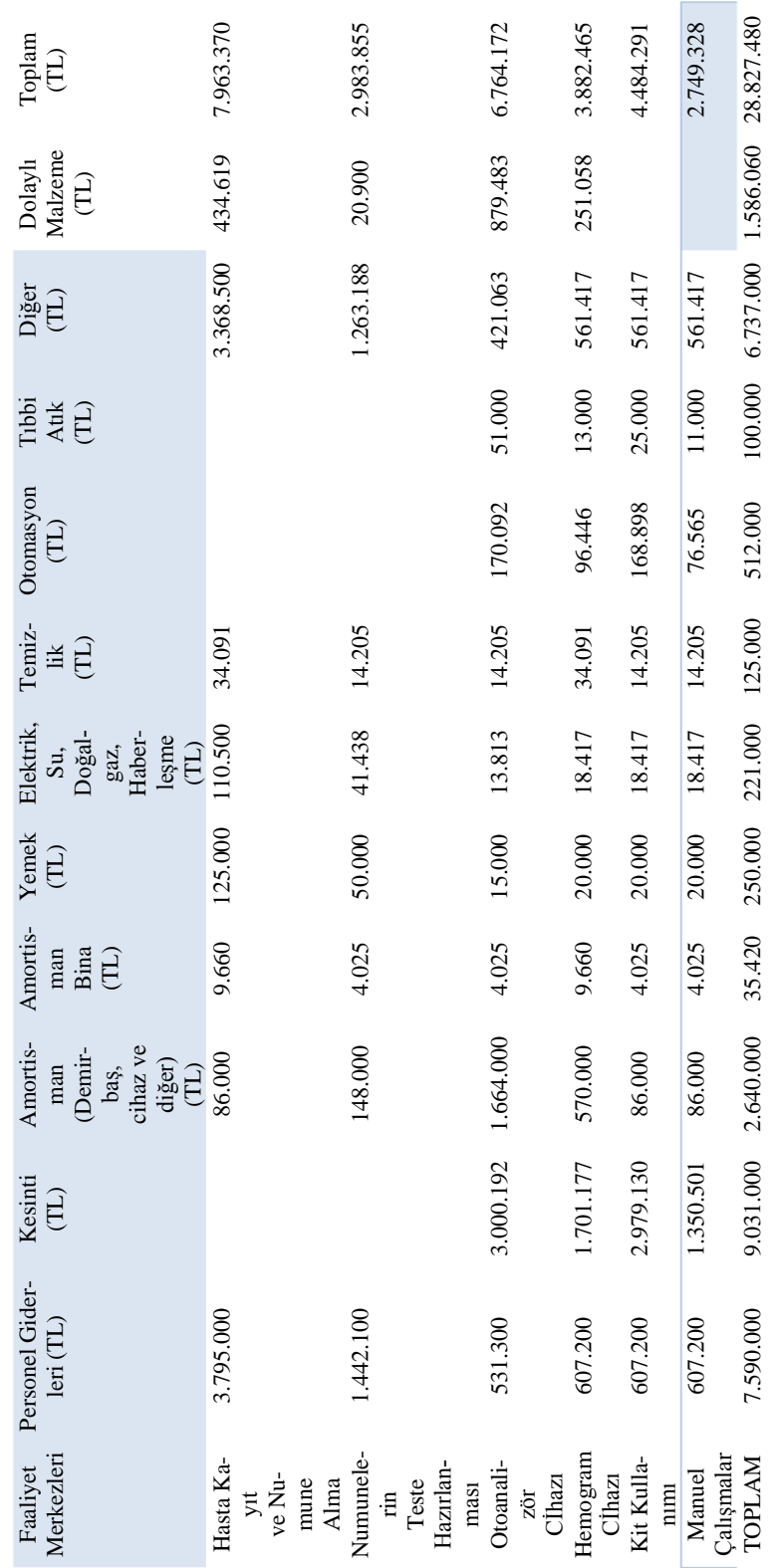

# **Maliyetleri Faaliyet Merkezlerine Yükleme Tablosu**

**Tablo 26**

Personel gideri çalışma saatleri dikkate alınarak faaliyet merkezlerine dağıtılmıştır. Laboratuvar faaliyet merkezinde toplamda 32 saat çalışılmış olup hasta kayıt ve numune alma merkezinde çalışma saatinin %50 'si yani 16 saat çalışılmıştır. Toplam personel giderinin hasta kayıt ve numune alma faaliyet merkezi ile çarpılması sonucunda  $(7.590.000X0, 50 = 3.795.000 \text{ TL})$  hasta kayıt ve numune alma faaliyet merkezinin çalışma saati bulunmaktadır.

Kesinti giderleri ise gelir dökümleri dikkate alınarak faaliyet merkezine dağıtılmıştır. Toplamda laboratuvar merkezi 50.167.000 TL gelir elde etmiş olup otoanalizör cihazı 16.666.000 TL (%33) gelir elde etmiştir. Toplam kesintilerin otoanalizör faaliyet merkezi gelir oranı ile çarpılması sonucu (9.031.000 TL X 0,33=3.000.192 TL) otoanalizör cihazı faaliyet merkezi gider tutarını göstermektedir.

Amortisman giderleri ilgili laboratuvar departmanı faaliyet merkezlerinde yer alan demirbaşların tutarları dikkate alınarak doğrudan dağıtım yapılmış faydalı ömür 5 yıl olarak kabul edilmiştir.

Bina amortisman gideri oda dağılımları dikkate alınarak yapılmıştır. Laboratuvar merkezinde 24 metrekare de 2 adet faaliyet merkezi yer almakta olup bayındırlık bakanlığının belirlemiş olduğu metre kare birim fiyatı ile çarpılarak bir diğer ifade ile (24 metrekareX483.000 TL=11.592.000 TL) toplam maliyet rakamı bulunmuştur. Bulunan bu rakam 12'ye bölünerek (11.592.000 TL /12 = 966.000 TL) aylık bina amortisman gideri tespit edilmiş bu rakam üzerinden %2 oranında (966.000 TL X%2=19.320 TL) amortisman ayrılmıştır. İlgili odayı hasta kabul ve numune alma, hemogram cihazı faaliyet merkezi birlikte kullandığından oda amortismanı 2'ye bölünerek (19.320 TL/2=9.660 TL) olarak hesaplanmıştır.

Laboratuvar merkezi yemek gideri öğün sayısı dikkate alınarak dağıtılmıştır. Toplamda 186 öğün yemek tüketilmiş hasta kayıt numune alma merkezi başlı başına 93 öğün yaklaşık %50 oranında yemek tüketmiştir. Toplam yemek giderinin hasta kayıt ve numune alma merkezi ile çarpılması sonucunda (250.000 TL X 0,50=125.000 TL) ilgili faaliyet merkezinin yemek giderini oluşturmaktadır.

Elektrik, su, doğalgaz, haberleşme giderleri ilgili faaliyet merkezlerine çalışma saatleri dikkate alınarak dağıtılmıştır. Toplamda tüm faaliyet merkezlerinde 32 saat çalışılmıştır.

Hasta kayıt ve numune alma merkezinde 16 saat (%50) çalışılmıştır. Toplam elektrik, su, doğalgaz giderlerinin çalışma saati oranı ile çarpılması sonucunda (221.000 TL X %50=110.500 TL) olarak hesaplanmıştır.

Temizlik giderleri oda-metrekare alanları dikkate alınarak faaliyet merkezlerine dağıtılmıştır. Temizlik giderleri (125.000 TL/44 metrekare=2.841 TL/metrekare) birim temizlik gideri bulunmuş örneğin 2 numaralı odada 20 metrekare, 4 adet faaliyet merkezi bulunmakta ve birim temizlik gideri oda metrekare alanı ile çarpılması sonucu (2.841TL X 20 metrekare=56.818 TL) odanın toplam temizlik giderini oluşturmaktadır. Toplam temizlik gideri odada yer alan faaliyet merkezlerine eşit olarak dağıtılmaktadır. (56.818 TL/4=14.250 TL).

Otomasyon giderleri gelir dökümleri dikkate alınarak dağıtımı yapılmıştır. Laboratuvar departmanında gelir getiren faaliyet merkezlerinde toplamda 50.167.000 TL gelir elde edilmiştir. Otoanalizör faaliyet merkezinde ise 16.666.000 TL (%33) gelir elde edilmiştir. Otomasyon giderinin otoanalizör faaliyet merkezi gelir oranı ile çarpılması sonucunda (512.000 TL X %33=170.092 TL) otoanalizör faaliyet merkezinin gider hesaplanmıştır.

Tıbbi atık giderleri test sayıları dikkate alınarak faaliyet merkezlerine dağıtılmıştır. Laboratuvar departmanında toplamda 14.739 adet test yapılmış olup otoanalizör faaliyet merkezinde ise başlı başına 7.466 adet (%51) adet test yapılmıştır. Tıbbi atık giderlerinin otoanalizör faaliyet merkezi ile çarpılması sonucu (100.000 TLX%51=51.000 TL) olarak hesaplanmıştır.

Diğer giderler ise çalışma saatleri dikkate alınarak faaliyet merkezlerine dağıtımı yapılmıştır. Toplamda 32 saat çalışılmıştır. Hasta kayıt ve numune alma merkezinde 16 saat (%50) oranında çalışma yapılmıştır. Toplam çalışma saatinin çalışma oranı ile (6.737.000 TLX%50=3.368.500 TL) çarpılması sonucunda hasta kayıt ve numune alma faaliyet merkezindeki diğer giderler hesaplanmıştır.

Dolaylı malzeme giderleri; dolaylı malzeme tablosundaki açıklamalar dikkate alınarak ilgili faaliyet merkezlerine dağıtımı yapılmıştır. Tablo 16'da yer alan açıklamalardan sonra faaliyet merkezleri ve bu faaliyet merkezlerinde biriken maliyetler maliyet tutarları aşağıdaki tabloda açıklanmıştır.

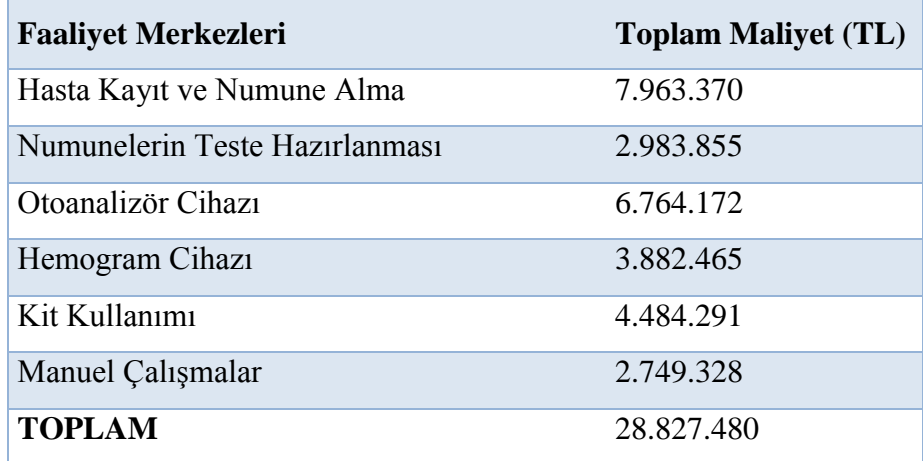

## **Tablo 27 Faaliyet Merkezlerinin Maliyet Dökümü**

Tablo 27'de genel üretim giderlerinin faaliyet merkezlerine dağıtılması sonucunda laboratuvar departmanı faaliyet merkezlerinin ilgili toplam giderden aldığı payı göstermektedir. Toplam genel üretim giderlerinin faaliyet merkezlerine dağıtılması FTM sisteminin birinci aşamasını oluşturmaktadır. Çalışmanın ikinci kısmında bu faaliyet merkezlerinde biriken giderler uygun dağıtım anahtarları kullanılarak laboratuvar testlerine dağıtımı yapılacaktır.

#### **3.3.4. Faaliyet Merkezlerine Yüklenen Maliyetlerin Testlere Yüklenmesi**

FTM yönteminin ikinci aşamasında faaliyet merkezlerine toplanan maliyetler uygun maliyet etkenleri kullanılarak faaliyet merkezlerini kullanan testlere yüklenecektir. Örnek laboratuvar merkezinin faaliyet merkezlerindeki giderlerin dağıtılmasında kullanılacak maliyet etkenleri ve toplam faaliyet merkezlerindeki maliyetler aşağıdaki tabloda gösterilmektedir. Aşağıdaki tablo ikinci aşama maliyet etkenlerini ve faaliyet merkezlerinde toplanan giderleri içermektedir.

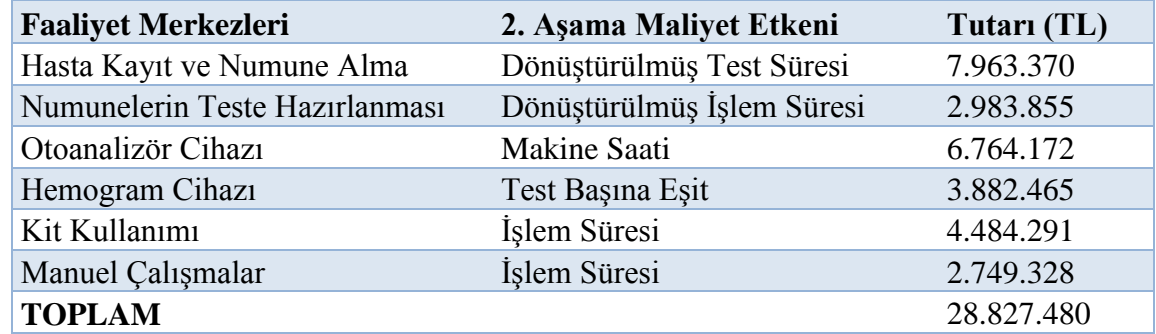

#### **II. Aşama Maliyet Etkenleri**

**3.3.4.1. Hasta Kayıt ve Numune Alma Merkezindeki Maliyetlerin Testlere Yüklenmesi**

Hasta kayıt ve numune alma merkezinde maliyetlerin kan testlerine yüklenmesinde maliyet etkeni olarak dönüştürülmüş test süresi dikkate alınmıştır. Örnek laboratuvar departmanında kan alma işlemi işlem başına ortalama 60 saniye numune kabul işlemi ise işlem başına 20 saniye sürmektedir.

Hasta kayıt ve numune alma merkezindeki maliyetlerin kan testlerine yüklenmesinde maliyet etkeni olarak dönüştürülmüş test süresi kabul edilmiştir. Kan alma işlemi için (12.022 kan alma işlemi X 60 saniye) 721.320 saniye; numune kabul işlemesi için ise (1.319 numune kabul işlemi X 20 saniye) 26.380 saniye olup toplamda 747.700 saniye olarak hesaplanmıştır.

Hasta kayıt ve numune alma merkezindeki toplam maliyetin toplam dönüştürülmüş test süresine bölünmesine (7.963.370 TL /747.700 saniye =10,65 TL) birim dönüştürülmüş test maliyeti bulunmaktadır. Bu yapılan açıklamaya göre kan alma işlemi için işlem başına (10,65 TL X 60 saniye=639 TL) numune kabul işlemi için ise işlem başına (10,65 TL X 20 saniye=213 TL) hesaplanmıştır. Aşağıdaki tabloda hasta kayıt ve numune alma merkezinde maliyetlerin testlere birim ve toplam olarak dağılımı göstermektedir. Örnek olarak açlık kan şekeri testinin hasta kayıt ve numune alma merkezinde maliyeti (1.055 adet X 639 TL X 60 saniye=674.145 TL) olarak hesaplanmıştır.

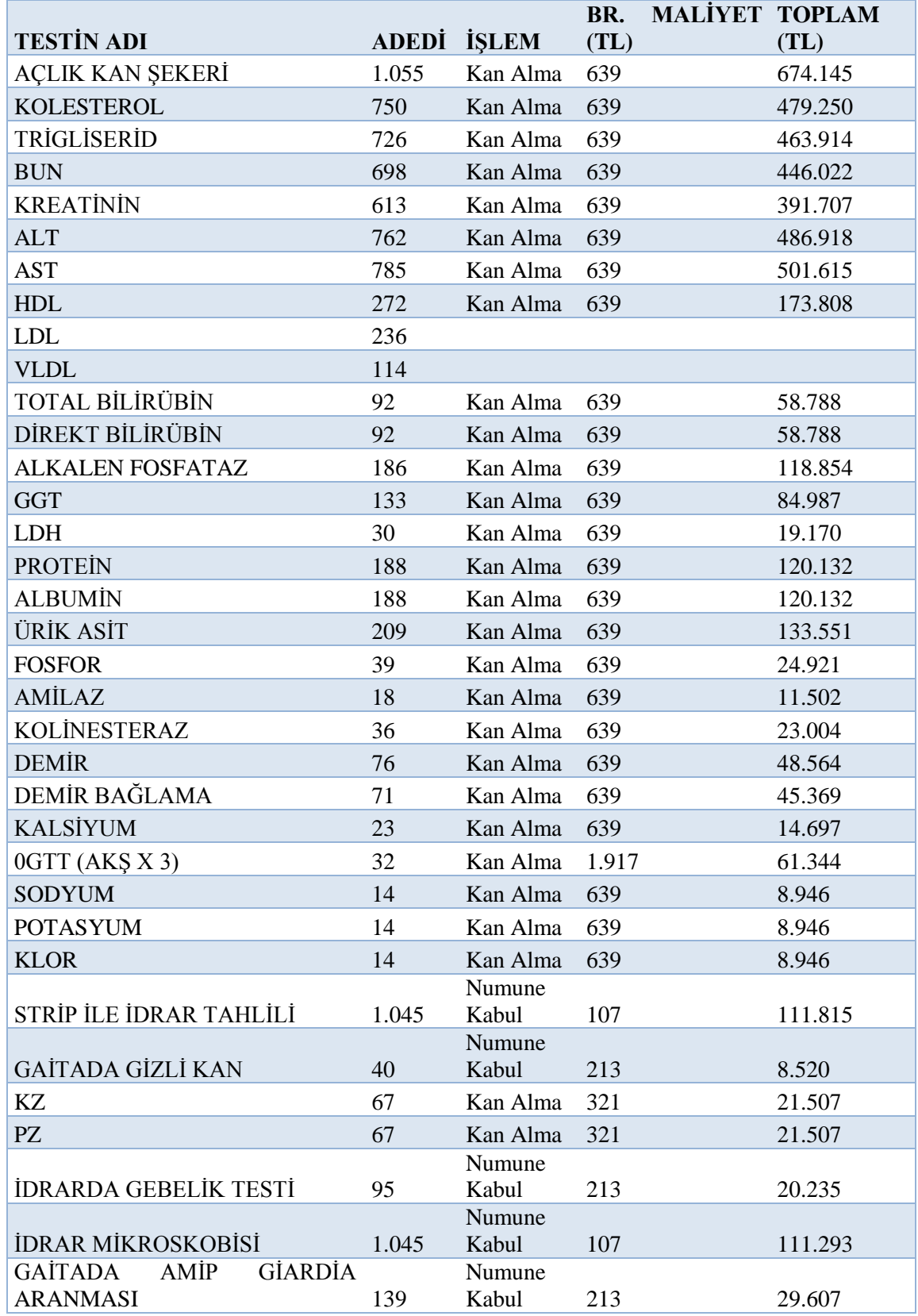

# **Hasta Kayıt ve Numune Alma Merkezindeki Maliyetlerin Testlere Yüklenmesi**

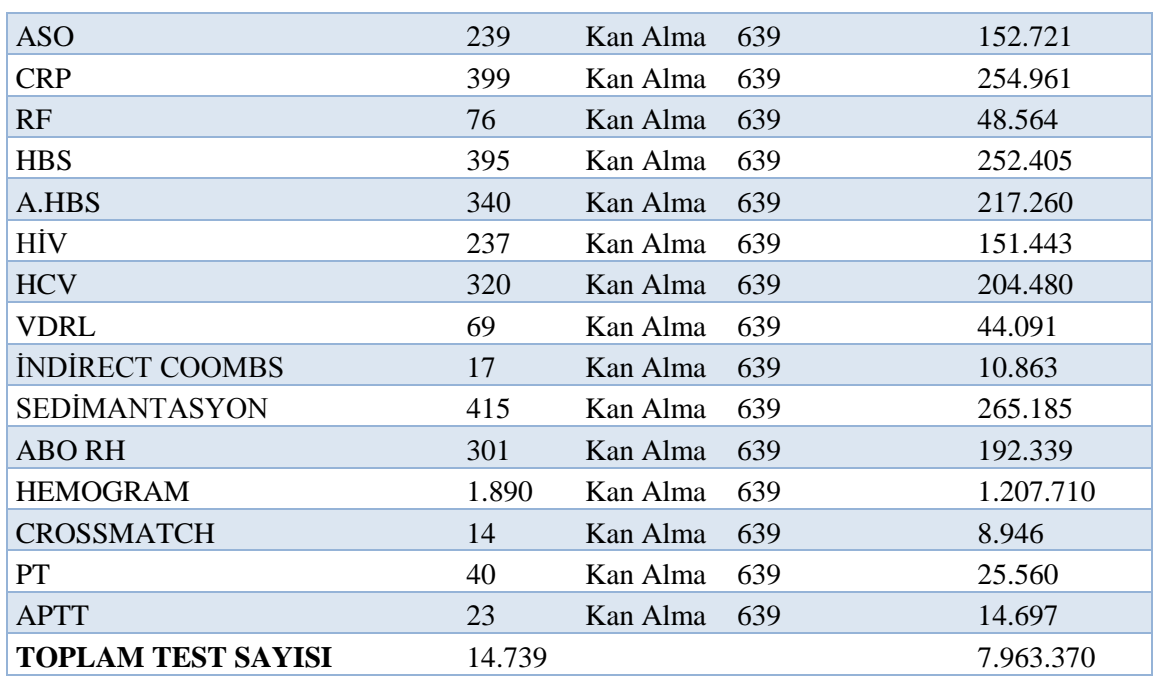

#### **Tablo 29'un Devamı**

#### **3.3.4.2. Numunelerin Teste Hazırlanmasındaki Maliyetlerin Testlere Yüklenmesi**

Laboratuvarda alınan testlerin kabul hala getirilebilmesi için santrifüj, benmari ve etüv işlemine tabi tutulması gerekmektedir. Laboratuvarda santrifüj ve etüv işleme için 2 dakika, benmari işlemi için 3 dakika zaman harcanmaktadır. Buna göre PT ve APTT testleri için toplam (63 adet X 3 dakika) 189 dakika benmari işlemi için ise (17 adet X 2 dakika) 34 dakika etüv işlemi için ise toplamda (10.465 adet\*2 dakika) 20.930 dakika santrifüj işlemi için ise toplamda 21.153 dakika zaman harcanmaktadır.

Numunelerin test hazırlanması işleminde toplamda 21.153 dakika zaman harcanmaktadır. Toplam maliyetin (2.983.855 TL/21.153 dakika =141,06 TL) harcanan zamana bölünmesi sonucunda birim işlem maliyeti 141,06 TL olarak hesaplanmıştır. Örnek vermek gerekirse açlık kan şekerinin numunelerin teste hazırlanmasındaki maliyeti (1.055 adet X 2 dakika X 141,06 TL=297.638 TL) olarak hesaplanmıştır.

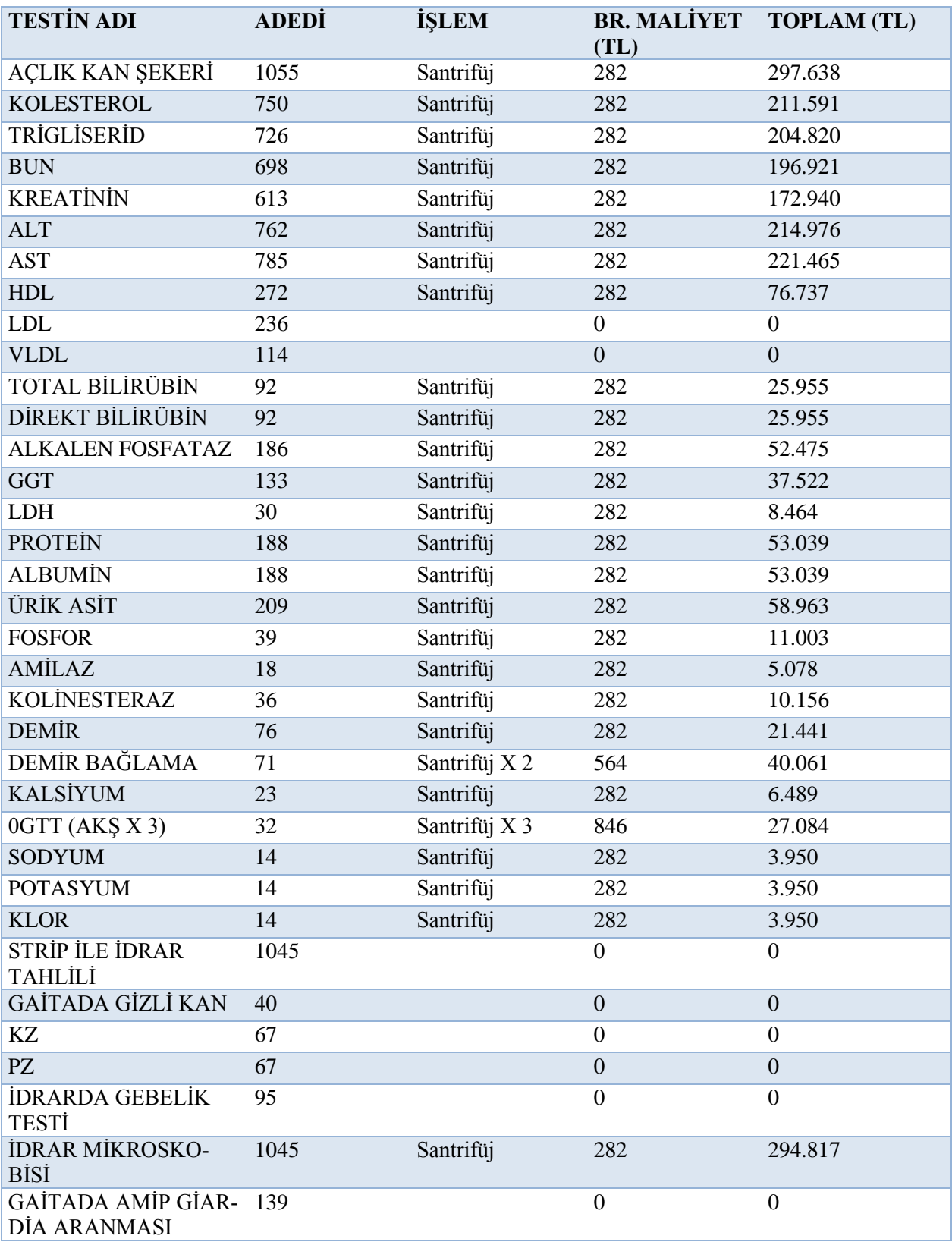

## **Numunelerin Teste Hazırlanması Merkezindeki Maliyetlerin Testlere Yüklenmesi**

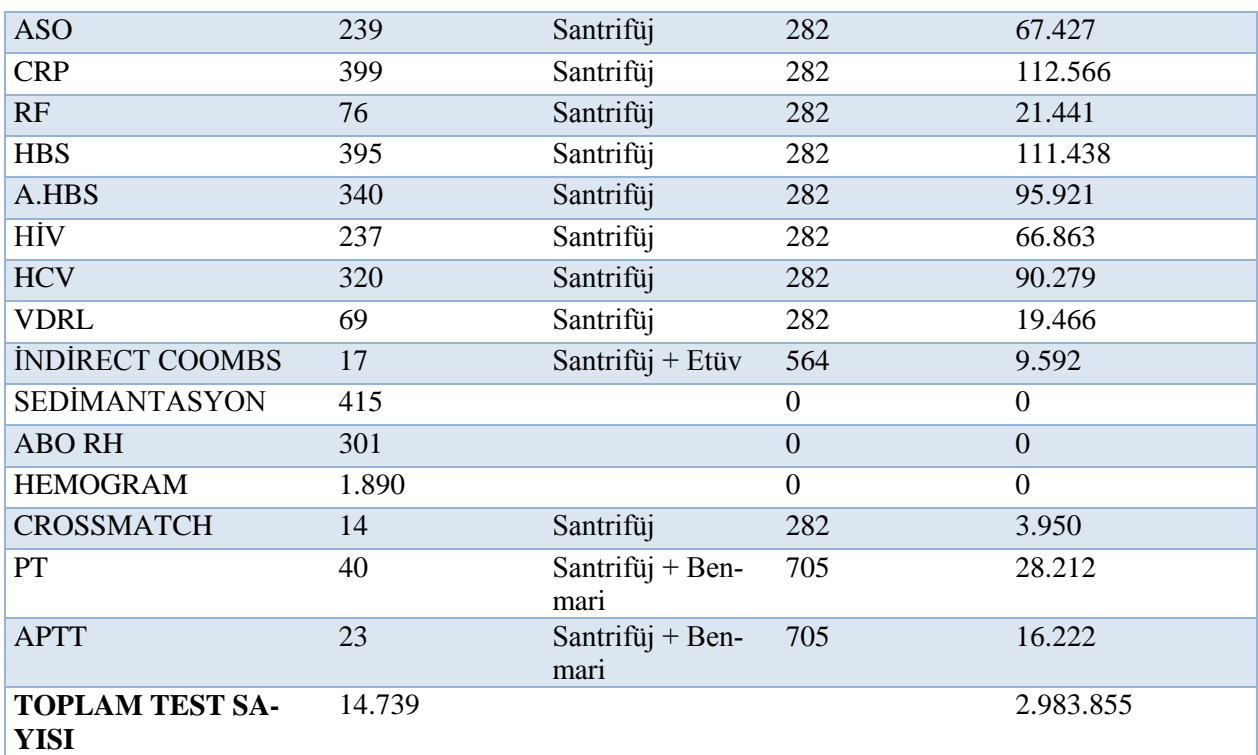

#### **Tablo 30'un Devamı**

#### **3.3.4.3. Otoanalizör Cihaz Merkezindeki Maliyetlerin Testlere Yüklenmesi**

Otoanalizör cihazındaki maliyetlerin testlere yüklenmesinde ilgili cihaz bilgisayarlı olmasından dolayı makine saati maliyet etkeni olarak kabul edilmiştir. Makine saati 1.552.188 saniye olup toplam faaliyet merkezi giderine bölünmesi sonucu (6.764.172 TL/1.552.188 saniye= 4,35TL) olarak hesaplanmıştır. Aşağıdaki tabloda yapılan hesaplamalar ışığında ilgili kan testlerinin bu faaliyet merkezinden aldığı paylar hesaplanmıştır. Örnek olarak açlık kan şekerinin otoanalizör cihazı faaliyet merkezinden aldığı maliyet payı (1.055 adet X 322 saniye X 4,35TL =1.480.399 TL) olarak hesaplanmıştır.

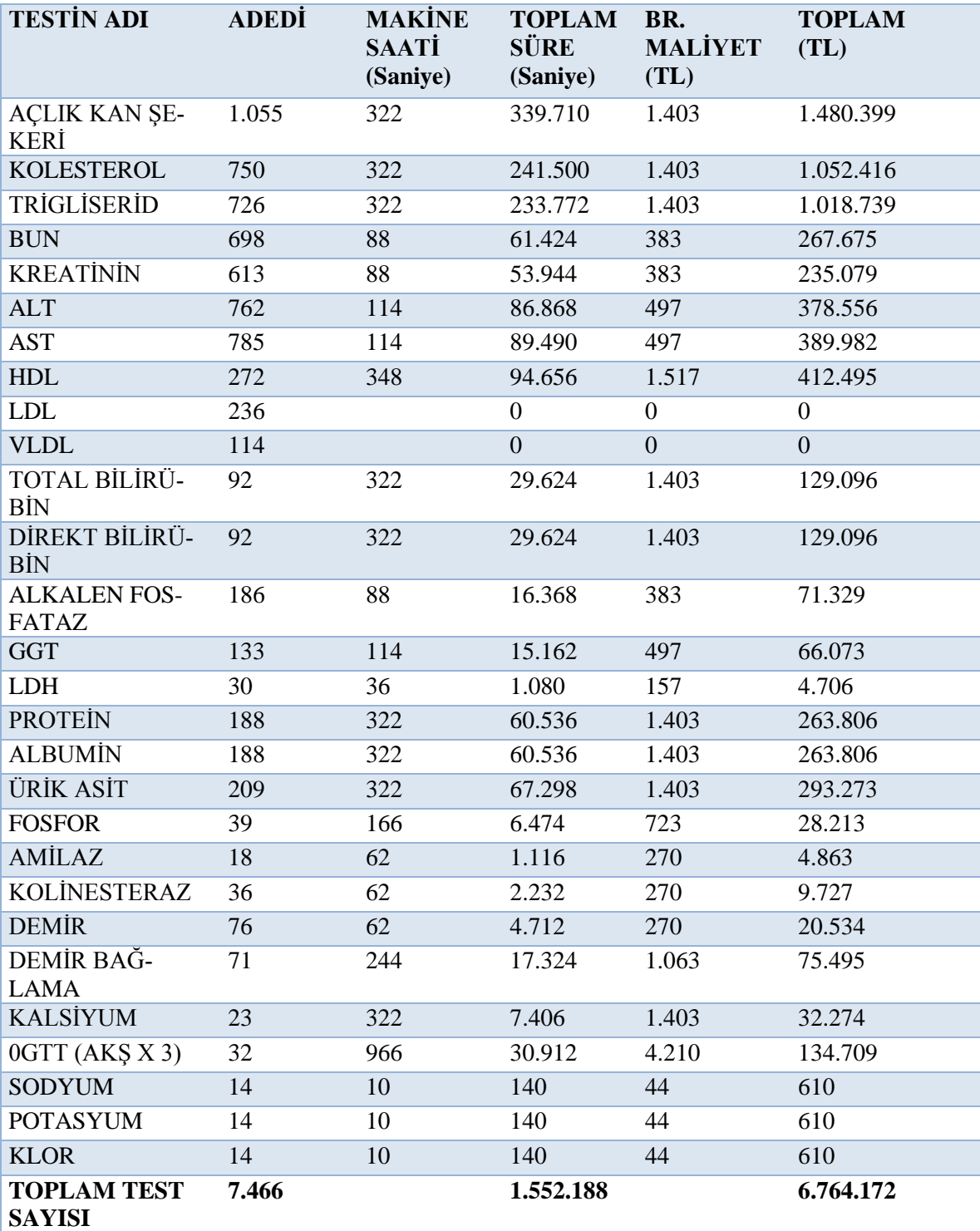

# **Otoanalizör Cihazı Merkezindeki Maliyetlerin Testlere Yüklenmesi**

#### **3.3.4.4. Hemogram Cihaz Merkezindeki Maliyetlerin Testlere Yüklenilmesi**

Laboratuvar departmanında toplamda 1.890 adet hemogram testi yapılmış toplam tutarı 3.882.465 TL olup birim başına 2.054 TL olarak hesaplanmıştır.

#### **3.3.4.5. Kit Kullanım Merkezindeki Maliyetlerin Testlere Yüklenilmesi**

Kit kullanım maliyet merkezlerindeki maliyetlerin testlere dağıtılmasında bu testlere ait işlem süreleri dikkate alınmıştır. Test sayıları ile test süreleri çarpılarak toplam işlem süresi 86.585 saniye olarak bulunmuştur. Kit kullanım faaliyet merkezindeki toplam maliyetin işlem süresine bölünmesi ile (4.484.291 TL/86.585 saniye=51,79 TL) 51,79 TL olarak hesaplanmıştır. Aşağıdaki tabloda yapılan hesaplamalar çerçevesinde örnek laboratuvarın kit kullanım merkezindeki maliyetlerin testlere dağıtımı gösterilmiştir. Örnek olarak strip ile idrar tahlilinin kit kullanım faaliyet merkezindeki maliyeti (1.045 adet X 20 saniye X 51,79 TL=1.082.424 TL) olarak hesaplanmıştır.

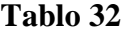

| <b>TESTIN ADI</b>                  | <b>ADEDI</b> | <b>İŞLEM</b><br>SÜRESİ SÜRE<br>(Saniye) | TOPLAM BR.<br>(Saniye) | <b>MALIYET</b><br>(TL) | <b>TOPLAM</b><br>(TL) |
|------------------------------------|--------------|-----------------------------------------|------------------------|------------------------|-----------------------|
| <b>IDRAR</b><br><b>STRIP</b><br>ĦЕ |              |                                         |                        |                        |                       |
| TAHLİLİ                            | 1.045        | 20                                      | 20.900                 | 1.036                  | 1.082.424             |
| GAİTADA GİZLİ KAN                  | 40           | 30                                      | 1.200                  | 1.554                  | 62.149                |
| <b>İDRARDA</b><br><b>GEBELIK</b>   |              |                                         |                        |                        |                       |
| <b>TESTI</b>                       | 95           | 30                                      | 2.850                  | 1.554                  | 147.603               |
| HBS                                | 395          | 30                                      | 11.850                 | 1.554                  | 613.719               |
| A.HBS                              | 340          | 30                                      | 10.200                 | 1.554                  | 528.264               |
| <b>HİV</b>                         | 237          | 45                                      | 10.665                 | 2.331                  | 552.347               |
| <b>HCV</b>                         | 320          | 45                                      | 14.400                 | 2.331                  | 745.785               |
| VDRL                               | 69           | 30                                      | 2.070                  | 1.554                  | 107.207               |
| SEDİMANTASYON                      | 415          | 30                                      | 12.450                 | 1.554                  | 644.793               |
| TOPLAM                             | 2.956        |                                         | 86.585                 |                        | 4.484.291             |

**Kit Kullanımı Merkezindeki Maliyetlerin Testlere Yüklenmesi**

#### **3.3.4.6. Manuel Çalışmalar Merkezindeki Maliyetlerin Testlere Yüklenilmesi**

Manuel çalışmalar faaliyet merkezindeki maliyetlerin testlere dağıtılmasında bu testlere ait işlem süreleri dikkate alınmıştır. Test sayıları ile test süreleri çarpılarak toplam işlem süresi 272.880 saniye olarak hesaplanmıştır. Manuel çalışmalar faaliyet merkezindeki toplam maliyetin işlem süresine bölünmesi ile (2.749.328 TL/ 272.880 saniye=10,075 TL) birim işlem süresi 10,075 TL olarak bulunmuştur. Aşağıdaki tablo ilgili kan testlerinin bu faaliyet merkezinden aldığı maliyet payını göstermektedir. Örnek olarak KZ testinin manuel çalışmalar merkezinden aldığı maliyet payı (67 adet X 150 saniye X 10,075 TL) 101.256 TL olarak hesaplanmıştır.

#### **Tablo 33**

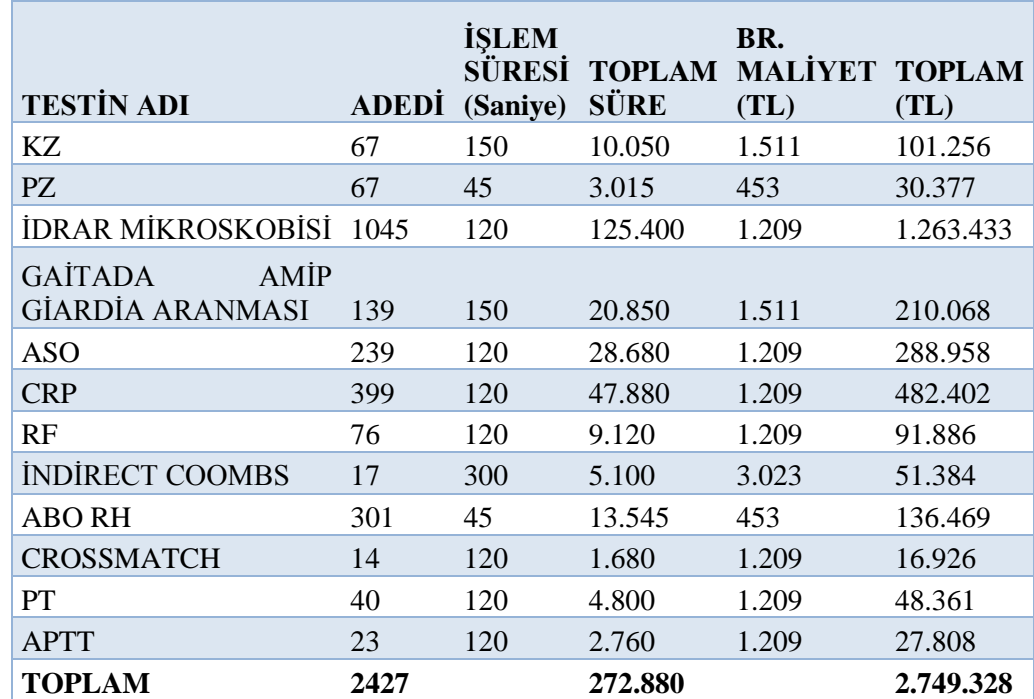

#### **Manuel Çalışmalar Merkezindeki Maliyetlerin Testlere Yüklenmesi**

#### **3.3.4.7. Uygulama Sonuçlarının Analizi**

FTM maliyet sistemini kullanan sağlık kuruluşunun toplam giderleri uygun dağıtım anahtarları kullanılarak birinci adımda faaliyet merkezlerine dağıtılmıştır. FTM maliyet sisteminin ikinci aşamasında da yine uygun faaliyet etkenleri kullanılarak faaliyet merkezlerinde toplanmış giderler laboratuvar merkezinde üretilen kan tahlillerine dağıtılmıştır. Böylece üretilen her bir kan tahlilinin birim ve toplam maliyetleri bulunmuştur. Aşağıdaki tabloda her bir kan testinin birim ve toplam maliyetleri detaylı olarak gösterilmiştir. Uygulama sonuçlarının analizinde ayrıca 20XX ve 20XY yıllarına ait bütçelenmiş satış fiyatları karşılaştırılmış test başına birim ve toplam kârlılık analizi yapılmıştır. Tablo 35'de alınan birim maliyetler ve bütçelenmiş satış fiyatları birbirinden çıkarılarak toplam kâr zarar bulunmuştur.

Çalışma sonuçları incelendiğinde örnek laboratuvar merkezinin bazı kan testlerinde kâr bazılarında ise 20XX yılında zarar ettiğini ancak toplamda ise kâr ettiği gözlemlenmekte buna karşın 20XY yılında satış fiyatlarında indirime gidilmesinden dolayı kârlılık önemli seviyede düşüş göstermiştir.
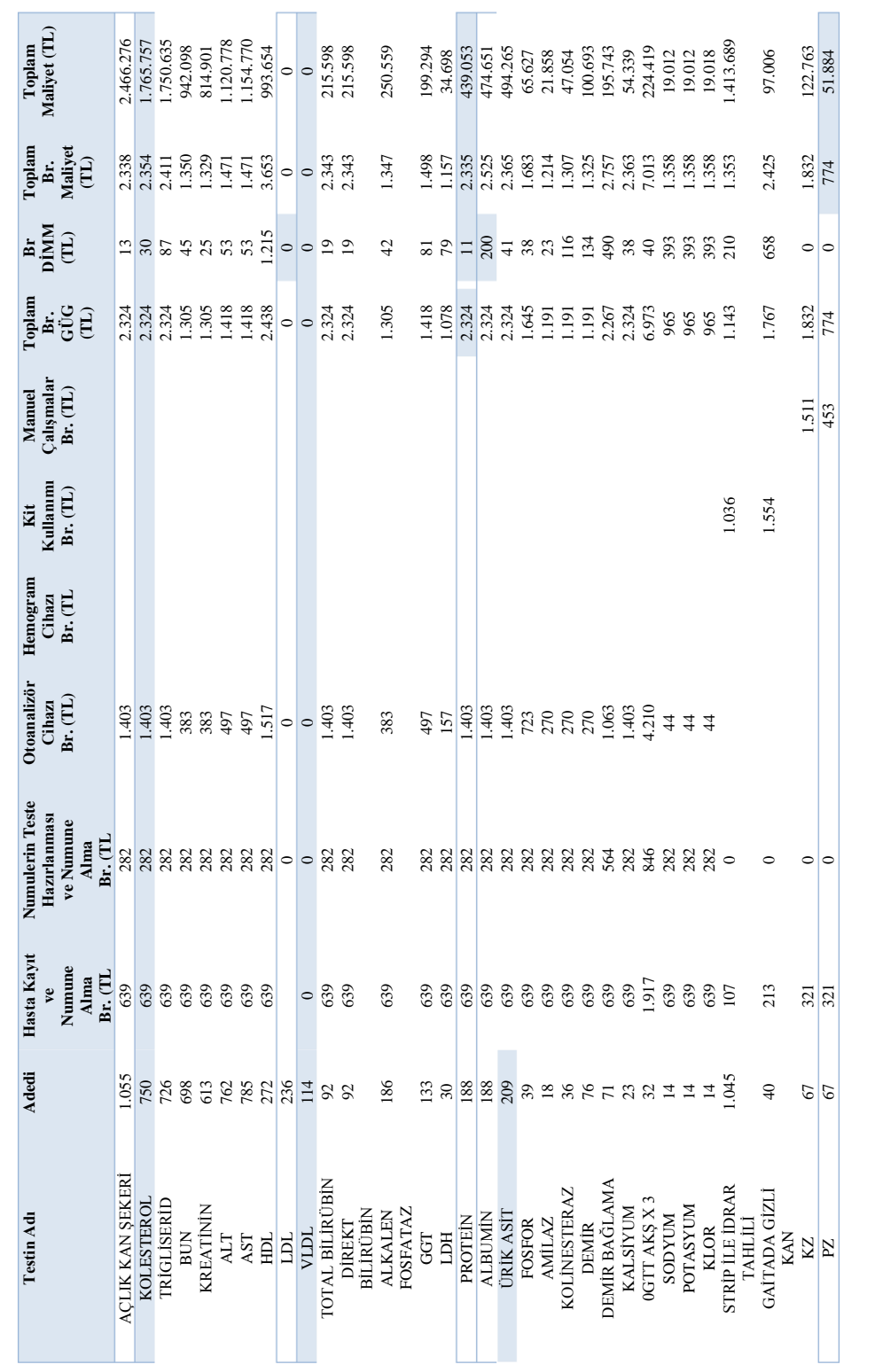

# **Tablo 34**

# **Birim ve Toplam Test Maliyetleri**

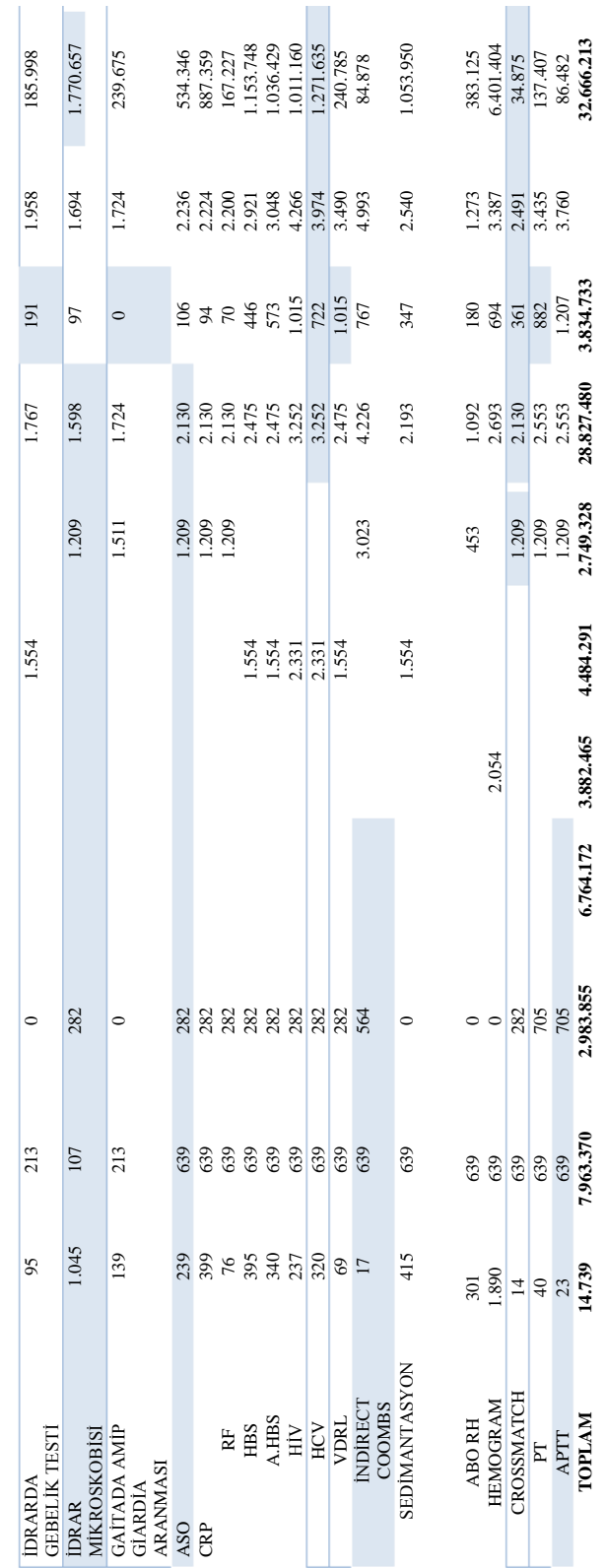

#### **Tablo 34'ün Devamı**

# **Tablo 35**

| Testin Adı                          | Adedi Br.                                | Mali-                   | Ė<br><b>20XX</b><br>BUT | Kâr<br>rar<br>(TL)                                | Kâr-<br>Zarar<br>$-Za$ - | Toplam<br>Kâr – Zarar              | 20XY<br>BUT                                                                                                   | Kâr<br>rar<br>岜                                                                          | Kâr-<br>Zarar<br>$-Za$ -       | Toplam<br>Kâr – Zarar |
|-------------------------------------|------------------------------------------|-------------------------|-------------------------|---------------------------------------------------|--------------------------|------------------------------------|----------------------------------------------------------------------------------------------------|------------------------------------------------------------------------------------------|--------------------------------|-----------------------|
|                                     |                                          | yet<br>(TL)             | yat<br>(H)              |                                                   | Oranı                    | $\Xi$                              | yat<br>(IL)                                                                                                   | $\Xi$                                                                                    | Oranı                          | $\Xi$                 |
| KAN 1.055<br>SEKERİ<br>AÇLIK        |                                          | 2.338                   | 008                     | 538                                               | $-23,00%$                | $-567.276$                         | .530                                                                                                    | 808                                                                                      | $-34,55%$                      | $-852.126$            |
| KOLESTEROL                          | 750                                      | 2.354                   | 2.000                   | $-354$                                            | $-15,05%$                | $-265.757$                         | 1.690                                                                                                    | $-664$                                                                                   | $-28,22%$                      | -498.257              |
| <b>TRIGLISERID</b>                  | 726                                      | 2.411                   | 2.500                   | 89                                                |                          | 64.365<br>453.902<br>411.099       | $2.120$<br>$1.690$                                                                                            | $-291$<br>340                                                                            | $-12,08\%$<br>25,21%<br>27,13% | $-211.515$            |
| <b>BUN</b>                          | 698                                      | .350                    |                         |                                                   | $3,68%$<br>48,18%        |                                    |                                                                                                    |                                                                                          |                                | 237.522               |
| KREATININ                           | 613                                      | .329                    | 2.000                   | 650<br>671<br>529                                 | 50,45%                   |                                    | 069.1                                                                                                    |                                                                                          |                                | 221.069               |
| <b>ALT</b>                          | 762<br>785<br>2736                       |                         | 2.000                   |                                                   | 35,98%<br>35,96%         | 403.222<br>415.230<br>-313.654     | $069$ .                                                                                                    | $361$<br>$219$<br>$219$                                                                  | 14,90%<br>14,88%<br>-41,97%    | 167.002<br>171.880    |
| AST                                 |                                          |                         | 2.000                   |                                                   |                          |                                    | $1.690$<br>$2.120$                                                                                            |                                                                                          |                                |                       |
| HDL                                 |                                          | 1.471<br>1.471<br>3.653 | 2.500                   | 529<br>-1.153                                     | $-31,57%$                |                                    |                                                                                                    | $-1.533$                                                                                 |                                | -417.014              |
| <b>ICL</b>                          |                                          |                         | 000                     | 4.000                                             |                          | 944.000                            | 3.390                                                                                                    | 3.390                                                                                    |                                | 800.040               |
| VLDL                                | 114                                      |                         | 2.000                   | 2.000                                             |                          | 228.000                            | 069                                                                                                    | $\frac{1.690}{-653}$                                                                     |                                | 192.660               |
| TOTAL BİLİRÜBİN<br>DİREKT BİLİRÜBİN | 92                                       |                         | 2.000                   |                                                   | $-14,66%$                |                                    | .690                                                                                                    |                                                                                          | $-27,88%$                      | $-60.118$             |
|                                     | 92                                       | 2.343<br>2.343<br>1.347 | 2.000                   | -343<br>653                                       | $-14,66\%$<br>48,47%     | $-31.598$                          | $069$ .                                                                                                    |                                                                                          | $-27,88%$                      | $-60.118$             |
| ALKALEN<br>FOSFATAZ                 | 186                                      |                         | 2.000                   |                                                   |                          | 121.441                            | $069$ .                                                                                                    |                                                                                          | 25,46%                         | 63.781                |
|                                     |                                          |                         |                         |                                                   |                          |                                    |                                                                                                    |                                                                                          |                                |                       |
| GGT                                 | 133                                      | 1.498                   | 2.500                   | 1.002<br>2.843<br>-335                            | 66,84%                   | 133.206                            | 2.120<br>3.390<br>1.690                                                                                       |                                                                                          | 41,48%                         |                       |
| HCL                                 |                                          |                         | 1.000                   |                                                   |                          | 85.302                             |                                                                                                    | 622<br>2.233<br>-645                                                                     |                                | 82.666<br>67.002      |
| PROTEIN                             | $\begin{array}{c} 30 \\ 188 \end{array}$ | 1.157<br>2.335<br>2.525 | 2.000                   |                                                   | 245,84%<br>-14,36%       | $-63.053$                          |                                                                                                    |                                                                                          | 193,10%<br>-27,64%             | $-121.333$            |
| <b>ALBUMIN</b>                      | 188                                      |                         | 2.000                   | $-525$                                            | $-20,78%$                | -98.651                            | 0.690                                                                                                    |                                                                                          | $-33,06%$                      | $-156.931$            |
| <b>ÜRİK ASİT</b>                    | 209                                      | 2.365<br>1.683          | 2.000                   |                                                   | $-15,43%$<br>48,57%      | $\frac{-76.265}{31.873}$<br>31.873 |                                                                                                    |                                                                                          | $-28,54%$                      | $-141.055$            |
| FOSFOR<br>AMILAZ                    | 39                                       |                         |                         |                                                   |                          |                                    |                                                                                                    |                                                                                          | 25,98%                         | 17.053                |
|                                     |                                          | 1.214                   |                         |                                                   |                          |                                    |                                                                                                    |                                                                                          | 109,17%                        | 23.862                |
| KOLINESTERAZ                        | $\frac{8}{76}$                           | .307                    | 2.500<br>3.000<br>6.000 |                                                   | 147,05%<br>359,04%       | 168.946                            |                                                                                                    |                                                                                          | 288,66%                        |                       |
| DEMIR                               |                                          | .325                    | 3.000                   | $-365$<br>817<br>81786<br>4.693<br>4.575<br>1.675 | .26,43%                  | 127.307<br>17.257                  | $\begin{array}{r} 1.690 \\ 2.120 \\ 2.540 \\ 5.080 \\ 5.540 \\ 2.540 \\ 1.690 \\ 1.690 \\ 1.5250 \end{array}$ | $-835$<br>$-675$<br>$437$<br>$1.326$<br>$3.773$<br>$1.215$<br>$-673$<br>$-673$<br>$-673$ | 91,71%                         | 135.826<br>92.347     |
| DEMÍR BAĞLAMA                       |                                          | 2.757                   | 3.000                   |                                                   | 8,82%                    |                                    |                                                                                                    |                                                                                          | $-7,87%$                       | $-15.403$             |
| KALSİYUM                            |                                          | 2.363<br>7.013          | <b>2.000</b>            | -363                                              | $-15,35%$                | -8.339                             |                                                                                                    |                                                                                          | $-28,47%$<br>117,45%           | $-15.469$             |
| OGTT AKŞ X3                         |                                          |                         | 18.000                  | 10.987                                            | 156,66%                  | 351.581                            |                                                                                                    |                                                                                          |                                | 263.581               |

**Birim Maliyetlerin Bütçe Uygulama Talimatı Fiyatları ile Karşılaştırılması**

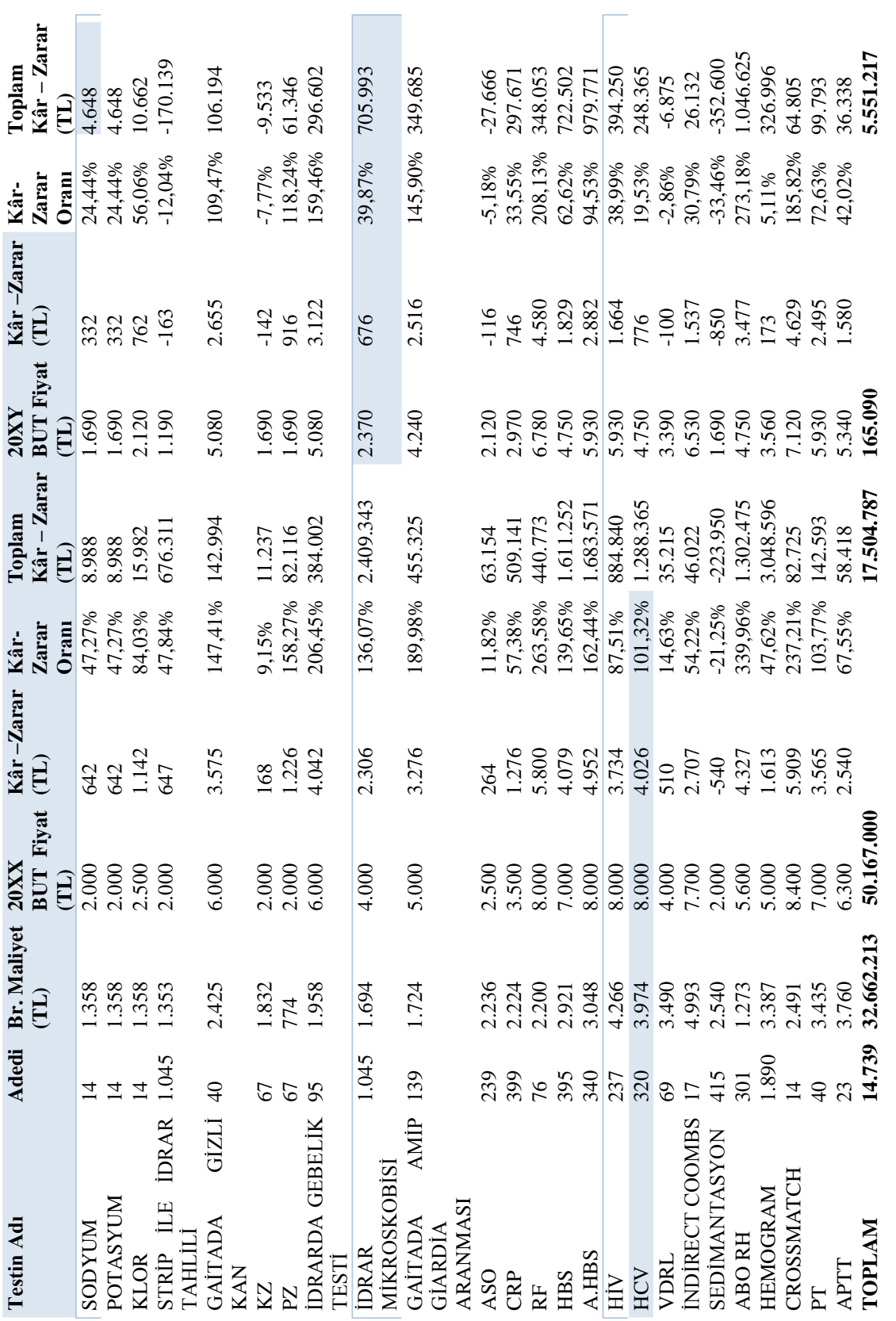

## **Tablo 35'in Devamı**

#### **3.4. Bulanık Mantık Yöntemi ile Kârlılık Analizi**

Çalışmanın bu bölümünde 20XX yılında faaliyete başlayan sağlık kuruluşunun laboratuvar departmanın yapmış olduğu faaliyetlerden kaynaklanan kâr zarar durumu bulanık mantık yöntemi ile çözümlenecektir. Bulanık mantık yöntemi içinde yer alan matlab paket programından yararlanılacaktır. Uygulamada kullanılan veriler tutar olarak (000) eksik değerlendirilmiştir.

## **3.4.1. Laboratuvar Departmanı Üyelikleri**

Laboratuvar departmanındaki giriş değişkeni üyeliklerimiz; sabit maliyet (SM), değişken maliyet (DM), satış geliri (SG) çıkış değişkeni üyeliğimiz ise kâr (KÂR) olarak belirlenmiştir.

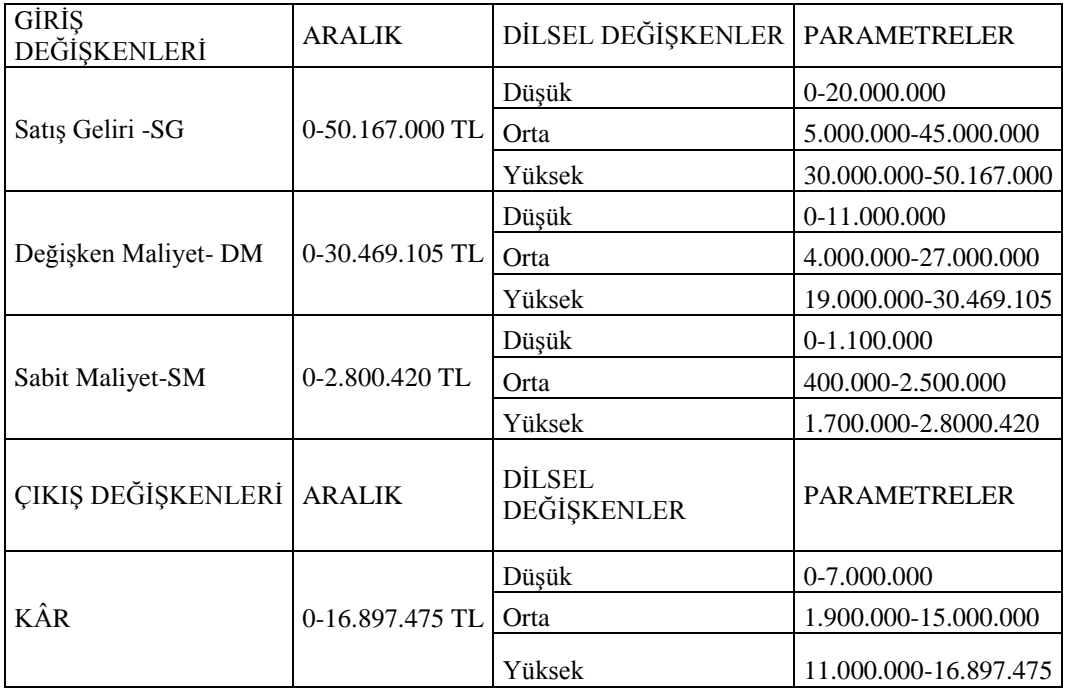

# **Tablo 36 Laboratuvar Departmanı Üyelikleri**

Laboratuvar bölümü kârlılık analiz uygulaması için gerekli olan giriş ve çıkış değişkenleri için belirlenen dilsel değişkenler ve bu değişkenlerin değer aralıkları üçgen üyelik fonksiyonu oluşturacak şekilde tablo 36'da gösterilmiştir. Teorik olarak maksimum geliri 50.000.000 TL olarak değişken maliyetleri 2.000.000 TL ve sabit maliyetleri ise 1.000.000 TL olarak kabul edersek kârımız 47.000.000 TL çıkar. Ancak pratikte yapılan

hesaplamalar ve uzmanlar ile görüşmeler sonucunda kâr seviyeleri; düşük, orta, yüksek olarak, uzman kişi tecrübesine dayanarak bulanık mantık üyelikleri oluşturulmuştur. Aşağıdaki tablolarda üyelik fonksiyonları ve üyelik dereceleri gösterilmiştir.

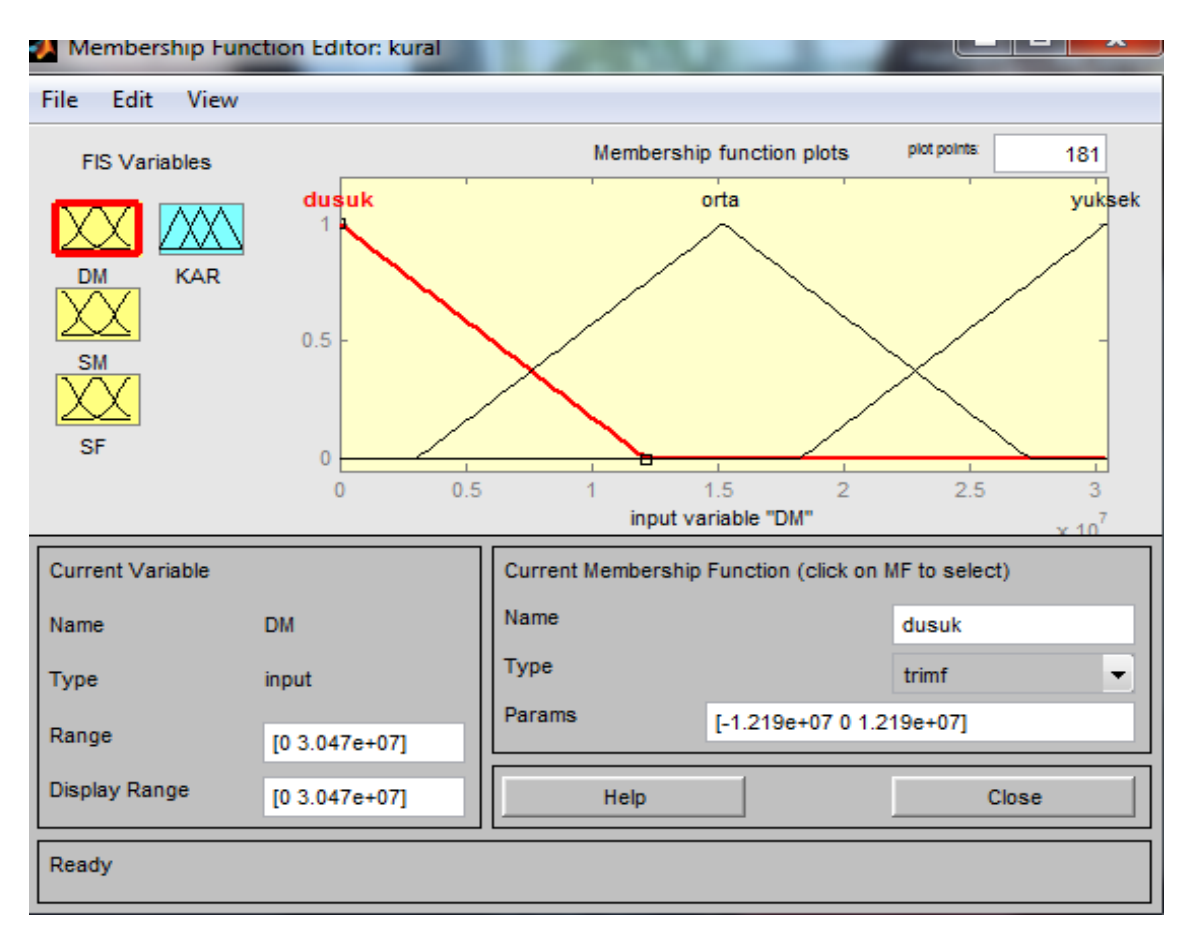

**Şekil 60 :** Değişken Maliyet Üyelik Aralıkları

Değişken maliyet dilsel değişkenini gösteren üçgen üyelik fonksiyonu şekil 60'da gösterilmiştir. Değişken maliyet yaklaşık olarak 4.000.000 TL'nin altında ise tam üyelik derecesi ile düşük kümesine aittir. Değişken maliyet 27.000.000 TL'nin üzerinde ise yine tam üyelik derecesi ile yüksek kümesine aittir.

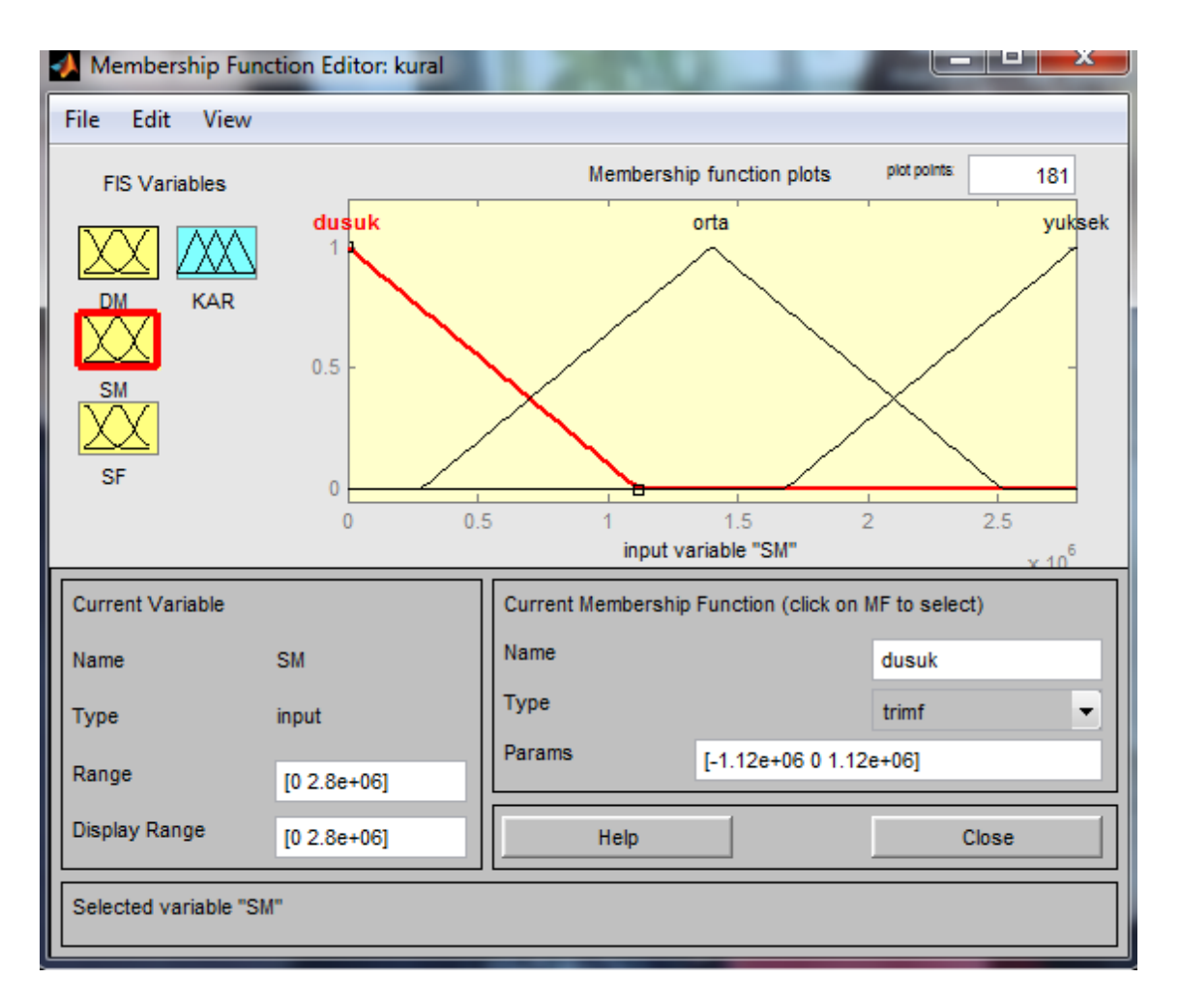

**Şekil 61 :** Sabit Maliyet Üyelik Aralıkları

Sabit maliyet dilsel değişkenini için üçgen üyelik fonksiyonu kullanılmış ve değişim aralıklarını gösteren üyelik değerleri şekil 61'de gösterilmiştir.

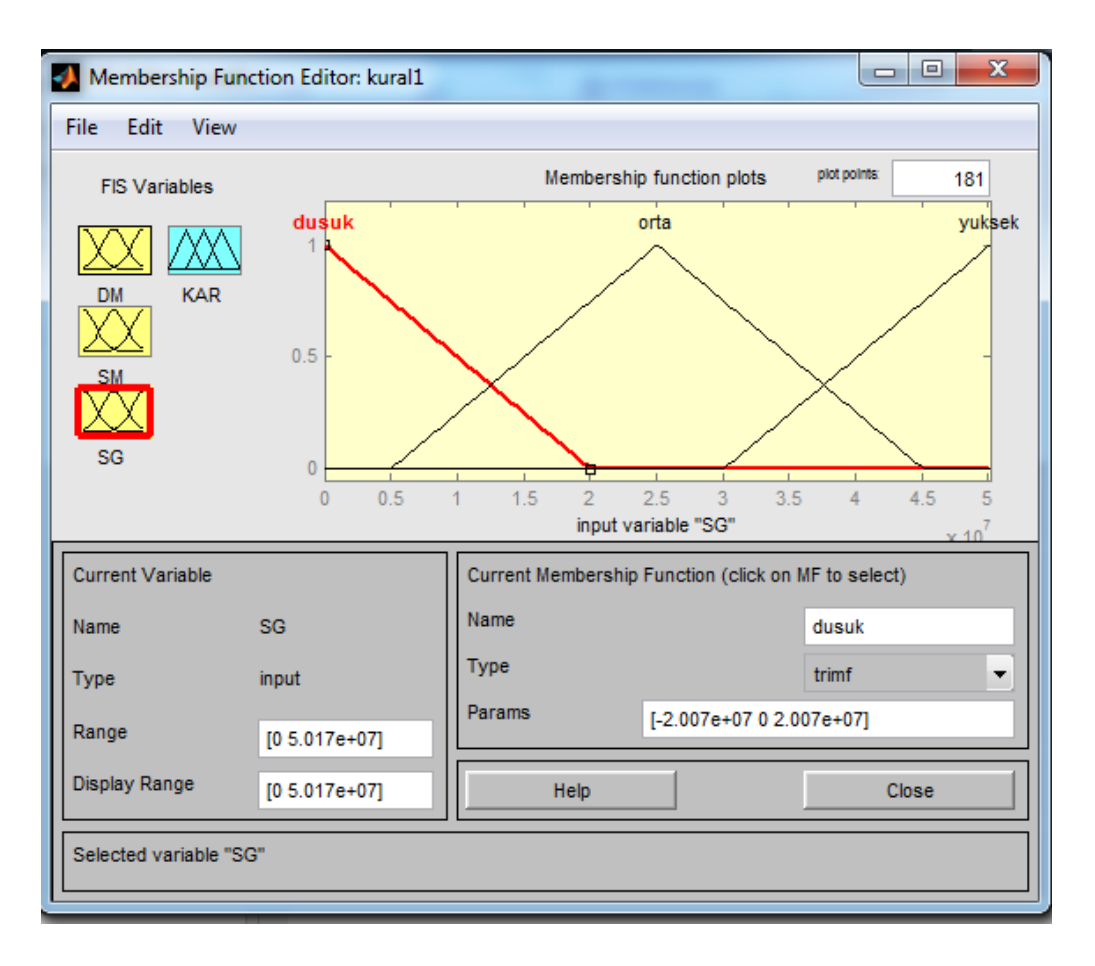

**Şekil 62 :** Satış Geliri Üyelik Aralıkları

Satış geliri üçgen üyelik fonksiyonu aralıkları şekil 62'de gösterilmiştir. Dilsel değişkenler ve aralık parametreleri uzman yöneticilerin tecrübesinden yararlanılarak elde edilmiştir.

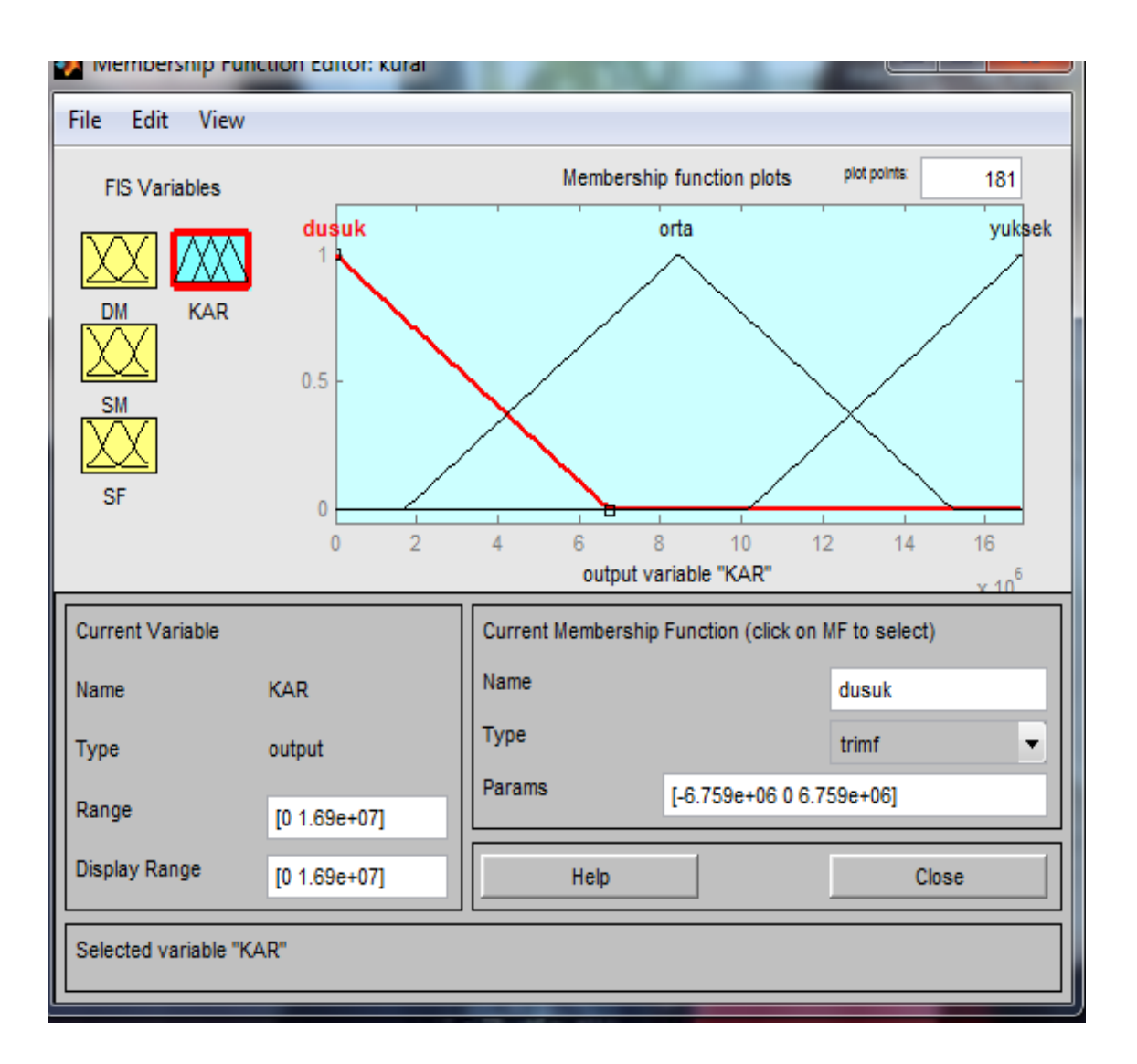

**Şekil 63 :** Kâr Üyelik Aralıkları

Kâr çıkış değişkeni için kullanılan üyelik fonksiyonu ve değişim aralıkları şekil 63'de gösterilmiştir.

## **3.4.2. Bulanık Mantık Kuralları**

Bulanık mantık sisteminde girdiler ile çıktı arasında ki ilişkiler kural tabanı ile gerçekleşmektedir. Bu kural tabanı if-then-else (Eğer-O halde) yapıları ile oluşturulmaktadır. Bulanık işlemciler olarak ise, and, or not işlemcileri kullanılmaktadır. Şekil 64'de Laboratuvar departmanın kâr çıkışını sınıflandırmak için oluşturulan kurallar verilmiştir. Kurallar uzman kişilerden destek alınarak yapılmıştır.

#### **Kurallar:**

- 1. Eğer (İf) dm düşük, sm düşük, sg düşük ise (than) kâr düşük
- 2. Eğer (İf) dm düşük, sm düşük, sg orta ise (than) kâr orta
- 3. Eğer (İf) dm düşük, sm düşük, sg yüksek ise (than) kâr yüksek
- 4. Eğer (İf) dm düşük, sm orta, sg düşük ise (than) kâr düşük
- 5. Eğer (İf) dm düşük, sm orta, sg orta ise (than) kâr orta
- 6. Eğer (İf) dm düşük, sm orta, sg yüksek ise (than) kâr yüksek
- 7. Eğer (İf) dm düşük, sm yüksek, sg düşük ise (than) kâr düşük
- 8. Eğer (İf) dm düşük, sm yüksek, sg orta ise (than) kâr orta
- 9. Eğer (İf) dm düşük, sm yüksek, sg yüksek ise (than) kâr orta
- 10. Eğer (İf) dm orta, sm düşük, sg düşük ise (than) kâr düşük
- 11. Eğer (İf) dm orta, sm düşük, sg orta ise (than) kâr orta
- 12. Eğer (İf) dm orta, sm düşük, sg yüksek ise (than) kâr yüksek
- 13. Eğer (İf) dm orta, sm orta, sg düşük ise (than) kâr düşük
- 14. Eğer (İf) dm orta, sm orta, sg orta ise (than) kâr orta
- 15. Eğer (İf) dm orta, sm orta, sg yüksek, ise (than) kâr orta
- 16. Eğer (İf) dm orta, sm yüksek, sg düşük ise (than) kâr düşük
- 17. Eğer (İf) dm orta, sm yüksek, sg orta ise (than) kâr düşük
- 18. Eğer (İf) dm orta sm yüksek, sg yüksek ise (than) kâr orta
- 19. Eğer (İf) dm yüksek, sm düşük, sg düşük ise (than) kâr düşük
- 20. Eğer (İf) dm yüksek, sm düşük, sg orta ise (than) kâr düşük
- 21. Eğer (İf) dm yüksek, sm düşük, sg yüksek ise (than) kâr orta
- 22. Eğer (İf) dm yüksek, sm orta, sg düşük ise (than) kâr düşük
- 23. Eğer (İf) dm yüksek, sm orta, sg orta ise (than) kâr orta
- 24. Eğer (İf) dm yüksek, sm orta, sg yüksek ise (than) kâr yüksek
- 25. Eğer (İf) dm yüksek, sm yüksek, sg düşük ise (than) kâr düşük
- 26. Eğer (İf) dm yüksek, sm yüksek sg orta ise (than) kâr düşük
- 27. Eğer (İf) dm yüksek, sm yüksek, sg yüksek ise (than) kâr yüksek

Örneğimizdeki sağlık kurumunun; laboratuvar departmanı kâr tahminlemesi için oluşturulan kural parametreleri yöneticilerin tecrübeleri ile elde edilmiş ve kâr sonucu da aynı şekilde yöneticilerin belirlediği parametreler çerçevesinde hesaplanmıştır.

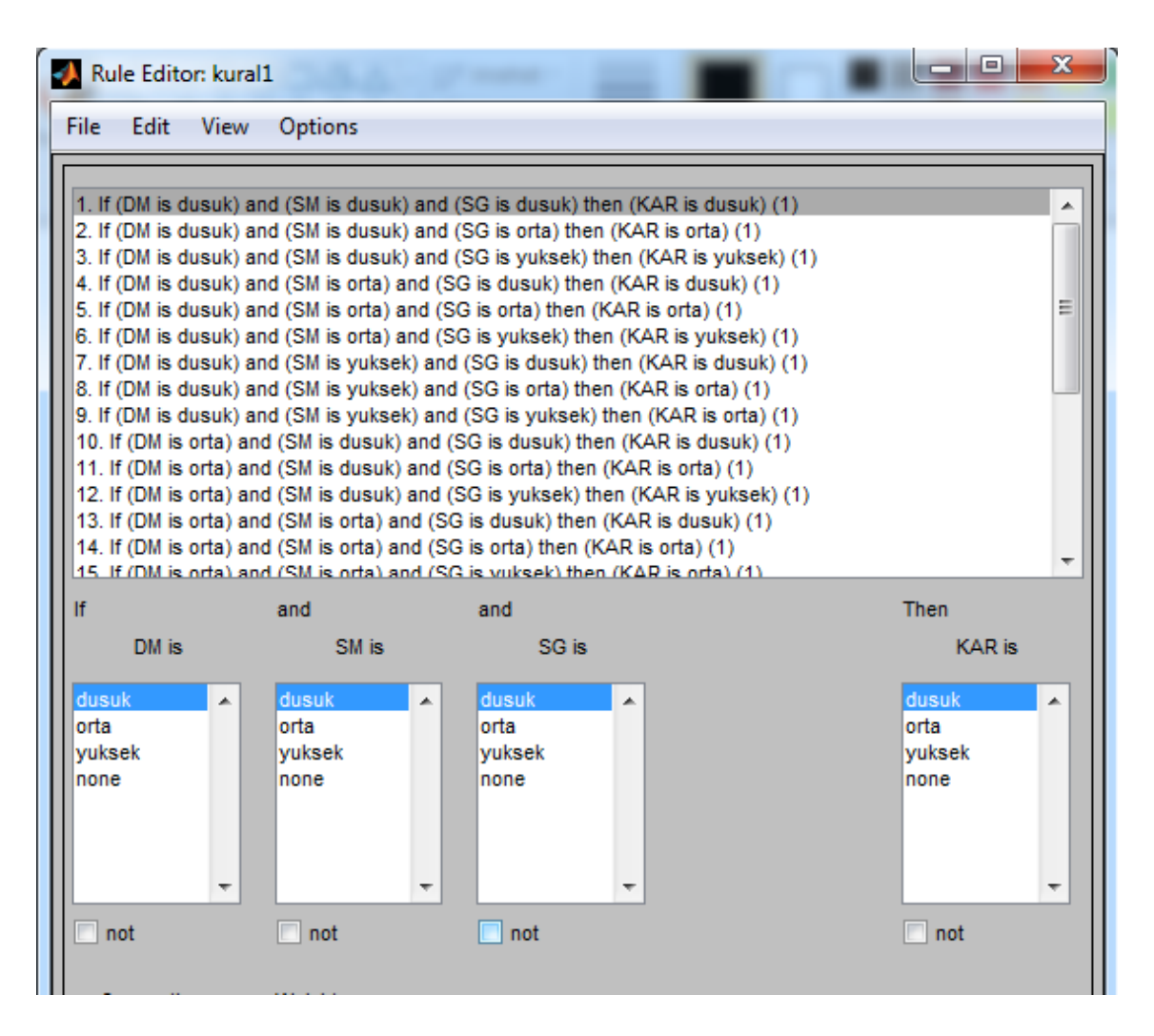

**Şekil 64 (a) :** Bulanık Kurallar

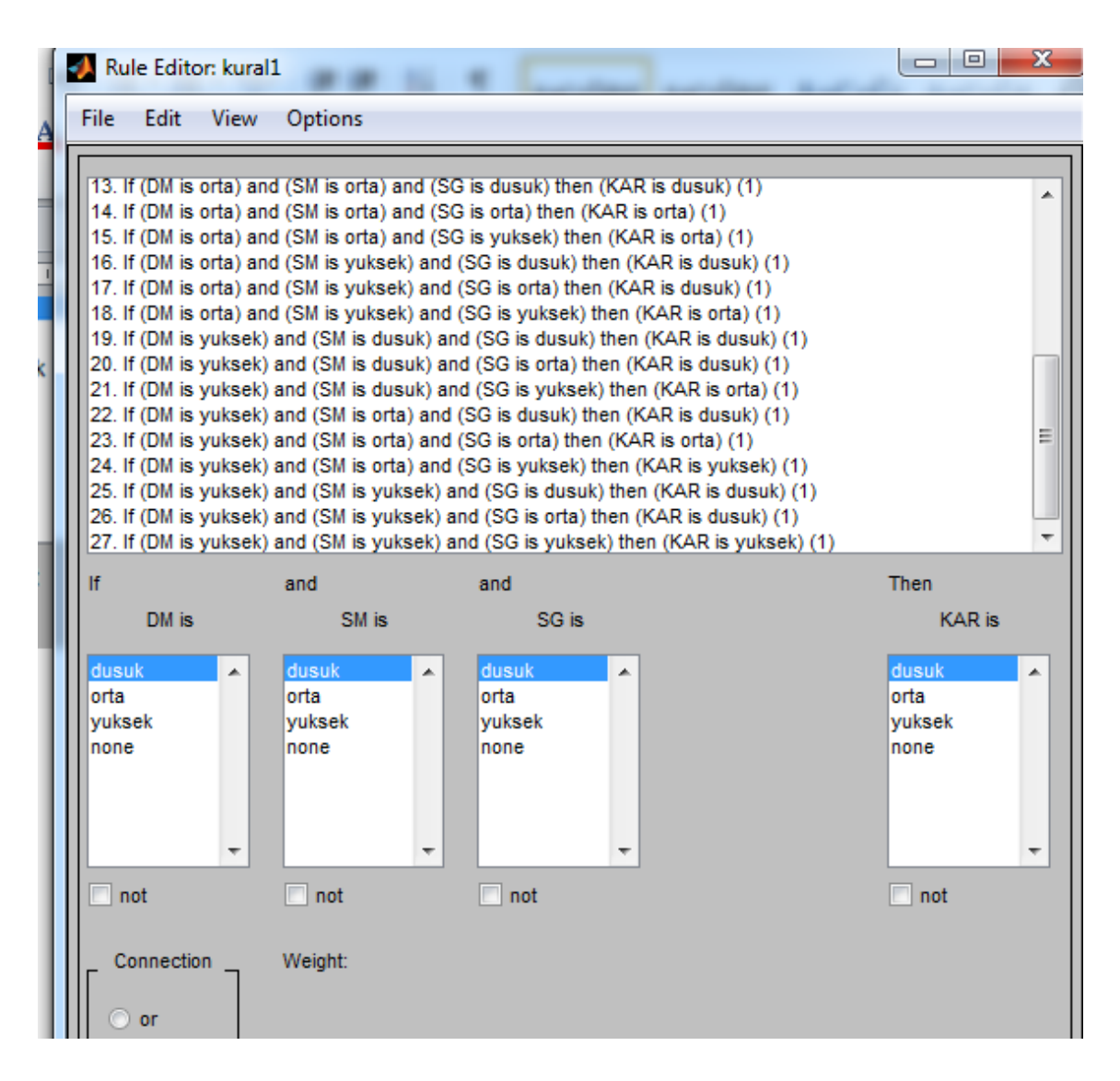

**Şekil 64 (b):** Bulanık Kurallar

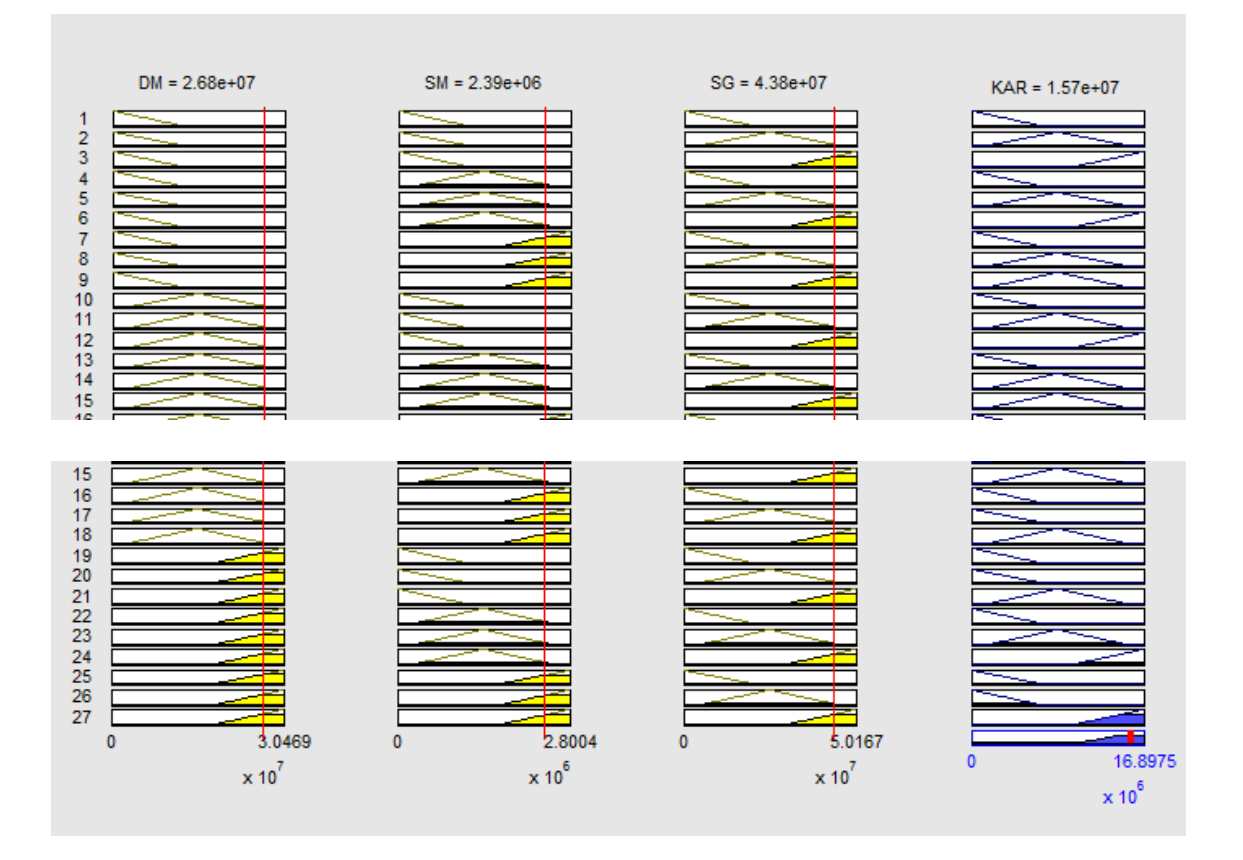

**Şekil 65 :** Kâr Sonucu

Bulanıklaştırma sisteminden gelen bulanık bilgiler ile kural tabanından yararlanılarak çıkarımlar oluşturulmuştur. Kâr sonucunun elde edilmesinde durulaştırma yöntemi olarak maksimumların orta noktası seçilmiştir. Yapılan analizlerde bu durulaştırma yöntemi diğerleri ile karşılaştırılmış daha gerçeğe yakın sonuç elde edilmiştir. Böylece oluşan çıkış değişkeni (kâr) sonucu şekil 65'de gösterilmiş, elde edilen sonuçlar işletmenin fiili kârı ile karşılaştırıldığında doğruya yakın sonuçlar elde edilmiştir.

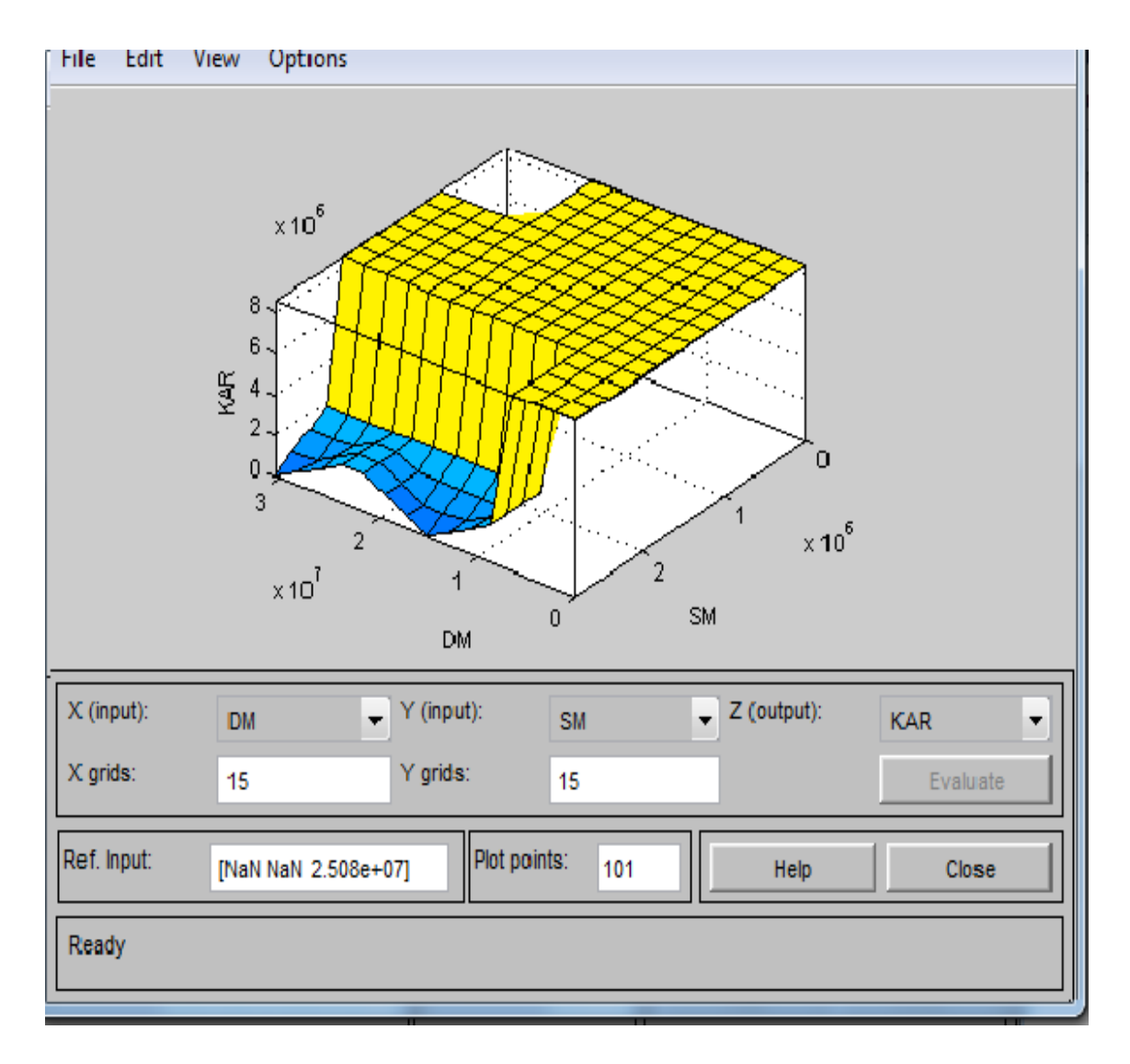

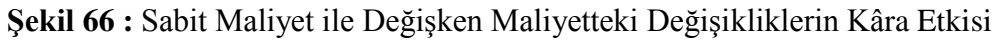

Oluşturulan 27 adet kural ile sabit maliyet ile değişken maliyette yer alan değişikliklerin kâra etkisini gösteren grafik şekil 66'de gösterilmiştir.

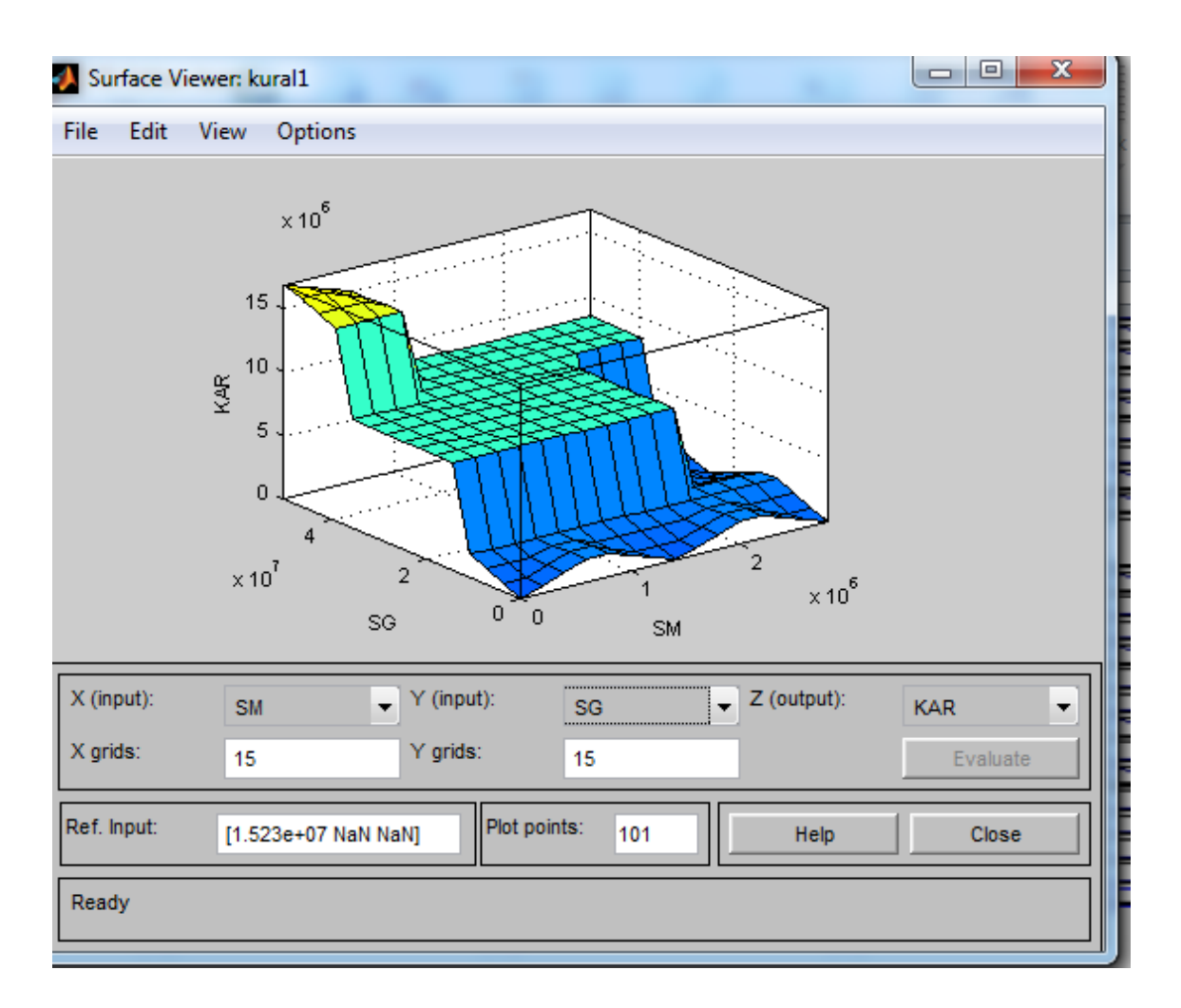

**Şekil 67 :** Sabit Maliyet ile Satış Gelirindeki Değişikliklerin Kâra Etkisi

Sabit maliyet ile satış gelirindeki değişikliklerin kâra etkisi şekil 67'de gösterilmiştir.

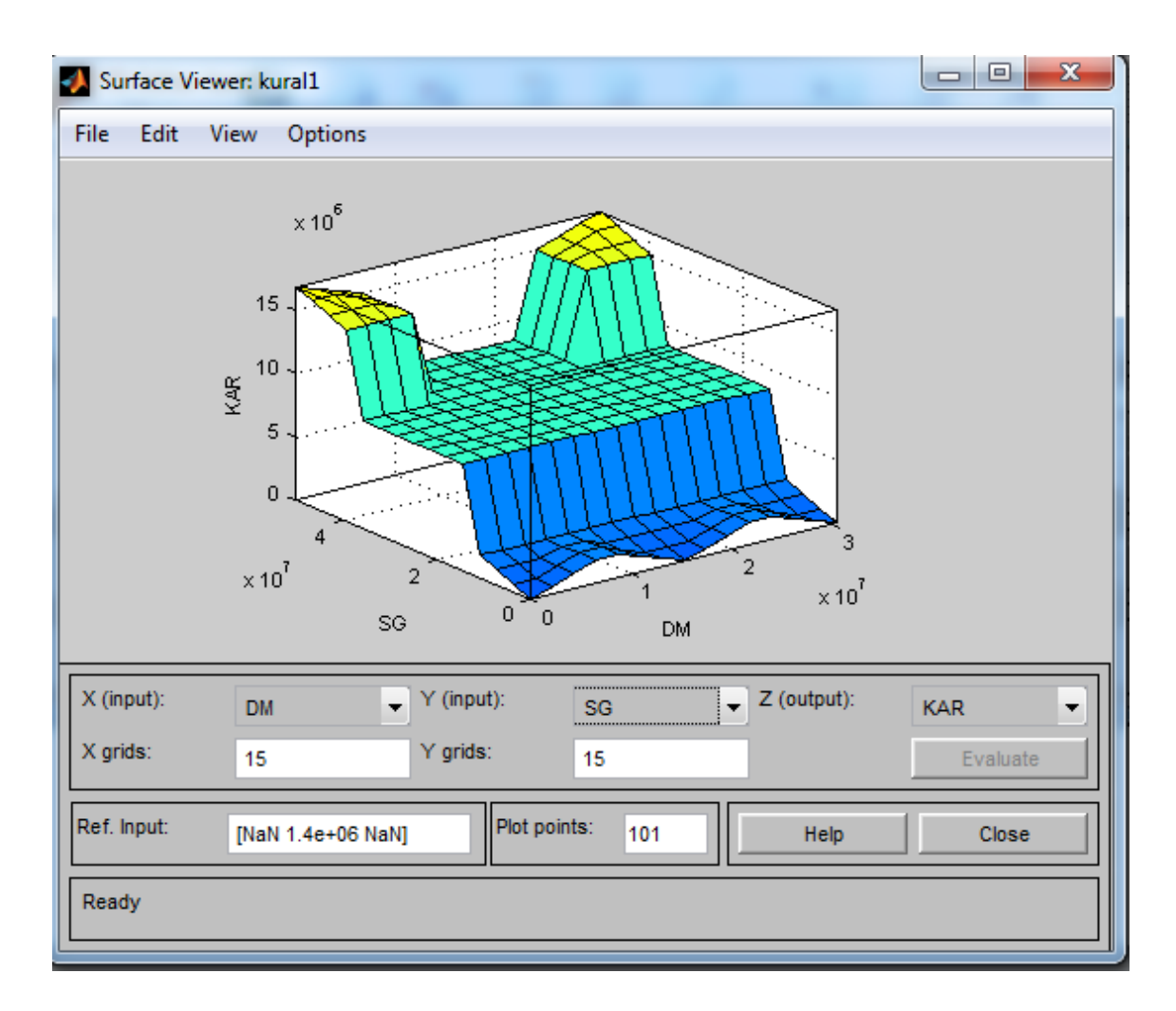

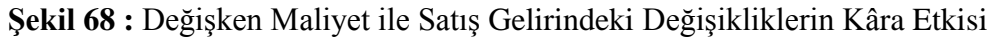

Değişken maliyet ile satış gelirindeki değişikliklerin kâra etkisini gösteren grafik şekil 68'de gösterilmiştir.

## **3.4.3. Bulanıklığın Çözülmesi**

Uygulama modeli 3 giriş (sabit maliyet, değişken maliyet, satış geliri) ve 1 çıkıştan (kâr) oluşmaktadır. Modelde mamdani bulanık çıkarım modeli uygulanmış durulaştırma yöntemi olarak ise gerçeğe daha yakın sonuçlar vermesinden dolayı maksimumların orta noktası (mom) tercih edilmiştir. Bulanık mantık yöntemi ile bulunan 15.737.693 TL gerçek değere (16.897.745 TL) %6 hata payı ile kabul edilebilir oranda yaklaşmıştır.

#### **3.5 Açlık Kan Şekeri Kârlılık Analizi**

Çalışmanın bu bölümünde 20XX yılında faaliyete başlayan sağlık kuruluşunun laboratuvar departmanında yapmış olduğu kan testlerinden birisi olan açlık kan şekeri testinin kâr zarar durumu bulanık mantık yöntemi ile çözümlenecektir. Bulanık mantık yöntemi içinde yer alan matlab paket programından yararlanılacaktır. Uygulamada kullanılan veriler tutar olarak (000) eksik değerlendirilmiştir.

#### **3.5.1 Açlık Kan Şekeri Üyelikleri**

Açlık kan şekeri kârlılık analizindeki üyeliklerimiz satış fiyatı (SF), test sayısı (TS), maliyet (M), çıkış değişkeni üyeliğimiz ise kâr (KÂR) olarak belirlenmiştir.

| GİRİŞ DEĞİŞKENLERİ        | <b>ARALIK</b> | DİLSEL DEĞİŞKENLER   PARAMETRELER |             |
|---------------------------|---------------|-----------------------------------|-------------|
|                           | 0-1.800 TL    | Düşük                             | $0 - 750$   |
| Satış Fiyatı -SF          |               | Orta                              | 190-1610    |
|                           |               | Yüksek                            | 1100-1800   |
|                           | 0-2.382 TL    | Düşük                             | 0-980       |
| Maliyet-M                 |               | Orta                              | 250-2100    |
|                           |               | Yüksek                            | 1400-2382   |
|                           |               | Düşük                             | $0 - 410$   |
| Test Sayısı- TS           | 0-1.055 ADET  | Orta                              | 100-950     |
|                           |               | Yüksek                            | 650-1055    |
| <b>CIKIS DEĞİŞKENLERİ</b> | <b>ARALIK</b> | DİLSEL DEĞİŞKENLER PARAMETRELER   |             |
| KÂR                       | $-582-0$ TL   | Düşük                             | $-350-0$    |
|                           |               | Orta                              | $-440 - 40$ |
|                           |               | Yüksek                            | $-240-0$    |

**Tablo 37 Açlık Kan Şekeri Üyelikleri**

Açlık kan şekeri kârlılık analiz uygulamasında gerekli olan giriş ve çıkış değişkenleri için belirlenen dilsel değişkenler ve bu değişkenlerin değer aralıkları üçgen üyelik fonksiyonu oluşturacak şekilde tablo 37'de gösterilmiştir. Parametre bilgileri hastane yöneticilerinden alınmıştır. Aşağıdaki tablolarda üyelik fonksiyonları ve üyelik dereceleri gösterilmiştir.

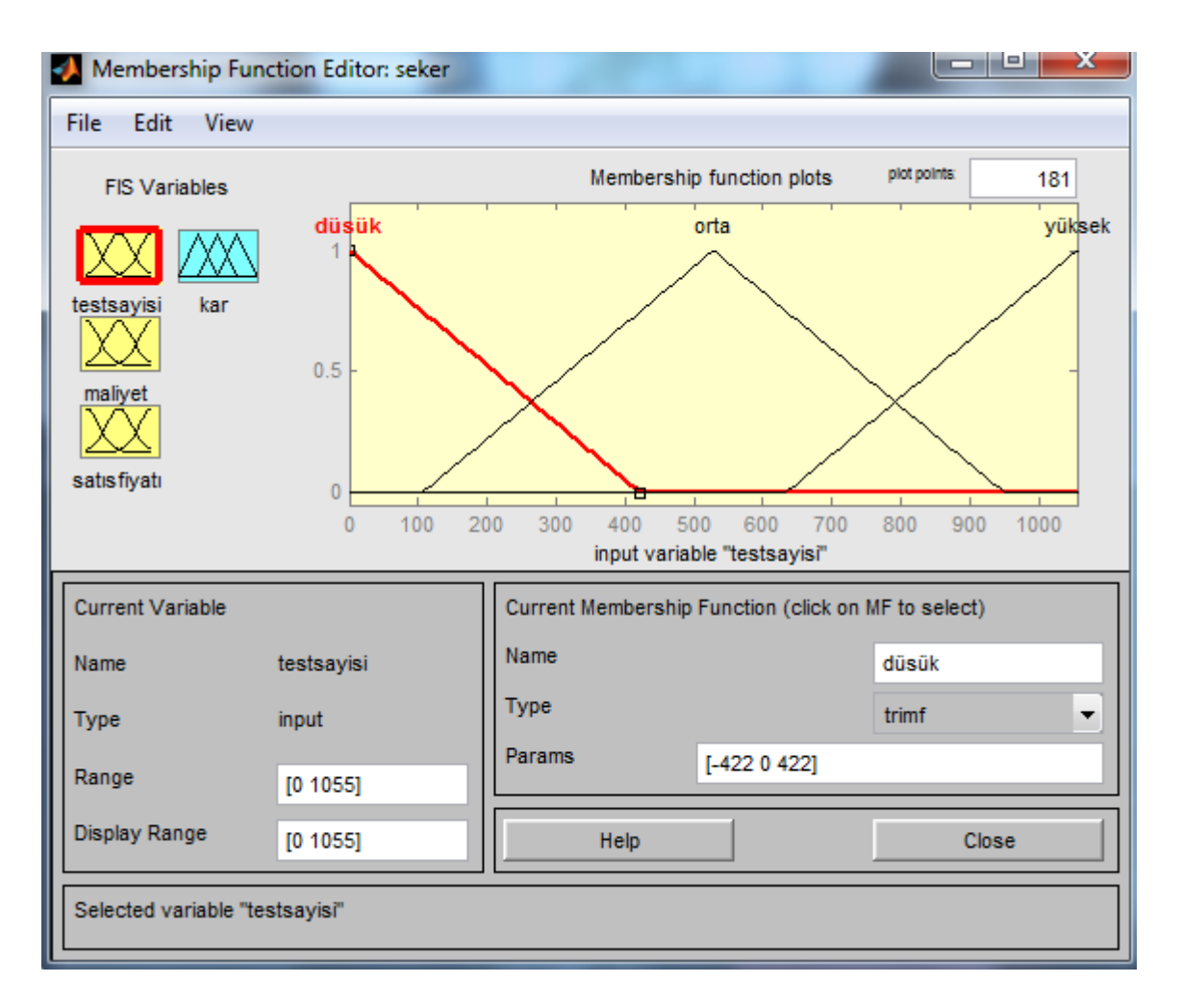

**Şekil 69 :** Test Sayısı Üyelik Aralıkları

Test sayısı dilsel değişkeninin gösteren üçgen üyelik fonksiyonu şekil 69'da gösterilmiştir. Test sayısı yaklaşık 100 âdetin altında ise tam üyelik derecesi ile düşük kümesine aittir. Test sayısı yaklaşık olarak 950 âdetin üzerinde tam üyelik derecesi ile yüksek kümesine aittir.

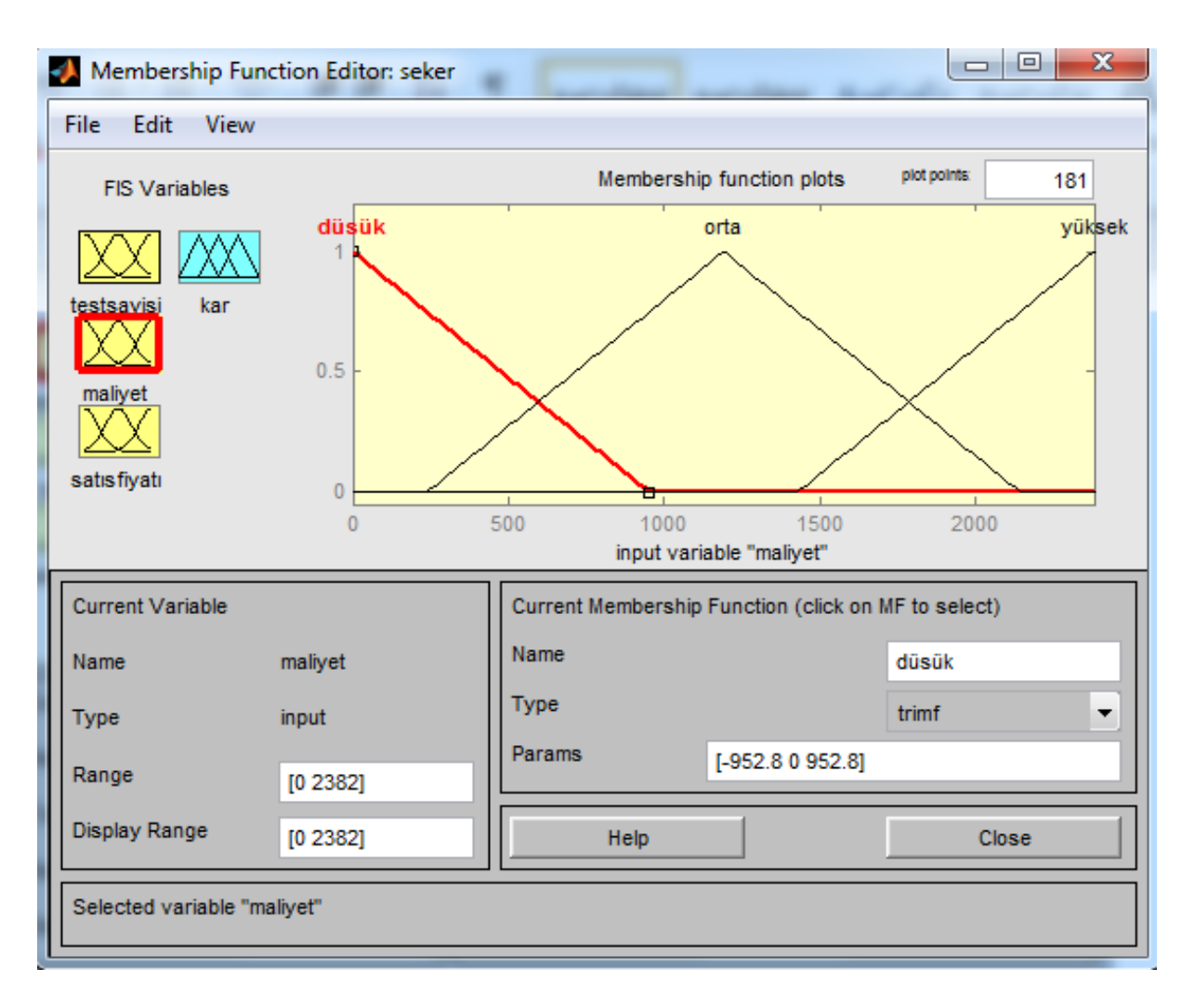

**Şekil 70 :** Maliyet Üyelik Aralıkları

Maliyet dilsel değişkeni için üçgen üyelik değişkeni kullanılmış ve değişim aralıklarını gösteren üyelik değerleri şekil 70 'de gösterilmiştir.

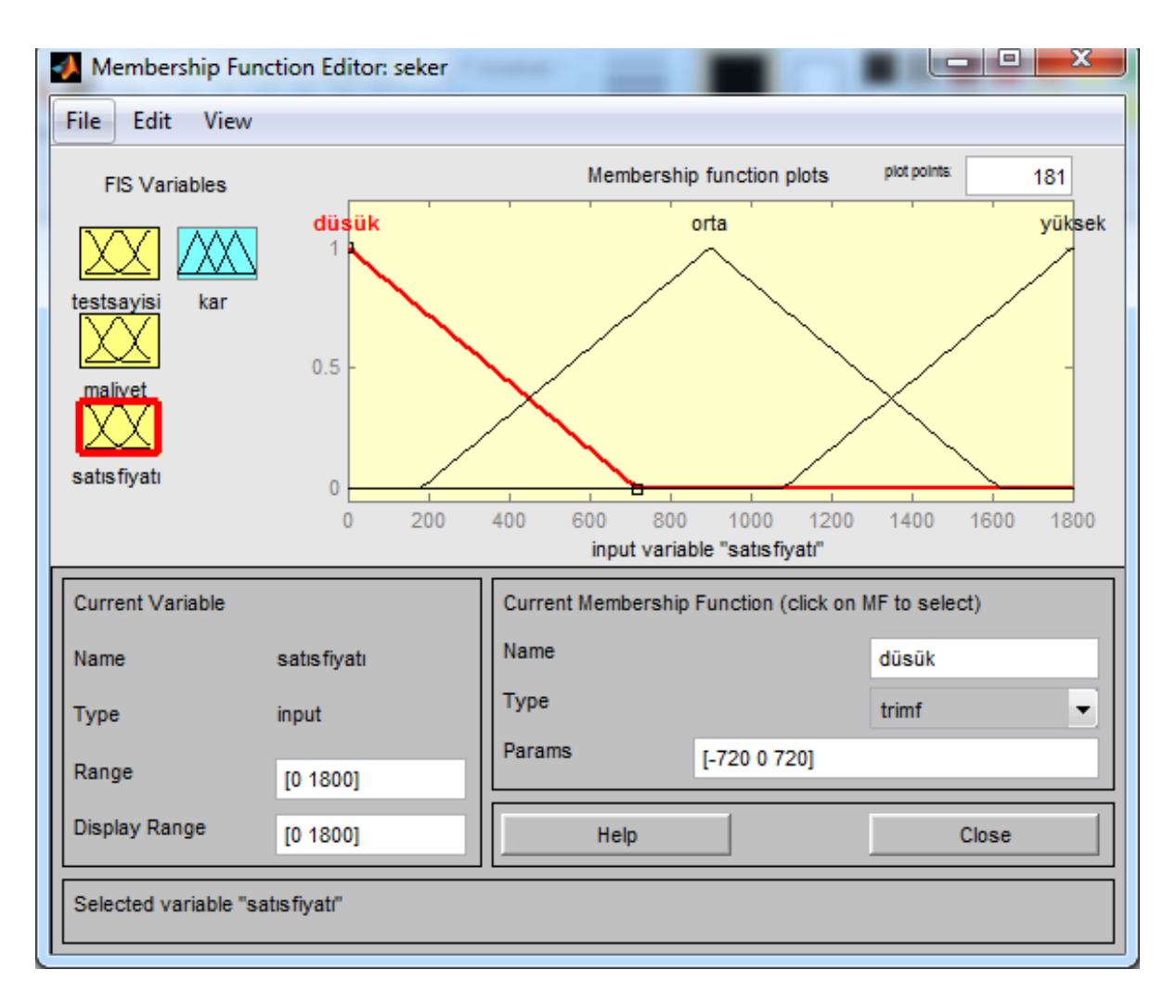

**Şekil 71 :** Satış Fiyatı Üyelik Aralıkları

Satış fiyatı üçgen üyelik fonksiyonu aralıkları şekil 71'de gösterilmiştir. Dilsel değişkenler ve aralık parametreleri uzman yöneticilerin tecrübesinden yararlanılarak elde edilmiştir.

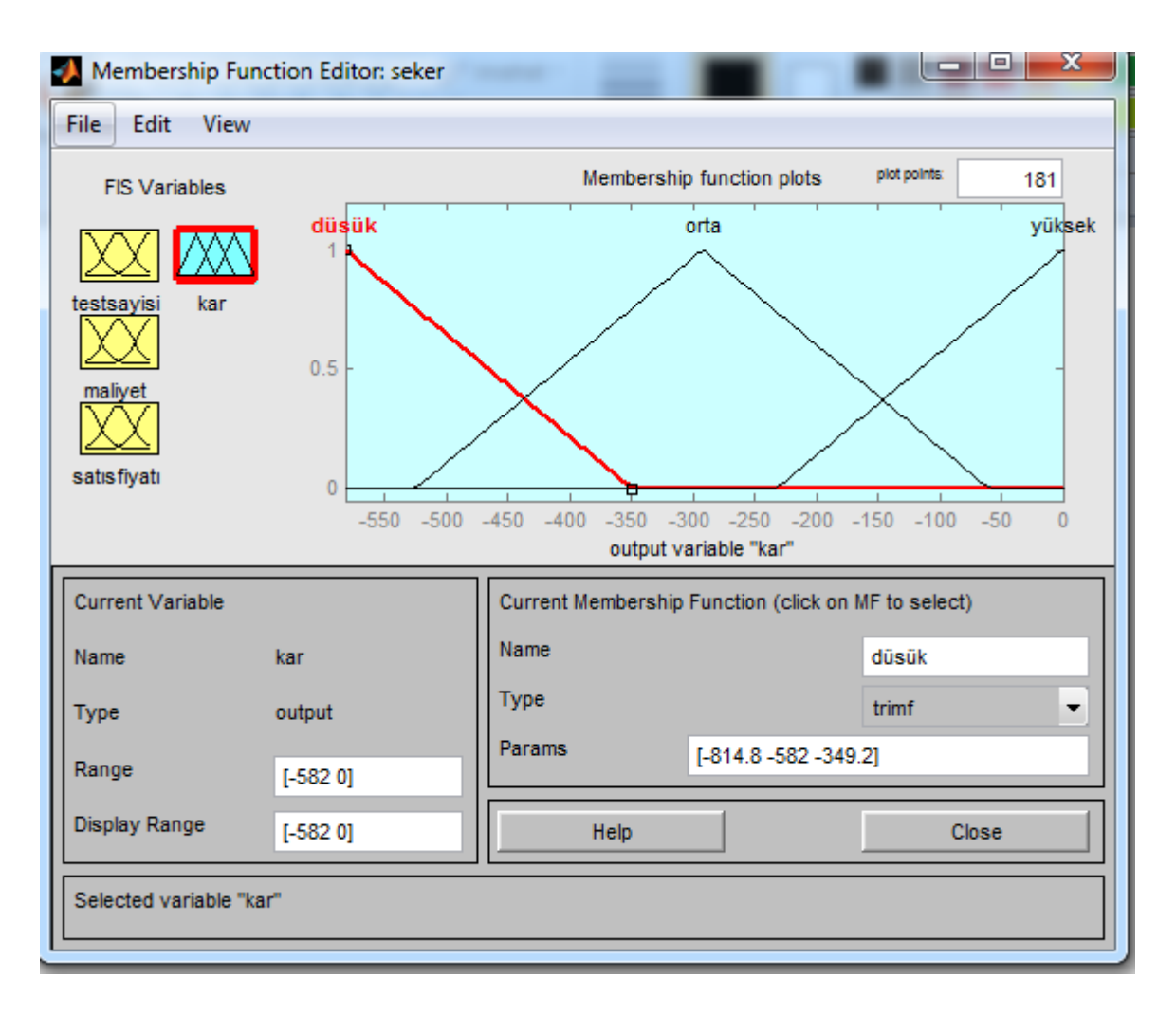

**Şekil 72 :** Kâr Üyelik Aralıkları

Kâr çıkış değişkeni için kullanılan üyelik fonksiyonu ve değişim aralıkları şekil 72'de gösterilmiştir.

## **3.5.2. Bulanık Mantık Kuralları**

Bulanık mantık sisteminde girdiler ile çıktı arasında ki ilişkiler kural tabanı ile gerçekleşmektedir. Bu kural tabanı if-then-else (Eğer-O halde) yapıları ile oluşturulmaktadır. Bulanık işlemciler olarak ise, and, or, not işlemcileri kullanılmaktadır. Şekil 73'de açlık kan şekerinin kâr çıkışını sınıflandırmak için oluşturulan kurallar verilmiştir. Kurallar uzman kişilerden destek alınarak yapılmıştır.

#### **Kurallar:**

- 1. Eğer (İf) dm düşük, sm düşük, sf düşük ise (than) kâr düşük
- 2. Eğer (İf) dm düşük, sm düşük, sf orta ise (than) kâr orta
- 3. Eğer (İf) dm düşük, sm düşük, sf yüksek ise (than) kâr yüksek
- 4. Eğer (İf) dm düşük, sm orta, sf düşük ise (than) kâr düşük
- 5. Eğer (İf) dm düşük, sm orta, sf orta ise (than) kâr orta
- 6. Eğer (İf) dm düşük, sm orta, sf yüksek ise (than) kâr yüksek
- 7. Eğer (İf) dm düşük, sm yüksek, sf düşük ise (than) kâr düşük
- 8. Eğer (İf) dm düşük, sm yüksek, sf orta ise (than) kâr orta
- 9. Eğer (İf) dm düşük, sm yüksek, sf yüksek ise (than) kâr orta
- 10. Eğer (İf) dm orta, sm düşük, sf düşük ise (than) kâr düşük
- 11. Eğer (İf) dm orta, sm düşük, sf orta ise (than) kâr orta
- 12. Eğer (İf) dm orta, sm düşük, sf yüksek ise (than) kâr yüksek
- 13. Eğer (İf) dm orta, sm orta, sf düşük ise (than) kâr düşük
- 14. Eğer (İf) dm orta, sm orta, sf orta ise (than) kâr orta
- 15. Eğer (İf) dm orta, sm orta, sf yüksek, ise (than) kâr orta
- 16. Eğer (İf) dm orta, sm yüksek, sf düşük ise (than) kâr düşük
- 17. Eğer (İf) dm orta, sm yüksek, sf orta ise (than) kâr düşük
- 18. Eğer (İf) dm orta sm yüksek, sf yüksek ise (than) kâr orta
- 19. Eğer (İf) dm yüksek, sm düşük, sf düşük ise (than) kâr düşük
- 20. Eğer (İf) dm yüksek, sm düşük, sf orta ise (than) kâr düşük
- 21. Eğer (İf) dm yüksek, sm düşük, sf yüksek ise (than) kâr orta
- 22. Eğer (İf) dm yüksek, sm orta, sf düşük ise (than) kâr düşük
- 23. Eğer (İf) dm yüksek, sm orta, sf orta ise (than) kâr orta
- 24. Eğer (İf) dm yüksek, sm orta, sf yüksek ise (than) kâr yüksek
- 25. Eğer (İf) dm yüksek, sm yüksek, sf düşük ise (than) kâr düşük
- 26. Eğer (İf) dm yüksek, sm yüksek sf orta ise (than) kâr düşük
- 27. Eğer (İf) dm yüksek, sm yüksek, sf yüksek ise (than) kâr yüksek

Açlık kan şekerinin kâr tahminlemesi için oluşturulan kural parametreleri yöneticilerin tecrübeleri ile elde edilmiş ve kâr sonucu da aynı şekilde yöneticilerin belirlediği parametreler çerçevesinde hesaplanmıştır.

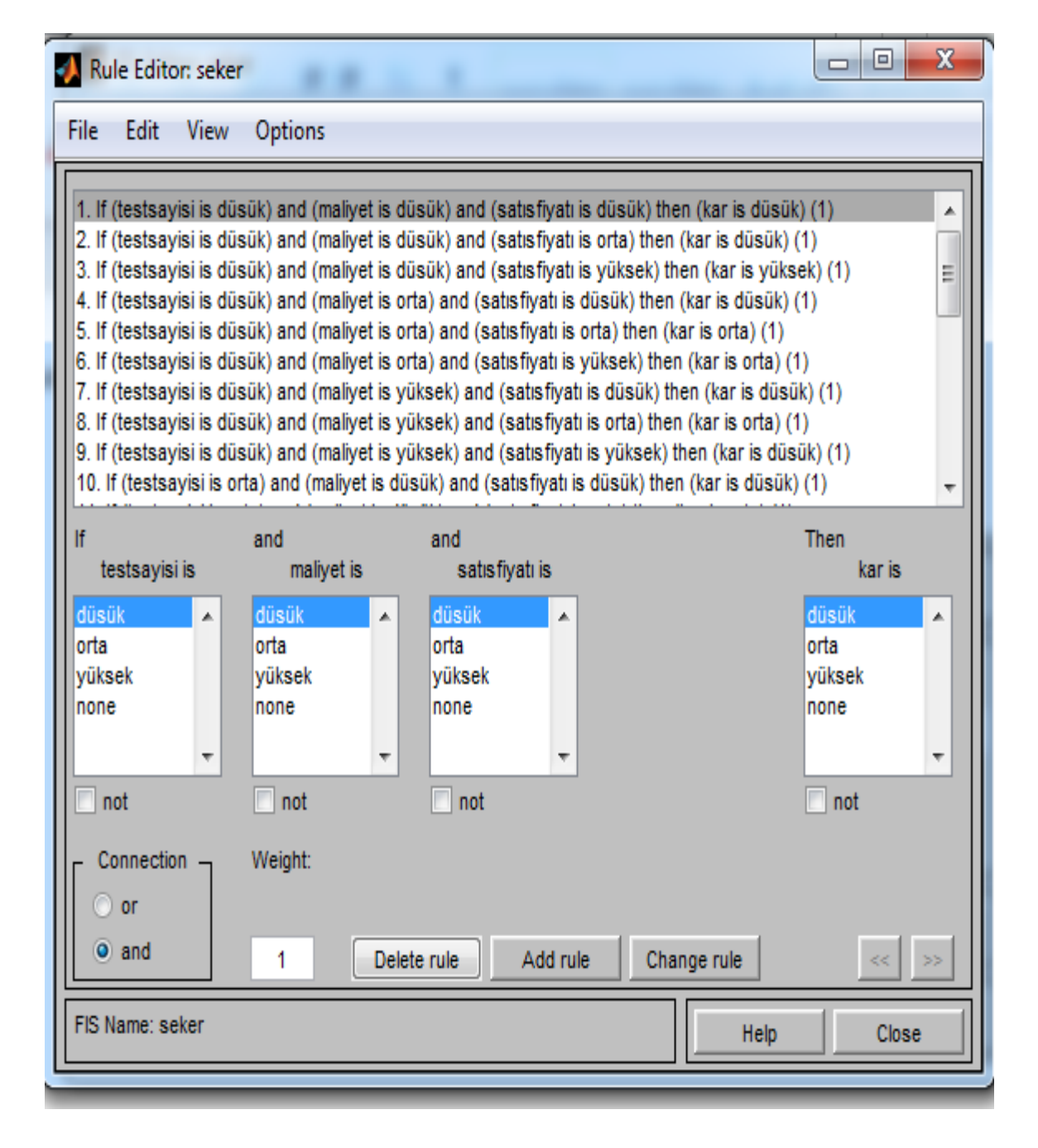

**Şekil 73 (a) :** Bulanık Kurallar

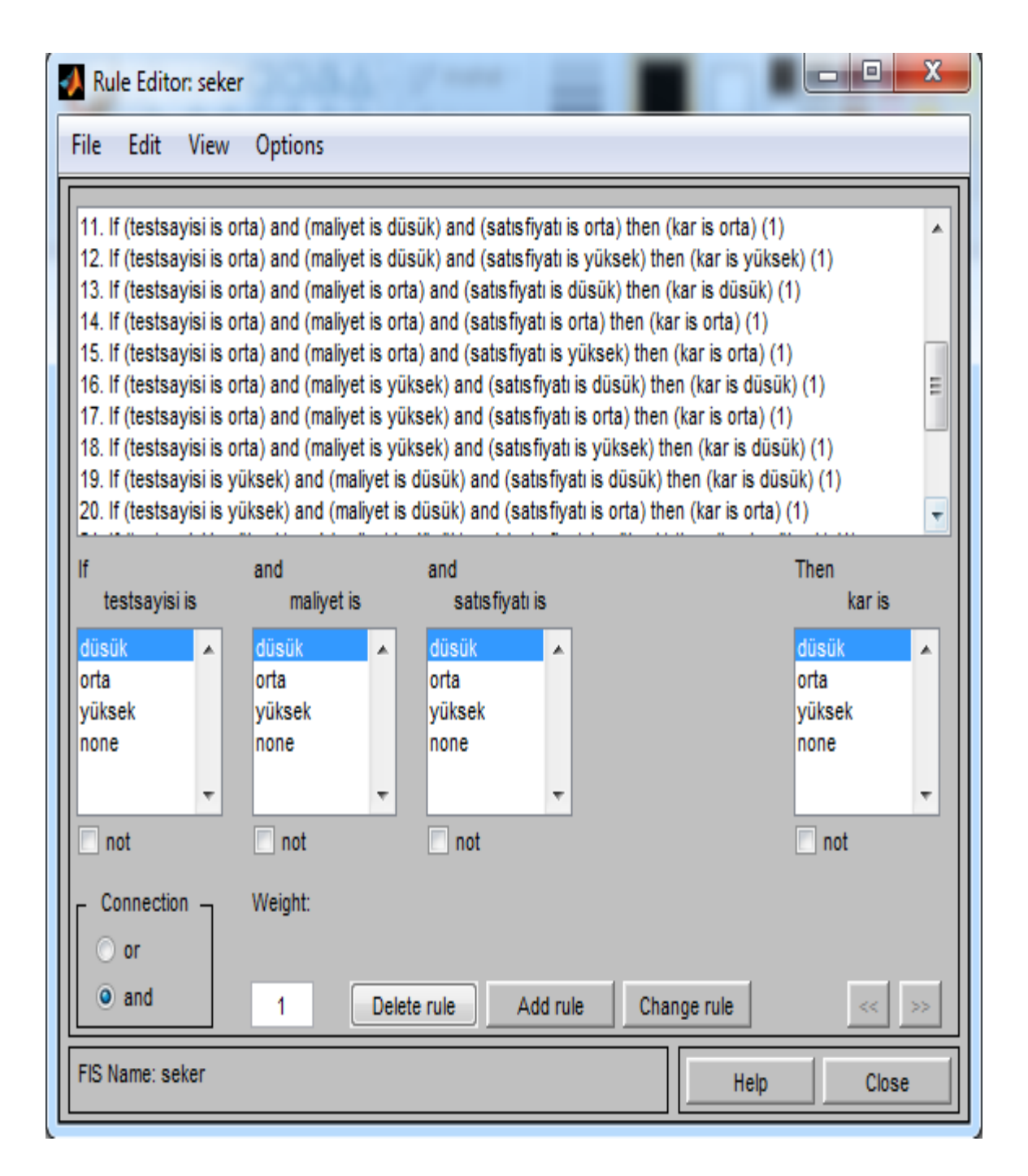

**Şekil 73 (b) :** Bulanık Kurallar

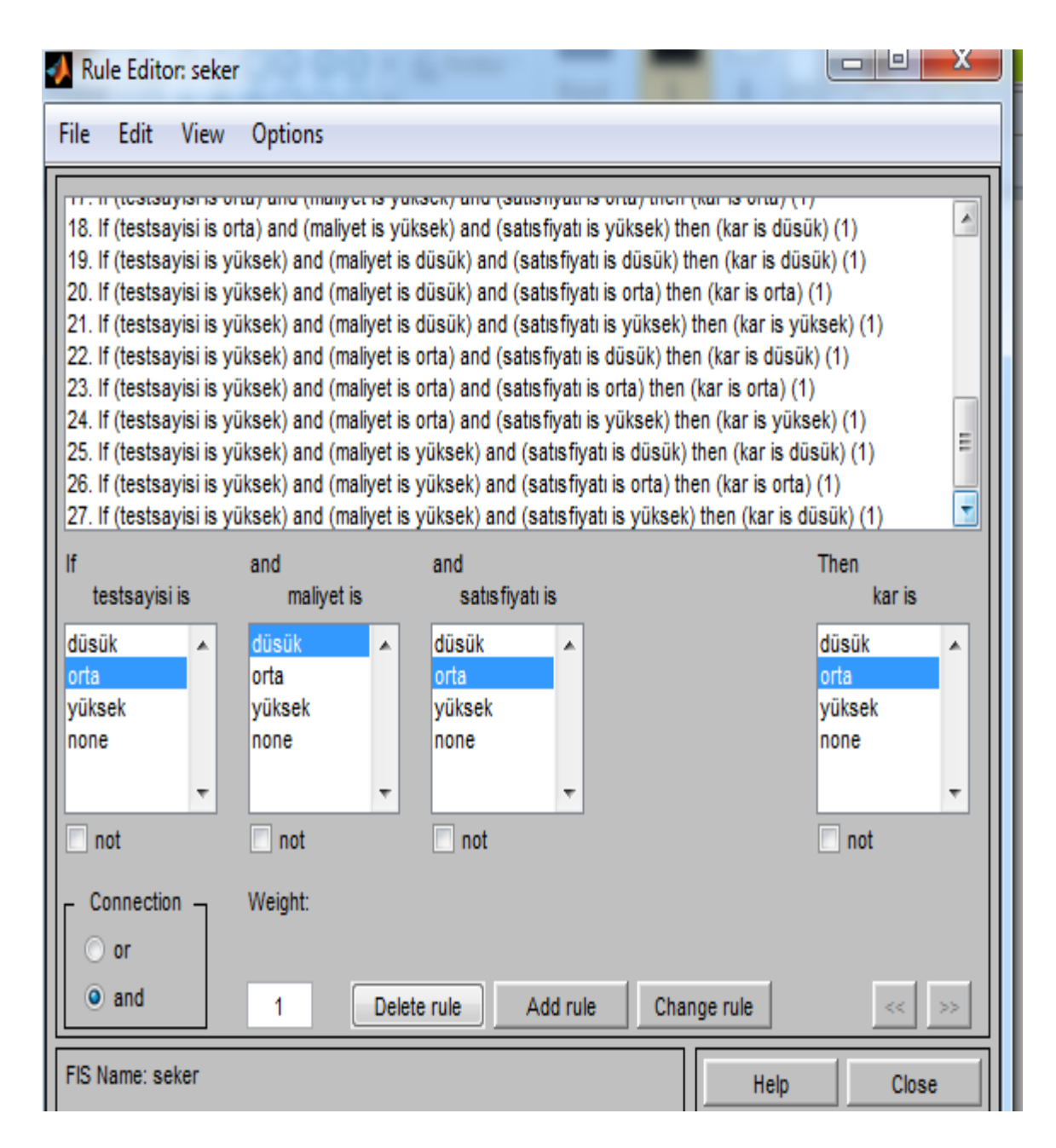

**Şekil 73 (c) :** Bulanık Kurallar

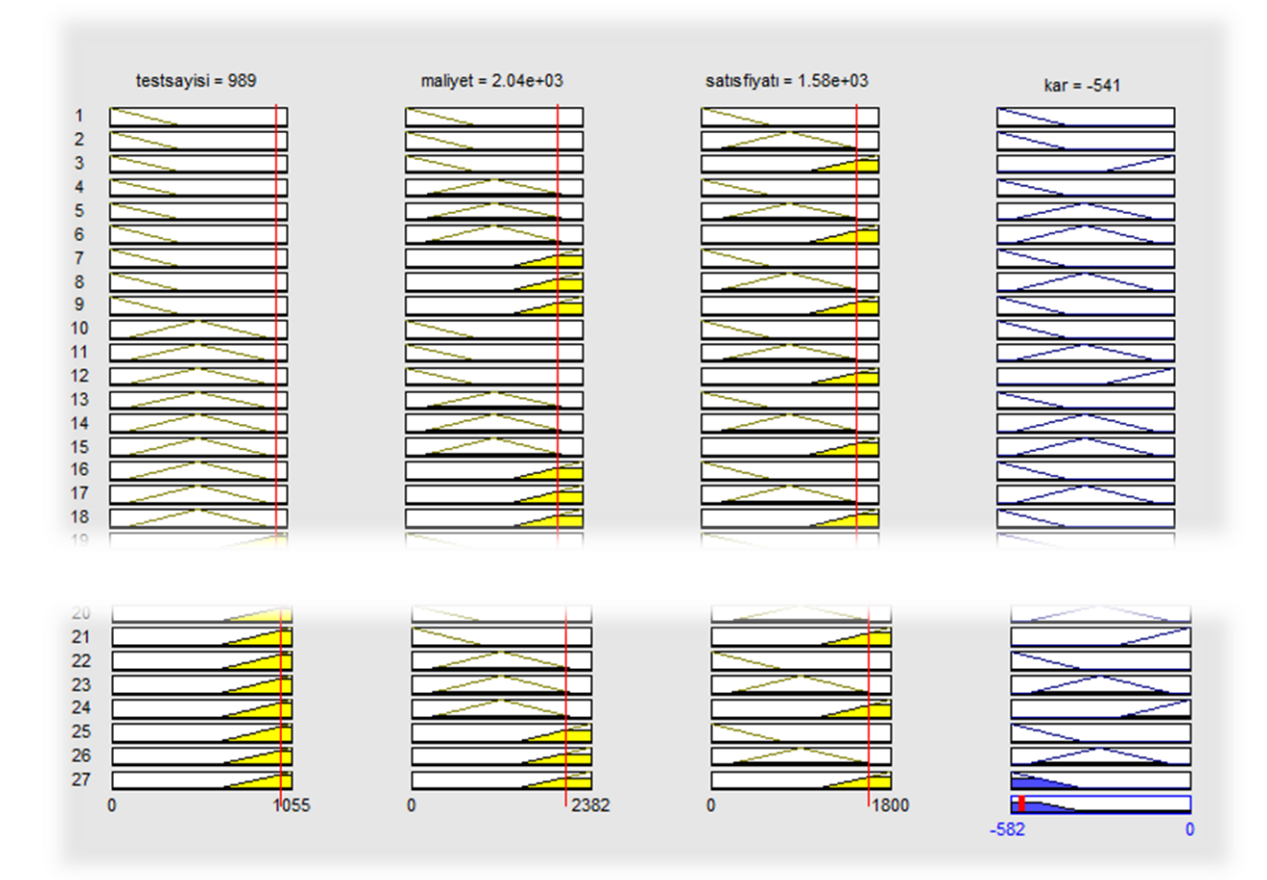

**Şekil 74 :** Kâr Sonucu

Bulanıklaştırma sisteminden gelen bulanık bilgiler ile kural tabanından yararlanılarak çıkarımlar oluşturulmuştur. Kâr sonucunun elde edilmesinde durulaştırma yöntemi olarak maksimumların orta noktası yöntemi seçilmiştir. Yapılan analizlerde bu durulaştırma yöntemi diğerleri ile karşılaştırılmış daha gerçeğe yakın sonuç elde edilmiştir.

Böylece oluşan çıkış değişkeni (kâr) sonucu şekil 74'de gösterilmiş, elde edilen sonuçlar fiili açlık kan testi kârlılığı ile karşılaştırıldığında doğruya yakın sonuçlar elde edilmiştir.

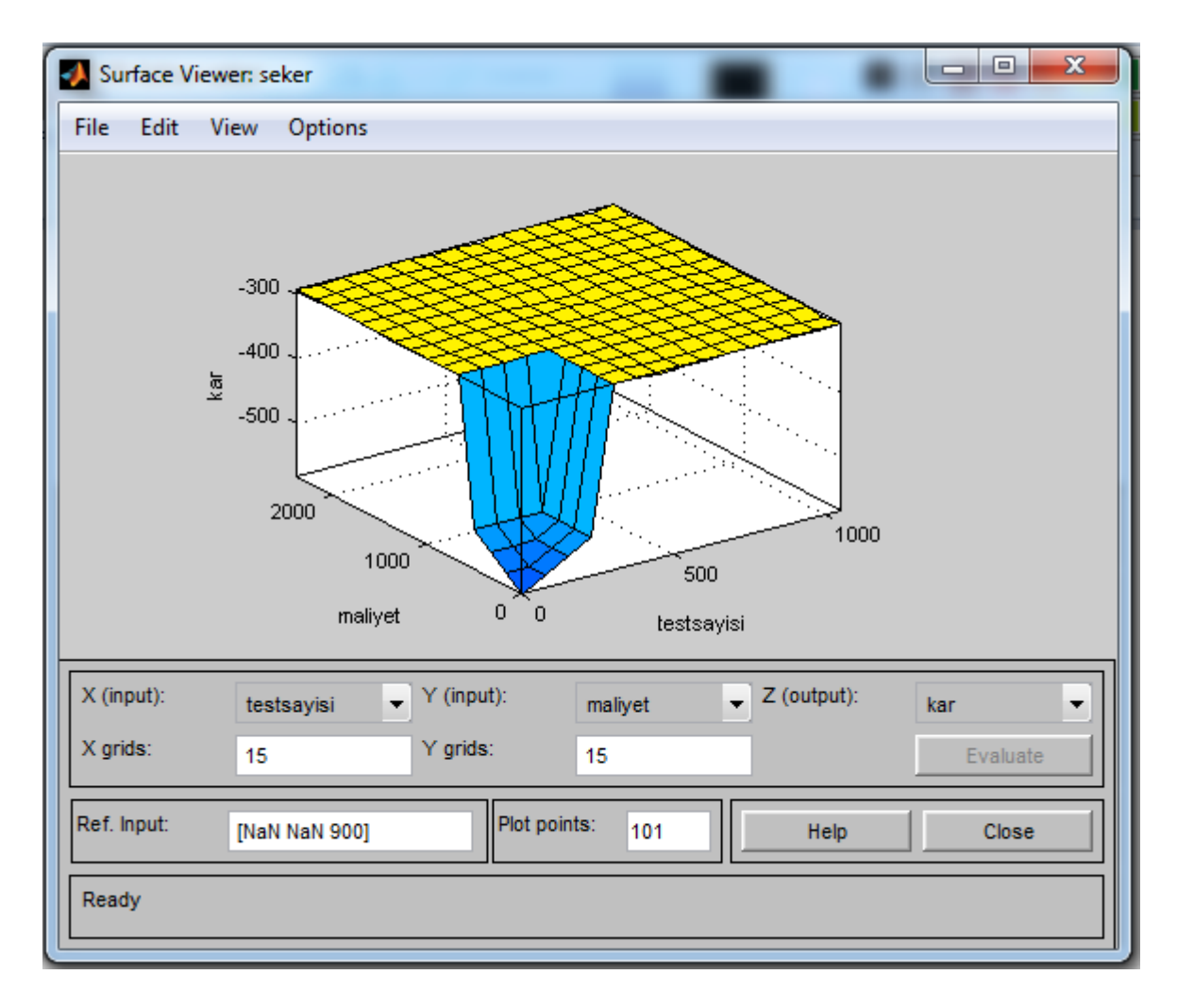

**Şekil 75 :** Maliyet ile Test Sayısındaki Değişikliklerin Kâra Etkisi

Oluşturulan 27 adet kural ile maliyet ve test sayısında yer alan değişikliklerin kâra etkisini gösteren grafik şekil 75'de gösterilmiştir.

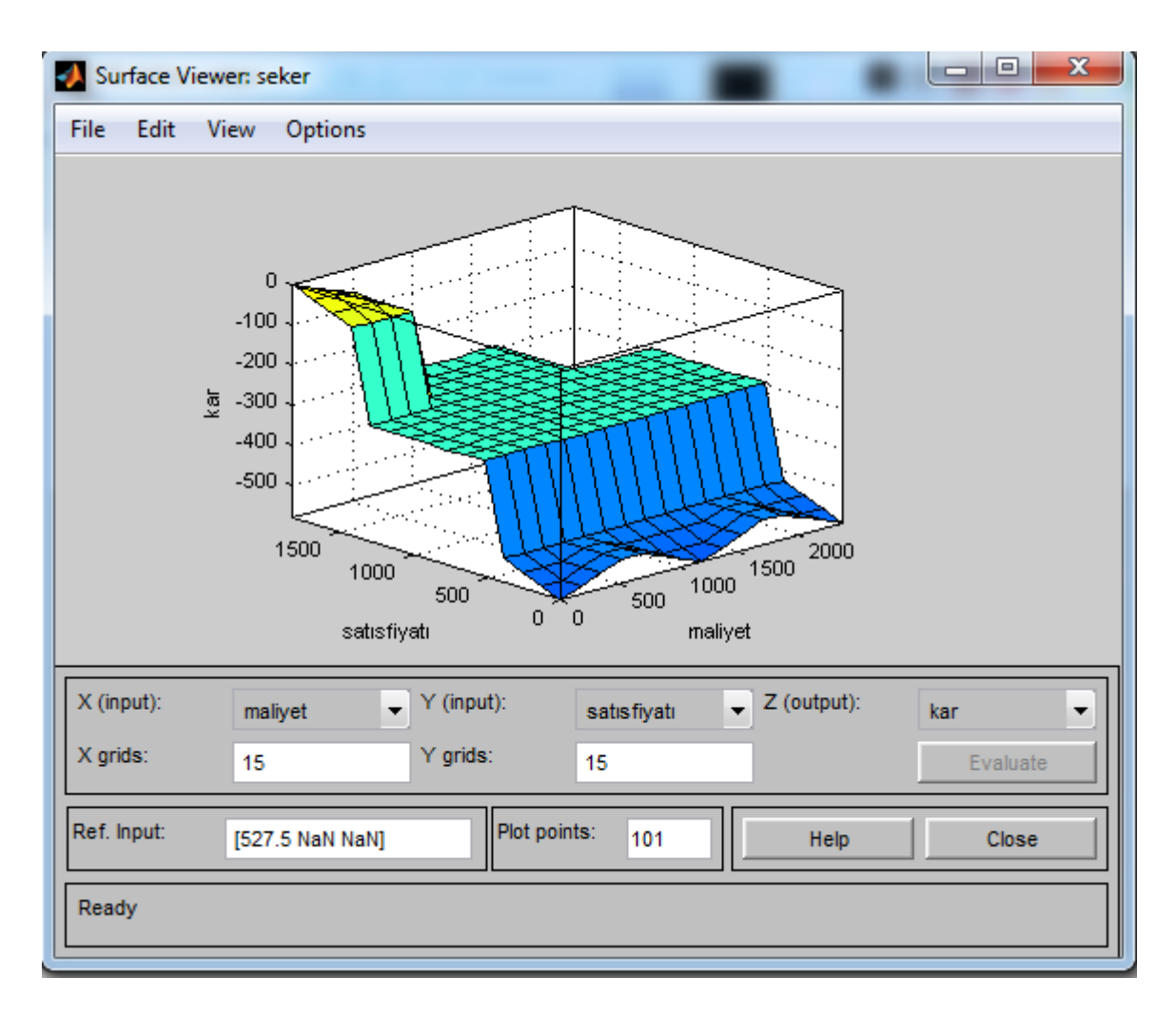

**Şekil 76 :** Maliyet ile Satış Fiyatındaki Değişikliklerin Kâra Etkisi

Maliyet ile satış fiyatında yer alan değişikliklerin açlık kan şekeri kârlılığına olan etkisi şekil 76 'da gösterilmiştir.

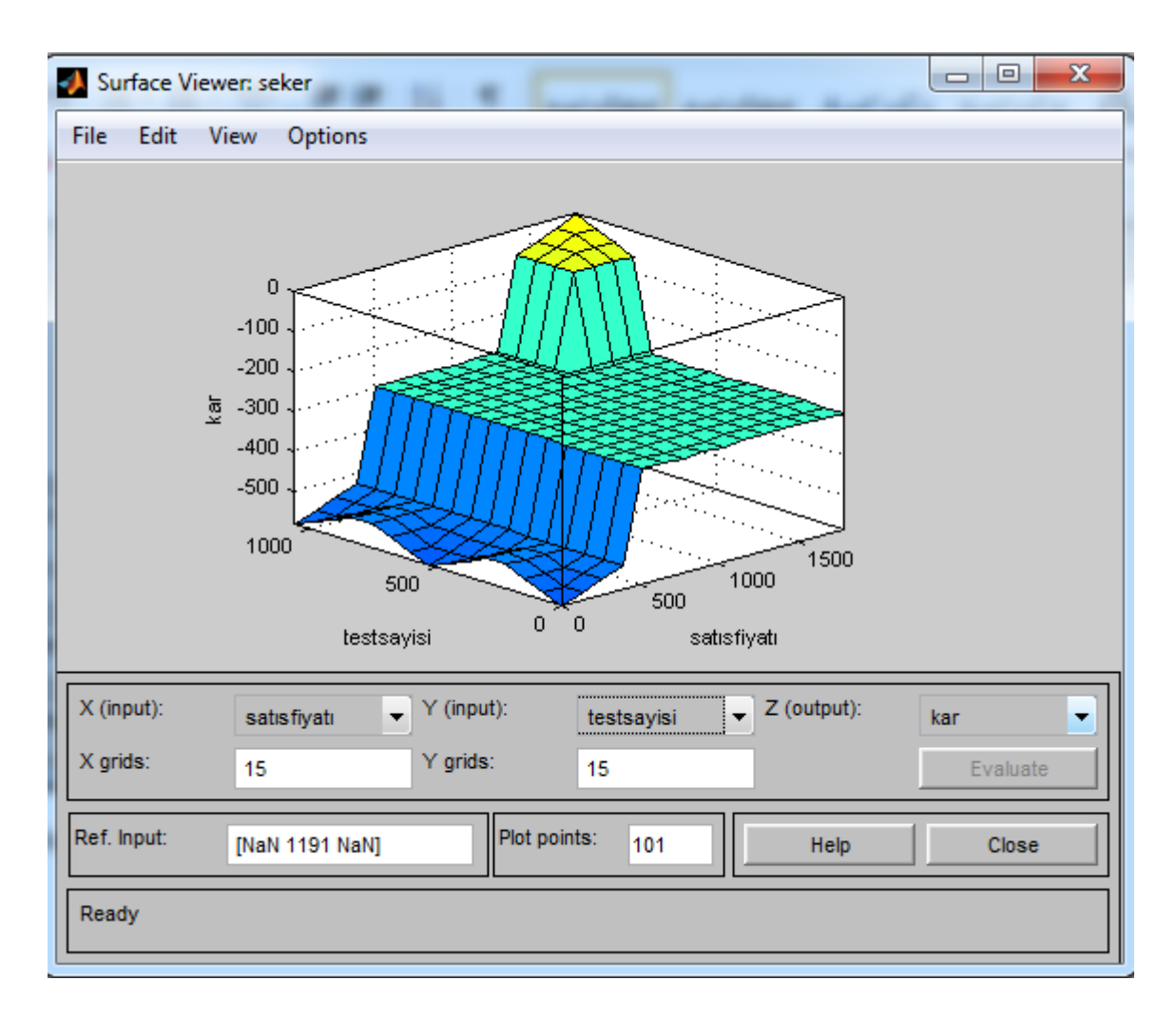

**Şekil 77 :** Test Sayısı ile Satış Fiyatındaki Değişikliklerin Kâra Etkisi

Test sayısı ile satış fiyatında yer alan değişikliklerin kâra etkisi şekil 77'de gösterilmiştir.

## **3.5.3. Bulanıklığın Çözülmesi**

Uygulama modeli 3 giriş (test sayısı, maliyet, satış fiyatı) ve 1 çıkıştan (kâr) oluşmaktadır. Modelde mamdani bulanık çıkarım modeli uygulanmış durulaştırma yöntemi olarak ise gerçeğe daha yakın sonuçlar vermesinden dolayı maksimumların orta noktası (mom) tercih edilmiştir. Bulanık mantık yöntemi ile yapılan tahmin tutar -541 TL olup gerçek değere (-582 TL) %6,5 hata payı ile kabul edilebilir oranda yaklaşmıştır.

## **3.6. Hemogram Testi Kârlılık Analizi**

Çalışmanın bu bölümünde 20XX yılında faaliyete başlayan sağlık kuruluşunun laboratuvar departmanında yapmış olduğu kan testlerinden bir diğeri olan hemogram testinin kâr zarar durumu bulanık mantık yöntemi ile çözümlenecektir. Bulanık mantık yöntemi

içinde yer alan matlab paket programından yararlanılacaktır. Uygulamada kullanılan veriler tutar olarak (000) eksik değerlendirilmiştir.

# **3.6.1. Hemogram Testi Üyelikleri**

Hemogram testi kârlık analizindeki üyeliklerimiz satış fiyatı (SF), test sayısı (TS), maliyet (M), çıkış değişkeni üyeliğimiz ise kâr (KÂR) olarak belirlenmiştir.

| GİRİŞ<br>DEĞİŞKENLERİ | <b>ARALIK</b> | DİLSEL DEĞİŞKENLER              | <b>PARAMETRELER</b> |
|-----------------------|---------------|---------------------------------|---------------------|
|                       | 0-5.000 TL    | Düşük                           | $0 - 2.000$         |
| Satış Fiyatı - SF     |               | Orta                            | 600-4.600           |
|                       |               | Yüksek                          | 3.100-5000          |
|                       |               | Düşük                           | $0 - 1450$          |
| Maliyet-M             | 0-3.477 TL    | Orta                            | 500-3.300           |
|                       |               | Yüksek                          | 2.000-3.477         |
|                       |               | Düşük                           | 0-780               |
| Test Sayısı- TS       | 0-1.890 ADET  | Orta                            | 360-1.700           |
|                       |               | Yüksek                          | 1.100-1.890         |
| ÇIKIŞ<br>DEĞİŞKENLERİ | <b>ARALIK</b> | DİLSEL DEĞİŞKENLER PARAMETRELER |                     |
|                       | 0-1.522 TL    | Düşük                           | $0 - 600$           |
| KÂR                   |               | Orta                            | 300-1.400           |
|                       |               | Yüksek                          | 900-1.522           |

**Tablo 38 Hemogram Testi Üyelikleri**

Hemogram testi kârlılık analiz uygulaması için gerekli olan giriş ve çıkış değişkenleri belirlenen dilsel değişkenler ve bu değişkenlerin değer aralıkları üçgen üyelik fonksiyonu oluşturacak şekilde tablo 38'de gösterilmiştir. Parametre bilgileri hastane yöneticilerinden alınmıştır. Aşağıdaki tablolarda üyelik fonksiyonları ve üyelik dereceleri gösterilmiştir.

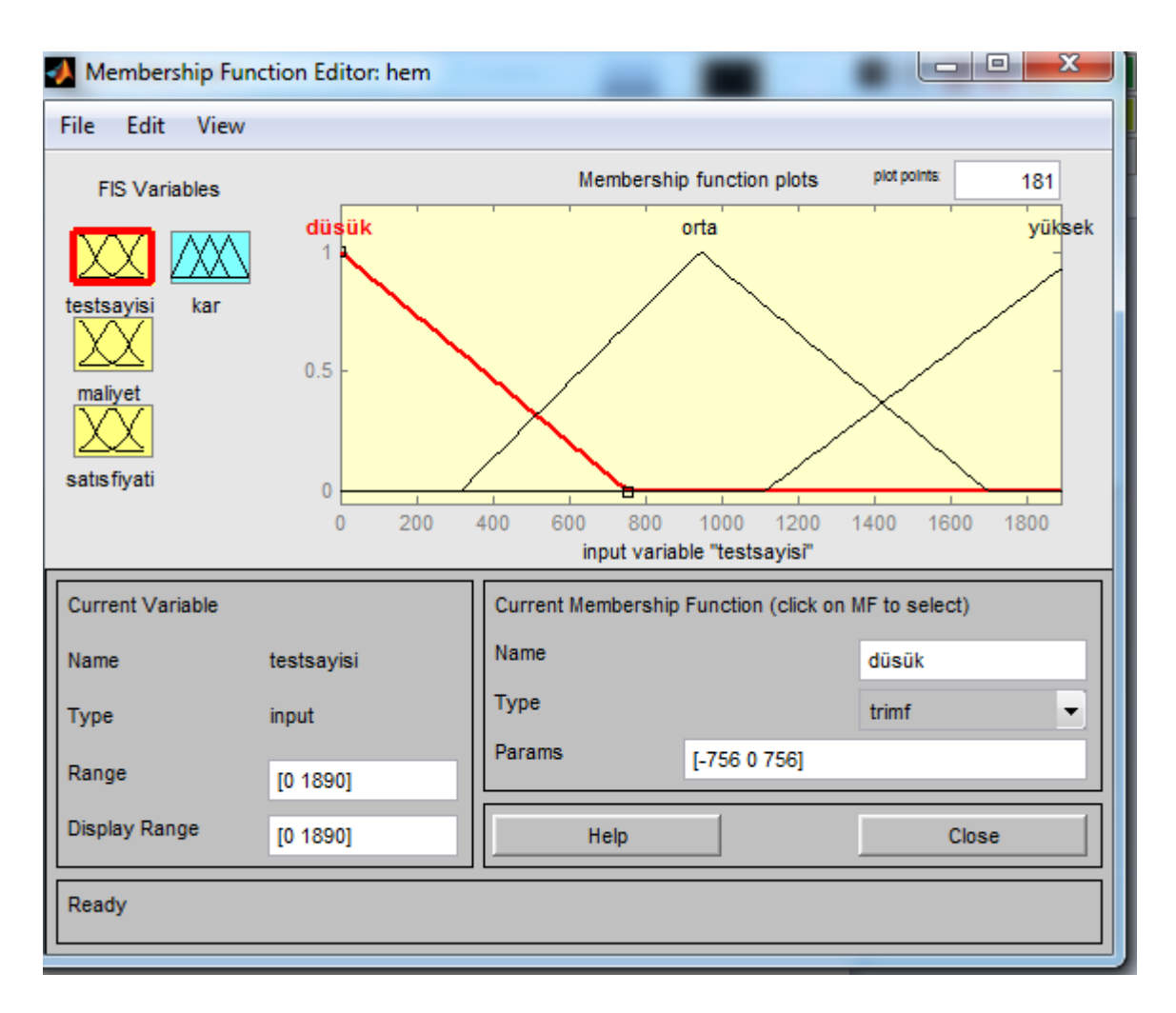

**Şekil 78 :** Test Sayısı Üyelik Aralıkları

Test sayısı dilsel değişkeninin gösteren üçgen üyelik fonksiyonu şekil 78'de gösterilmiştir. Test sayısı yaklaşık 250 âdetin altında ise tam üyelik derecesi ile düşük kümesine aittir. Test sayısı yaklaşık olarak 1700 âdetin üzerinde tam üyelik derecesi ile yüksek kümesine aittir.

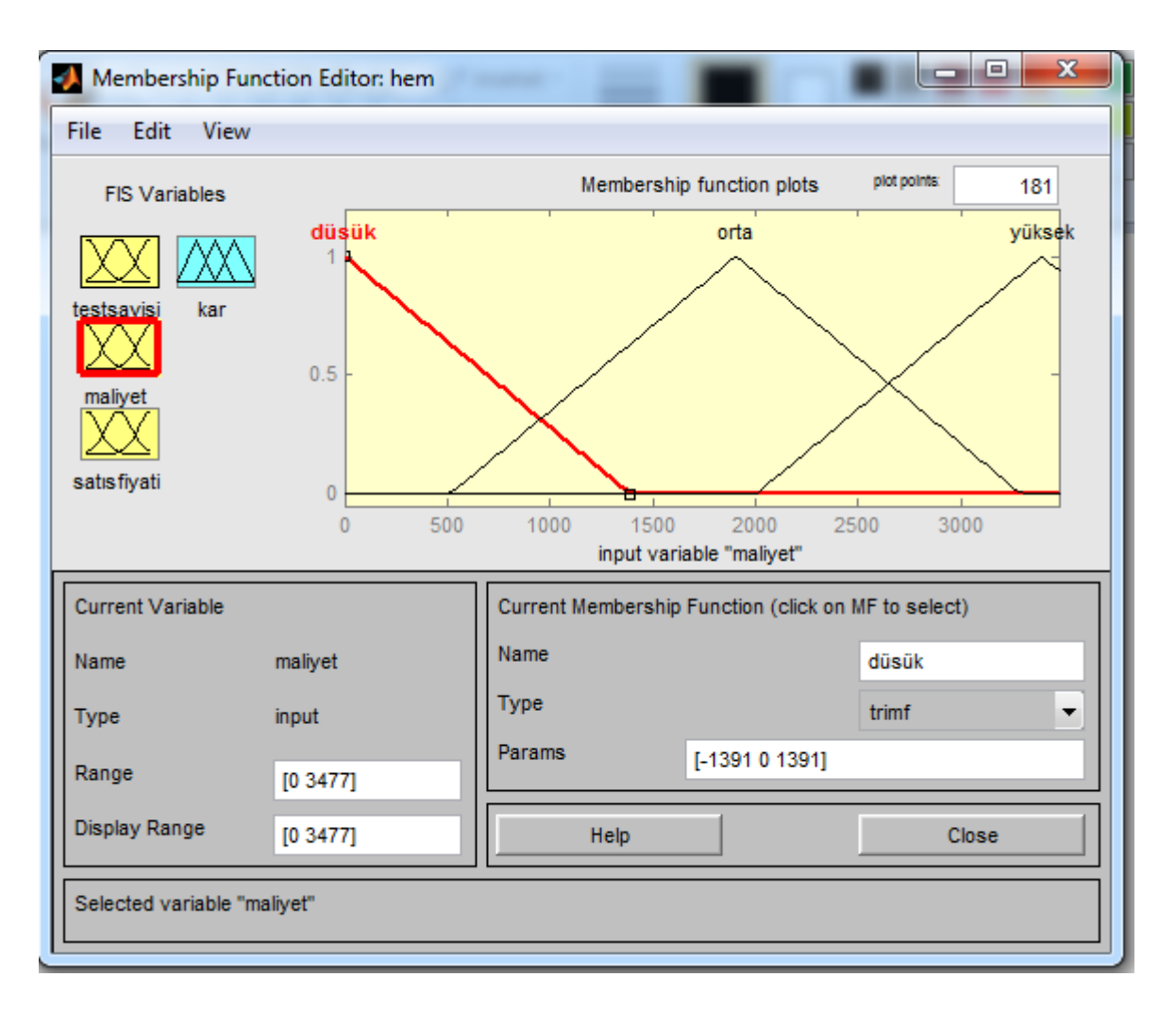

**Şekil 79 :** Maliyet Üyelik Aralıkları

Maliyet dilsel değişkeni için üçgen üyelik değişkeni kullanılmış ve değişim aralıklarını gösteren üyelik değerleri şekil 79'da gösterilmiştir.

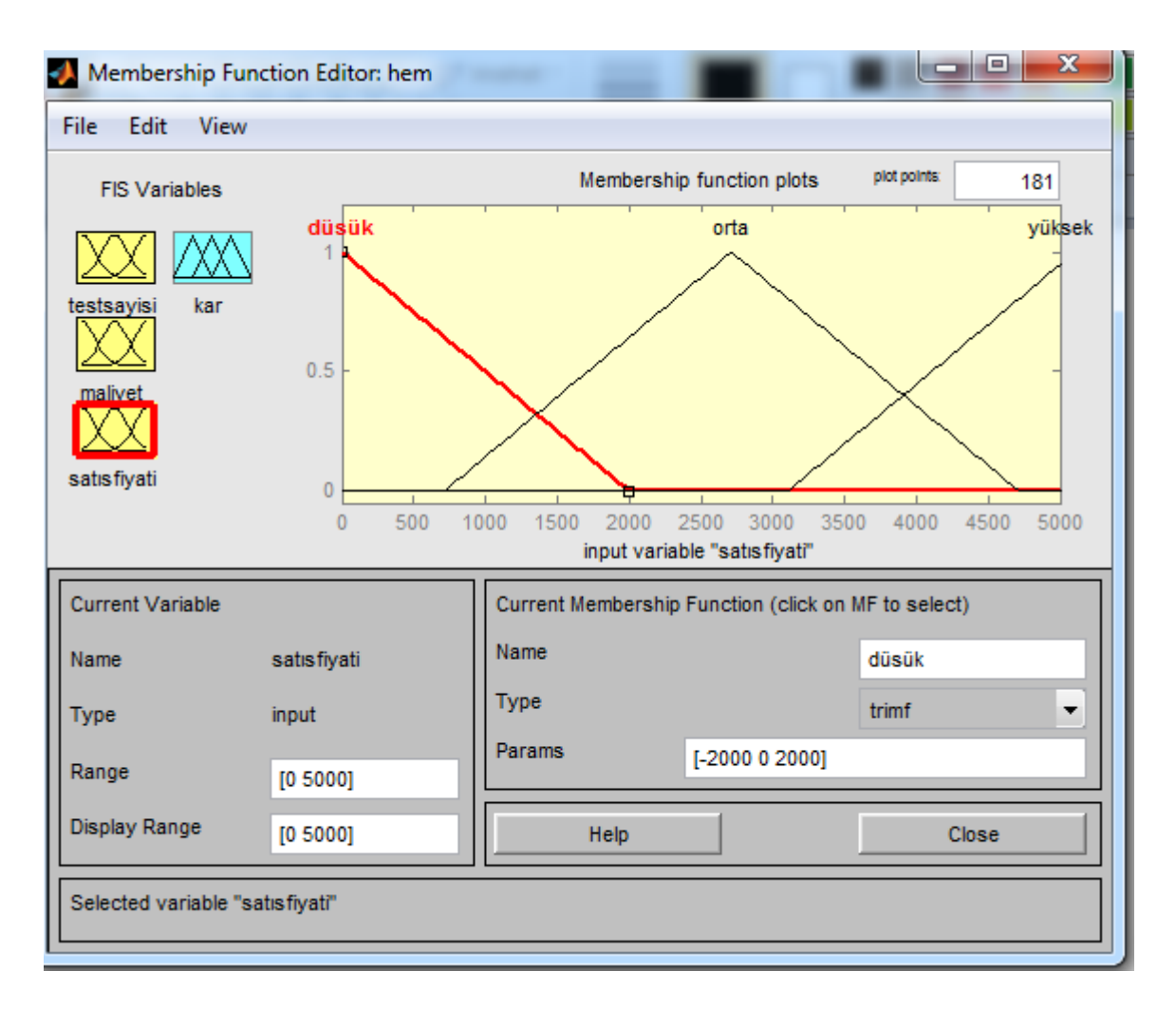

**Şekil 80 :** Satış Fiyatı Üyelik Aralıkları

Satış fiyatı üçgen üyelik fonksiyonu aralıkları şekil 80'de gösterilmiştir. Dilsel değişkenler ve aralık parametreleri uzman yöneticilerin tecrübesinden yararlanılarak elde edilmiştir.

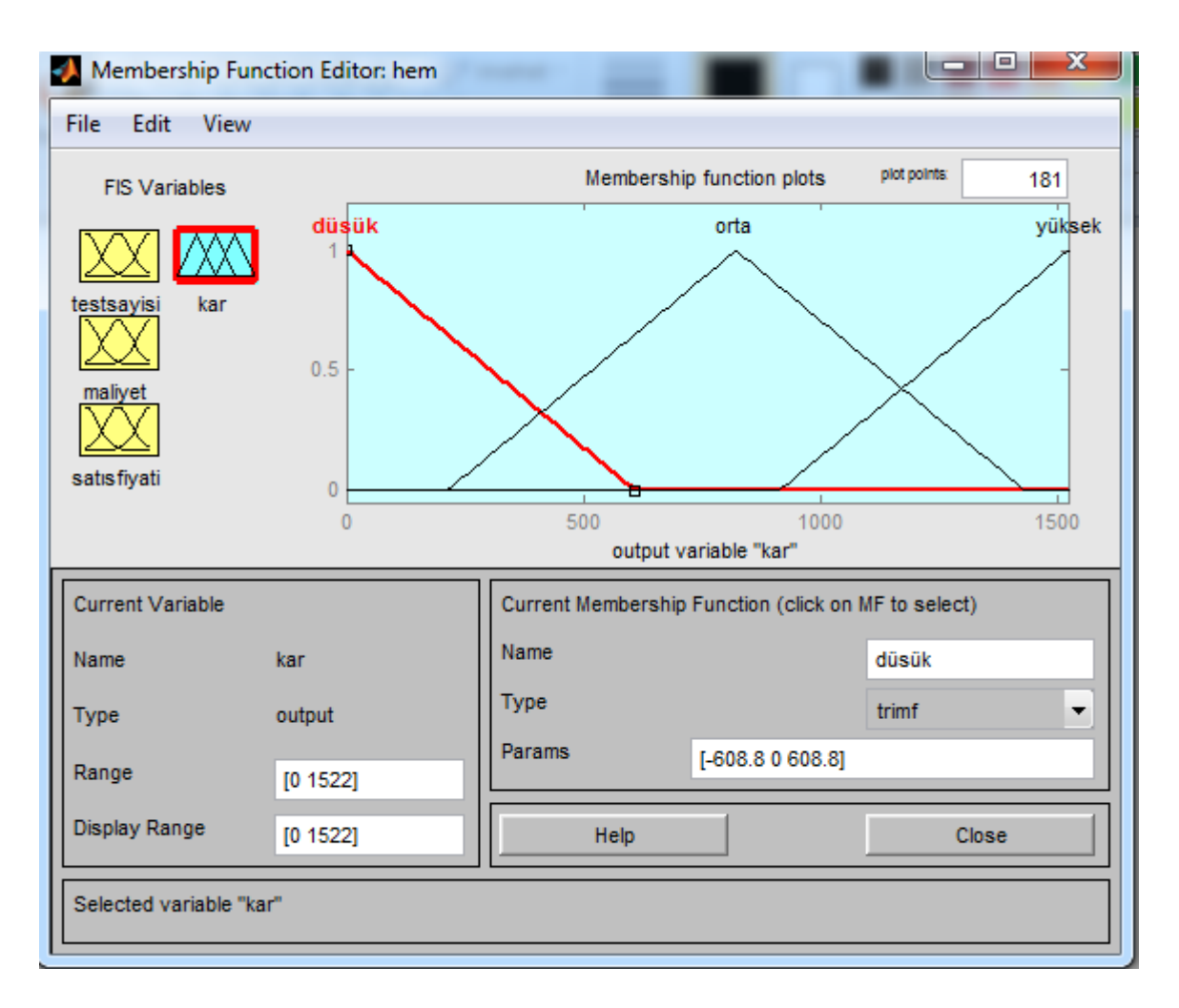

**Şekil 81 :** Kâr Üyelik Aralıkları

Kâr çıkış değişkeni için kullanılan üyelik fonksiyonu ve değişim aralıkları şekil 81'de gösterilmiştir.

## **3.6.2. Bulanık Mantık Kuralları**

Bulanık mantık sisteminde girdiler ile çıktı arasında ki ilişkiler kural tabanı ile gerçekleşmektedir. Bu kural tabanı if- then- else (Eğer- O halde) yapıları ile oluşturulmaktadır. Bulanık işlemciler olarak ise, and, or, not işlemcileri kullanılmaktadır. Şekil 82'de hemogram testinin kâr çıkışını sınıflandırmak için oluşturulan kurallar verilmiştir. Kurallar uzman kişilerden destek alınarak yapılmıştır.

#### **Kurallar:**

- 1. Eğer (İf) dm düşük, sm düşük, sf düşük ise (than) kâr düşük
- 2. Eğer (İf) dm düşük, sm düşük, sf orta ise (than) kâr orta
- 3. Eğer (İf) dm düşük, sm düşük, sf yüksek ise (than) kâr yüksek
- 4. Eğer (İf) dm düşük, sm orta, sf düşük ise (than) kâr düşük
- 5. Eğer (İf) dm düşük, sm orta, sf orta ise (than) kâr orta
- 6. Eğer (İf) dm düşük, sm orta, sf yüksek ise (than) kâr yüksek
- 7. Eğer (İf) dm düşük, sm yüksek, sf düşük ise (than) kâr düşük
- 8. Eğer (İf) dm düşük, sm yüksek, sf orta ise (than) kâr orta
- 9. Eğer (İf) dm düşük, sm yüksek, sf yüksek ise (than) kâr orta
- 10. Eğer (İf) dm orta, sm düşük, sf düşük ise (than) kâr düşük
- 11. Eğer (İf) dm orta, sm düşük, sf orta ise (than) kâr orta
- 12. Eğer (İf) dm orta, sm düşük, sf yüksek ise (than) kâr yüksek
- 13. Eğer (İf) dm orta, sm orta, sf düşük ise (than) kâr düşük
- 14. Eğer (İf) dm orta, sm orta, sf orta ise (than) kâr orta
- 15. Eğer (İf) dm orta, sm orta, sf yüksek, ise (than) kâr orta
- 16. Eğer (İf) dm orta, sm yüksek, sf düşük ise (than) kâr düşük
- 17. Eğer (İf) dm orta, sm yüksek, sf orta ise (than) kâr düşük
- 18. Eğer (İf) dm orta sm yüksek, sf yüksek ise (than) kâr orta
- 19. Eğer (İf) dm yüksek, sm düşük, sf düşük ise (than) kâr düşük
- 20. Eğer (İf) dm yüksek, sm düşük, sf orta ise (than) kâr düşük
- 21. Eğer (İf) dm yüksek, sm düşük, sf yüksek ise (than) kâr orta
- 22. Eğer (İf) dm yüksek, sm orta, sf düşük ise (than) kâr düşük
- 23. Eğer (İf) dm yüksek, sm orta, sf orta ise (than) kâr orta
- 24. Eğer (İf) dm yüksek, sm orta, sf yüksek ise (than) kâr yüksek
- 25. Eğer (İf) dm yüksek, sm yüksek, sf düşük ise (than) kâr düşük
- 26. Eğer (İf) dm yüksek, sm yüksek sf orta ise (than) kâr düşük
- 27. Eğer (İf) dm yüksek, sm yüksek, sf yüksek ise (than) kâr yüksek

Hemogram testinin kâr tahminlemesi için oluşturulan kural parametreleri yöneticilerin tecrübeleri ile elde edilmiş ve kâr sonucu da aynı şekilde yöneticilerin belirlediği parametreler çerçevesinde hesaplanmıştır.

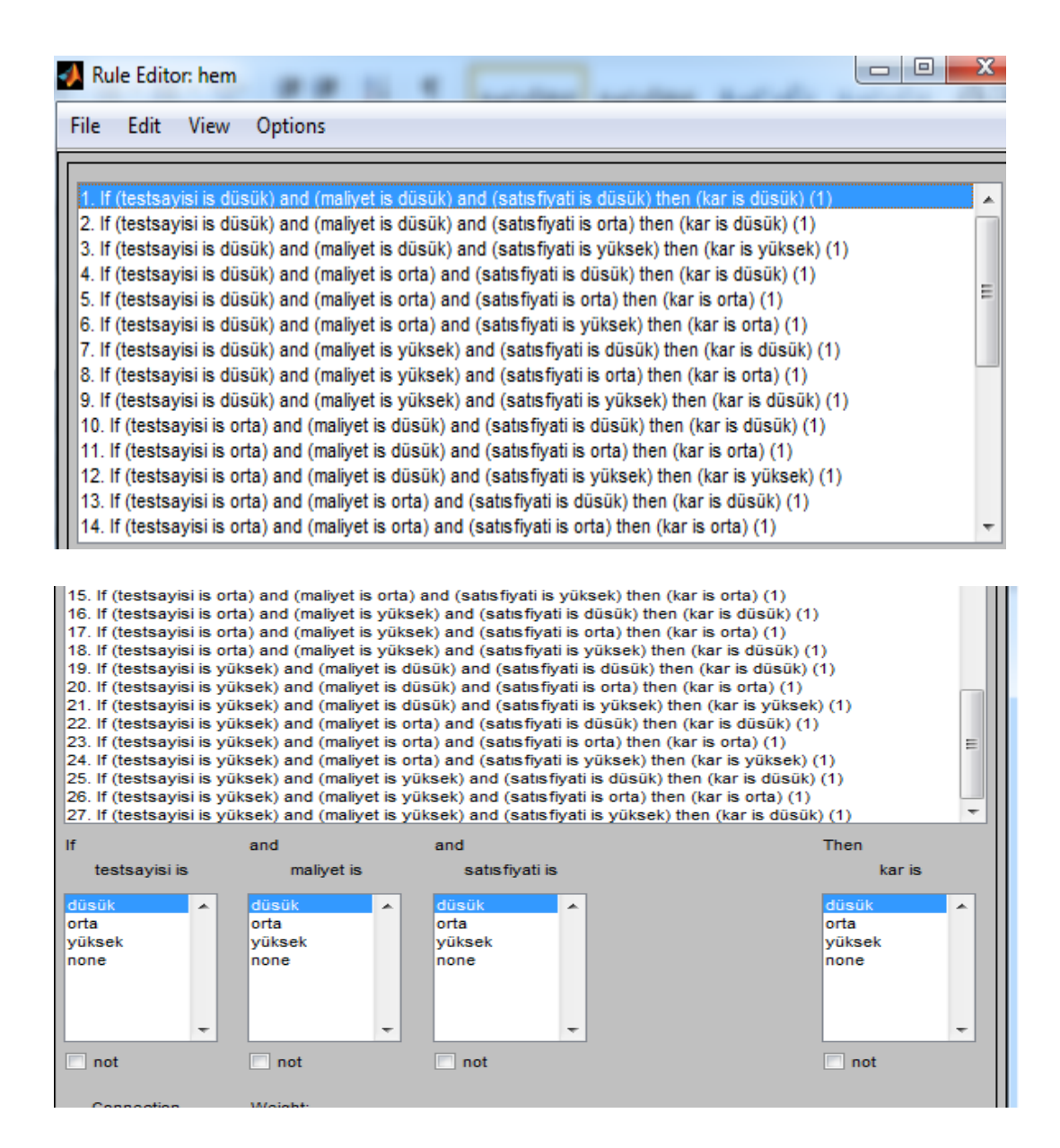

**Şekil 82 :** Bulanık Kurallar
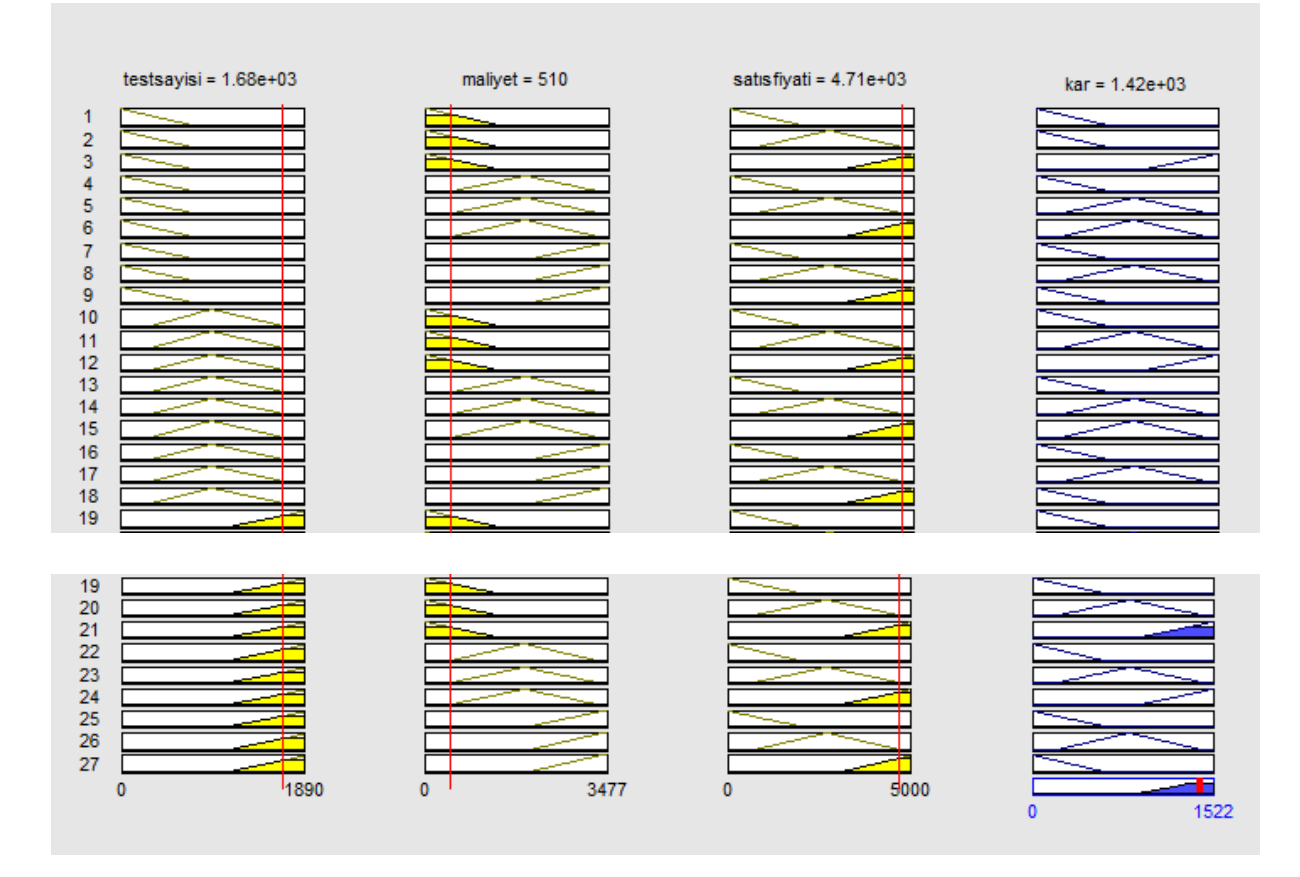

**Şekil 83 :** Kâr Sonucu

Bulanıklaştırma sisteminden gelen bulanık bilgiler ile kural tabanından yararlanılarak çıkarımlar oluşturulmuştur. Kâr sonucunun elde edilmesinde durulaştırma yöntemi olarak maksimumların orta noktası yöntemi seçilmiştir. Yapılan analizlerde bu durulaştırma yöntemi diğerleri ile karşılaştırılmış daha gerçeğe yakın sonuç elde edilmiştir. Böylece oluşan çıkış değişkeni (kâr) sonucu şekil 83'de gösterilmiş, elde edilen sonuçlar fiili hemogram kan testi kârlılığı ile karşılaştırıldığında doğruya yakın sonuçlar elde edilmiştir.

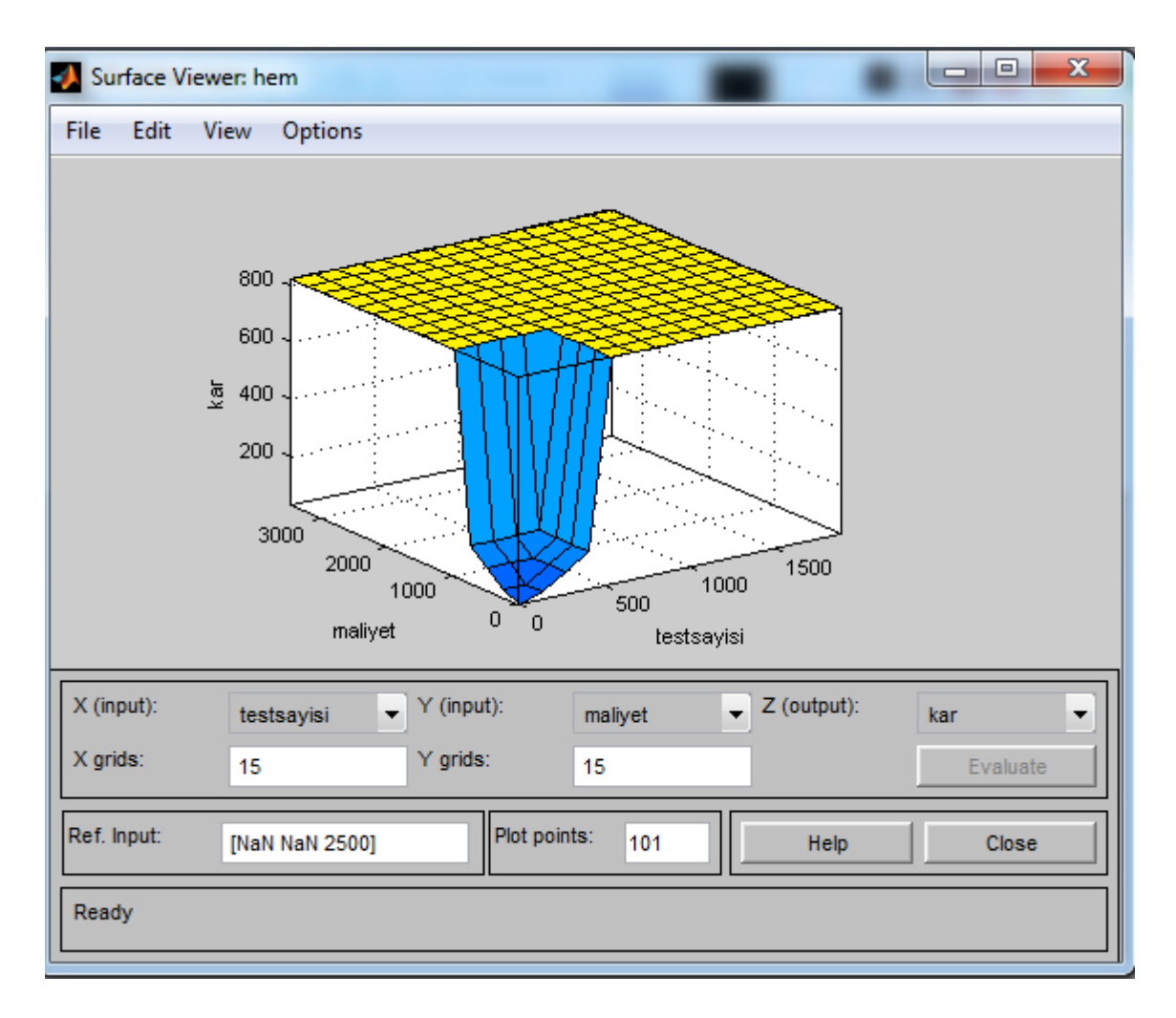

**Şekil 84 :** Maliyet ile Test Sayısındaki Değişikliklerin Kâra Etkisi

Oluşturulan 27 adet kural ile maliyet ve test sayısında yer alan değişikliklerin kâra etkisini gösteren grafik şekil 84'de gösterilmiştir.

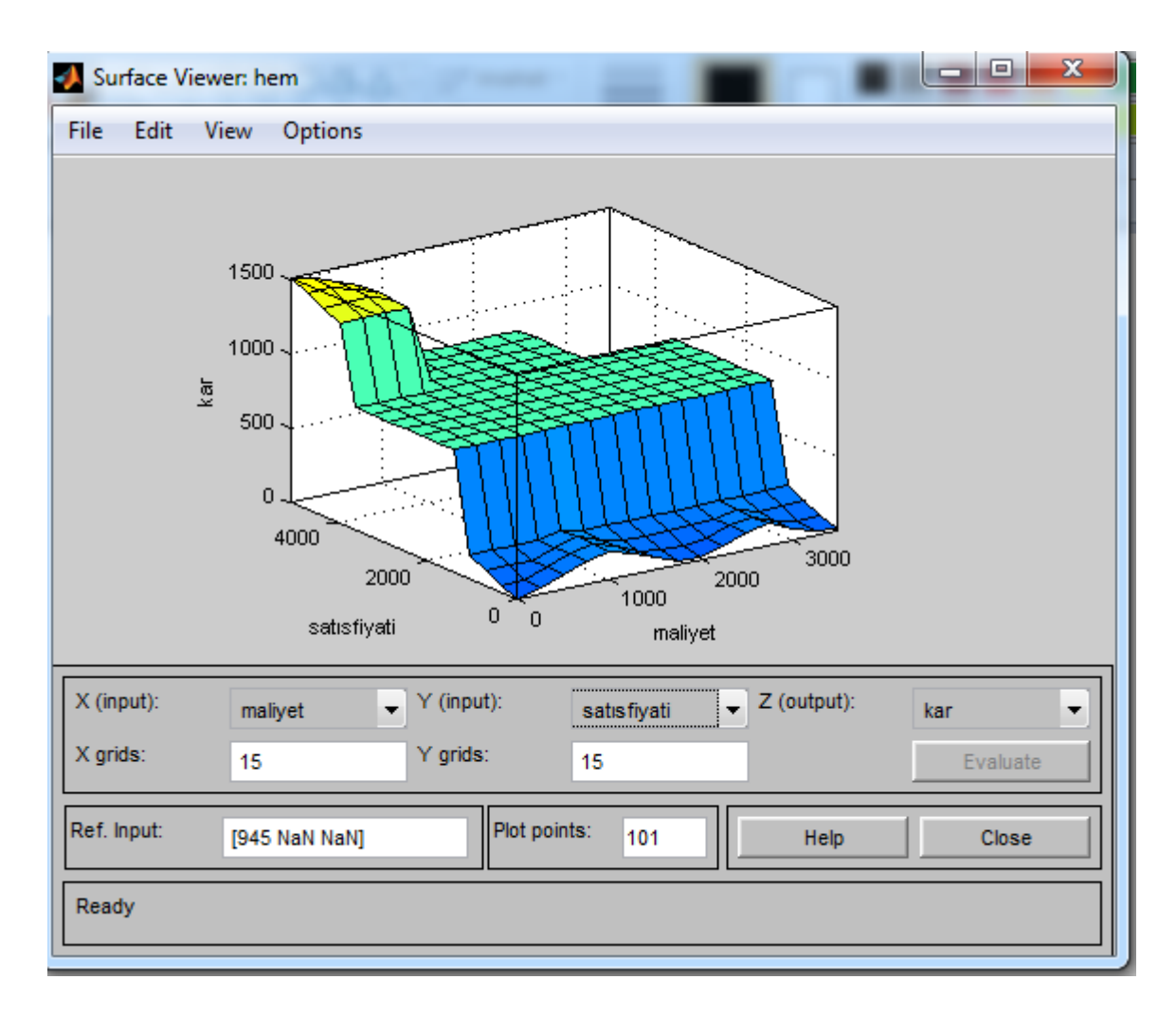

**Şekil 85 :** Maliyet ile Satış Fiyatındaki Değişikliklerin Kâra Etkisi

Maliyet ile satış fiyatında yer alan değişikliklerin hemogram testi kârlılığına olan etkisi şekil 85'de gösterilmiştir.

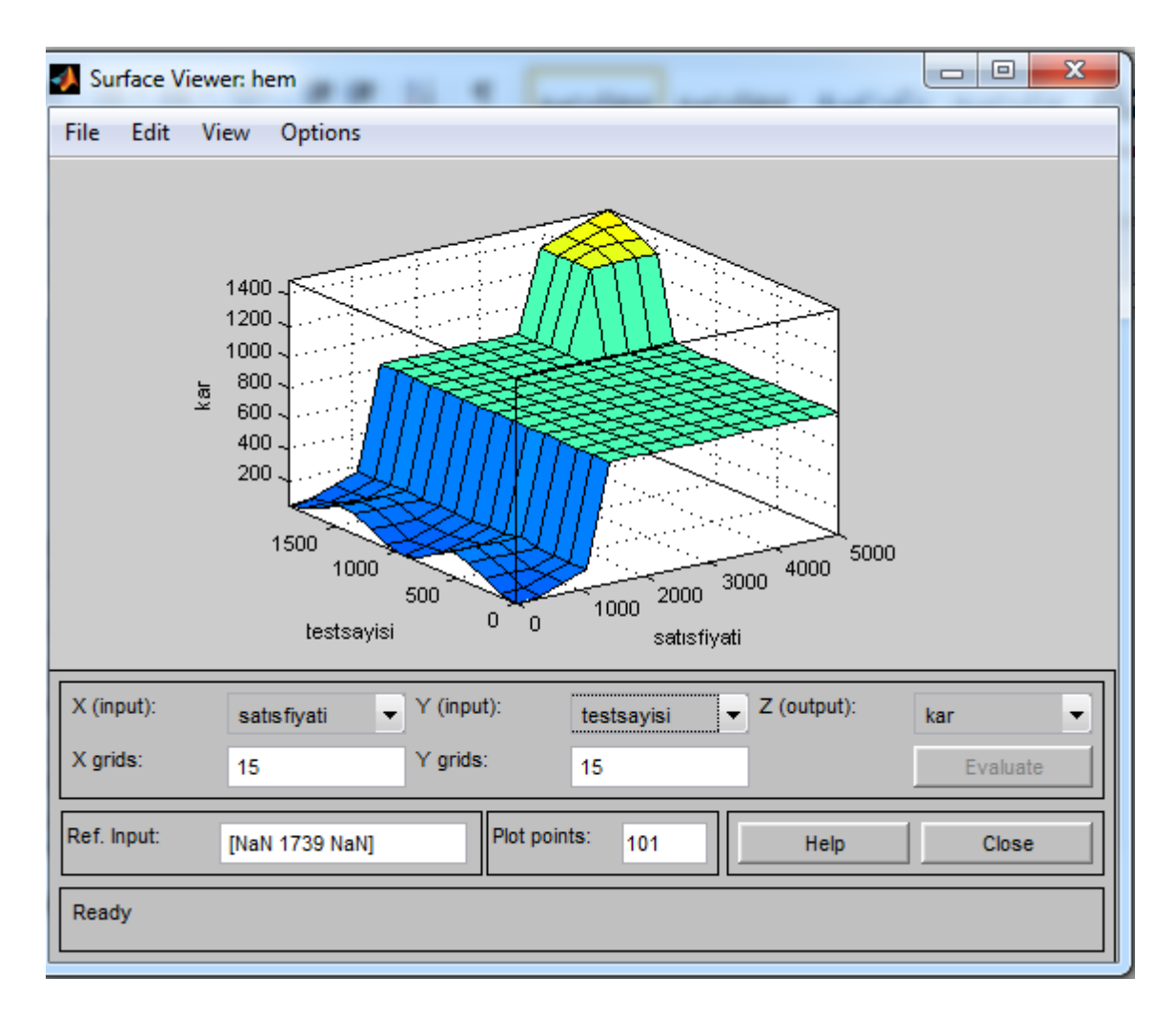

**Şekil 86 :** Test Sayısı ile Satış Fiyatındaki Değişikliklerin Kâra Etkisi

Test sayısı ile satış fiyatında yer alan değişikliklerin kâra etkisi şekil 86'da gösterilmiştir.

#### **3.6.3. Bulanıklığın Çözülmesi**

Uygulama modeli 3 giriş (test sayısı, maliyet, satış fiyatı) ve 1 çıkıştan (kâr) oluşmaktadır. Modelde mamdani bulanık çıkarım modeli uygulanmış durulaştırma yöntemi olarak ise gerçeğe daha yakın sonuçlar vermesinden dolayı maksimumların orta noktası (mom) tercih edilmiştir. Bulanık mantık yöntemi ile yapılan tahmin tutarı 1.422 TL gerçek değere (1.522 TL) %6 hata payı ile kabul edilebilir oranda yaklaşmıştır.

### **3.7. İndirect Coombs Testi Kârlılık analizi**

Çalışmanın bu bölümünde 20XX yılında faaliyete başlayan sağlık kuruluşunun laboratuvar departmanında yapmış olduğu kan testlerinden bir diğeri olan indirect coombs testinin kâr zarar durumu bulanık mantık yöntemi ile çözümlenecektir. Bulanık mantık yöntemi içinde yer alan matlab paket programından yararlanılacaktır. Uygulamada kullanılan veriler tutar olarak (000) eksik değerlendirilmiştir.

## **3.7.1 İndirect Coombs Testi Üyelikleri**

İndirect coombs testi kârlık analizindeki üyeliklerimiz satış fiyatı (SF), test sayısı (TS), maliyet (M), çıkış değişkeni üyeliğimiz ise kâr (KÂR) olarak belirlenmiştir.

| GİRİŞ<br>DEĞİŞKENLERİ | <b>ARALIK</b>         |               | DİLSEL DEĞİŞKENLER           |                     | <b>PARAMETRELER</b> |
|-----------------------|-----------------------|---------------|------------------------------|---------------------|---------------------|
| Satış Fiyatı -SF      | $0 - 7.700$<br>TL     |               | Düşük                        |                     | $0 - 3.000$         |
|                       |                       |               | Orta                         |                     | 900-7.000           |
|                       |                       |               | Yüksek                       |                     | 4.900-7.700         |
| Maliyet-M             | $0 - 5.238$<br>TL     |               | Düşük                        |                     | $0 - 2.000$         |
|                       |                       |               | Orta                         |                     | 500-4.600           |
|                       |                       |               | Yüksek                       |                     | 3.200-5.238         |
| Test Sayısı- TS       | $0-17$<br><b>ADET</b> |               | Düşük                        |                     | $0 - 7$             |
|                       |                       |               | Orta                         |                     | $2 - 15$            |
|                       |                       |               | Yüksek                       |                     | $10 - 17$           |
| CIKIS DEĞİSKENLERİ    |                       | <b>ARALIK</b> | <b>DİLSEL</b><br>DEĞİSKENLER | <b>PARAMETRELER</b> |                     |
| KÂR                   |                       |               |                              | Düşük               | $0 - 1000$          |
|                       |                       |               | $0-2.461$ TL                 | Orta                | 300-2300            |
|                       |                       |               |                              | Yüksek              | 1500-2461           |
|                       |                       |               |                              |                     |                     |

**Tablo 39 İndirect Coombs Testi Üyelikleri**

İndirect coombs testi kârlılık analiz uygulaması için gerekli olan giriş ve çıkış değişkenleri belirlenen dilsel değişkenler ve bu değişkenlerin değer aralıkları üçgen üyelik fonksiyonu oluşturacak şekilde tablo 39'da gösterilmiştir. Parametre bilgileri hastane yöneticilerinden alınmıştır. Aşağıdaki tablolarda üyelik fonksiyonları ve üyelik dereceleri gösterilmiştir.

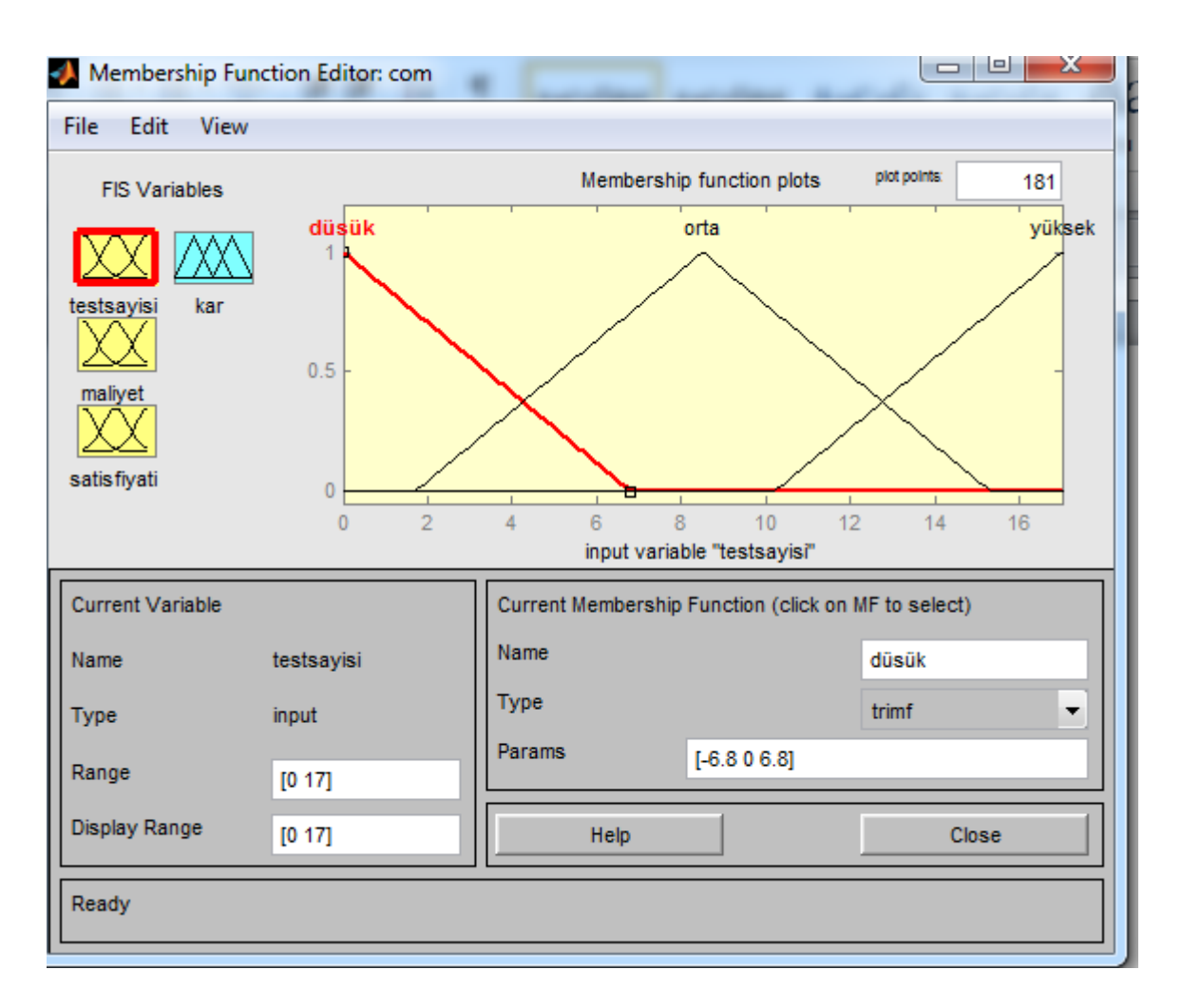

**Şekil 87 :** Test Sayısı Üyelik Aralıkları

Test sayısı dilsel değişkeninin gösteren üçgen üyelik fonksiyonu şekil 87'de gösterilmiştir. Test sayısı yaklaşık 2 âdetin altında ise tam üyelik derecesi ile düşük kümesine aittir. Test sayısı yaklaşık olarak 15 âdetin üzerinde tam üyelik derecesi ile yüksek kümesine aittir.

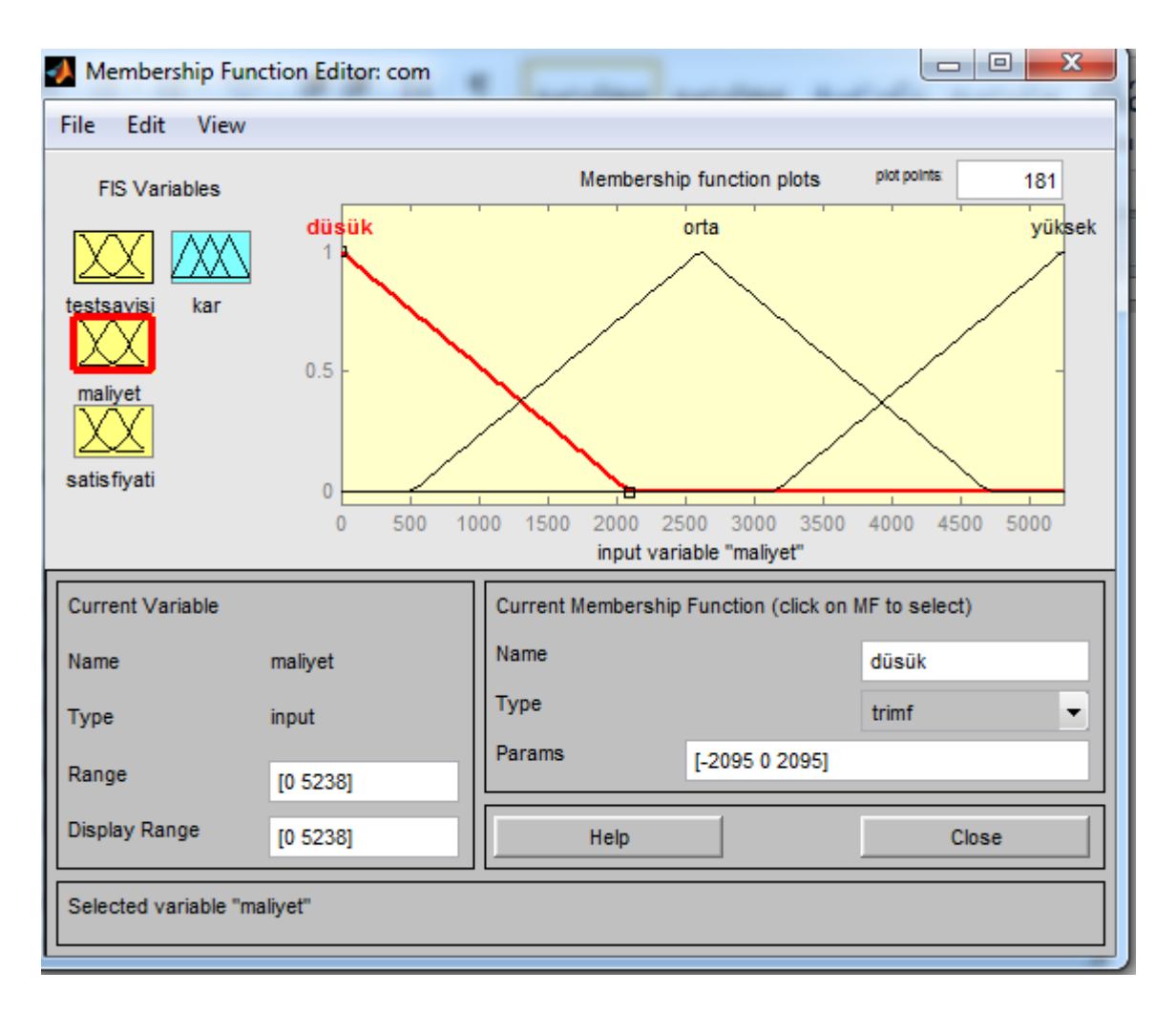

**Şekil 88 :** Maliyet Üyelik Aralıkları

Maliyet dilsel değişkeni için üçgen üyelik değişkeni kullanılmış ve değişim aralıklarını gösteren üyelik değerleri şekil 88 'de gösterilmiştir.

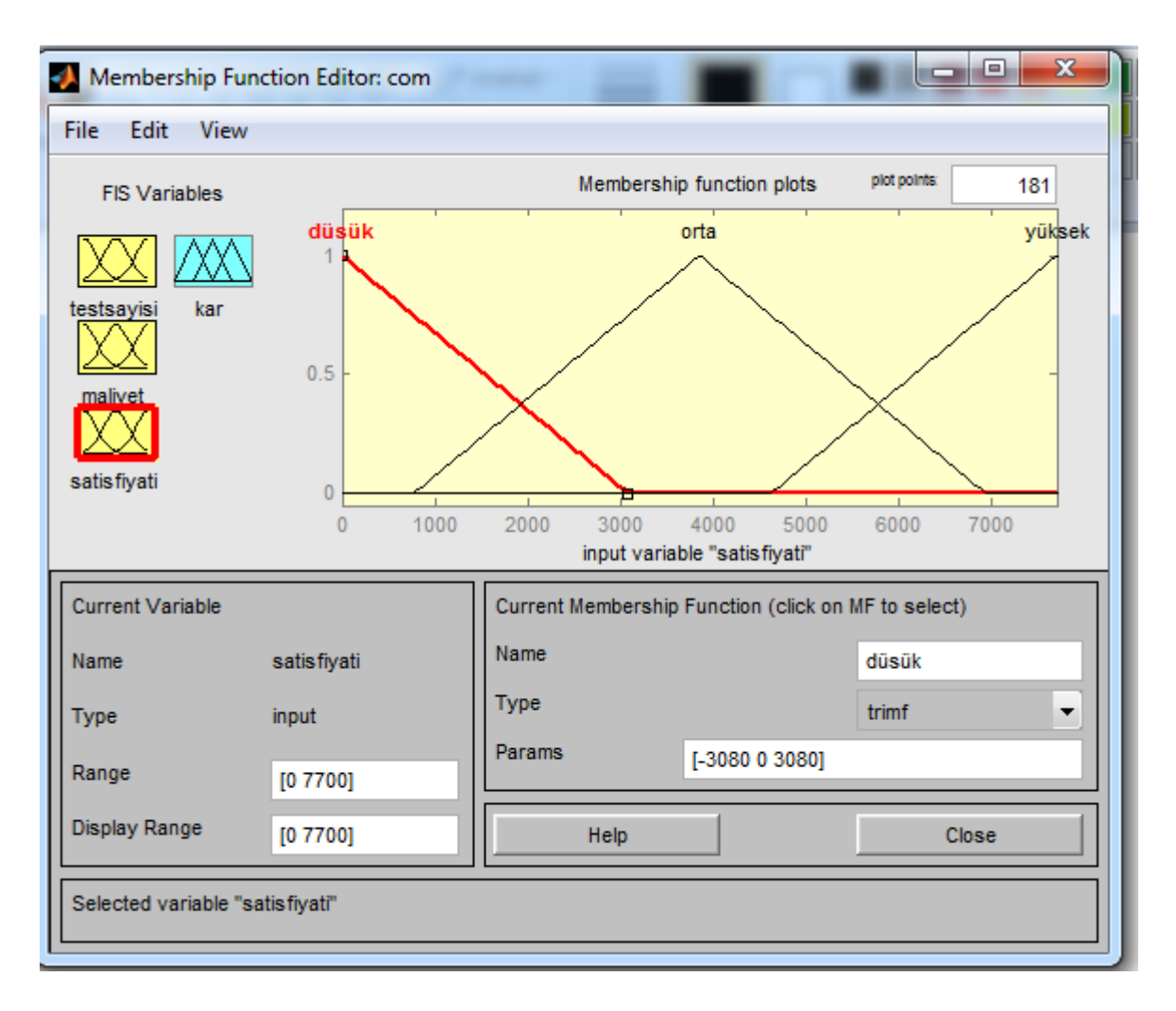

**Şekil 89 :** Satış Fiyatı Üyelik Aralıkları

Satış fiyatı üçgen üyelik fonksiyonu aralıkları şekil 89'da gösterilmiştir. Dilsel değişkenler ve aralık parametreleri uzman yöneticilerin tecrübesinden yararlanılarak elde edilmiştir.

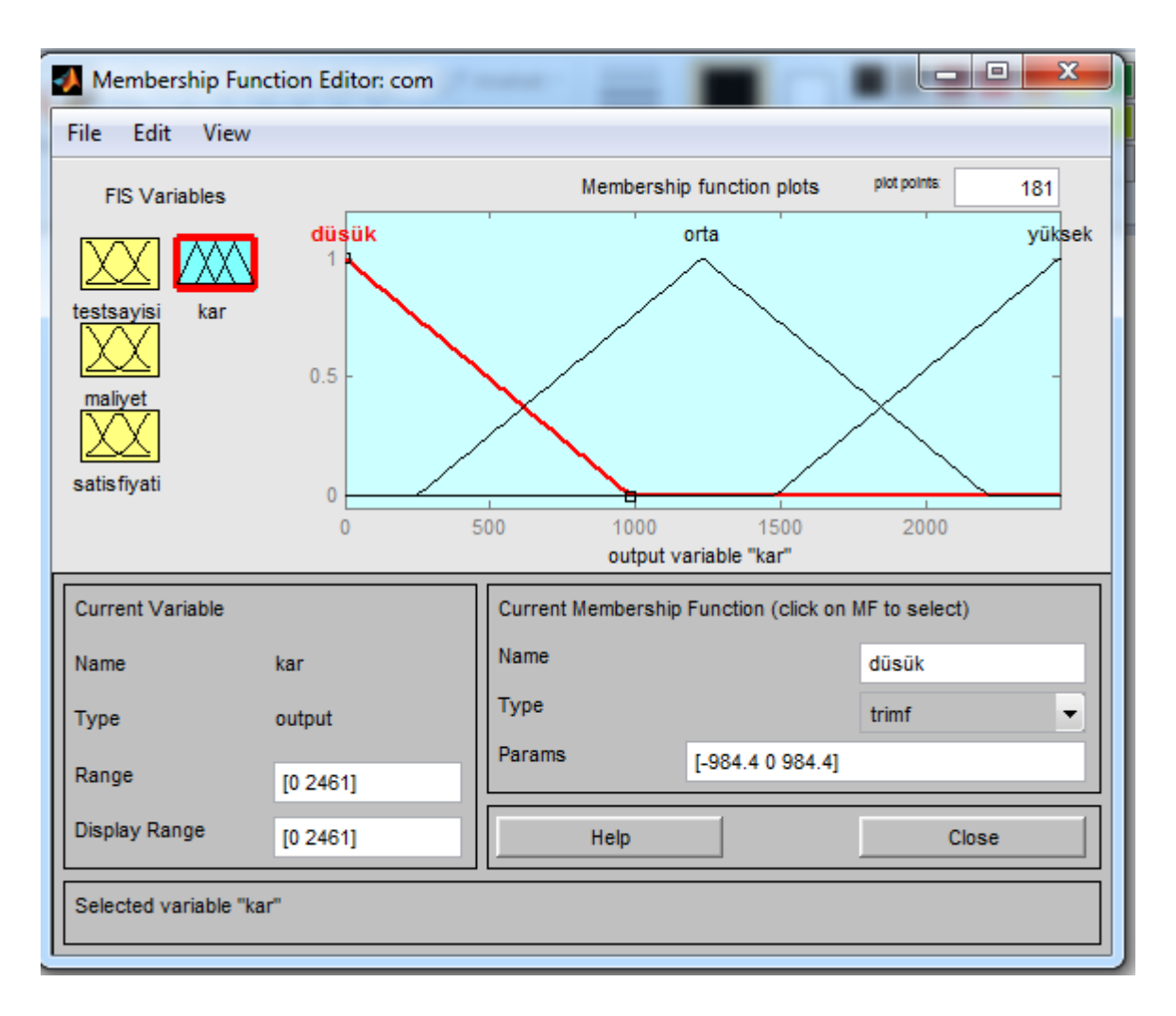

**Şekil 90 :** Kâr Üyelik Aralıkları

Kâr çıkış değişkeni için kullanılan üyelik fonksiyonu ve değişim aralıkları şekil 90'da gösterilmiştir.

## **3.7.2 Bulanık Mantık Kuralları**

Bulanık mantık sisteminde girdiler ile çıktı arasında ki ilişkiler kural tabanı ile gerçekleşmektedir. Bu kural tabanı if-then-else (Eğer-O halde) yapıları ile oluşturulmaktadır. Bulanık işlemciler olarak ise, and, or, not işlemcileri kullanılmaktadır. Şekil 91'de indirect coombs testinin kâr çıkışını sınıflandırmak için oluşturulan kurallar verilmiştir. Kurallar uzman kişilerden destek alınarak yapılmıştır.

#### **Kurallar:**

- 1. Eğer (İf) dm düşük, sm düşük, sf düşük ise (than) kâr düşük
- 2. Eğer (İf) dm düşük, sm düşük, sf orta ise (than) kâr orta
- 3. Eğer (İf) dm düşük, sm düşük, sf yüksek ise (than) kâr yüksek
- 4. Eğer (İf) dm düşük, sm orta, sf düşük ise (than) kâr düşük
- 5. Eğer (İf) dm düşük, sm orta, sf orta ise (than) kâr orta
- 6. Eğer (İf) dm düşük, sm orta, sf yüksek ise (than) kâr yüksek
- 7. Eğer (İf) dm düşük, sm yüksek, sf düşük ise (than) kâr düşük
- 8. Eğer (İf) dm düşük, sm yüksek, sf orta ise (than) kâr orta
- 9. Eğer (İf) dm düşük, sm yüksek, sf yüksek ise (than) kâr orta
- 10. Eğer (İf) dm orta, sm düşük, sf düşük ise (than) kâr düşük
- 11. Eğer (İf) dm orta, sm düşük, sf orta ise (than) kâr orta
- 12. Eğer (İf) dm orta, sm düşük, sf yüksek ise (than) kâr yüksek
- 13. Eğer (İf) dm orta, sm orta, sf düşük ise (than) kâr düşük
- 14. Eğer (İf) dm orta, sm orta, sf orta ise (than) kâr orta
- 15. Eğer (İf) dm orta, sm orta, sf yüksek, ise (than) kâr orta
- 16. Eğer (İf) dm orta, sm yüksek, sf düşük ise (than) kâr düşük
- 17. Eğer (İf) dm orta, sm yüksek, sf orta ise (than) kâr düşük
- 18. Eğer (İf) dm orta sm yüksek, sf yüksek ise (than) kâr orta
- 19. Eğer (İf) dm yüksek, sm düşük, sf düşük ise (than) kâr düşük
- 20. Eğer (İf) dm yüksek, sm düşük, sf orta ise (than) kâr düşük
- 21. Eğer (İf) dm yüksek, sm düşük, sf yüksek ise (than) kâr orta
- 22. Eğer (İf) dm yüksek, sm orta, sf düşük ise (than) kâr düşük
- 23. Eğer (İf) dm yüksek, sm orta, sf orta ise (than) kâr orta
- 24. Eğer (İf) dm yüksek, sm orta, sf yüksek ise (than) kâr yüksek
- 25. Eğer (İf) dm yüksek, sm yüksek, sf düşük ise (than) kâr düşük
- 26. Eğer (İf) dm yüksek, sm yüksek sf orta ise (than) kâr düşük
- 27. Eğer (İf) dm yüksek, sm yüksek, sf yüksek ise (than) kâr yüksek

Indirect coombs testinin kâr tahmini için oluşturulan kural parametreleri yöneticilerin tecrübeleri ile elde edilmiş ve kâr sonucu da aynı şekilde yöneticilerin belirlediği parametreler çerçevesinde hesaplanmıştır.

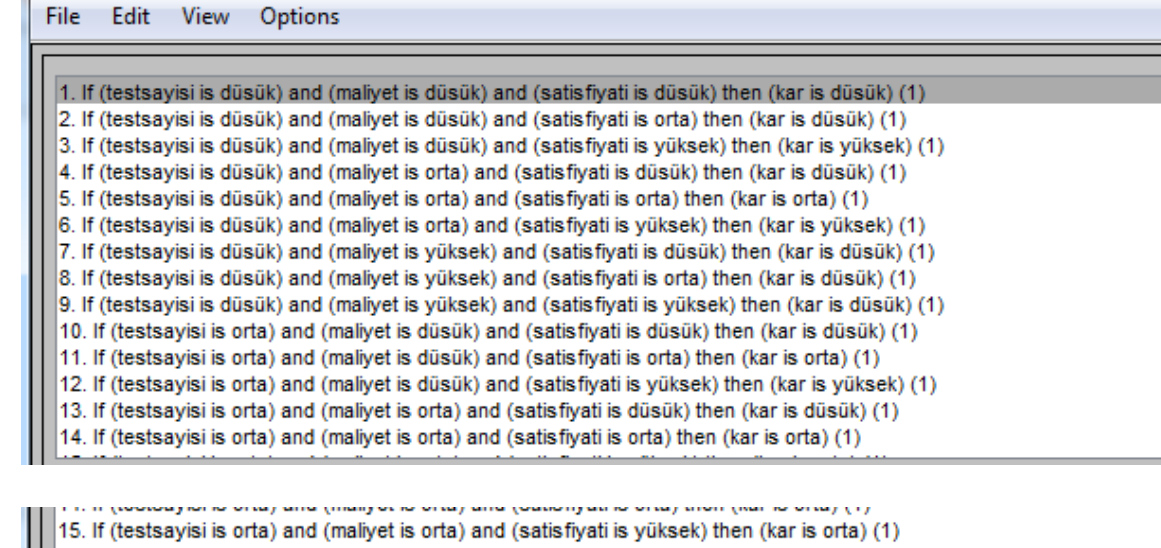

Â

Ė

έ

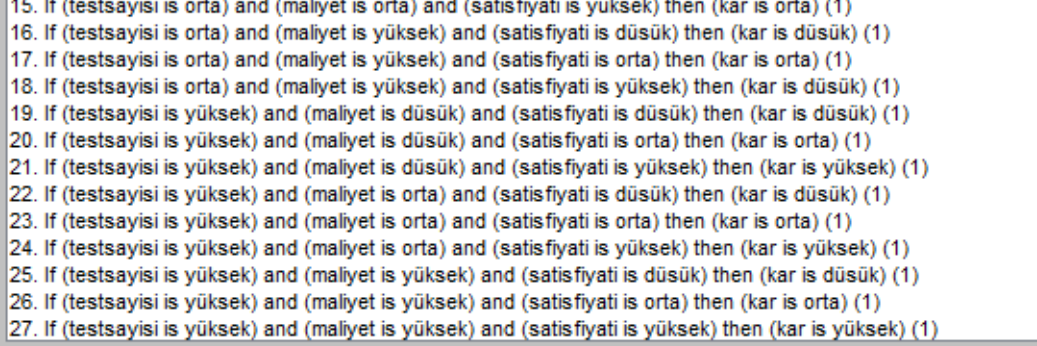

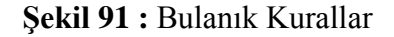

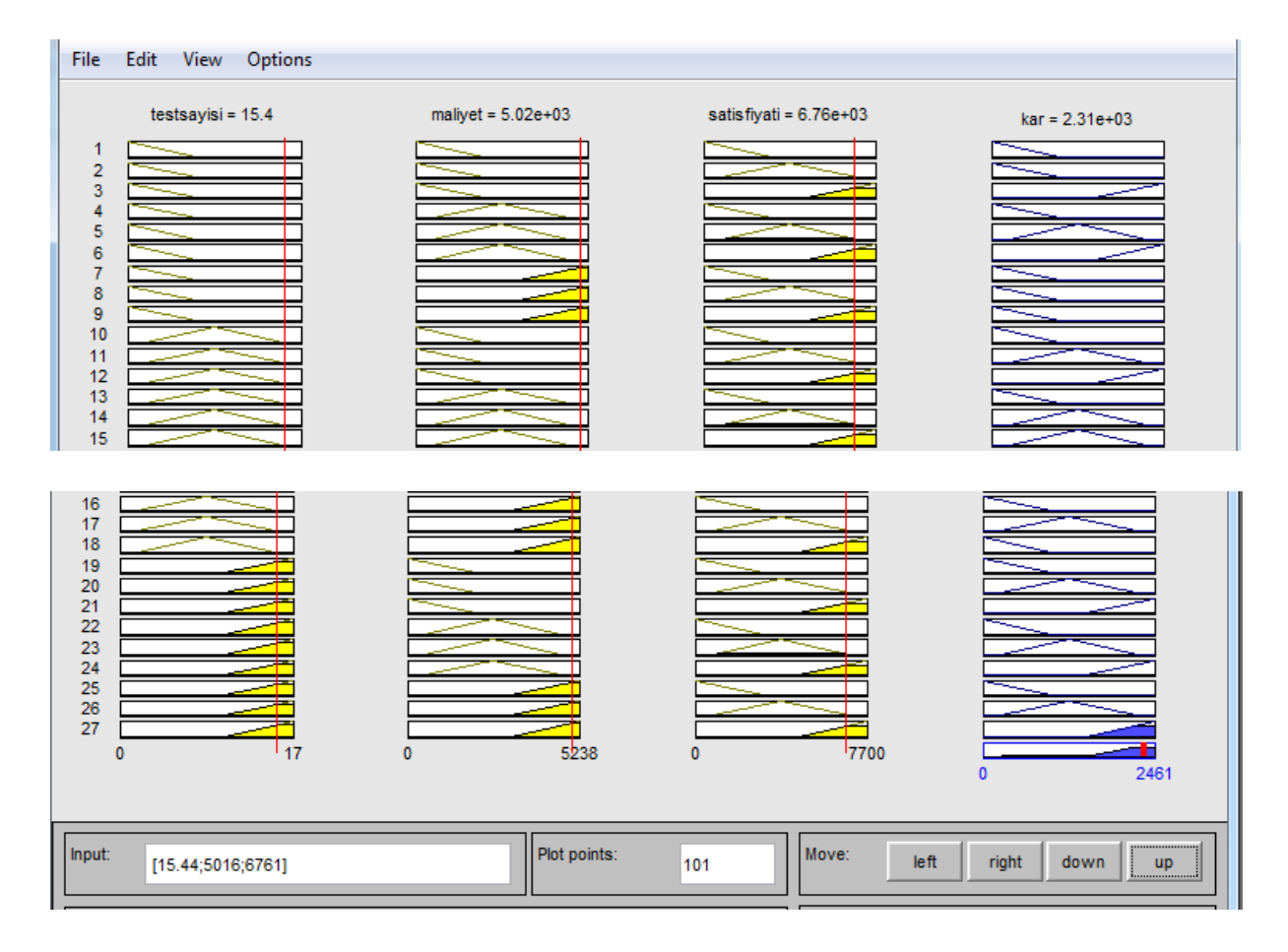

**Şekil 92 :** Kâr Sonucu

Bulanıklaştırma sisteminden gelen bulanık bilgiler ile kural tabanından yararlanılarak çıkarımlar oluşturulmuştur. Kâr sonucunun elde edilmesinde durulaştırma yöntemi olarak maksimumların orta noktası yöntemi seçilmiştir. Yapılan analizlerde bu durulaştırma yöntemi diğerleri ile karşılaştırılmış daha gerçeğe yakın sonuç elde edilmiştir. Böylece oluşan çıkış değişkeni (kâr) sonucu şekil 92'de gösterilmiş, elde edilen sonuçlar fiili indirect coombs kan testi kârlılığı ile karşılaştırıldığında doğruya yakın sonuçlar elde edilmiştir.

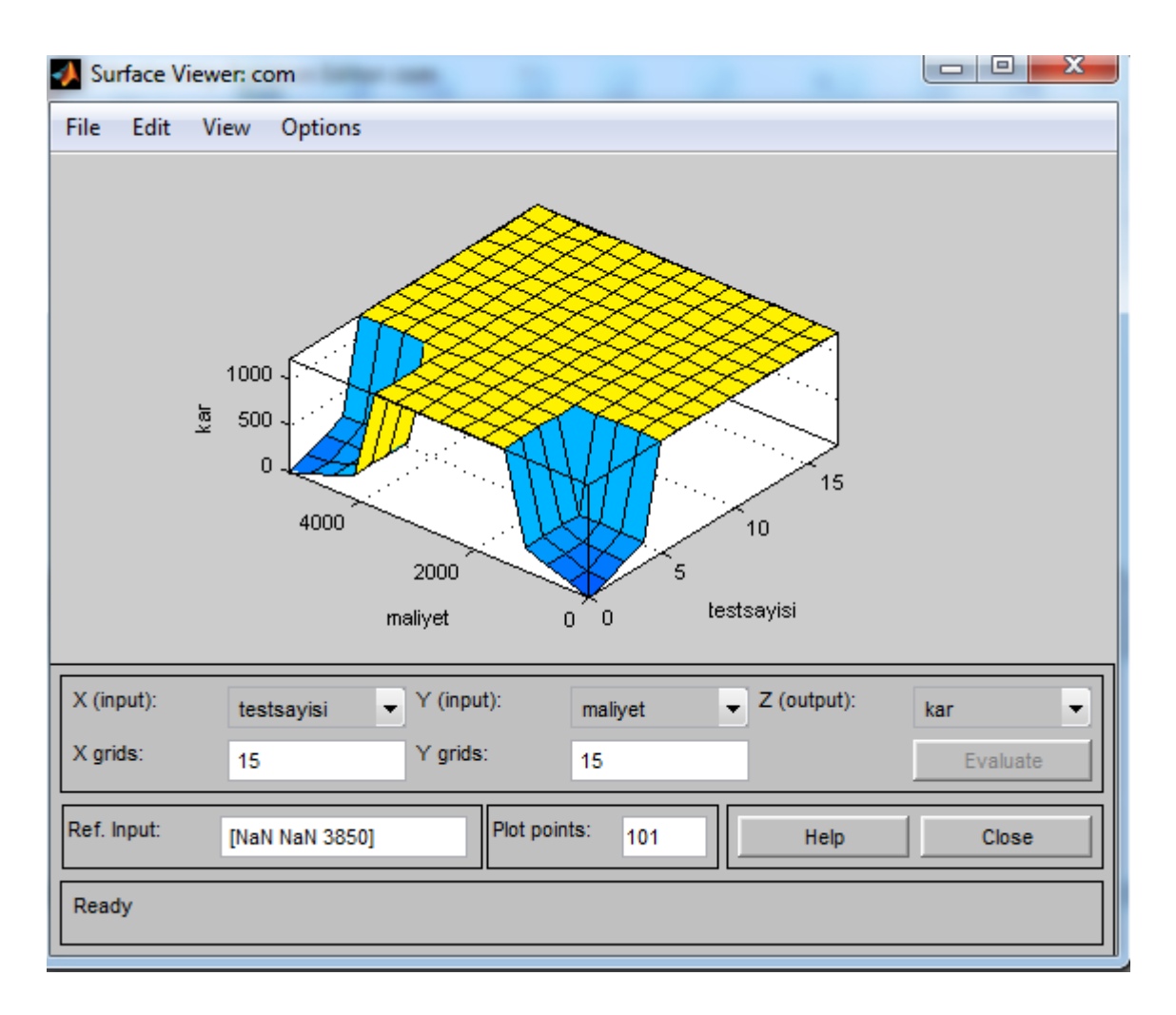

**Şekil 93 :** Maliyet ile Test Sayısındaki Değişikliklerin Kâra Etkisi

Oluşturulan 27 adet kural ile maliyet ve test sayısında yer alan değişikliklerin kâra etkisini gösteren grafik şekil 93'de gösterilmiştir.

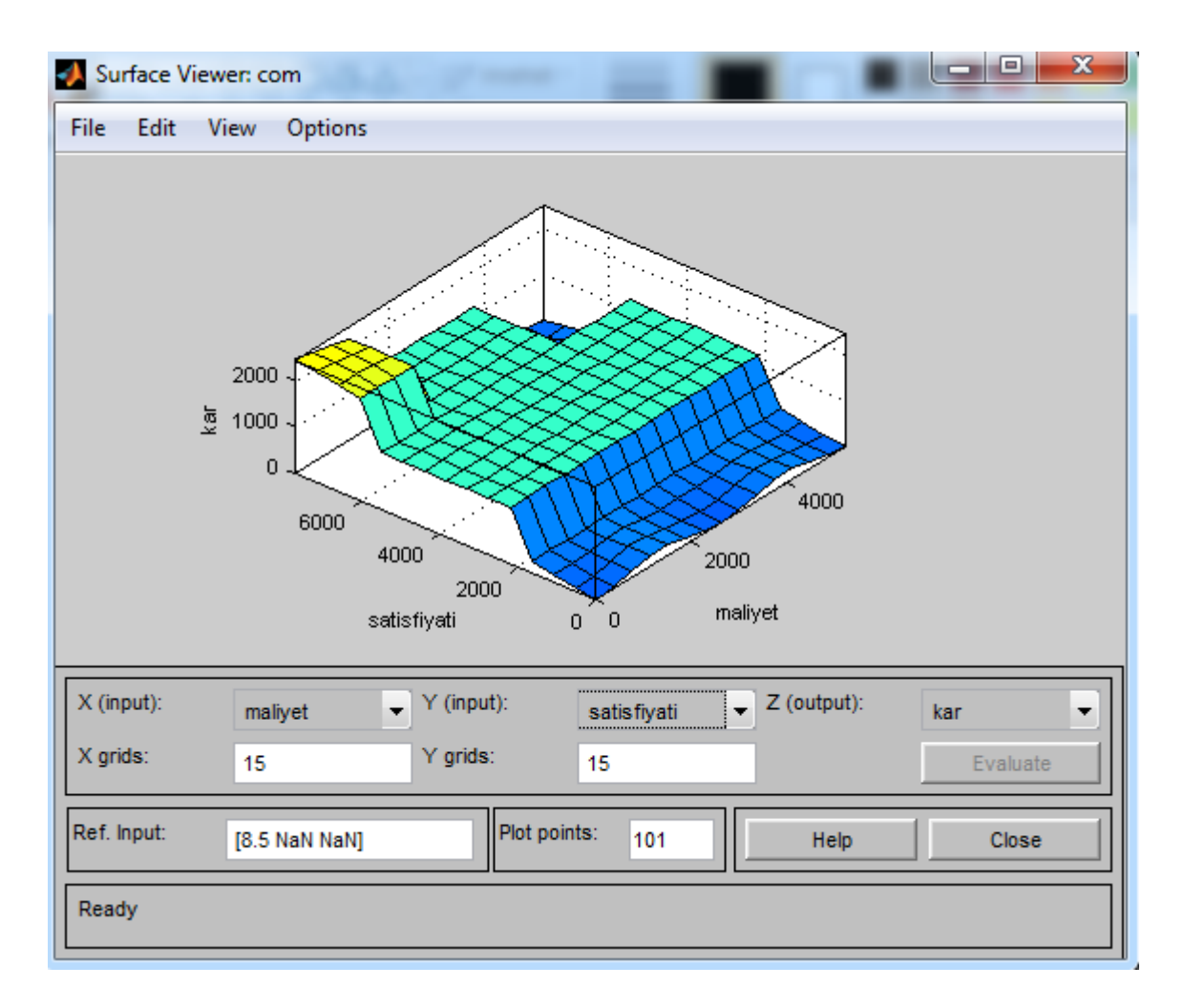

**Şekil 94 :** Maliyet ile Satış Fiyatındaki Değişikliklerin Kâra Etkisi

Maliyet ile satış fiyatında yer alan değişikliklerin indirect coombs testi kârlılığına olan etkisi şekil 94 'de gösterilmiştir.

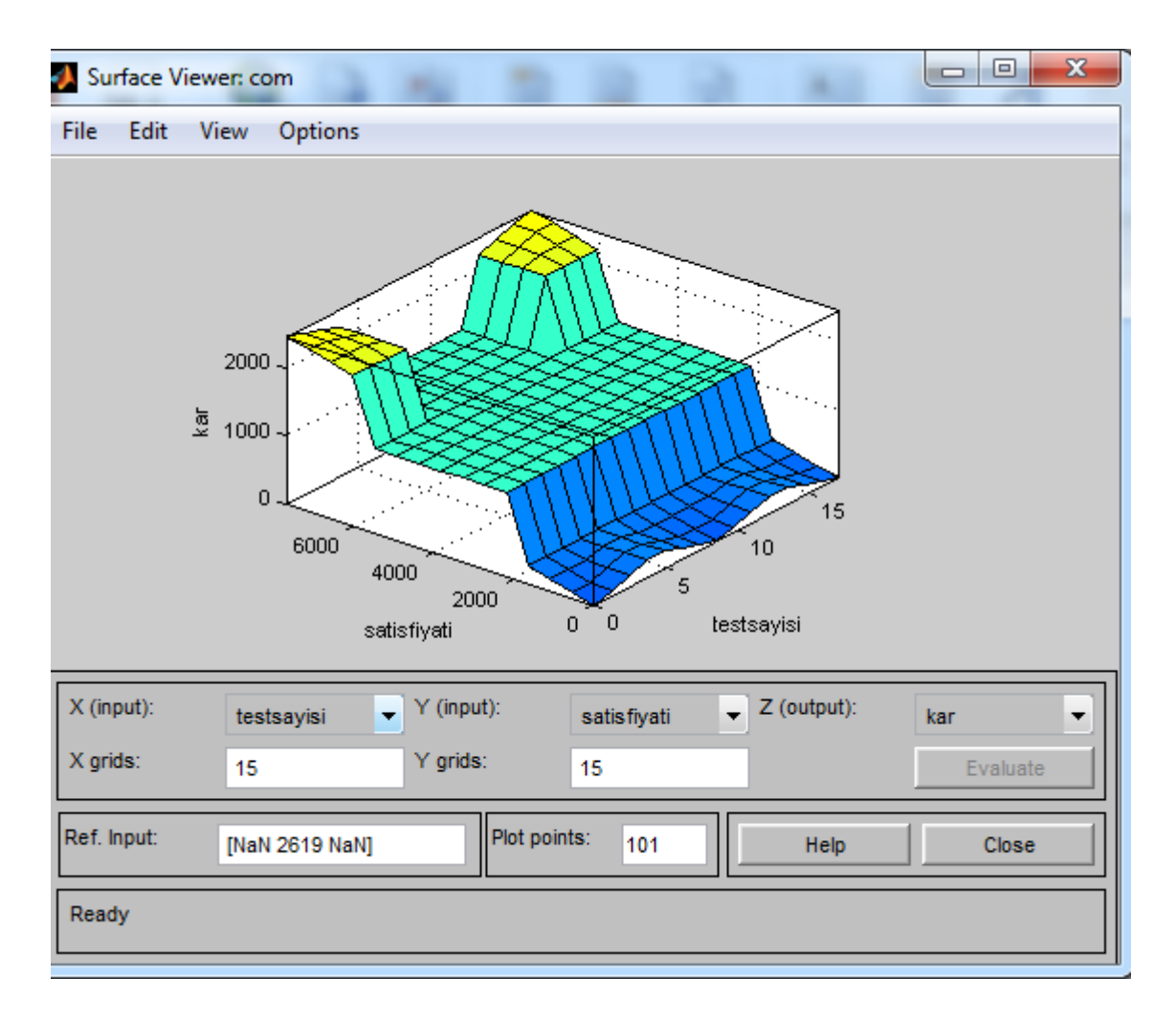

**Şekil 95 :** Test Sayısı ile Satış Fiyatındaki Değişikliklerin Kâra Etkisi

Test sayısı ile satış fiyatında yer alan değişikliklerin kâra etkisi şekil 95'de gösterilmiştir.

# **3.7.3. Bulanıklığın Çözülmesi**

Uygulama modeli 3 giriş (test sayısı, maliyet, satış fiyatı) ve 1 çıkıştan (kâr) oluşmaktadır. Modelde mamdani bulanık çıkarım modeli uygulanmış durulaştırma yöntemi olarak ise gerçeğe daha yakın sonuçlar vermesinden dolayı maksimumların orta noktası (mom) tercih edilmiştir. Bulanık mantık yöntemi ile bulanan 2.314 TL gerçek değere (2.461 TL) %5 hata payı ile kabul edilebilir oranda yaklaşmıştır.

# **SONUÇ VE ÖNERİLER**

İşletmeler kâr amacı güden ekonomik kurumlar olup bu amaç için piyasanın ihtiyaç duyduğu mal ve hizmetleri üretmektedirler. Kâr amacını gerçekleştirmek için çalışan işletmeler yaptıkları faaliyetlere paralel olarak maliyetlere katlanmakta olup doğru maliyet yapısı işletmelere rekabet ortamında ayakta kalma şansı vermektedir. İşletmelerin rekabet ortamında başarılı olabilmesi doğru maliyet hesaplamalarına bağlı olmakta bunun içinde doğru ve güvenilir maliyet sistemi kurulması gerekmektedir.

İşletmelerde maliyet sisteminin oluşturulabilmesi için öncelikle maliyetlerin ölçümlenmesinde seçilecek yöntemler işletmenin yapısına göre belirlenmesi gerekmektedir. Çeşitli amaç ve etkenlere bağlı olarak seçilecek yöntemlerin kombinasyonu farklı maliyet sistemlerini oluşturmaktadır. Uygulanacak maliyet sistemlerinde geleneksel maliyet sistemleri 1980 yıllarına kadar benimsenmiştir. Gelişen üretim teknolojisi, ürün yaşam seyrinin geçmiş yıllara göre kısılması, rekabet ortamının sertleşmesi ve diğer etkenler işletme yöneticilerin geleneksel üretim sistemini kullanarak yanlış kararlar vermesine sebep vermiş, mevcut maliyet sistemleri yeni gelişen teknolojilere, üretim ortamlarına cevap vermekte yetersiz kalmıştır.

Modern maliyet yöntemleri; geleneksel maliyet yöntemlerinin eksiklerini gidermek için işletmelerin ihtiyaçlarına paralel olarak ortaya çıkmış, birbirinden farklı isimler ile anılsa bile aynı amaca hizmet etmektedir. FTM sistemi modern maliyet yöntemlerinden birisi olup klasik maliyet yöntemlerine göre farklılık arz etmektedir.

Geleneksel maliyetleme yöntemleri, genel üretim maliyetlerinin ürün maliyetlerine dağıtılmasında her mamul için aynı yükleme payını vermektedir. FTM yöntemi bu noktada geleneksel maliyetleme yönteminden ayrılarak genel üretim maliyetlerinin mamullere dağıtılmasında gider yerleri yaklaşımı yerine değişik mamullerin gerektirdiği faaliyet merkezlerini temel almaktadır. FTM sistemi geleneksel maliyetleme sisteminin uyguladığı ve hacim tabanlı anahtarların ortaya koyduğu yanlışları gidermek amacıyla üretilen maliyetleme sistemdir.

Geleneksel maliyetleme sistemi, işletmenin kullanmış olduğu kaynakları etkileyen en önemli faktörün üretim hacmine bağlı olduğunu bir diğer ifade ile işletme ne kadar ürün üretirse o kadar üretim maliyetine katlanacağını kabul etmektedir. FTM sistemine göre ise kaynak kullanımının çok sayıda nedeninin var olduğunu ve üretim hacminin bunlardan sadece birisi olduğunu ifade etmektedir. Geleneksel maliyetleme yönteminde genel üretim maliyetlerinin üretim maliyetlerine yüklenmesinde tek bir maliyet havuzu bulunurken FTM'de çok sayıda maliyet havuzu bulunmaktadır.

Geleneksel maliyetleme yöntemi sınırlı sayıda dağıtım anahtarı kullanmakta ve üretim hacmine bağlı olmaktadır. FTM sistemi ise her bir maliyet havuzu için farklı dağıtım anahtarları kullanmaktadır. Geleneksel maliyet sisteminde mamuller kaynakları tüketirken FTM sisteminde ise faaliyetler kaynakları tüketir, mamullerde faaliyetleri tüketmektedir.

Bu açıklamalardan anlaşılacağı gibi FTM yöntemi her bir faaliyet ile ilgili maliyet havuzları oluşturur ve endirekt maliyetleri uygun dağıtım anahtarları kullanarak bu havuzlarda toplamaktadır. Dolayısıyla bu yöntem diğer iki veya çok aşamalı maliyetleme yöntemlerine göre daha gelişmiş bir yapıya sahiptir. FTM sisteminden beklenen maliyetlerin doğru ve net bir şekilde belirlenmesini sağlamaktır.

İşletmelerin katlanmış oldukları maliyetler bazı özel durumları hariç özü itibari ile sabit ve değişken yapıya sahiptir. Üretim miktarına göre değişme göstermeyen (amortisman, kira, sigorta) sabit maliyetler ve üretim miktarına göre artan/azalan (malzeme, işçilik, diğer) değişken maliyetlerdir. İşletmeler sabit maliyet kalemlerini önceden saptaması mümkün iken değişken yapıya sahip maliyet kalemleri için bu durum çoğu zaman güç olmakta, ürünlerin maliyetlerinin doğru ve güvenilir hesaplanmasını zorlaştırmaktadır. Maliyet kalemlerindeki bu belirsizliği aşmak için işletmeler çözüm arayışına girmiştir.

İnsanoğlunun yaşamış olduğu dünya karmaşık ve belirsiz yapıya sahip olup bu yapı içerisinde karar vermek zorunda kalmaktadır. Birçok sosyal, iktisadi ve teknik konularda insanoğlunun düşüncelerinin tam anlamı ile olgunlaşmamış olmasından dolayı belirsizlikler her zaman var olacaktır. İnsanlar tarafından geliştirilmiş olan bilgisayarların belirsiz şartlarda çalışmaları için sayısal bilgiler gerekmektedir. Gerçek bir durumun tam olarak bilinmemesinden dolayı insan düşünce sisteminde bu durumları yaklaşık olarak yorumlayabilmektedir. Bilgisayarların insan zekâsından farklı olarak yaklaşık düşünme, eksik bilgilere rağmen belirsizlik şartlarında kendisine verilen verileri işleme yeteneğine sahiptir. İnsanoğlu karşılaşmış olduğu bu belirsizlik içeren durumlara bulanık (fuzzy) olgular denmektedir (Baral, 2011:170).

Yapay zekânın bir alt kavramı olan bulanık mantık belirsizliğin ifade edilmesinde kullanılır. Bulanık mantık; yeterli bilginin bulunmadığı karmaşık olaylarda insanların görüş ve değer yargılarını dikkate alarak insan gibi karar veren uzman sistemlerdir. İnsanların düşünme, algılama yapısının bilgisayarlara aktarılmış bir şekli olarak da ifade edilebilmektedir.

İnsanların fiziki olaylar hakkındaki yorumları genellikle kişisel görüşler şeklinde ortaya çıkmaktadır. İnsanoğlu net olarak algılayamadığı durumlarda rakamlar yerine sözel, bir diğer ifade ile (dilsel değişkenler) kullanmaktadırlar. Özellikle sosyal durumları içeren konularda net olmayan ifadeler sıkça kullanmaktadır. Bulanık mantık belirsizlik içeren durumlar hakkında karar vermek ve tahminleme yapmak için kullanılan bir uzman sistem olup sözel değişkenleri sayısal ifadelere dönüştürebilen bir yapıya sahiptir. Gerçek dünyada sözel değişkenlerin önemi her geçen gün önem arz etmektedir. Bunun nedeni insanların bir makine gibi değil de yaklaşık sözel ifadeler ile konuşmasıdır.

Bulanık mantık kesinlik içermeyen, belirsiz durumlarda sözel ifadeleri ve sayısal verileri bir arada kullanarak karar verebilen veya tahmin edebilen bir uzman sistemdir. Karar verme ya da tahmin analizlerinde sayısal verileri ve sözel (dilsel) ifadeleri bir arada bulundurmaktadır. Böylece insanlar için zor ve karmaşık olan durumlar bilgisayar yardımı ile çözülebilmektedir. Bulanık mantık sistem yapısının en önemli diğer faydası sürekli tekrarlanan olaylarda çözümün daha pratik olarak elde edilmesidir.

Gerçek dünyanın karmaşık ve belirsiz olması işletmelerin faaliyetlerini zorlaştırmakta olup bu belirsizliğin bir şekilde çözümlenmesi gerekmektedir. Özellikle işletmeler bu belirsiz yapılarda karar verirken yapay zekânın alt kolu olan bulanık sistemlerden istifade edebilmektedir. Bulanık mantık yöntemi ile işletmeler geleceğe dair belirsizlikleri yaklaşık olarak tahmin ederek karar verebilmektedir.

Fiyat; iktisadi anlamda bir şeyin ederi, değeri olarak ifade edilmektedir. Firmalar; üretmiş oldukları mal ya da hizmetleri kâr amacını gerçekleştirmek için piyasada satmaktadır. Her ne kadar mal veya hizmetlerin fiyatları piyasada arz-talep etkenlerine bağlı olsa da firmalar için; mevcut malların ve hizmetlerin fiyatlandırması ile yeni malların ve hizmetlerin fiyatlandırması farklılık arz etmektedir. Fiyat firmalar için gelir kaynağı olmakta fiyatlandırma politikası önem arz etmektedir. Rekabet şartları, talep etkenleri dikkate alınarak fiyatlandırma yapılmalı mümkün olduğu kadar kâr maksimize edilmelidir. Uygun olmayan fiyatlandırma politikası firmalar için zarar sonucunu doğurmaktadır. Yapılan kan tahlillerinin fiyatları düştüğü takdirde bu durum firmaların kârlılıklarını aşağıya çekmekte hatta zarar sonuçlarda doğurabilmektedir.

Bu çalışmada; bulanık mantık yaklaşımı ile FTM modeli birlikte kullanılarak işletmelere belirsizlik koşullarında daha hızlı ve yaklaşık değerler ile karar vermelerine yardımcı olunmaya çalışılmıştır. Dolayısıyla öne sürülen model iki farklı disiplini içermiştir. Uygulamada işletmelerin değişken yapıya sahip maliyet kalemleri bulanık mantık yaklaşımı ile yaklaşık olarak tahmin edilmiş sabit maliyet kalemleri işletmeler tarafından önceden bilindiğinden veri olarak kabul edilmiştir. Değişken maliyet kalemleri bulanık mantık yöntemi ile önceden yaklaşık olarak tahmin edilerek FTM sistemi için gerekli olan maliyet kalemleri hazırlanmıştır. Değişken maliyet kalemleri tahmin edilirken gerekli olan parametreler için yöneticilerin bilgi ve tecrübelerinden istifade edinilmiştir.

Bulanık mantık sisteminde kullanılan Matlab paket program yardımı ile 27 adet kurul cümlesi oluşturulmuş personel gideri, atık gideri, yemek gideri yaklaşık olarak tahmin edilmiş diğer gider kalemleri veri olarak alınmıştır. FTM sistemi için gerekli olan kalemler hazır hale getirilmiş uygun faaliyet etkenleri ile öncelikle toplam maliyet kalemleri maliyet havuzlarına dağıtılmış daha sonra ikinci dağıtım aşamasında kan testlerinin birim maliyetleri hesaplanmıştır. İşletmenin fiili değişken maliyet kalemleri ile bulanık mantık yöntemine göre yapılan değişken maliyet kalemlerinin tahmin yöntemi karşılaştırılmış bulanık mantık ile yapılan tahmin işlemi %9 hata payı ile gerçek fiili değerlere yaklaşılmıştır. Bir diğer ifade ile işletmenin 8.744.000 TL olan personel, atık, yemek giderlerine bulanık mantık ile yapılan hesaplama (7.940.000 TL) ile %9 sapma payı ile kabul edilebilir oranda yaklaşılmıştır.

Çalışmanın ilerleyen kısımlarında sağlık kurumunun laboratuvar merkezinde FTM sistemi uygulanmış işletmeye etkin ve güvenilir maliyet hesaplaması yapılmıştır. İşletmenin her kan testinin birim maliyetleri hesaplanmıştır. İşletmenin yapmış olduğu kan testlerinden katlanmış olduğu maliyetler ile satış fiyatlarını karşılaştırarak gerçek mali durumu ortaya koyulmuştur. Genel olarak işletme yapmış olduğu faaliyetten kâr elde etmiş olsa da bazı kan testlerinin aslında kârlı olmadığı gözlenmiştir. İşletmenin zarar eden faaliyetlerini tekrar gözden geçirilmesi önerilmiştir. Her ne kadar işletme kâr elde etse de bazı faaliyetlerinden zarar etmektedir. Bu sonuçları işletme ortadan kaldırarak toplam kârlılığını arttırabilmektedir.

Çalışmanın bir diğer bölümünde işletmenin yapmış olduğu kan testlerinin gerçek kârlılık durumu bulanık mantık yöntemi ile ayrıca tahmin edilmiştir. Bulanık mantık tahmin yöntemi için gerekli olan veri parametreleri uzman kişilerinden elde edilmiştir. Bulanık mantık yöntemi ile yapılan genel kârlılık tahmin modeli gerçek değerler ile karşılaştırılmış ve kabul edilebilir hata payı ile fiili değerlere yaklaşılmıştır. Bir diğer ifade ile işletmenin (satış geliri- maliyet) gerçek kârlılık değeri olan 16.897.745 TL değerine 15.737.693 TL olarak %6 yaklaşık (1.159.781 TL) hata payı ile gerçek değere makul oranda yaklaşılmıştır. Böylece işletme; yapmış olduğu faaliyetlerin mali sonucunu gerçek değerler ortaya çıkmadan yaklaşık olarak bulanık mantık yöntemi ile tahmin etme olanağına kavuşmuştur.

Çalışmada ayrıca örnek olması açısından sağlık kurumunun yapmış olduğu kan testlerinden 3 adet kan testinin kârlılık analizi yapılarak bulanık mantık yönteminin tahmin başarısı analiz edilmiştir. Birinci kan testi olan açlık kan şekerinin kâr-zarar durumu bulanık mantık yöntemi ile tahmin edilmiştir. Bulanık mantık tahmin yöntemi için gerekli olan veri parametreleri uzman kişilerinden elde edilmiştir. Bulanık mantık yöntemi ile yapılan açlık kan şekeri kârlılık tahmin modeli gerçek değerler ile karşılaştırılmış kabul edilebilir hata payı ile fiili değerlere yaklaşılmıştır. Bir diğer ifade ile toplamda -582 TL olan kan testi zarar sonucuna -541 TL olarak yaklaşık %6,5 (-42 TL) hata payı ile gerçek değere makul oranda yaklaşılmıştır. Çalışmada diğer kan testleri (Hemogram, İndirect coombs) analiz edilerek yapılan çalışmanın güvenilirliği test edilmiştir. Hemogram kan testi analizinde; 1.522 TL olan gerçek kârlılık tutarına karşılık bulanık mantık yöntemi ile 1.422 TL yaklaşık %6 hata payı ile (100 TL) fark ile gerçek değere yaklaşılmıştır. Çalışmanın son kan testi analizi olan indirect coomb kan testi analizinde ise 2.461 TL olan gerçek kârlılık değerine karşılık bulanık mantık yöntemi ile 2.314 TL'lik sonuç elde edilmiş yaklaşık %5 hata payı ile (147 TL) gerçek değere yaklaşılmıştır.

Sonuç olarak işletmenin yapmış olduğu tüm kan testlerinin genel kârlılık durumu ve örnek kan testlerinin kârlılık durumları bulanık mantık yöntemi ile gerçek sonuçlar ortaya çıkmadan tahmin edilmiş ve gerçek değerler ile karşılaştırılmıştır. Bulanık mantık ile yapılan tahmin analizleri kabul edilebilir hata payı ile gerçek değere yaklaşmıştır. İşletmeler değişen kan testlerinin meydana getireceği maliyet farklılıklarını uzun hesaplamalar yapmadan bulanık mantık yöntemi ile daha ekonomik, güvenilir biçimde yapabilmektedir.

Tezin hazlılarımasın da bazı zorluklar ile karşılaşılmıştır. Türkçe kaynak eksikliği, bulanık paket programını (matlab) bilenlerin azlığı, yöneticilerden sözel (dilsel) verilerin ve değişken parametrelerin alınması, işletmenin faaliyet yapısını tanımaktaki zorluklardır. İşletmenin toplam maliyetleri birim bazda kan testlerine dağıtılırken dağıtılan kan testlerinin yüksek olması ve excelde ki virgülden sonraki değerlerin dikkate alınmamasından dolayı kabul edilebilir seviyede toplam maliyet ile birim bazdaki kan testlerinin toplam maliyeti arasında makul seviye de hata payı oluşmuştur. Sonuç itibari ile elde edilen maliyet toplamı amacı destekler niteliktedir.

Elde edilen tez sonucu kurulmuş olan modelin hipotezini destekler şekildedir. Bulanık mantık yaklaşımı ile birlikte kullanılan FTM sistemi tam ve kesin olmayan belirsiz durumlarda maliyetleri etkin olarak yaklaşık değerler ile makul, kabul edilebilir hata payı ile gerçek (fiili) değerlere yaklaşmıştır.

Bulanık mantık yaklaşımı herhangi bir matematiksel modellemeye ihtiyaç duymadan sadece sözel ve dilsel değişkenler aracılığı ile hatanın düşük seviyeye indirildiğini göstermiştir. Klasik mantık yöntemi ile karmaşık ve daha maliyetli modeller yerine kullanılarak firmalara daha hızlı karar vermelerine yardımcı olmuş ekonomik maliyeti azalttığını göstermiştir (Baral, a.g.e).

Bundan sonraki çalışacaklar için özelikle muhasebe ile bulanık mantık kuramının bir arada kullanıldığı ikinci bir kaynak olarak literatür de var olması sevindiricidir. Bulanık mantık kuramı ile hedef maliyet sistemi kullanılarak bulunan sonuçlar ile standart (bulanık mantık kuramı kullanılmadan) hedef maliyet sisteminin sonuçları ürün ve müşteri bazlı olarak karşılaştırılabilir. Yapay zekânın diğer önemli alt kollarından olan yapay sinir

ağları ile de mevcut yapılan tez konusunun bir benzeri yapılarak tahminleme dinamiğinde yapay sinir ağları ile bulanık mantık karşılaştırılarak hangisinin tahminlemede daha gerçek sonuçlara yaklaştığının karşılaştırılması ileriye dönük doktora tez çalışması olarak önerilebilir.

Bulanık mantık durulaştırma yöntemleri elde edilen sonuçları etkilemektedir. Benzer bir tez konusu ile maliyet tahmin edilirken sadece durulaştırma yöntemlerinin sonuçları karşılaştırılarak maliyet tahminlemesinde hangi durulaştırma yönteminin daha uygun olabileceği de yüksek lisans seviyesinde bulanık mantık kuramı ile muhasebe tez konusu olarak seçeceklere önerilebilir.

# **KAYNAKÇA**

#### *Kitaplar*

- A. M. Turing. (1936). **On Computable Numbers, With An Application To The Entscheidungs Problem**, November, s.230-264.
- A. M. Turing. (1950). **Computing Machinery and Intelligence**, (49), s. 433-460
- Akgun, A., Sezer, E. A., Nefeslioglu, H. A., Gokceoglu, C., & Pradhan, B. (2012). **An Easy-To-Use Matlab Program (Mamland) For The Assessment Of Landslide Susceptibility Using A Mamdani Fuzzy Algorithm**. Computers & Geosciences, 38(1), s.23-34.
- Akram, M., Rahman, I. A., & Memon, I. (2014). **A Review on Expert System and its Applications in Civil Engineering**. International Journal of Civil Engineering and Built Environment, 1(1), s. 24-29.
- Alena, H. S. V., (2012), **Application of Fuzzy Principles İn Evaluating Quality Of Manufacturing Process**, WSEAS Transactions on Power Systems, 7(2)., s. 50- 59.
- Altuğ, O., (2006), **Maliyet Muhasebesi**, İstanbul.
- Asimov, I., (2004), **I, Robot**. Random House LLC.
- Banar, K., (2004), **Maliyet Muhasebesi**, Açık öğretim Yayınları, Eskişehir.
- Bays, B. (2014), **Business Focus**, Chapter four,141-182, s. 148.
- Bekçioğlu, S., & Köroğlu, Ç., (2012), **Stratejik Maliyet Yönetimi Kapsamında Sürece Dayalı Faaliyet Tabanlı Maliyetleme Yönteminin Analizi ve Bir Otel İşletmesinde Uygulama Muhasebe ve Denetime Bakış**, 37, s. 1-150.
- Bengü, H., &Kara, E., (2010), **Product Life Cycle Costing Methodology**, Banking and Finance Letter, 2(3), 325-333, s. 328.
- Black, N. T., Ertel, W., (2011), **Introduction to Artificial İntelligence**, Springer.
- Bursal, N., Ercan, Y., (1997), **Maliyet Muhasebesi**, Der Yayınları.
- Büyükmirza, K., (2013), **Maliyet ve Yönetim Muhasebesi**, Gazi Kitapevi.
- Calvin, (2005), **Defining Fuzzy Sets**, (Ayrıca Mathworks.com 'dan ulaşılabilir).
- Courcoubetis, C., Weber, R., (2003), **Cost-based Pricing**, Wiley, Interscience Series in Systems and Optimization.
- Gulley, N., Jang, J. R., (1996), **Fuzzy Logic Toolbox: For Use With MATLAB**. Math Works.
- Hacırüstemoğlu, R, Şakrak, M., (2002), **Maliyet Muhasebesinde Güncel Yaklaşımlar**, Türkmen Kitapevi, İstanbul.
- Kosko, B., (2003), **Fuzzy Thinking: The New Science of Fuzzy Logic**.
- Kotler, P. Armstrong,G., (2005), **Marketing An İntroduction**, s.281-313.
- Kruger, D., (1973), **Labor Costs-Direct-Indirect**, School of Labor and Industrial Reletions, Michigan, s.75-78.
- Myrelid, A., (2013), **Essays on Manufacturing-Related Management Accounting**.
- Özgün, M., (2009), **Transfer Fiyatlama Uygulaması, Amacı ve Yöntemler**, Kamu Geliri.
- Partridge, D. (1998). **Artificial Intelligence in Software Engineering**. John Wiley & Sons, Inc..
- Peker, A., (1983), **Modern Yönetim Muhasebesi**, İstanbul.
- Ross, T. J., (2009), **Fuzzy Logic With Engineering Applications**. John Wiley & Sons.
- Sivanandam, S. N., Sumathi, S., Deepa, S. N., (2007), **Introduction to Fuzzy Logic Using MATLAB (Vol. 1)**. Berlin: Springer.

Vergi Usul Kanun 262 Md.

#### *Süreli Yayınlar*

- Acar, D., Dalğar, H., Akın, (2012), Faaliyet Tabanlı Maliyetleme Uygulaması ile Hesaplanan Maliyetler ile Mevcut Maliyetlerin Karşılaştırılması: Mermer İşletmesi Örneği, **MÖDAV**, s.1-27
- Akgül, A., (2010), Üretim Sisteminin Gerekli Kıldığı Maliyet Hesaplama Yöntemi Olarak Standart Maliyetler ve Sapma Analizlerinin İncelenmesi, **Çankırı Karatekin Sosyal Bilimler Enstitüsü Dergisi**, 2010(1), 36-64, s. 39.
- Akgül, B., (2003), Kalite Maliyetleri ve Muhasebeleştirilmesi, **Öneri Dergisi**, 5(19), 31- 42, s. 32.
- Akın, O., (2013), Geleneksel Maliyet Muhasebesi Sistemi ile Faaliyet Tabanlı Maliyetleme Sisteminin Karşılaştırılması, **Akedemik Araştırmalar ve Çalışmalar Dergisi**, 5(8), s.21-49
- Aksoylu, S., Dursun, Y., (2011), Pazarda Rekabetçi Üstünlük Aracı Olarak Hedef Maliyetleme, **Sosyal Bilimler Dergisi** Sayı: 11,358-370, s.362.
- Aksu, İ., ve Apak İ., (2014), Yeni Mamul Geliştirme Kararlarında Mamul Yaşam Seyri Maliyetleme Yaklaşımı ve Bir Örnek İşletme Uygulaması, **Elektronik Sosyal Bilimler Dergisi**, 13(48),236-253, s. 237.
- Algan, A., (2005), Faaliyet Tabanlı Maliyetleme Sistemi ve Bir Uygulama, **Selçuk Universitesi Sosyal Bilimler Dergisi**, s.39-56
- Altınbay, A., (2006), Etkin Bir Maliyet Yönetim Sistemi Olarak Hedef Maliyetleme Sistemi ve TMMT Uygulaması, **Dumlupınar Üniversitesi Sosyal Bilimler Dergisi**, Sayı 16, 141-164, s. 147.
- Altıntaş, N., (2010), Bir Konfeksiyon İşletmesinde Sipariş Maliyetleme Sisteminin Uygulanması, **Sosyal Bilimler Dergisi**, 2010(2), 140-152, s. 141.
- Altuntaş, C., (2014), Konaklama İşletmelerinde Faaliyet Tabanlı Maliyetleme Sisteminin Uygulanabilirliğine Yönelik Bir Araştırma, **Mehmet Akif Üniversitesi İktisadi İdari Bilimler Fakültesi Dergisi**,1(1),1-16, s. 4
- Atmaca, M., Terzi, S., (2007), Stratejik Maliyet Yönetimi Açısından Tam Zamanında Üretim Felsefesi İle Kısıtlar Teorisinin Karşılaştırmalı Olarak incelenmesi, **Marmara Üniversitesi iktisadi İdari Bilimler Dergisi**, 12(1), 293-309, s. 295.
- Avlonitis, G. J., Indounas, K. A. (2005). Pricing Objectives And Pricing Methods In The Services Sector. **Journal of Services Marketing**, 19(1), s. 47-57.
- Ayan, A., (2013), Maliyet Liderliği Stratejisi Kapsamında Değer Mühendisliği Tekniğinin Uygulanmasının Bir Model Vasıtasıyla Analiz Edilmesi, **Gümüşhane Üniversitesi Sosyal Bilimler Elektronik Dergisi**, Sayı 7,44-60, s. 49.
- Basık, O. F., Türker, İ., (2005), Stratejik Maliyet Analizi ve Yönetimi, **Ulusal Araştırmalar Sempozyumu**, İstanbul Ticaret Üniversitesi,53-58, s.53.
- Bekçi, İ., Toraman, A., (2011), Kalite Maliyetleri ve Bir Hastanede Hesaplanması, **Süleyman Demirel Üniversitesi İktisadi İdari Bilimler Fakültesi Dergisi**, 16(2), 39-57, s. 40.
- Bekçi, İ., Özal, H., (2010), Stratejik Maliyet Yönetiminin Sağlık Sektöründe Uygulanabilirliğine Yönelik Bir Araştırma, **Akademik Araştırmalar ve Çalışmalar Dergisi**, 2(3), s.78-97.
- Bekçioğlu, S., Gürel, E., Kızılyalçın, D., (2014), Faaliyet Tabanlı Maliyetleme: Zeytin Sektörü Uygulaması, **Muhasebe Finansman Dergisi**, s.19-36
- Biçici, F., (2014), Psikolojik Fiyatlama Stratejisi Olarak Restoranlarda Kalanlı ve Yuvarlama Fiyat Uygulamalarıyla İlgili Yabancı Turist Algılamaları, **Ege Stratejik Araştırmalar Dergisi**, 5(1), s.99-123.
- Bizer, G. Y., Schindler, R. M., (2005), Direct Evidence Of Ending-Digit Drop-Off In Price İnformation Processing, **Psychology and Marketing**, 22(10), s.771.
- Bolloju, N., Schneider, C., & Sugumaran, V. (2012), A Knowledge-Based System For İmproving The Consistency Between Object Models And Use Case Narratives. **Expert Systems With Applications**, 39(10), s.9398-9410.
- Bozdemir, E., Orhan, M. S., (2011), Maliyet Kontrol Aracı Olarak Hedef Maliyetleme Yönteminin Türk Otomotiv Sanayinde Uygulanabilirlik Düzeyinin İncelenmesi, **Atatürk Üniversitesi İktisadi ve İdari Bilimler Dergisi**, 25(2).
- Bozdemir, E., Orhan, S., (2011), Üretim Maliyetlerinin Düşürülmesinde Kaizen Maliyetleme Yönteminin Rolü ve Uygulanabilirliğine Yönelik Bir Araştırma, **Atatürk Üniversitesi Sosyal Bilimler Enstitüsü Dergisi**, 15(2), 463-480, s.466.
- Brézillon, P., (2011), From Expert Systems To Context-Based Intelligent Assistant Systems: A Testimony. **The Knowledge Engineering Review**, 26(01), s. 19-24.
- Castro, J. R., Castillo, O., Melin, P., (2007). An Interval Type-2 fuzzy Logic Toolbox For Control Applications, **In Fuzzy Systems Conference**, 2007. FUZZ-IEEE 2007. IEEE International (pp. 1-6). IEEE.
- Cengiz, E., (2011), Faaliyet Tabanlı Maliyetleme ve Sürece Dayalı Faaliyet Tabanlı Maliyetleme Arasındaki Farklar, **Muhasebe ve Finansman Dergisi**, s. 33-58.
- Chen, G., Pham, T. T., (2000), Introduction to Fuzzy Sets, Fuzzy Logic, and Fuzzy Control Systems. **CRC Press**.
- Chiang, B., (2013), Indirect Labor Costs and Implications For Overhead Allocation, **Accounting & Taxation**, 5(1), 85-96, s. 86.
- Cordón, O., Herrera, F., Peregrín, A., (1997), Applicability Of The Fuzzy Operators in The Design Of Fuzzy Logic Controllers. **Fuzzy Sets and Systems**, 86(1), s. 15- 41.
- Çabuk, Y., (2005), Kalite Maliyetleri ve Kalite Maliyetlerini Ölçmede Kullanılan Yöntemler, **Bartın Orman Fakültesi Dergisi**,7(7), s.1-8.
- Çalış, E. Y., (2013), Üretim Maliyetlerinin İç Denetimine Genel Bakış, **Çankırı Karatekin Üniversitesi İktisadi İdari Bilimler Fakültesi Dergisi**, 3(1), s.159-175.
- Çetin, A., Atmaca, M., (2009), Hedef ve Standart Maliyetleme Sisteminin Karşılaştırılması Olarak İncelenmesi, **Marmara Üniversitesi İ.İ.B.F Dergisi**, 2009(1), s.313- 329.
- Deran, A., (2008), Stratejik Bir Karar Verme Aracı Olarak Yaşam Seyri Maliyetleme Analizlerinin Tedarik Sürecindeki Yeri ve Önemi, **Ç.Ü Sosyal bilimler Enstütüsü Dergisi**, 17(2), s. 465-484
- Dogantekin, E., Dogantekin, A., Avci, D., Avci, L., (2010), An İntelligent Diagnosis System For Diabetes On Linear Discriminant Analysis And Adaptive Network Based Fuzzy Inference System: LDA-ANFIS. **Digital Signal Processing**, 20(4), s. 1248- 1255.
- Dumanoğlu, S., (2005) Faaliyet Tabanlı Maliyetleme Sistemi: Bir Dijital Baskı İşletmesinde Uygulama, **Marmara Üniversitesi, Sosyal Bilimler M.Y.O**, **Dergisi**, s.105- 116.
- Durer, S., Çalışkan, A., Akbaş, H., (2009), Küçük ve Orta Büyüklükteki İşletmelerde Faaliyet Tabanlı Maliyetleme, **Maliye Finans Yazıları**, 23 (84), s.105-134.
- E.H. Mamdani, (1974). Application of Fuzzy Algorithms For Control Of Simple Dynamic Plant, in: **Proceedings of IEEE**, 121, s.1585–1588.
- Efendigil, T., Önüt, S., Kahraman, C., (2009), A Decision Support System For Demand Forecasting With Artificial Neural Networks And Neuro-Fuzzy Models: A Comparative Analysis. **Expert Systems with Applications**, 36(3), s. 6697-6707.
- Feng, F., Li, C., Davvaz, B., Ali, M. I., (2010), Soft Sets Combined With Fuzzy Sets And Rough Sets: A Tentative Approach. **Soft Computing**, 14(9), s. 899-911.
- Gacto, M. J., Alcalá, R., Herrera, F., (2011), Interpretability of Linguistic Fuzzy Rule-Based Systems: An Overview Of İnterpretability Measures. **Information Sciences**, 181(20), s.4340-4360.
- Garibaldi, J. M., Wagner, C. (2014, July). L-fuzzy inference. In Fuzzy Systems (FUZZ-IEEE), **2014 IEEE International Conference** on s. 583-590.
- Georgakellos, D. A., Macris, A. M., (2009), Application Of The Semantic Learning Approach In The Feasibility Studies Preparation Training Process. **Information Systems Management**, 26(3), s.231-240.
- Gunesekaran, A,. Sarhadi, M,. (1998), Implementation of Activity –Based Costing in Manufacturing, **International of Production Economic**, s.231-242
- Gupta, P, Parmar, N., (2001), Costing A Hospital Service Product Marjinal Vs Absorption Costing, **Medical Journal Armed Forces İndia**, 57(3), 230-233, s.230.
- Gülçubuk, A. (2008). Müşteri Bağlılığı Yaratmada Fiyat Politikasının Önemi ve Uygulanan Fiyatlandırma Yöntemlerinin Değerlendirilmesi. **Yönetim ve Ekonomi, Celal Bayar Üniversitesi İktisadi ve İdari Bilimler Fakültesi Dergisi**, 15(1), s.15-26.
- Güneş, A., Aksu, İ., (2003), Mamul Yaşam Seyri Maliyetlemesi, **Süleyman Demirel Üniversitesi İktisadi İdari Bilimler Fakültesi Dergisi**, 8(2), 43-61, s. 44.
- Hacıhasanoğlu, T., (2014), Üretim Maliyetlerinin Düşürülmesinde Kaizen Maliyetleme Yöntemi ve Mobilya Sektöründe Bir Uygulama, **Ekonomik ve Sosyal Araştırmalar Dergisi**, 10(2), 47-63, s. 49.
- Hançer, M., Biçici, F., Tanrısevdi, A., (2007), Fiyat Sonu Yazım Stratejileri: Kafe ve Restoran Menü Fiyatlarının Öğrenci Algıları Üzerindeki Etkisini Belirlemeye Yönelik Nitel Bir Çalışma. **Anatoila: Turizm Araştırmaları Dergisi**, 18(1), s.21-32.
- Hopgood, A. A., (2003), Artificial Intelligence: Hype or Reality? **Computer**, 36(5), s.24- 28.
- Hundecha, Y., Bardossy, A., Werner, H. W. (2001), Development of a Fuzzy Logic-Based Rainfall-Runoff Model. **Hydrological Sciences Journal**, 46(3), s. 363-376.
- Jantzen, J., (1998), Tutorial On Fuzzy Logic. Technical University of Denmark: Department of Automation, **Technical Report**, (98-E), s. 868.
- Jassbi, J., Alavi, S. H., Serra, P. J., Ribeiro, R. A., (2007), Transformation of a Mamdani FIS to first order Sugeno FIS. **In Fuzzy Systems Conference, 2007**. FUZZ-IEEE 2007. IEEE International s. 1-6.
- Kara, E., (2011), Tam Zamanında Üretim Sisteminin Uygulanması ve Muhasebeleştirmesi Merinos İşletmesinde Bir Uygulama, **Süleyman Demirel Üniversitesi İktisadi İdari Bilimler Fakültesi Dergisi**, 16(2), 409-423, s. 411.
- Karadaş, E., Mutluer, D., Özer, Y. B., Aysoy, C., (2006), Türkiye'de İmalat Sanayindeki Firmaların Fiyatlama Davranışı. **İktisat, İşletme Finans Dergisi**, 23(268), s.7-34.
- Karğın, S., (2013), Faaliyet Tabanlı Maliyetlemenin Yükselişi ve Düşüsü, **Muhasebe Finans Dergisi**, s.21-40.
- Kaya, A., Gülhan, Ü., Açık, A. (2009) İşçilik Giderlerinde Âtıl Kapasitenin Durumu ve Muhasebeleştirilmesi, **Atatürk Üniversitesi Sosyal Bilimler Enstitüsü Dergisi**, 13(2), s.309-320.
- Kaya, G., (2010), Hedef Maliyetleme, **Fırat Üniversitesi Sosyal Bilimler Dergisi**, 20(1), s.313-332.
- Kırlıoğlu, H., Atalay, B., (2014), Hastane İşletmelerinde Sürece Dayalı Faaliyet Tabanlı Maliyet Modellemesi, **Dumlupınar Üniversitesi Sosyal Bilimler Dergisi**, 41,s. 141-162.
- Koşan, L., (2007), Maliyet Hesaplamasında Yeni Bir Yaklaşım: Sürece Dayalı Faaliyet Tabanlı Maliyetleme, **Mali Çözüm Dergisi**, s.155-168
- Köse, T., (2002), Ürün Maliyetlerine göre Karar Alma Araçları, Ürün Yaşam Seyri Maliyetlemesi, Hedef Maliyetleme ve Kaizen Maliyetleme, **Osmangazi Üniversitesi Sosyal Bilimler Dergisi**, 3(2), s.78-104.
- Kren, L., (2014), Tracking Value Created by Efficiency İmprovements in a Traditional Overhead Cost Management System, **Engineering Management Journal**, 26(1), s. 3.
- Kutay, N., Akkaya, G., (2000), Stratejik Maliyet Yöntemi Aracı Olarak Hedef Maliyetleme, **Dokuz Eylül Üniversitesi İktisadi İdari Bilimler Dergisi**,15(2), s.1-15.
- Lancioni, R., (2005), Pricing Issues In Industrial Marketing, **Industrial Marketing Management**, 34(2), s. 111-114.
- Lee, C. C., (1990), Fuzzy Logic in Control Systems: Fuzzy Logic Controller. **II. Systems, Man and Cybernetics, IEEE Transactions on**, 20(2), s. 419-435.
- Leekwijck, W. V., Kerre, E. E., (1999), Defuzzification: Criteria And Classification. **Fuzzy Sets And Systems**, 108(2), s.159-178.
- Lorestani, A. N., Omid, M., Bagheri-Shooraki, S., Borghei, A. M., Tabatabaeefar, A. (2006), Design and Evaluation Of A Fuzzy Logic Based Decision Support System For Grading Of Golden Delicious Apples. **Int J Agric Biol**, 8(4), s. 440-444.
- Mamdani, E. H. (1977), Application Of Fuzzy Logic To Approximate Reasoning Using Linguistic Synthesis, Computers, **IEEE Transactions on**, 100(12), s. 1182-1191.
- Mamdani, E. H., Assilian, S., (1975), An Experiment In Linguistic Synthesis With A Fuzzy Logic Controller, **International Journal Of Man-Machine Studies**, 7(1), s.1-13.
- Manjunath, H., (2011), Exploring The Role Of Standard Costing In Lean Manufacturing Enterprises, **Management Accounting**, 13(1), 47-60, s. 48.
- McCarthy, J., Minsky, M. L., Rochester, N., Shannon, C. E. (2006). A Proposal For The Dartmouth Summer Research Project On Artificial Intelligence, August 31, 1955. **AI Magazine**, 27(4), s.12.
- McCorduck, P., Minsky, M., Selfridge, O. G., Simon, H. A., (1977), **History of Artificial Intelligence**. In IJCAI s. 951-954.
- Ming, P., Ming, L., (1980), Fuzzy Topology. I. Neighborhood Structure of a Fuzzy Point And Moore-Smith Convergence. **Journal of Mathematical Analysis and Applications**, 76(2), s.571-599.
- Modarress, B., Ansari, A., Lockwood, L., (2007), Kaizen Costing For Lean Manufacturing: A Case Study, **International Journal Of Production Research**, s.1751- 1760.
- Multani, M., Ren, J., Sood, V. K., (2010), Fuzzy Logic (FL) Controlled HVDC System-Influence of Shape, Width & Distribution of Membership Functions (MFs). **In Electrical and Computer Engineering (CCECE), 2010 23rd Canadian Conference on** s. 1-7.
- Muniesa, F., (2007), Market Technologies And The Pragmatics Of Prices. **Economy and Society**, 36(3), s. 377-395.
- Nguyen, A., Heeler, R. M., Taran, Z. (2007), High-Low Context Cultures and Price-Ending Practices, **Journal of Product & Brand Management**, 16(3), s. 206-214.
- Okutmuş, E. Kurar, İ., Kahveci, A., (2014) Çağdaş Maliyet yöntemlerinin Ortaya Çıkışına İlişkin Nitel Bir Araştırma, **Ankara Üniversitesi Sosyal Bilimler Dergisi**, 14(3), s. 51-77.
- Okutmuş, E., Ergül, A., (2013), Konaklama İşletmelerinin Yiyecek Faaliyetlerinde Tedarik Zincirinin Hedef Maliyetleme ile Birlikte Uygulanması, **Yaşar Journal of the University**.
- Orhan, S., Bozdemir, E., (2009), Üretim İşletmelerinde Atık Kapasite Maliyetleri, Muhasebeleştirilmesi ve Örnek bir Uygulama, **Muhasebe Finansman Dergisi**, s.56-64.
- Öndoğan, E. N., (2010), Restoran Pazarlamasında Kullanılan Temel Pazarlama Karma Elemanları, **Ege Stratejik Araştırmalar Dergisi**, 1(1), s.1-25.
- Örnek, A., (2003), Bir Yönetim Tekniği Olarak Değer Mühendisliği, **Dokuz Eylül Üniversitesi Sosyal Bilimler Enstitüsü Dergisi**, 5(2), s. 213-230.
- Papatya, N. (1997), Küreselleşme Sürecinde Maliyetleme Sistemlerinde Çağdaş Yaklaşımlar ve Yeni Gelişmeler, **Süleyman Demirel Üniversitesi İktisadi İdari Bilimler Fakültesi Dergisi**, 2(1), s. 197-208.
- Pazarçeviren, S., Celayir, D, Sarı, E, (2016), Bankacılıkta Faaliyet Tabanlı Maliyetleme ve Bireysel Bankacılık Ürünleri Uygulaması, **İstanbul Ticaret Üniversitesi Sosyal Bilimler Dergisi**, s.145-157
- Phillis, Y. A., Andriantiatsaholiniaina, L. A., (2001), Sustainability: An Ill-Defined Concept And Its Assessment Using Fuzzy Logic, **Ecological Economics**, 37(3), s. 435- 456.
- Raz, T., Elnathan, D., (1999), Activity Based Costing For Project, **International Journal of Project Management**, vol:17, s.61-67.
- Rebizant, W., Feser, K., (2001), Fuzzy logic Application To Out-Of-Step Protection Of Generators. **In Power Engineering Society Summer Meeting**, 2001 v. 2, s. 927- 932.
- Ruiz-Mezcua, B., Garcia-Crespo, A., Lopez-Cuadrado, J. L., & Gonzalez-Carrasco, I. (2011), An Expert System Development Tool For Non AI Experts. **Expert Systems with Applications**, 38(1), s.597-609.
- Russell, S., Norvig, P., (1995), A Modern Approach, **Artificial Intelligence,** Prentice-Hall, Egnlewood Cliffs, s. 25.
- Sahin, S., Tolun, M. R., Hassanpour, R., (2012), Hybrid Expert Systems: A Survey of Current Approaches And Applications. **Expert Systems with Applications**, 39(4), s.4609-4617.
- Schank, R. C., (1983), The Current State of AI: One Man's Opinion. **AI Magazine**, 4(1), s. 3.
- Schindler, R. M., Kirby, P. N., (1997), Patterns of Rightmost Digits Used in Advertised Prices: Implications for Nine-Ending Effects. **Journal of Consumer Research**, 24(2), s.192-201.
- Shipley, D., Jobber, D., (2001), Integrative Pricing Via The Pricing Wheel. **Industrial Marketing Managemen**t, 30(3), s.301-314.
- Sugimori, Y., Kusunoki, K., Uchikawa, F., (1977), Toyata Production System and Kanban System Meterialization of Just-İn-Time And Respect-For Human System, **International Journal of Production Research**, 15(6), s. 553-564.
- Suomala, P., Jokioinen, I., (2003), The Patterns of Success in Product Development: A Case Study, **European Journal of Innovation Management**, 6(4), s.213-227.
- Şaban, M., İrak, G., (2009), Çağdaş Maliyet Yönetim Sistemlerinden Sürece Dayalı Faaliyet Tabanlı Maliyetleme, **Zonguldak Üniversitesi Sosyal Bilimler Dergisi**, 5(10), s.97-108.
- Tahir, H. H., Pareja, T. F., (2010), MATLAB Package and Science Subjects for Undergraduate Studies. **International Journal for Cross-Disciplinary Subjects in Education**, 1(1), s.38-42.
- Takagi, T., Sugeno, M., (1985), Fuzzy Identification of Systems and Its Applications to Modeling and Control. **Systems, Man and Cybernetics, IEEE Transactions on**, (1), s.116-132.
- Takeyuki, T., (1995), Interactive Control in Target Cost Management, **Management Accounting Research**, Volume:6, s.399-414.
- Taurino, T., Villa, A., (2013), From JIT to Seru, For a Production as Lean as Possible, The Manufacting Engineering Society International Conference Mesic, **Production Engineering**, 2013(6), s.956-965.
- Terzi, S., Atmaca, M., (2007) Zaman Etkenli Faaliyet Tabanlı Maliyetleme, **Marmara Üniversitesi İktisadi ve İdari Bilimler Dergisi**, s.367-383.
- Thrift, P. R., (1991), Fuzzy Logic Synthesis with Genetic Algorithms. **In ICGA** s. 509- 513.
- Titiz, İ., Çetin, C., (2000), Karar Almada Geleneksel Yönetimi Yaklaşımında Yaşanan Gelişmeler ve Stratejik Maliyet Yönetimi, **Süleyman Demirel Üniversitesi İktisadi İdari Bilimler Fakültesi**, 5(2), s.121-138.
- Titiz, İ., Altunay, M., (2012), Çağdaş Maliyetleme Sistemlerinden Faaliyet Tabanlı Maliyetleme Sistemi ve Bir Tekstil İşletmesi Uygulaması, **Muhasebe Finansman Dergisi**, s.91-112.
- Unutkan, Ö., (2010), Faaliyet Tabanlı Maliyet Sistemi ve Bir Uygulama, **Mali Çözüm**, Sayı 97, s. 87-105.
- Urbany, J. E., (2001), Justifying Profitable Pricing, **Journal of Product & Brand Management**, 10(3), s.141-59.
- Van Leeuwen, J., Wiedermann, J., (2001), The Turing Machine Paradigm İn Contemporary Computing, **Mathematics Unlimited-2001 and Beyond**, s. 1139-1155.
- Wang, L. X., Mendel, J. M., (1992), Generating Fuzzy Rules By Learning From Examples. **Systems, Man and Cybernetics, IEEE Transactions on**, 22(6), s.1414-1427.
- Yavaş, A., Civalek, Ö., (2005) Yapı Hasarlarının Belirlenmesinde Uzman Sistemlerin Kullanımı, **Türkiye Mühendis Haberleri**, 439-440(5-6), s. 46-55.
- Yearwood, J., (2014), Absorption or Variable Costing, **Managerial Accounting**, s.1-5.
- Yereli, A, Kayalı, N., Demiroğlu, N., (2012), Maliyetlerin Tespitinde Normal Maliyetleme Yöntemi, **Mali Çözüm Dergisi**, 2012(3), s.21-42.
- Yıldırım, N. T., (2015), Fiyatlandırma ve İnternet Ortamında Fiyatlandırma Stratejileri, **Dicle Üniversitesi İktisadi ve İdari Bilimler Fakültesi Dergisi** 5(8), s.10-29.
- Yılmaz, R., Arı, M., (2011), Ürün Yaşam Seyri Analizi ve Ürn Yaşam Seyri Maliyetleme Yaklaşımları İçin Durum Değerlendirilmesi ve Kavramsal Çözümleme İhtiyacı, **Muhasebe Finan Dergisi**, s.75-88.
- Yılmaz, R., Baral, G., (2007), Kurumsal Performans Yönetiminde Sürece Dayalı Faaliyet Tabanlı Maliyetleme, **Uluslararası Türk Dünyası Sosyal Bilimler Kongresi**, Kırgizistan, s.1-15.
- Yılmaz, Ş., Bektaş, R., (2015), Özel Eğitim Kurumlarında Faaliyet Tabanlı Maliyetleme Yönteminin Kurulması, **Dumlupınar Üniversitesi Sosyal Bilimler Dergisi**, 2015(44), s.155-167.
- Yükçü. S., Atağan, G., (2013), Ufrs, Vuk ve Diğer Maliyet Hesaplama Sistemlerine Göre Birim Maliyet Yaklaşımı, **Muhasebe ve Vergi Uygulamaları Dergisi**, 2013(1), s.101-115.
- Zadeh, L. A., (1965), Fuzzy Sets, **Information and Control**, 8(3), s.338-353.
- Zahedi, F., (1991), An Introduction to Neural Networks and a Comparison With Artificial Intelligence and Expert Systems. **Interfaces**, 21(2), s.25-38.
- Akyol, N., (2007), **Yönetim ve Maliyet Muhasebesi Açısından Safha Maliyet Sistemi ve Sarıgözoğlu A.Ş için Bir Maliyet Modeli**, Celal Bayar Üniversitesi, Sosyal Bilimler Enstitüsü, Yüksek Lisans Tezi.
- Baral, G., (2011), **Bulanık Mantık Kuramı Kullanılarak Belirsizlik Şartlarında Maliyet Hacim Kâr Analizleri**, Sakarya Üniversitesi, Sosyal Bilimler Enstitüsü, Doktora Tezi.
- Başdin, R., (2016), **Faaliyet Tabanlı Maliyetleme ve Bir Konaklama İşletmesinde Uygulaması**, Selçuk Üniversitesi, Sosyal Bilimler Enstitüsü , Yüksek Lisans Tezi.
- Bayar, E., (2015), **Ürün Yönetiminde Kritik Başarı Faktörleri,** İstanbul Teknik Üniversitesi, Fen Bilimleri Enstitüsü, Endüstri Mühendisliği Bölümü, Endüstri Mühendisliği Anabilim Dalı, Mühendislik Yönetimi Bilim Dalı, Yüksek Lisans Tezi.
- Bozkurt, R., (2010), **Faaliyet Tabanlı Maliyetleme Yöntemi ve Beş Yıldızlı Bir Otel İşletmesinde Örnek Uygulaması**, Süleyman Demirel Üniversitesi, Sosyal Bilimler Enstitüsü, Yüksek Lisans Tezi.
- Esen, S. (2013), **Bulanık Mantık Yaklaşımıyla Teknik Analiz Yönteminin Uygulanması: İMKB 30 Örneği**, Sakarya Üniversitesi, Sosyal Bilimler Enstitüsü, Doktora tezi.
- Gelmedi, O., (2012), **Haberleşme Sektöründe Faaliyet Tabanlı Maliyetleme ve Esnek Bütçe Uygulaması: PTT Örneği**, Sakarya Üniversitesi, Sosyal Bilimler Enstitüsü, Doktora Tezi.
- Gutnu, M., (2013), **Faaliyet Dayalı Maliyetleme ve Faaliyet Analizi: Bir Üretim İşletmesinde Uygulama**, Çukurova Üniversitesi, Sosyal Bilimler Enstitüsü, Doktora Tezi.
- Kamışlı, M. (2015), **Faaliyet Tabanlı Maliyetleme ve Makine Sektöründe Bir Uygulama**, Marmara Üniversitesi, Sosyal Bilimler Enstitüsü, Yüksek Lisans Tezi.
- Karaca, N., (2008), **Faaliyet Tabanlı Bütçeleme Modellemesi ve Bir Üretim İşletmesi Uygulaması**, Sakarya Üniversitesi, Sosyal Bilimler Enstitüsü, Doktora Tezi.
- Kocaoğlu, S., (2014), **Sağlık İşletmelerinde Faaliyet Tabanlı Maliyetleme Yöntemi ve Ağız Diş Sağlığı Polikliniğinde Örnek Uygulama**, Gazi Üniversitesi, Sosyal Bilimler Enstitüsü, Yüksek Lisans Tezi.
- Köroğlu, (2012), **Stratejik Maliyet Yönetimi Kapsamında Sürece Dayalı Faaliyet Tabanlı Maliyetleme Yönteminin Analizi ve Bir Otel İşletmesinde Uygulama**, Adnan Menderes Üniversitesi, Doktora Tezi.
- Kurtlar, M., (2012), **Faaliyet Tabanlı Maliyetleme ve Tekstil İşletmesinde Bir Uygulama**, Adıyaman Üniversitesi, Sosyal Bilimler Enstitüsü, Yüksek Lisans Tezi.
- Kurulu, R., (2009), **Faaliyet Tabanlı Maliyetleme ve Bankacılık Sektöründe Uygulanması**, Fatih Üniversitesi, Sosyal Bilimler Enstitüsü, Yüksek Lisans Tezi.
- Küçüktüfekçi, M., (2014), **Zamana Dayalı Faaliyet Tabanlı Maliyetleme Sistemi ve Faaliyet Tabanlı Maliyetleme Sisteminin Karşılaştırılması**, Çukurova Üniversitesi, Sosyal Bilimler Enstitüsü, Doktora Tezi.
- Ok, Ş. (2016), **Lojistlik Faaliyetlerin Faaliyet Tabanlı Maliyetleme Yöntemine Göre Hesaplanması: Bir Sanayi İşletmesi Model Önerisi**, Niğde Üniversitesi, Sosyal Bilimler Enstitüsü, Yüksek Lisans Tezi.
- Özcan. F. (2006), **Faaliyet Tabanlı Maliyetleme ve Tıbbi Laboratuvar Uygulaması**, Kocaeli Üniversitesi, Sosyal Bilimler Enstitüsü, Yüksek Lisans Tezi.
- Özdiken, R., (2016), **Faaliyet Tabanlı Maliyetleme ve Gıda İşletmeciliğinde Bir Uygulama**, Okan Üniversitesi, Sosyal Bilimler Enstitüsü, Yüksek Lisans Tezi.
- Ünal, Y., (2002), **Belge Sağlamanın Maliyet Analizi Ulakbim Örneği**, Hacettepe Üniversitesi Sosyal Bilimler Enstitüsü, Yüksel Lisans Tezi.
- Yağmurlu, N., (2009), **Faaliyet Tabanlı Maliyetleme ve İnşaat Sektöründe bir Uygulama**, Süleyman Demirel Üniversitesi Sosyal Bilimler Enstitüsü, Yüksek Lisans Tezi.
- Yıldız, Ş. (2008), **Faaliyet Tabanlı Maliyetlemeye Dayalı Ekonomik Katma Değer Analizi ve Bir Üretim İşletmesi Uygulaması**, Sakarya Üniversitesi, Sosyal Bilimler Enstitüsü, Doktora tezi,
## *İnternet*

https://www.google.com.tr/search?q=fiyatlama+a%C5%9Famalar%C4%B1&espv=2&, Erişim Tarihi: 08.12.2016.

https://www.google.com.tr/search?q=google, Erişim Tarihi: 15.12.2016.

[https://www.google.com.tr/search?q=ya%C5%9Fam+d%C3,](https://www.google.com.tr/search?q=ya%C5%9Fam+d%C3) Erişim Tarihi:15.12.2016. [https://www.google.com.tr/search?q=normal+maliyetleme+y%C30,](https://www.google.com.tr/search?q=normal+maliyetleme+y%C30) Erişim Ta-

rihi:15.12.2016.

[https://www.google.com.tr/search?q=normal+maliyetleme,](https://www.google.com.tr/search?q=normal+maliyetleme) Erişim Tarihi:15.12.2016. [https://www.google.com.tr/search?q=normal+maliyetleme,](https://www.google.com.tr/search?q=normal+maliyetleme) Erişim Tarihi:15.12.2016. [https://www.google.com.tr/search?q=normal+maliyetleme,](https://www.google.com.tr/search?q=normal+maliyetleme) Erişim Tarihi:15.12.2016. [https://www.google.com.tr/search?q=normal+maliyetleme,](https://www.google.com.tr/search?q=normal+maliyetleme) Erişim Tarihi:15.12.2016. [https://www.google.com.tr/search?q=normal+maliyetleme,](https://www.google.com.tr/search?q=normal+maliyetleme) Erişim Tarihi:15.12.2016. [https://www.google.com.tr/search?q=normal+maliyetleme,](https://www.google.com.tr/search?q=normal+maliyetleme) Erişim Tarihi:15.12.2016. [https://www.google.com.tr/search?q=normal+maliyetleme,](https://www.google.com.tr/search?q=normal+maliyetleme) Erişim:15.12.2016. [https://www.google.com.tr/search?q=faaliyet+tabanl%C4%B1+maliyetleme,](https://www.google.com.tr/search?q=faaliyet+tabanl%C4%B1+maliyetleme) Erişim Ta-

rihi:10.12.2016.

## **ÖZGEÇMİŞ**

Tunay ASLAN, 04.02.1980 tarihinde Ardahan'ın Çıldır ilçesinde dünyaya geldi. İlk ve orta öğrenimini İstanbul, Üsküdar'da tamamladı. Ortaokul eğitiminden sonra 1997 yılında Üsküdar Ticaret Lisesi Muhasebe bölümünü bitirerek, 2002 yılında İstanbul Üniversitesi Siyasal Bilgiler Fakültesi İşletme Bölümünü fakülte ve bölüm ikincisi olarak tamamladı. Üniversite Lisans eğitiminden sonra 2003 yılında askerlik görevini tamamlayarak bilgi ve lisanın geliştirmek amacıyla İngiltere'ye gitti. Burada kalmış olduğu dönemde genel İngilizce, iş İngilizcesi ve de işletme üzerine sertifika eğitimi aldı. Eğitim için gittiği İngiltere sürecinde İnitial cleaning company'nin muhasebe departmanında 3 yıl süreyle çalıştı. Türkiye'ye döndüğünde çeşitli şirketlerin muhasebe departmanında muhasebe uzmanı, denetim şirketlerinde vergi bölümü müdür yardımcılığı yaptı. Mesleki hayatının son dönemlerinde serbest muhasebeci mali müşavir olarak çalıştı. Özel sektörde çalışırken diğer yandan İstanbul Okan üniversitesinde 2012 yılında muhasebe-denetim yüksek lisansını tamamlayarak Sakarya üniversitesi Muhasebe Finansman doktora programına girdi. Halen Serbest muhasebeci mali müşavirlik hizmeti ve İstanbul Aydın üniversitesinde İngilizce muhasebe eğitimi vermektedir.